# **The Forest Inventory and Analysis Database:**

**Database Description and User Guide for Phase 3 (version 6.0.1)**

# **Contents**

## **[Preface](#page-2-0)**

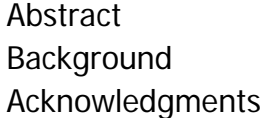

### **[Chapter 1: Overview](#page-12-0)**

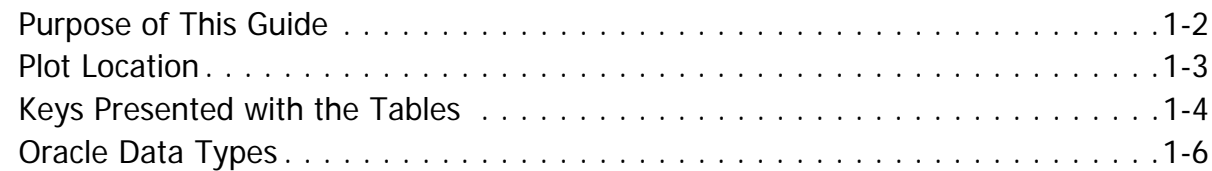

## **[Chapter 2: Database Tables - Ozone Bioindicator](#page-18-0)**

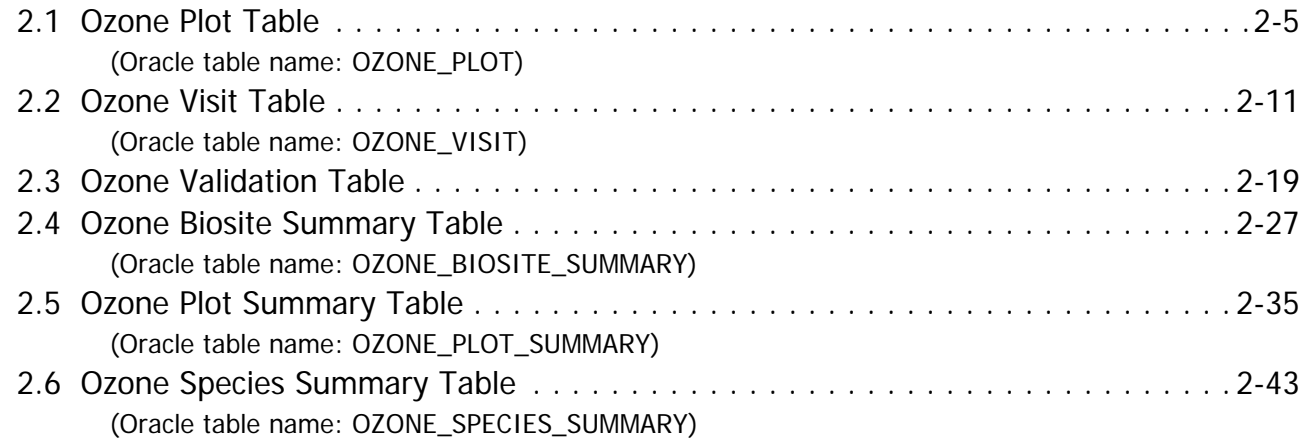

## **[Chapter 3: Database Tables - Lichen Indicators](#page-68-0)**

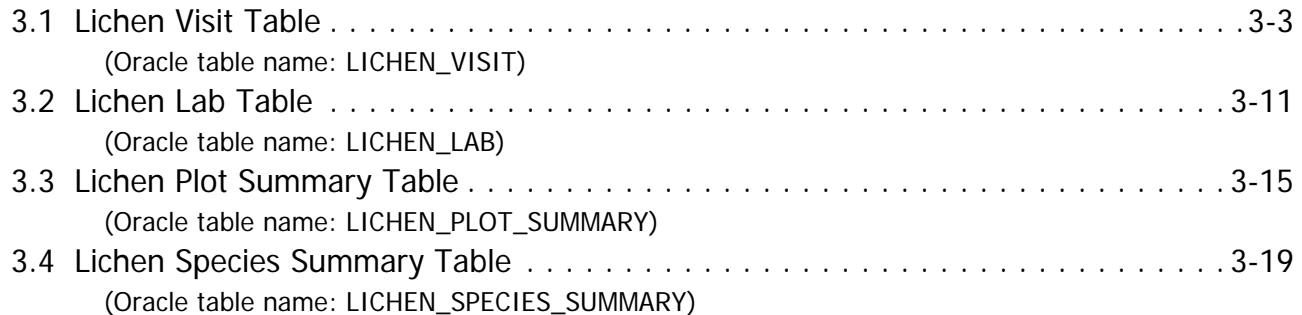

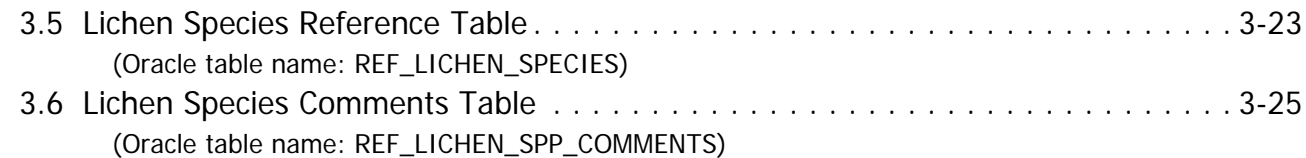

## **[Chapter 4: Database Tables - Soils Indicator](#page-96-0)**

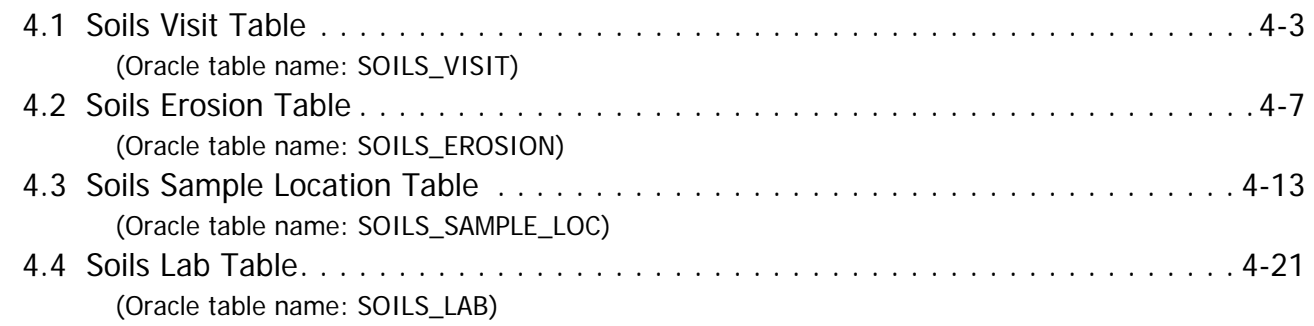

## **[Chapter 5: Database Tables - Vegetation Diversity and Structure](#page-124-0)**

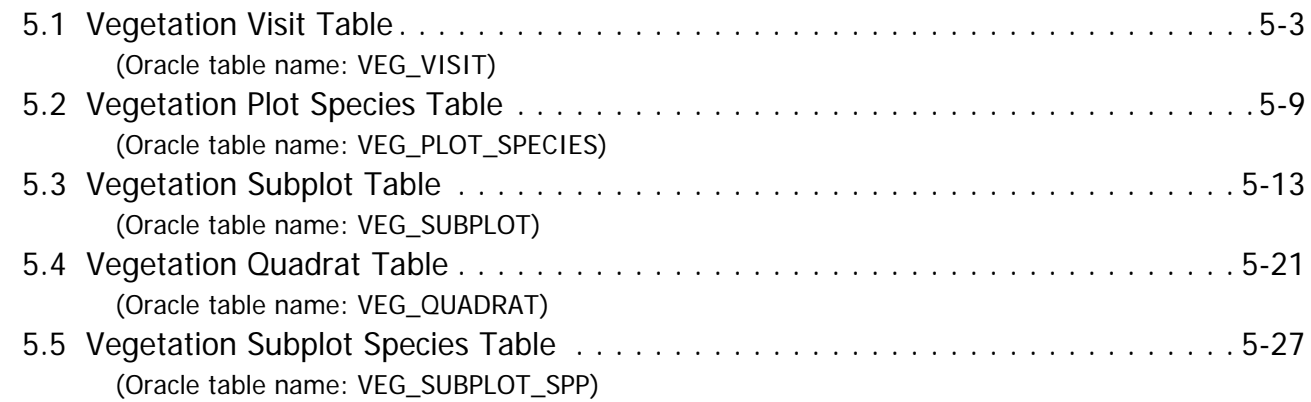

## **[Chapter 6: Database Tables - Reference](#page-156-0)**

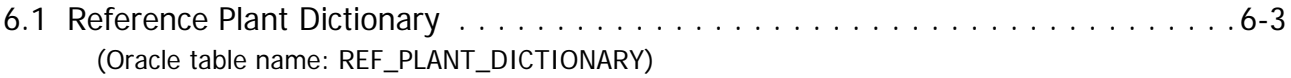

## **[Chapter 7: Views](#page-166-0)**

## **[Literature Cited](#page-168-0)**

### **[Index of Column Names](#page-170-0)**

# <span id="page-2-0"></span>**Preface**

### **Preface Contents:**

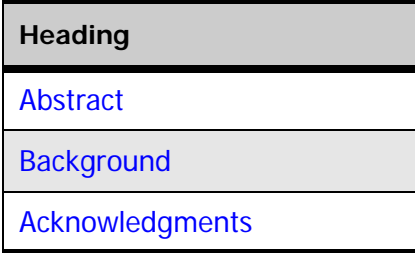

### <span id="page-2-1"></span>**Abstract**

This document is based on previous documentation of the nationally standardized Forest Inventory and Analysis database (Hansen et al. 1992, Woudenberg and Farrenkopf 1995, Miles et al. 2001, Woodall et al. 2010). Documentation of the structure of the Forest Inventory and Analysis database (FIADB) for Phase 3 data, as well as codes and definitions, is provided. An example for summarization of vegetation data is also presented. This database provides a consistent framework for storing forest inventory data across all ownerships for the entire United States. These data are available to the public.

#### **Keywords:**

Forest Inventory and Analysis, inventory database, user manual, user guide, monitoring

The use of trade or firm names in this publication is for reader information and does not imply endorsement by the U.S. Department of Agriculture of any product or service.

### <span id="page-3-0"></span>**Background**

The Forest Inventory and Analysis (FIA) research program has been in existence since mandated by Congress in 1928. FIA's primary objective is to determine the extent, condition, volume, growth, and use of trees on the Nation's forest land. Before 1999, all inventories were conducted on a periodic basis. The passage of the 1998 Farm Bill requires FIA to collect data annually on plots within each State. This kind of up-to-date information is essential to frame realistic forest policies and programs. USDA Forest Service regional research stations are responsible for conducting these inventories and publishing summary reports for individual States.

In addition to published reports, the Forest Service provides data collected in each inventory to those interested in further analysis. This report describes a standard format in which data can be obtained. This standard format, referred to as the Forest Inventory and Analysis Database (FIADB) structure, was developed to provide users with as much data as possible in a consistent manner among States. A number of inventories conducted prior to the implementation of the annual inventory are available in the FIADB. However, various data attributes may be empty or the items may have been collected or computed differently. Annual inventories use a common plot design and common data collection procedures nationwide, resulting in greater consistency among FIA work units than earlier inventories. Data field definitions note inconsistencies caused by different sampling designs and processing methods.

### <span id="page-3-1"></span>**Acknowledgments**

This document is based on previous documentation of the nationally standardized Forest Inventory and Analysis database (Hansen et al. 1992, Woudenberg and Farrenkopf 1995, Miles et al. 2001, Woodall et al. 2010). The following persons are thanked for their valuable assistance: Michael Amacher (USDA Forest Service, Rocky Mountain Research Station); John Coulston (USDA Forest Service, Southern Research Station); Sarah Jovan (USDA Forest Service, Pacific Northwest Research Station); Charles Perry (USDA Forest Service, Northern Research Station), Christopher Woodall (USDA Forest Service, Northern Research Station), and Beth Schulz (USDA Forest Service, Pacific Northwest Research Station), Barbara L. Conkling (North Carolina State University); Barbara O'Connell (USDA Forest Service, Northern Research Station); Elizabeth LaPoint (USDA Forest Service, Northern Research Station); Jeffery Turner (USDA Forest Service, Southern Research Station); Karen Waddell (USDA Forest Service, Pacific Northwest Research Station); Deborah Boyer (USDA Forest Service, Rocky Mountain Research Station); Glenn Christensen (USDA Forest Service, Pacific Northwest Research Station); Ted Ridley (USDA Forest Service, Southern Research Station); Brian Cordova (University of Nevada-Las Vegas); Lisa Mahal (University of Nevada-Las Vegas).

Research support was provided by the USDA Forest Service Research Stations listed above, in part through the Research Joint Venture Agreement 13-JV-11330110-043 between the U.S. Department of Agriculture, Forest Service, Southern Research Station and North Carolina State University. In accordance with U.S. Department of Agriculture policy, these institutions are prohibited from discriminating on the basis of race, color, national origin, sex, age, or disability. (Not all prohibited bases apply to all programs.)

# **User Guide Updates**

### **Changes from the Previous Database Version**

#### **Example citation for this electronic publication (ePub):**

Forest Inventory and Analysis. 2014. The Forest Inventory and Analysis Database: Database description and user guide version 6.0.1 for Phase 3. U.S. Department of Agriculture, Forest Service. 182 p. [Online]. Available: [http://www.fia.fs.fed.us/library/database](http://www.fia.fs.fed.us/library/database-documentation)‐documentation/**.**

#### **Updates**

Database users should be aware that changes are made for each version of FIADB. Sometimes the changes are minimal, such as simply rewriting explanatory text for clarification or adding new codes to a particular attribute. Database tables and/or attributes may be added or removed.

This particular document, version 6.0.1, has undergone some major updates and reorganization since the last version. Many of the updates were made to make this document more accessible to all users. Other changes to this document, such as the addition of hypertext links, are reflective of the ePUB environment and will allow users to quickly access particular sections/attributes.

Further updates to this document, such as the reorganization of chapters by topics, will allow users who desire to have a hard-copy version to easily print only the sections that are of interest. For each chapter and appendix, the header information located in the top margin of each page details when the chapter or appendix was last modified. In addition, the page numbering for each chapter and appendix, located in the bottom margin of each page, is independent from other chapters and appendices. Therefore, for future versions, if a particular chapter or appendix has not been modified, it will not need to be printed again.

**Note:** The section/subsection numbering used in this document is specific to this guide; within the FIADB, attributes should be referenced by their actual column name or the column number, which is the last part of the section/subsection number. For example, 2.1.1 indicates chapter 2, section or table 1, and attribute 1.

#### **Document reorganization and reformatting changes include the following:**

- **Document title** This document is now titled "The Forest Inventory and Analysis Database: Database Description and User Guide for Phase 3 (version 6.0.1)." The term "User Guide" has replaced the term "Users Manual."
- **Chapter and appendix reorganization** The chapters and appendices in this document have been reorganized. Database table chapters are now arranged by topics. The following lists outline the old and new chapters and appendices:

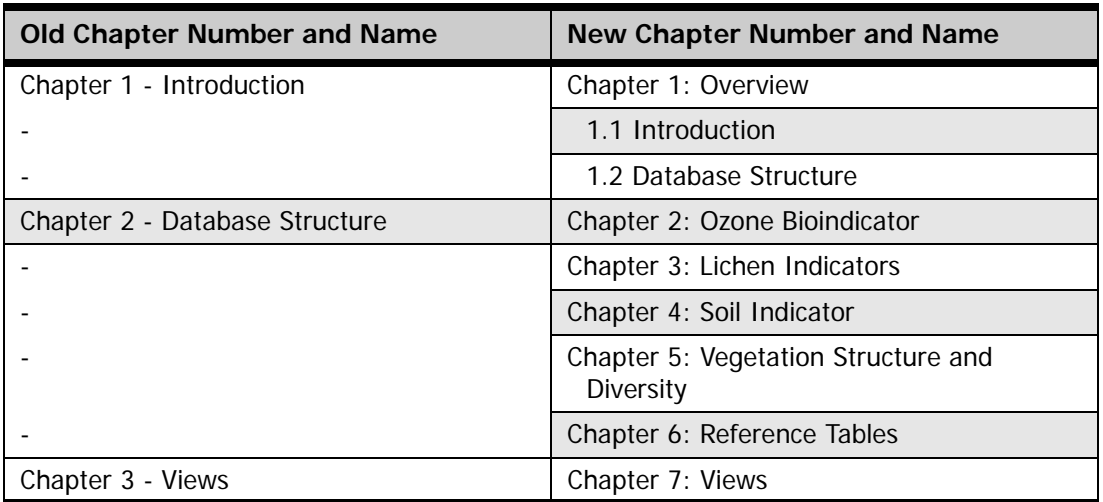

#### **Chapters have been rearranged as follows:**

#### **The appendix has been renamed as follows:**

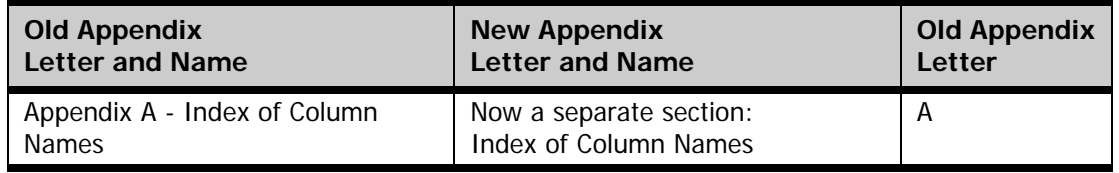

- **Hypertext links** This document now contains various hypertext links. The main Table of Contents (TOC) contains hypertext links to the chapters and appendix. The "Chapter Contents," located at the beginning of each chapter, contains hypertext links to the primary sections within the chapter. In addition, the database tables (located in chapters 2 to 6) and the "Index of Column Names" now contain hypertext links to the individual column name (attribute) descriptions. With the exception of the main TOC, hypertext links are indicated by blue-color font (black-color font is used for the main TOC).
- **PDF Bookmarks** (located on the left side margin of the PDF) This PDF feature also contains hypertext links to the primary sections in the document; click on the "+" symbols to expand the list for a particular chapter. **Note:** If needed, click on the bookmarks icon (a folded blue ribbon on the left menu bar of the PDF) to display the bookmark contents. The bookmarks display the primary sections in the PDF document, similar to the table of contents.
- **Page numbering** The page numbering in this document has been changed to directly apply to an individual chapter. The first digit or letter indicates the chapter and the second digit indicates the individual page number. For example, the page numbering for chapter 2 is 2-1, 2-2, 2-3, etc. Other sections, such as the "Index of Column Names" use text in place of the first digit followed by the particular page number, such as Index-1, Index-2, Index-3, etc. The header information in the top margin of each page will indicate when the chapter or appendix or other section was last revised.
- **Sections and section/subsection numbering** To aid in organization, this document contains section and subsection numbering. **Note:** The section/subsection

numbering used in this document is specific to this guide; within the FIADB, attributes should be referenced by their actual column name and not by the subsection number used in the guide.

- **Database section table numbering** Within this guide, database tables are numbered based on the section where they are located within the document. For example, the Ozone Validation Table is located at section 2.3 (the 2.3 section number indicates that the table is located in chapter 2 and it is the third table listed). **Note:** If new tables are added to future versions of the guide, the section numbers for some tables may change.
- **Column name (attribute) subsection numbering** The descriptions for individual column names (attributes) are organized using subsection numbering. For example, the attribute FIELD\_ID is located at subsection 2.3.7 (the 2.3.7 indicates that the description is located in chapter 2 in the third table under the 7th attribute listed).
- **Other table numbering** Supplemental tables in this document have been renumbered to directly apply to a particular chapter or appendix. For example, the supplemental table in chapter 1 is numbered table 1-1, (the first digit indicates the chapter number, and the second digit indicates the supplemental table number within the chapter).
- **Figure numbering** The figures (graphics) in this document have been renumbered to directly apply to a particular chapter or appendix. For example, the figures in chapter 6 are sequentially numbered figure 6-1, figure 6-2 (the first digit indicates the chapter number, and the second digit indicates the figure number within the chapter).
- **User Guide Updates** (Changes from the Previous Database Version) This section is a separate section.
- **Column of Index Names** This index is a separate section and contains hypertext links to individual column name (attribute) descriptions. In previous versions, the index was located within appendix A.

**Table A:** In this release (6.0.1), tables A to D summarize major modifications to FIADB 5.1.6. Database table attribute additions in FIADB 6.0.

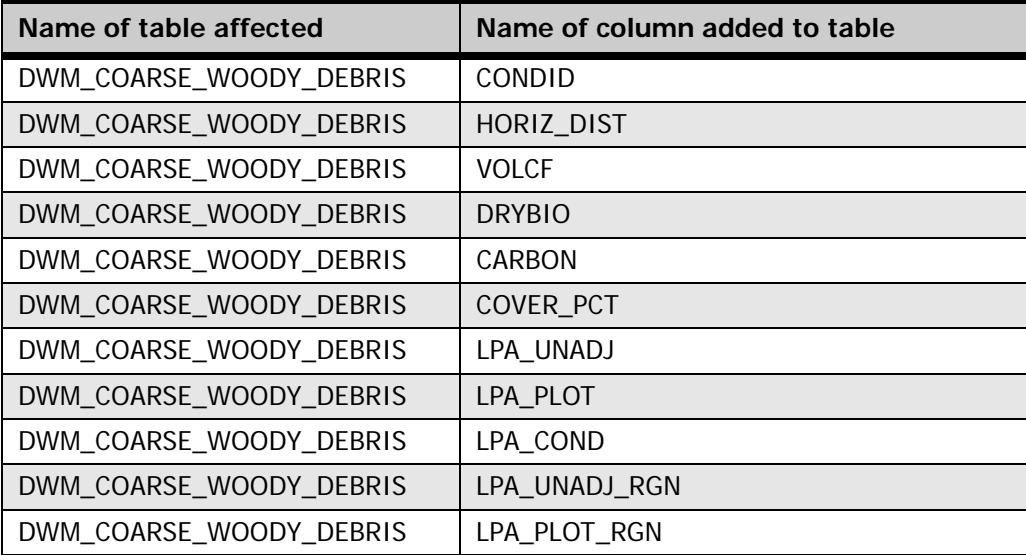

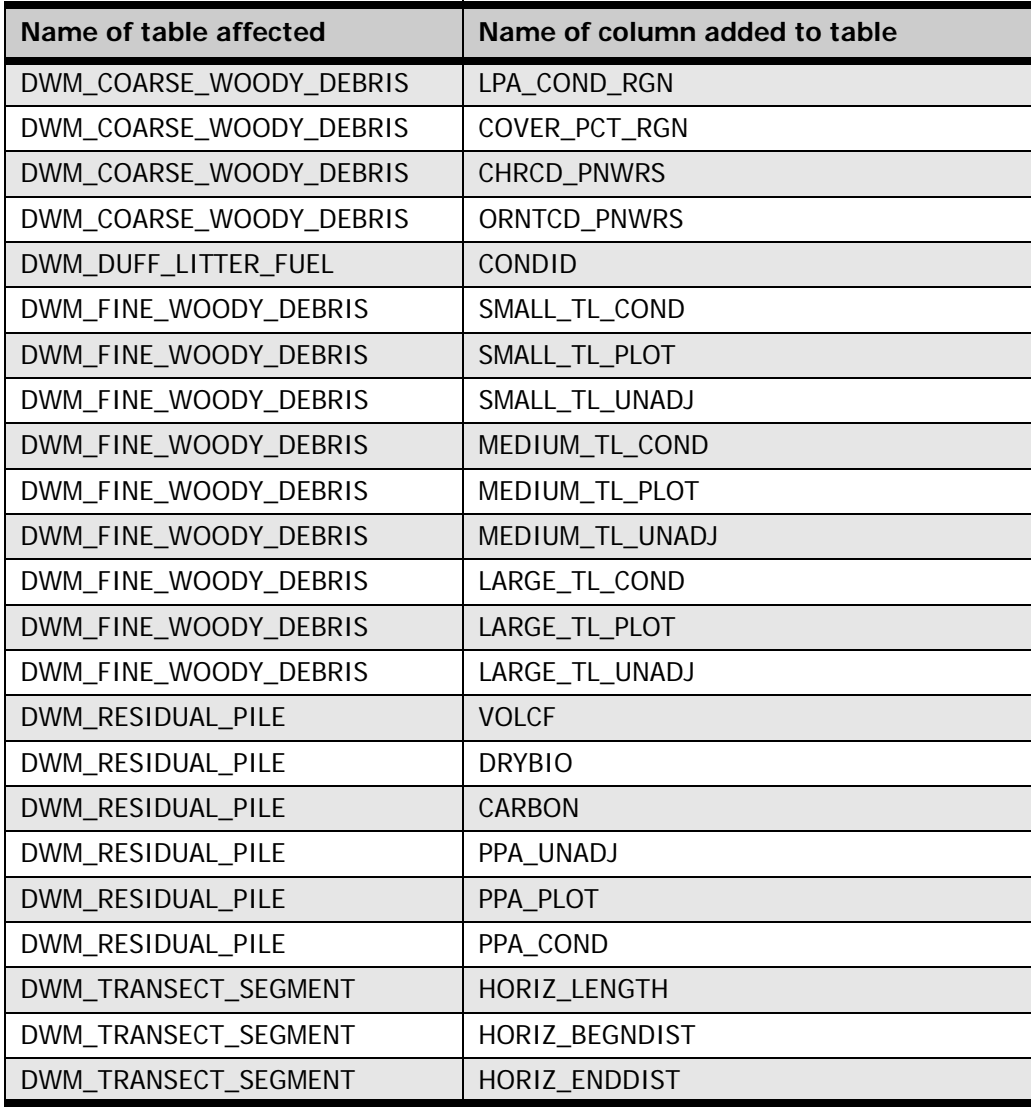

**Table B:** Database table attribute deletions in FIADB 6.0.

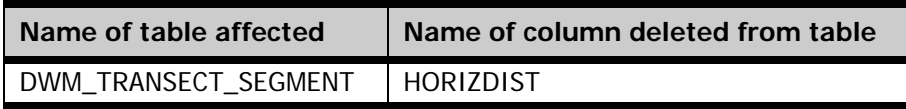

**Table C:** Database table attributes name changes in FIADB 6.0.

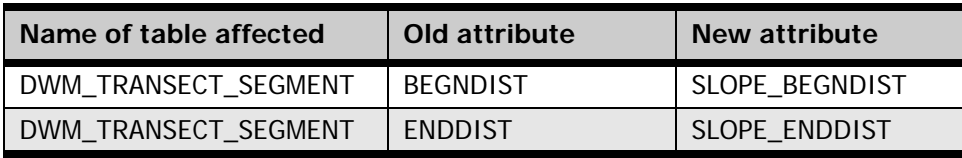

**Table D:** Database table attributes with updates to the attribute description text in FIADB 6.0.

| Name of table affected  | Name of column with updated text |
|-------------------------|----------------------------------|
| DWM_VISIT               | <b>PLOT</b>                      |
| DWM_VISIT               | CREATED_BY                       |
| DWM_VISIT               | CREATED_DATE                     |
| DWM_VISIT               | CREATED_IN_INSTANCE              |
| DWM_VISIT               | MODIFIED_BY                      |
| DWM_VISIT               | MODIFIED_DATE                    |
| DWM_VISIT               | MODIFIED_IN_INSTANCE             |
| DWM_COARSE_WOODY_DEBRIS | <b>PLOT</b>                      |
| DWM_COARSE_WOODY_DEBRIS | <b>SUBP</b>                      |
| DWM_COARSE_WOODY_DEBRIS | <b>TRANSECT</b>                  |
| DWM_COARSE_WOODY_DEBRIS | <b>CWDID</b>                     |
| DWM_COARSE_WOODY_DEBRIS | <b>SLOPDIST</b>                  |
| DWM_COARSE_WOODY_DEBRIS | <b>SPCD</b>                      |
| DWM_COARSE_WOODY_DEBRIS | <b>DECAYCD</b>                   |
| DWM_COARSE_WOODY_DEBRIS | <b>TRANSDIA</b>                  |
| DWM_COARSE_WOODY_DEBRIS | <b>SMALLDIA</b>                  |
| DWM_COARSE_WOODY_DEBRIS | LARGEDIA                         |
| DWM_COARSE_WOODY_DEBRIS | <b>LENGTH</b>                    |
| DWM_COARSE_WOODY_DEBRIS | <b>HOLLOWCD</b>                  |
| DWM_DUFF_LITTER_FUEL    | <b>STATECD</b>                   |
| DWM_DUFF_LITTER_FUEL    | COUNTYCD                         |
| DWM_DUFF_LITTER_FUEL    | <b>PLOT</b>                      |
| DWM_DUFF_LITTER_FUEL    | <b>SUBP</b>                      |
| DWM_DUFF_LITTER_FUEL    | SMPLOCCD                         |
| DWM_DUFF_LITTER_FUEL    | SMPLDCD                          |
| DWM_DUFF_LITTER_FUEL    | <b>DUFFDEP</b>                   |
| DWM_DUFF_LITTER_FUEL    | <b>LITTDEP</b>                   |
| DWM_DUFF_LITTER_FUEL    | <b>FUELDEP</b>                   |
| DWM_FINE_WOODY_DEBRIS   | <b>PLOT</b>                      |
| DWM_FINE_WOODY_DEBRIS   | <b>SUBP</b>                      |
| DWM_FINE_WOODY_DEBRIS   | CONDID                           |
| DWM_FINE_WOODY_DEBRIS   | <b>SMALLCT</b>                   |
| DWM_FINE_WOODY_DEBRIS   | <b>MEDIUMCT</b>                  |
| DWM_FINE_WOODY_DEBRIS   | LARGECT                          |
| DWM_FINE_WOODY_DEBRIS   | <b>RSNCTCD</b>                   |

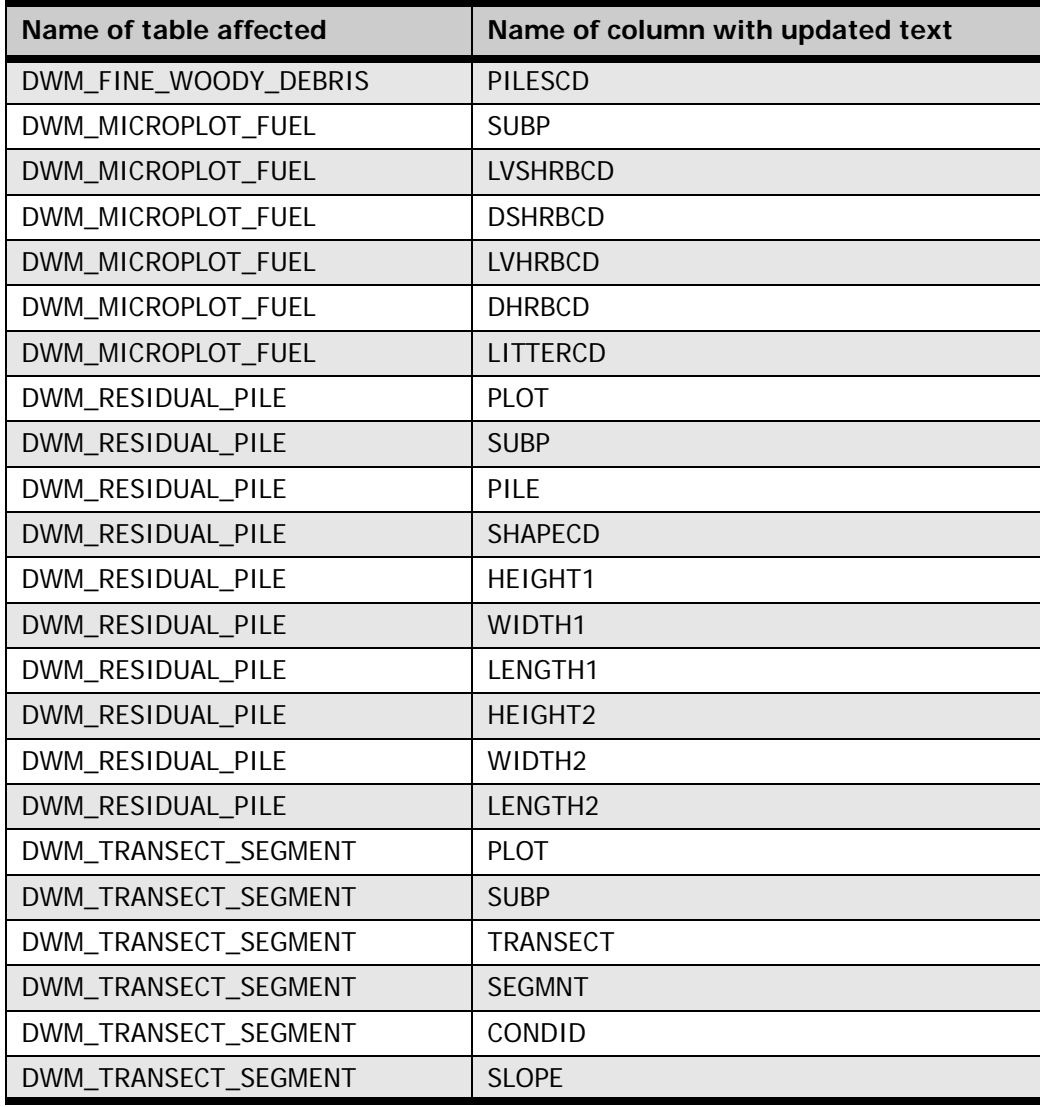

Other changes in the user guide text are:

- The title of this document was changed to be consistent with the Phase 2 document.
- All STATECD, COUNTYCD, and UNITCD descriptions were updated due to changes in the Phase 2 documentation.
- In the SOILS\_LAB table, the Oracle data type for column 29 EXCHNG\_NA was changed from NUMBER(7,3) to NUMBER (8,3)
- In the SOILS\_LAB table, the Oracle data type for column 31 EXCHNG\_MG was changed from NUMBER(7,3) to NUMBER (8,3)

In this release (6.0.1), the following major modification was made to FIADB 6.0.

• The down woody material (DWM) tables were dropped from the phase 3 user guide because the DWM phase 3 attributes are stored in the phase 2 DWM tables. All the DWM attributes are documented in the phase 2 FIADB user guide.

#### **Hard-copy printing:**

To print sections from this PDF document, it will be necessary to specify the continuous page number range for the desired section to be printed. Table E outlines the start page and end page for each document section. This guide is intended to be printed on both sides of the paper.

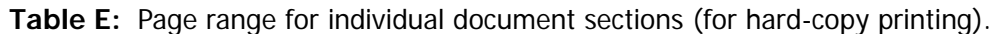

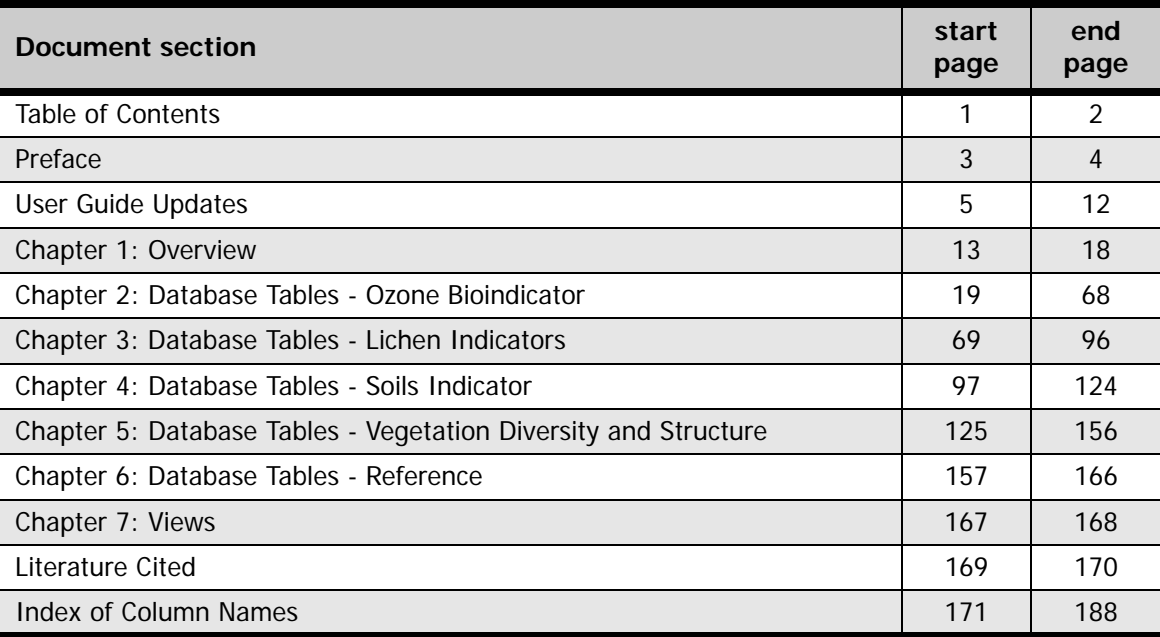

# <span id="page-12-0"></span>**Chapter 1: Overview**

### **Chapter Contents:**

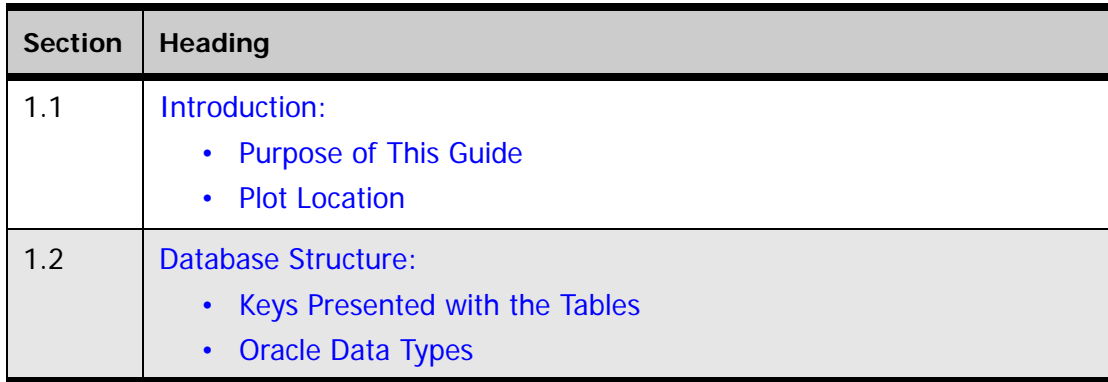

## <span id="page-13-1"></span>**1.1 Introduction**

### <span id="page-13-0"></span>**1.1.1 Purpose of This Guide**

This guide is the definitive guide to the Forest Inventory and Analysis database (FIADB) for phase 3 (P3) indicators and is an update to The Forest Inventory and Analysis Database: Database Description and Users Manual, Version 4.0 for P3 (Woodall et al. 2010). This document is a companion to The Forest Inventory and Analysis Database: Database Description and User Guide, Version 6.0.1 for P2. To use the Forest Inventory and Analysis Database (FIADB) effectively, users should acquire a basic understanding of Forest Inventory and analysis (FIA) sampling and estimation procedures. Generally described, FIA uses as a three-phase sampling scheme. Phase 1 (P1) is used for stratification, while P2 (P2) consists of plots that are visited or photo-interpreted. A subset of P2 plots are designated as phase 3 (P3) plots, which were formerly known as Forest Health Monitoring (FHM) plots, where additional health indicator attributes are collected. Phase 3 is described in this chapter, but phases 1 and 2 are described in a separate user guide (O'Connell et al. 2014, online). The exception is P3 crown attributes, which are described in the TREE table of the P2 document ([available online](http://www.fia.fs.fed.us) at www.fia.fs.fed.us.)

Although the FIADB is used widely within the FIA program, much if not most of the intended audience includes those outside FIA who are interested in using FIA data for their own analyses. Awareness of the potential uses of FIA data by users outside the FIA community is growing, and the data become increasingly useful as additional data are collected. However, as is the case with any data source, the user needs to understand not only the data definitions and acquisition methods, but also the context in which the data were collected. This guide is intended to help current and potential users understand the necessary details of the FIADB.

For specific questions about the data from a particular P3 indicator, please contact the individuals listed in table 1-1.

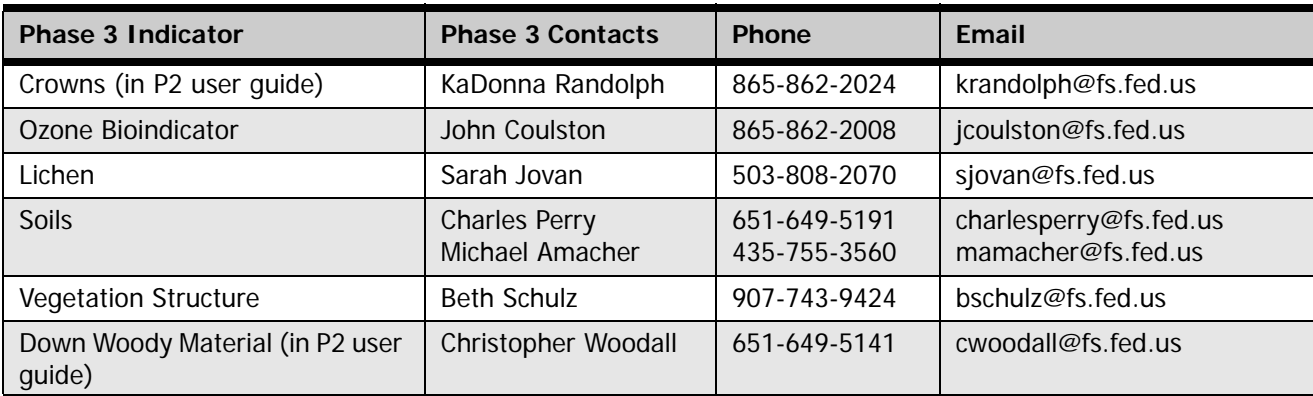

**Table 1-1:** Contacts for phase 3 indicators.

Additional information about the P3 indicators is also available in the following publications:

- Crown condition classification: a guide to data collection and analysis (Schomaker et al. 2007)
- Ozone bioindicator: sampling and estimation (Smith et al. 2007); data analysis and interpretation (Smith et al. 2008)
- Soils as an indicator of forest health: a guide to the collection, analysis, and interpretation of soil indicator data in the Forest Inventory and Analysis Program (O'Neill et al. 2005)
- Sampling protocols, estimation procedures, and analytical guidelines for down woody materials indicator of the Forest Inventory and Analysis Program, 2nd edition (Woodall and Monleon 2008)
- Sampling and estimation procedures for the vegetation diversity and structure indicator (Schulz et al. 2009)
- General P3 program overview and update (Woodall et al. 2011)

### <span id="page-14-0"></span>**1.1.2 Plot Location**

The FIADB includes coordinates for every plot location in the database, whether it is forested or not, but these are not the precise locations of the plot centers. In an amendment to the Food Security Act of 1985 (reference 7 USC 2276 § 1770), Congress directed FIA to ensure the privacy of private landowners. Exact plot coordinates could be used in conjunction with other publicly available data to link plot data to specific landowners, in violation of the new requirements set by Congress. In addition to the issue of private landowner privacy, the FIA program had concerns about plot integrity and vandalism of plot locations on public lands. Because of these concerns, FIA temporarily stopped providing public access to plot coordinates. However, a revised policy has been implemented and new methods have been developed for making approximate coordinates available for all plots. These methods are collectively known as "fuzzing and swapping" (Lister et al. 2005).

In the past, FIA provided approximate coordinates for its periodic data in the FIADB. These coordinates were within 1.0 mile of the exact plot location (this is called fuzzing). However, because some private individuals own extensive amounts of land in certain counties, the data could still be linked to these owners. To maintain the privacy requirements specified in the amendments to the Food Security Act of 1985, up to 20 percent of the private plot coordinates are swapped with another similar private plot within the same county (this is called swapping). This method creates sufficient uncertainty at the scale of the individual landowner to meet privacy requirements. It also ensures that county summaries and any breakdowns by categories, such as ownership class, will be the same as when using the true plot locations because only the coordinates of the plot are swapped - all the other plot characteristics remain the same. The only difference will occur when users want to subdivide a county using a polygon. Even then, results will be similar because swapped plots are chosen to be similar based on attributes such as forest type, stand-size class, latitude, and longitude (each FIA unit has chosen its own attributes for defining similarity).

For plot data collected under the new annual system, plot numbers are reassigned to sever the link to other coordinates stored in the FIADB before the change in the law. Private plots are also swapped using the method described above - remeasured annual plots are swapped independently of the periodic data. All annual plot coordinates are fuzzed, but less than before: within 0.5 miles for most plots and up to 1.0 mile on a small subset of them. This makes it difficult to locate the plot on the ground, while maintaining a good correlation between the plot data and map-based characteristics.

For most user applications, such as woodbasket analyses and estimates of other large areas, fuzzed and swapped coordinates provide a sufficient level of accuracy. However,

some FIA customers require more precision of plot locations for performing analyses by user-defined polygons and for relating FIA plot data to other map-based information, such as soils maps and satellite imagery. To accommodate this need, FIA provides spatial data services that allow most of the desired analyses while meeting privacy requirements. The possibilities and limitations for these types of analyses are case-specific, so interested users should contact their local FIA work unit for more information.

## <span id="page-15-1"></span>**1.2 Database Structure**

This section provides information about the database tables, including detailed descriptions of all attributes within the tables. Each column or attribute in a table is listed with its unabbreviated name, followed by a description of the attribute. Attributes that are coded include a list of the codes and their meanings. The "Index of Column Names" contains an alphabetized list of all of the column names (attributes) in the database tables included within this user guide.

### <span id="page-15-0"></span>**1.2.1 Keys Presented with the Tables**

<span id="page-15-2"></span>Each summarized table in chapters 2 through 5 has a list of keys just below the bottom of the table. These keys are used to join data from different tables. The following provides a general definition of each kind of key.

#### **Primary key**

A single column in a table whose values uniquely identify each row in an Oracle table. The primary key in each FIADB table is the CN column.

The name of the primary key for each table is listed in the table description. It follows the nomenclature of 'TABLEABBREVIATION'\_PK. The table abbreviations are:

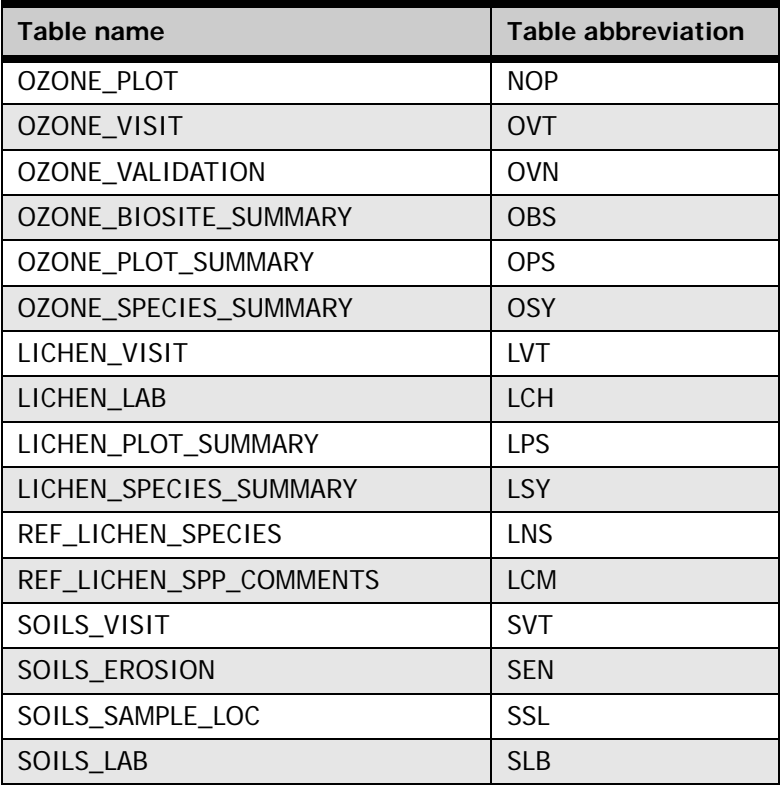

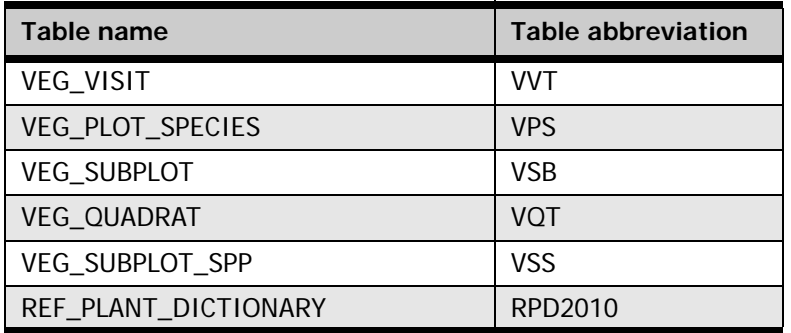

#### **Unique key**

Multiple columns in a table whose values uniquely identify each row in an Oracle table. There can be one and only one row for each unique key value.

The unique key varies for each FIADB table. The unique key for the OZONE\_PLOT table is STATECD, COUNTYCD, O3PLOT, and INVYR. The unique key for the OZONE\_VALIDATION table is PLT\_CN and BIOSPCD.

The name of the unique key for each table is listed in the table description. It follows the nomenclature of 'TABLEABBREVIATION'\_UK.

#### **Natural key**

A type of unique key made from existing attributes in the table. It is stored as an index in this database.

Not all FIADB tables have a natural key. For example, there is no natural key in the OZONE\_PLOT table, rather the natural key and the unique key are the same.

The name of the natural key for each table is listed in the table description. It follows the nomenclature of 'TABLEABBREVIATION'\_NAT\_I.

#### **Foreign key**

A column in a table that is used as a link to a matching column in another Oracle table.

A foreign key connects a record in one table to only one record in another table. Foreign keys are used both to link records between data tables and as a check (or constraint) to prevent "unrepresented data." For example, if there are rows of data in the LICHEN\_VISIT table for a specific plot, there needs to be a corresponding data row for that same plot in the PLOT table (P2). The foreign key in the LICHEN\_VISIT table is the attribute PLT\_CN, which links specific rows in the LICHEN\_VISIT table to one record in the PLOT table using the plot attribute CN.

The name of the foreign key for each table is listed in the table description. It follows the nomenclature of SOURCETABLEABBREVIATION\_MATCHINGTABLEABBREVIATION\_FK, where the source table is the table containing the foreign key and the matching table is the table the foreign key matches. The foreign key usually matches the CN column of the matching table. Some tables have only one foreign key, but tables can have multiple foreign keys.

## <span id="page-17-1"></span><span id="page-17-0"></span>**1.2.2 Oracle Data Types**

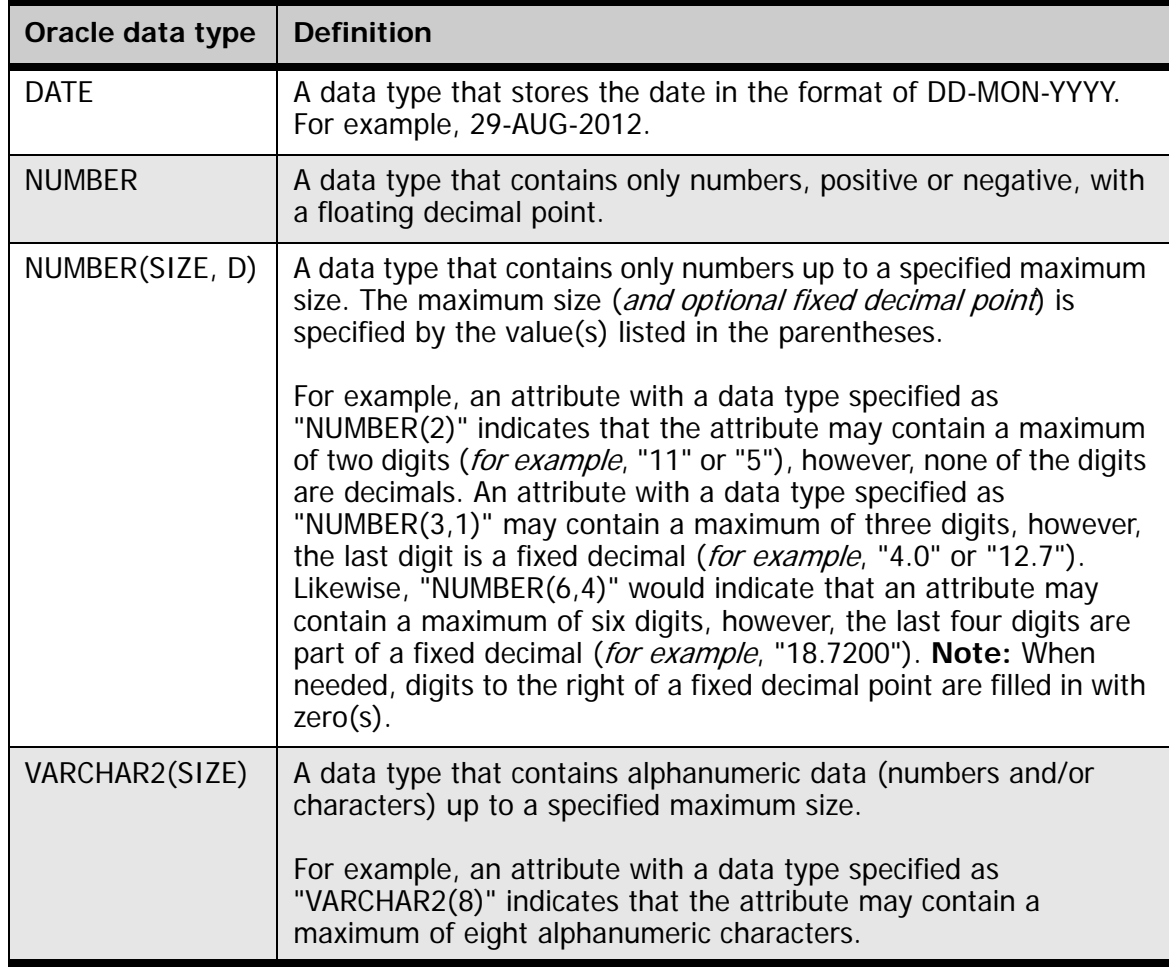

# <span id="page-18-0"></span>**Chapter 2: Database Tables - Ozone Bioindicator**

### **Chapter Contents:**

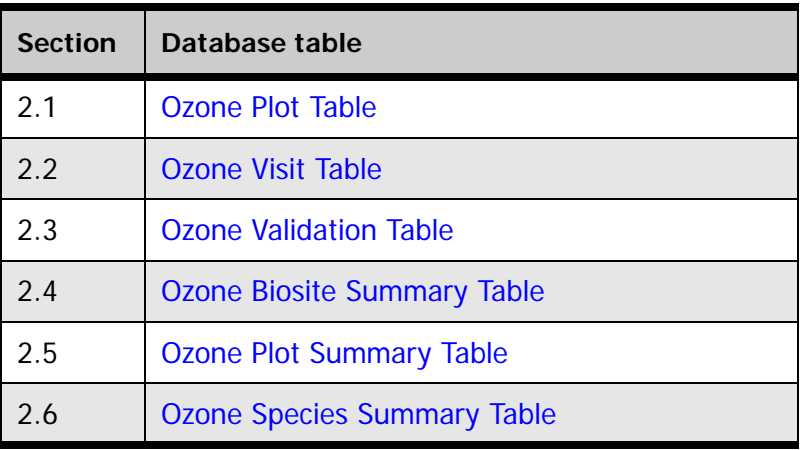

### **Ozone Bioindicator General Information**

Unlike other FIA data where only a portion of the plots are sampled each year, every ozone site is sampled annually. Therefore, the ozone bioindicator data provide annual statistics that can be used to report on regional trends in ozone stress. The terms biosite or ozone biomonitoring site are used to refer to the ozone plot or ground location where ozone data are collected. The biosite summary table (OZONE\_BIOSITE\_SUMMARY) provides ozone summary statistics for each ozone plot or biosite. The plot summary table (OZONE\_PLOT\_SUMMARY) provides summary statistics for each ground location. Ground location differs from biosite when the data from two nearby locations are combined for a given biosite to meet the site selection requirements for the ozone indicator. The species summary table (OZONE\_SPECIES\_SUMMARY) provides summary statistics by species, at each ground location. The validation table (OZONE\_VALIDATION) contains the results of the expert review of the leaf voucher samples. The ozone visit table (OZONE\_VISIT) includes a record of plot (a single location) characteristics and measurement status. For each table, the attribute codes, computation specifications, and definitions are fully described. General guidelines for data use are presented at the beginning of each table. Annual summary statistics may be compiled by species or by biosite and reported by county, state, region, or ecoregion.

For most analyses, the biosite-level ozone injury index (BI) or BIOSITE\_INDEX is the calculated attribute that is the most useful. The biosite index is derived each year from the validated crew data and presented in the biosite summary table. The annual BI provides an indication of ozone stress for a given year, but should not be used alone to make definitive statements about ozone air quality. An examination of regional trends in ozone stress should be based on a 5-year rolling average of the biosite index. For a given 5-year period, ambient ozone concentrations may fluctuate from above normal to below normal. Calculating an average biosite index for a multi-year period ensures that the injury index used to describe plant response to ozone is a truly representative value.

In addition to the summary tables, two map products are made available annually to FIA analysts and other users. The map products are derived from weighted data that are not readily available (contact the National Ozone Indicator Advisor for more information), and true plot locations that are not in the public domain. The first map product is the national ozone risk map. Every year, geostatistical procedures are applied to the 5-year rolling average of the biosite index to interpolate a surface of biological response to ozone across the landscape. The resulting ozone risk map can be used to assign an estimated biosite index value to any mapped surface, including the FIA P2 (P2) sample. The second map product is an interpolated surface of ambient ozone concentrations (e.g., SUM06 data, which are hourly ozone concentrations greater than or equal to 0.06 parts per million  $O_3$ . Regional analysts can clip their area of interest (e.g., State, region, or ecoregion) from these two map products, and use the procedures outlined in the ozone estimation document (Smith et al. 2007) and user guide (Smith et al. 2008) to calculate and interpret population metrics for the ozone indicator. Population metrics for the ozone indicator include, but are not limited to (1) the acres of forest land at low, moderate, and high risk of ozone injury, and (2) the volume of ozone susceptible species at low, moderate, and high risk of ozone injury.

FIA uses the national ozone risk map to generate an estimated BI value for forested ground plots on the FIA P2 grid. Using the map surface and the interpolated biosite index, any user can examine relationships between the ozone indicator and other FIA indicators of tree growth, forest health, and forest condition. Similarly, the national ozone risk map

(first map product) can be used in conjunction with the interpolated surface of ambient ozone concentrations (second map product) to help interpret FIA findings. Overlays are also possible with other external databases or map surfaces such as climate or seasonal drought. The goal is to ensure national consistency in published map products and interpretive reports on the ozone indicator.

[Two general technical reports published by FIA include detailed information on historical](http://fia.fs.fed.us)  changes to the ozone grid sample and specific guidance on analyzing and interpreting [ozone indicator variables and associated data bases \(Smith et al. 2007, Smith et al. 2008\).](http://fia.fs.fed.us)  A peer-reviewed publication gives an example of how to use the BI data to assess regionwide ozone effects on ozone-sensitive tree species (Coulston et al. 2003). To [download these and other documents relevant to the ozone indicator go to the F](http://fia.fs.fed.us)IA website [http://fia.fs.fed.us], and click on Program Features, Forest Health Indicators, Ozone, Ozone Indicator Website (bottom of page) and then click on the publications link on the right side of the page.

### **Definitions for database tables:**

For further detail and examples, refer to the Overview (chapter 1).

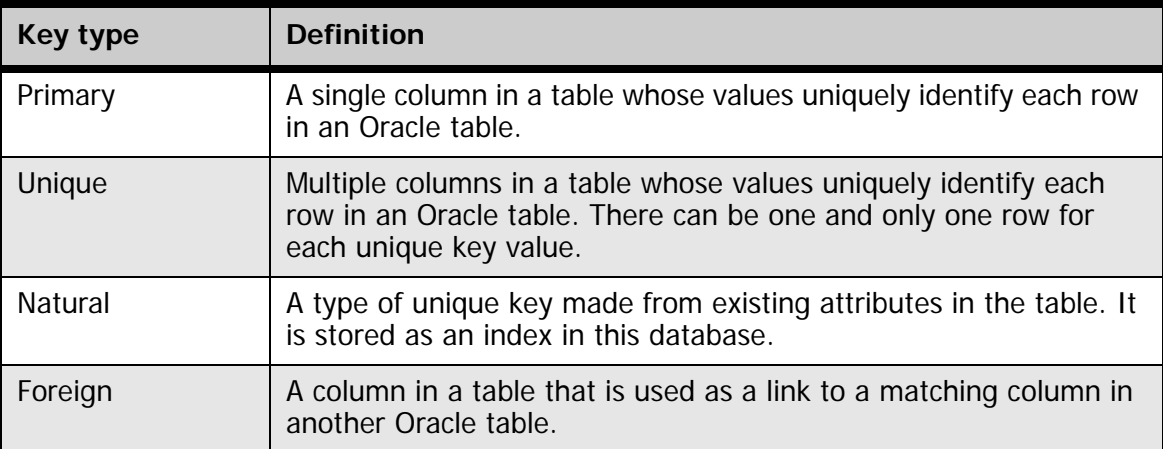

#### **[Keys Presented with the Tables](#page-15-2)**

#### **[Oracle Data Types](#page-17-1)**

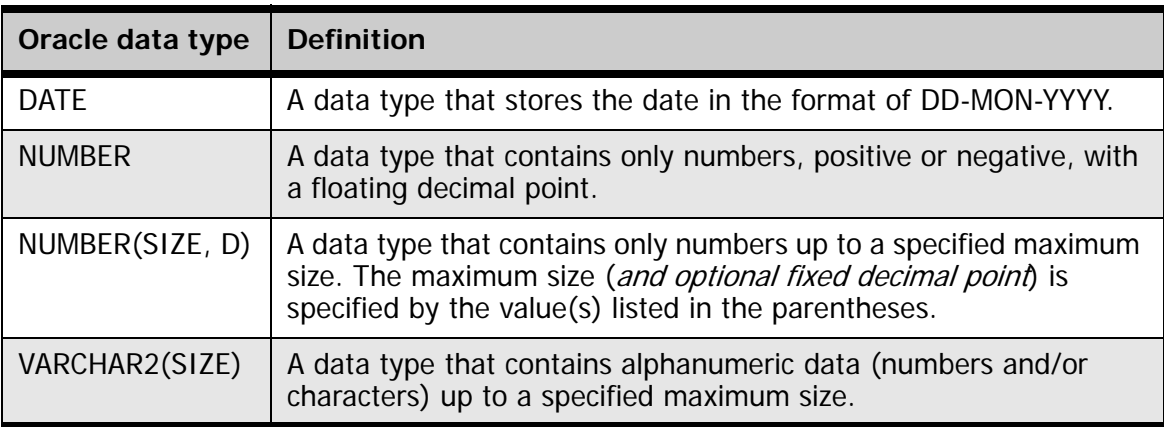

## <span id="page-22-0"></span>**2.1 Ozone Plot Table**

## **(Oracle table name: OZONE\_PLOT)**

<span id="page-22-1"></span>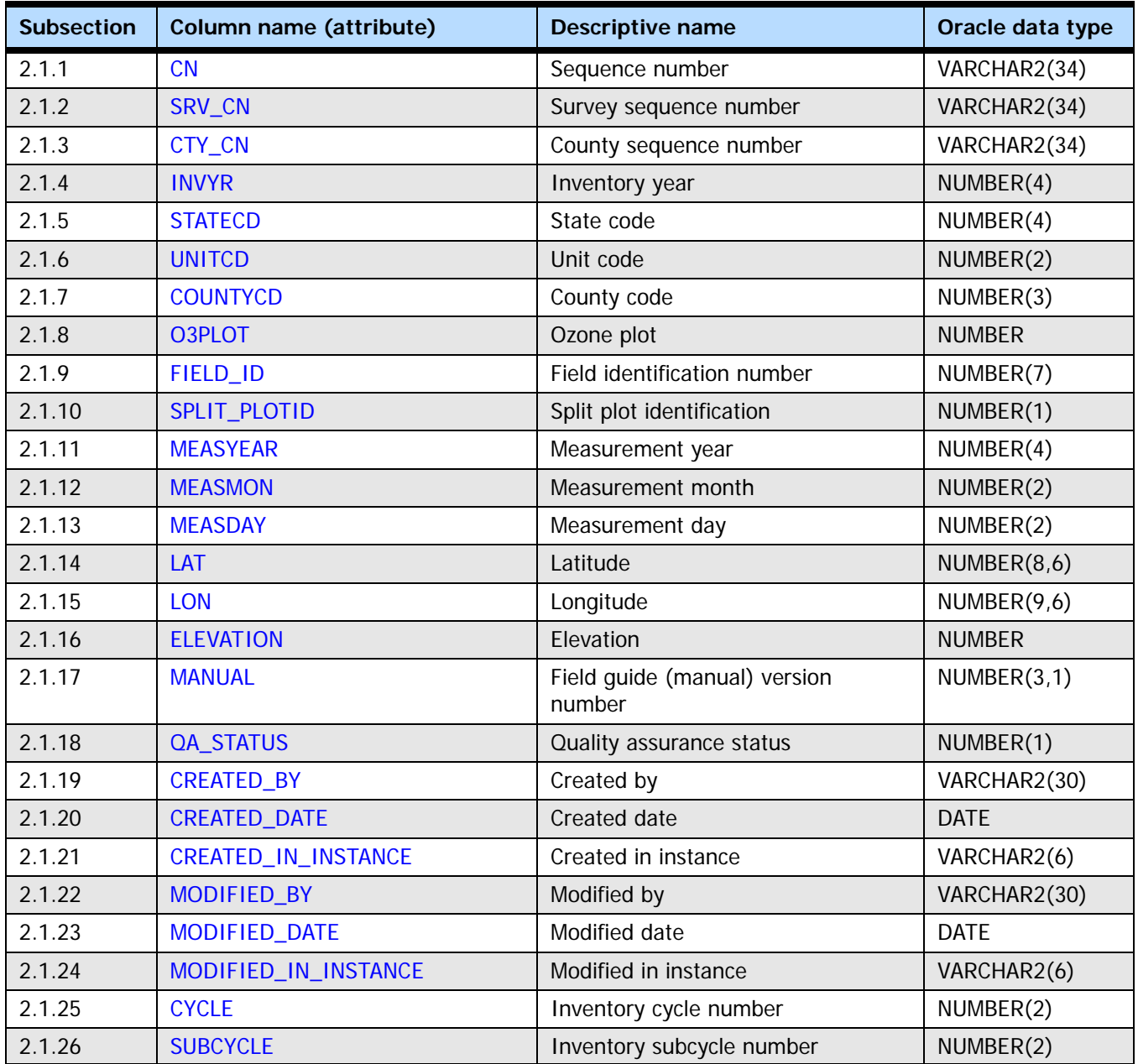

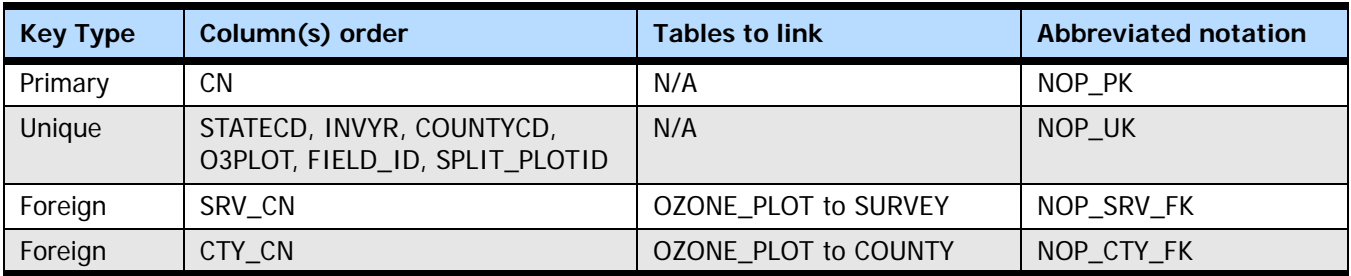

#### <span id="page-23-4"></span>**2.1.1 CN**

**Sequence number.** A unique sequence number used to identify an ozone plot record.

#### <span id="page-23-0"></span>**2.1.2 SRV\_CN**

**Survey sequence number.** Foreign key linking the plot record to the survey record.

#### <span id="page-23-1"></span>**2.1.3 CTY\_CN**

**County sequence number.** Foreign key linking the ozone plot record to the county record. The COUNTY table is described in the P2 document (The Forest Inventory and Analysis Database: Database Description and User Guide Version 6.0.1 for P2, available at FIA Data [and Tools-Documentation](http://www.fia.fs.fed.us/library/database-documentation/) [http://www.fia.fs.fed.us/library/database-documentation/]).

#### <span id="page-23-5"></span>**2.1.4 INVYR**

**Inventory year.** The year in which ozone data were collected.

#### <span id="page-23-2"></span>**2.1.5 STATECD**

**State code.** Bureau of the Census Federal Information Processing Standards (FIPS) two-digit code for each state. Refer to appendix B in the P2 document (The Forest Inventory and Analysis Database: Database Description and User Guide Version 6.0.1 for P2, available at [FIA Data and Tools-Documentation](http://www.fia.fs.fed.us/library/database-documentation/) [http://www.fia.fs.fed.us/library/database-documentation/]).

#### <span id="page-23-6"></span>**2.1.6 UNITCD**

**Unit code.** Forest Inventory and Analysis survey unit identification number. Survey units are usually groups of counties within each state. For periodic inventories, survey units may be made up of lands of particular owners. Refer to appendix B in the P2 document for codes (The Forest Inventory and Analysis Database: Database Description and User Guide Version 6.0.1 for P2, available at [FIA Data and Tools-Documentation](http://www.fia.fs.fed.us/library/database-documentation/) [http://www.fia.fs.fed.us/library/database-documentation/]).

#### <span id="page-23-7"></span>**2.1.7 COUNTYCD**

**County code.** The identification number for a county, parish, watershed, borough, or similar governmental unit in a state. FIPS codes from the Bureau of the Census are used. Refer to appendix B in the P2 document for codes (The Forest Inventory and Analysis Database: Database Description and User Guide Version 6.0.1 for P2, available at [FIA Data](http://www.fia.fs.fed.us/library/database-documentation/)  [and Tools-Documentation](http://www.fia.fs.fed.us/library/database-documentation/) [http://www.fia.fs.fed.us/library/database-documentation/]).

#### <span id="page-23-8"></span>**2.1.8 O3PLOT**

**Ozone plot.** A unique identifier for an ozone biosite that is a concatenation of FIELD\_ID and SPLIT\_PLOTID. It can be used in combination with STATECD, COUNTYCD, and INVYR to identify an ozone biomonitoring site. When a biosite is split, O3PLOT is the same for both locations, except for the last digit, which will be a 1 or 2.

#### <span id="page-23-3"></span>**2.1.9 FIELD\_ID**

**Field identification number.** A system-generated number used to identify a biosite. There will be more than one record with a given FIELD\_ID value when two locations are sampled for one biosite.

#### <span id="page-24-0"></span>**2.1.10 SPLIT\_PLOTID**

**Split plot identifcation.** A number used to identify the distinct locations sampled for a particular biosite. SPLIT\_PLOTID = 1 identifies either a single location biosite or the first location of a biosite split between two locations. SPLIT\_PLOTID = 2 identifies the second location of a biosite split between two locations. The second location is added by the field crew to increase species and plant counts for an ozone biosite.

#### <span id="page-24-1"></span>**2.1.11 MEASYEAR**

**Measurement year.** The year in which the plot was completed. For the ozone indicator, MEASYEAR is always the same as INVYR.

#### <span id="page-24-2"></span>**2.1.12 MEASMON**

**Measurement month.** The day of the month in which the plot was completed.

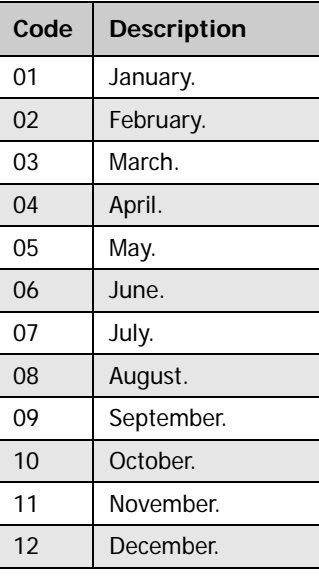

**Codes: MEASMON**

#### <span id="page-24-3"></span>**2.1.13 MEASDAY**

**Measurement day.** The day of the month in which the plot was completed.

#### <span id="page-24-4"></span>**2.1.14 LAT**

**Latitude.** The approximate latitude of the plot in decimal degrees using NAD 83 datum. Actual plot coordinates cannot be released because of a privacy provision enacted by Congress in the Food Security Act of 1985. Therefore, this attribute is within +/- 8.5 miles of the actual latitude and longitude, and the attribute is in the correct county.

#### <span id="page-24-5"></span>**2.1.15 LON**

**Longitude.** The approximate longitude of the plot in decimal degrees using NAD 83 datum. Actual plot coordinates cannot be released because of a privacy provision enacted by Congress in the Food Security Act of 1985. Therefore, this attribute is within +/- 8.5 miles of the actual latitude and longitude, and the attribute is in the correct county.

#### <span id="page-24-6"></span>**2.1.16 ELEVATION**

**Elevation.** Elevation data are obtained either by using a global positioning system (GPS) unit or a USGS topographic map (generally the 7½ minute series quadrangle). Field crews locate the area where most of the bioindicator species are growing and record elevation to the nearest foot.

#### <span id="page-25-0"></span>**2.1.17 MANUAL**

**Manual (field guide) version number.** Version number of the field guide used to describe procedures for collecting data on the plot.

#### <span id="page-25-1"></span>**2.1.18 QA\_STATUS**

**QA status.** A code indicating the type of plot data collected. Production plots have  $OA$  STATUS = 1 or 7.

**Codes: MEASMON**

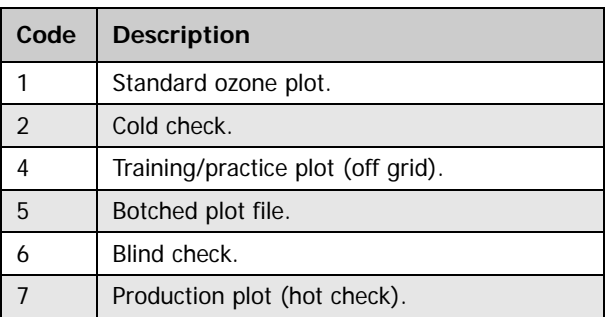

#### <span id="page-25-2"></span>**2.1.19 CREATED\_BY**

**Created by.** The employee who created the record. This attribute is intentionally left blank in download files.

#### <span id="page-25-3"></span>**2.1.20 CREATED\_DATE**

**Created date.** The date the record was created. Date will be in the form DD-MON-YYYY.

#### <span id="page-25-4"></span>**2.1.21 CREATED\_IN\_INSTANCE**

**Created in instance.** The database instance in which the record was created. Each computer system has a unique database instance code and this attribute stores that information to determine on which computer the record was created.

#### <span id="page-25-5"></span>**2.1.22 MODIFIED\_BY**

**Modified by.** The employee who modified the record. This field will be blank (null) if the data have not been modified since initial creation. This attribute is intentionally left blank in download files.

#### <span id="page-25-6"></span>**2.1.23 MODIFIED\_DATE**

**Modified date.** The date the record was last modified. This field will be blank (null) if the data have not been modified since initial creation. Date will be in the form DD-MON-YYYY.

#### <span id="page-25-7"></span>**2.1.24 MODIFIED\_IN\_INSTANCE**

**Modified in instance.** The database instance in which the record was modified. This field will be blank (null) if the data have not been modified since initial creation.

#### <span id="page-25-8"></span>**2.1.25 CYCLE**

**Inventory cycle number.** A number assigned to a set of plots, measured over a particular period of time from which a State estimate using all possible plots is obtained. A cycle

number >1 does not necessarily mean that information for previous cycles resides in the database.

#### <span id="page-26-0"></span>**2.1.26 SUBCYCLE**

**Inventory subcycle number.** For an annual inventory that takes n years to measure all plots, subcycle shows in which of the n years of the cycle the data were measured. Subcycle is 0 for a periodic inventory. Subcycle 99 may be used for plots that are not included in the estimation process.

## <span id="page-28-1"></span><span id="page-28-0"></span>**2.2 Ozone Visit Table (Oracle table name: OZONE\_VISIT)**

The attributes in this table identify characteristics of the biosite with respect to site conditions evaluated by the field crew and indicates whether the data are part of the production sample or quality assurance sample. Most ozone biosites consist of a single ground location. Occasionally, two locations are used to increase species and plant counts for an ozone biosite. If two locations are used, they are within 3 miles of each other. The field identification number (FIELD\_ID) is the same for both locations, but they have different split plot identification (SPLIT\_PLOTID) numbers. O3PLOT is a concatenation of FIELD ID and SPLIT\_PLOTID that can be used in combination with STATECD, COUNTYCD, and INVYR to uniquely identify each plot or ground location. For each ground location, coded site characteristics include plot size (PLTSIZE), aspect (ASPECT), terrain position (TERRPOS), soil depth (SOILDPTH), soil drainage (SOILDRN), plot wetness (PLOTWET), and plot disturbance (PLTDSTRB). These site attributes are defined below. The injury check (INJCHECK) attribute indicates whether or not ozone injury was observed on non-tallied plants or species. For example, the field crew may observe ozone injury on a species after 30 records of no injury (zero values) have already been observed for that species. This attribute allows a biosite to be identified as impacted by ozone (i.e., injury detected on non-tallied plants) even though there are no quantitative data on injury amount or injury severity for trend analyses.

The grid density (GRIDDEN) and sample kind (SMPKNDCD) attributes are artifacts of the conversion from the P3 grid to the 2002 Ozone Grid. They provide information on whether or not the biosite is newly established, and whether or not there is more than one biosite within the boundaries of a given ozone grid polygon. The application of the SMPKNDCD attribute was modified in 2006 so that it could be used in conjunction with geographical coordinates entered by the field crew to signal whether or not new fuzzed coordinates are needed for the FIADB. Field crews are trained to replace sites that become overgrown or disturbed. When SMPKNDCD indicates site replacement and the distance between the previous ground location and the new ground location exceeds 3 miles, new fuzzed coordinates are needed. The distance of 3 miles reflects the area within which it is reasonable to assume a stable air quality regime. Biosites in the southern States, where open areas tend to become rapidly overgrown, are relocated more frequently than in any other region. Changes in ground location are represented by the OZONE\_BIOSITE\_SUMMARY.GROUND\_LOC\_CD, which tracks the number of times the

biosite has moved and, in combination with INVYR, tracks the years in which data were collected at each location.

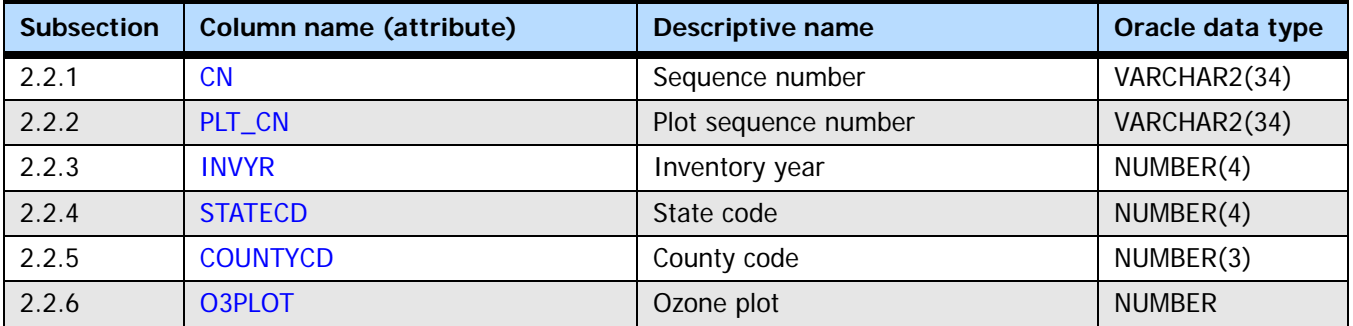

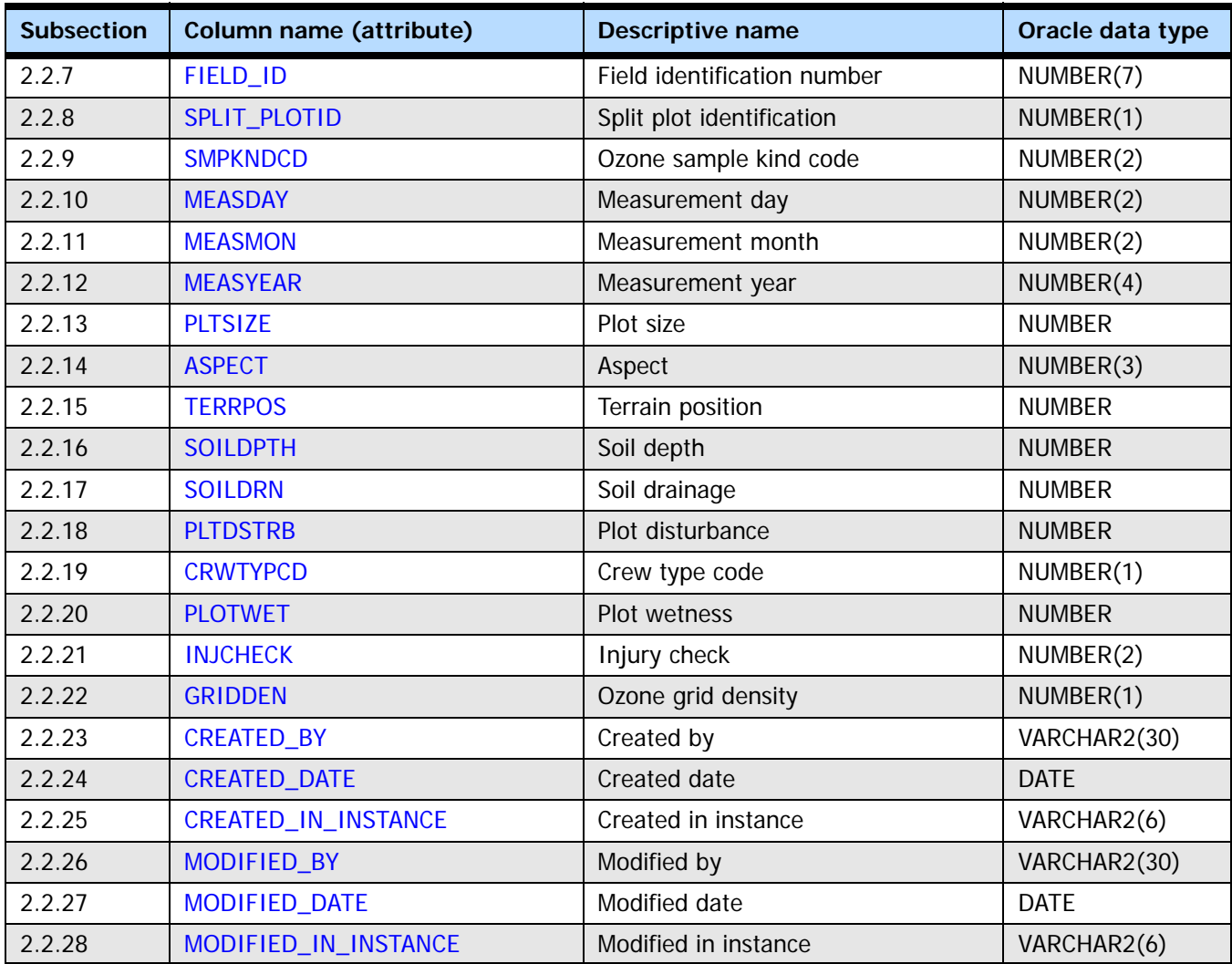

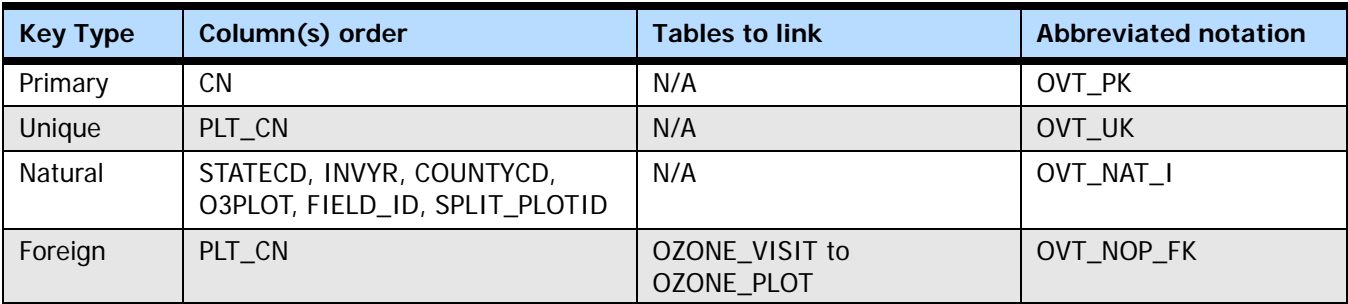

#### <span id="page-29-0"></span>**2.2.1 CN**

**Sequence number.** A unique sequence number used to identify an ozone visit record.

#### <span id="page-29-1"></span>**2.2.2 PLT\_CN**

**Plot sequence number.** A unique sequence number used to relate the ozone visit record to the ozone plot record.

#### <span id="page-30-0"></span>**2.2.3 INVYR**

**Inventory year.** The year in which the ozone data were collected. All the plots in the ozone grid are measured every year.

#### <span id="page-30-1"></span>**2.2.4 STATECD**

**State code.** Bureau of the Census Federal Information Processing Standards (FIPS) two-digit code for each State. Refer to appendix B in the P2 document (The Forest Inventory and Analysis Database: Database Description and User Guide Version 6.0.1 for P2, available at [FIA Data and Tools-Documentation](http://www.fia.fs.fed.us/library/database-documentation/)

[http://www.fia.fs.fed.us/library/database-documentation/]).

#### <span id="page-30-2"></span>**2.2.5 COUNTYCD**

**County code.** The identification number for a county, parish, watershed, borough, or similar governmental unit in a State. FIPS codes from the Bureau of the Census are used. Refer to appendix B in the P2 document for codes (The Forest Inventory and Analysis Database: Database Description and User Guide Version 6.0.1 for P2, available at [FIA](http://www.fia.fs.fed.us/library/database-documentation/)  [Data and Tools-Documentation](http://www.fia.fs.fed.us/library/database-documentation/) 

[http://www.fia.fs.fed.us/library/database-documentation/]).

#### <span id="page-30-3"></span>**2.2.6 O3PLOT**

**Ozone plot.** A unique identifier for an ozone biosite that is a concatenation of FIELD\_ID and SPLIT\_PLOTID. It can be used in combination with STATECD, COUNTYCD, and INVYR to identify an ozone biomonitoring site. When a biosite is split, O3PLOT is the same for both locations except for the last digit, which will be a 1 or 2.

#### <span id="page-30-4"></span>**2.2.7 FIELD\_ID**

**Field identification number.** A system-generated number used to identify a biosite. There will be more than one record with a given FIELD ID value when two locations are sampled for one biosite.

#### <span id="page-30-5"></span>**2.2.8 SPLIT\_PLOTID**

**Split plot identification.** A number used to identify the distinct locations sampled for a particular biosite. SPLIT\_PLOTID = 1 identifies either a single location biosite or the first location of a biosite split between two locations. SPLIT\_PLOTID = 2 identifies the second location of a biosite split between two locations. The second location is added by the field crew to increase species and plant counts for an ozone biosite.

#### <span id="page-30-6"></span>**2.2.9 SMPKNDCD**

**Ozone sample kind code.** A code indicating the kind of sample being taken. SMPKNDCD has a value of 1 when an ozone plot is established in a previously empty polygon. SMPKNDCD has a value of 2 when remeasurement occurs at the same location, or when the replacement plot is within 3 miles of the previously established plot. SMPKNDCD has a value of 3 when the replacement plot is more than 3 miles away from the previously established plot.

#### **Codes: SMPKNDCD**

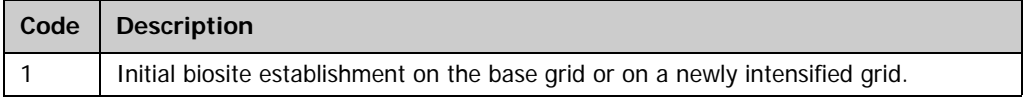

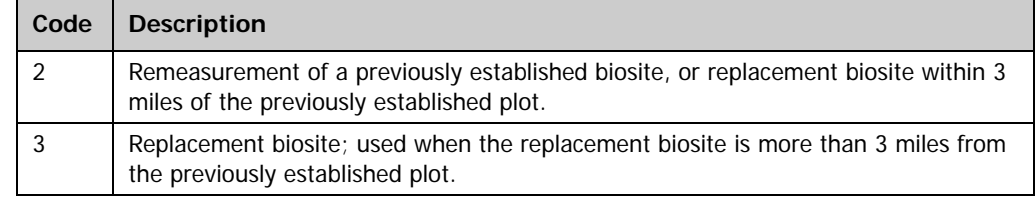

#### <span id="page-31-0"></span>**2.2.10 MEASDAY**

**Measurement day.** The day of the month in which the plot was completed.

#### <span id="page-31-1"></span>**2.2.11 MEASMON**

**Measurement month.** The month in which the plot was completed.

**Codes: MEASMON**

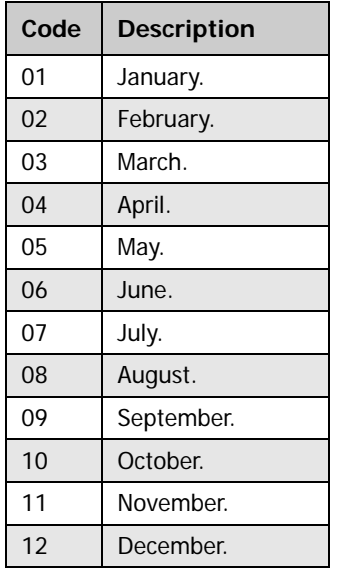

#### <span id="page-31-2"></span>**2.2.12 MEASYEAR**

**Measurement year.** The year in which the plot was completed. For the ozone indicator, MEASYEAR is always the same as INVYR.

#### <span id="page-31-3"></span>**2.2.13 PLTSIZE**

**Plot size.** A code indicating the size of the opening used for biomonitoring. Open areas that are more than 3 acres in size are ideal because they optimize ozone air mixture. Uniform, open areas with a wide selection of bioindicator species are relatively easy to find in eastern FIA regions, but more difficult to find in western FIA regions. For data from 2002 to the present, the PLTSIZE codes are:

#### **Codes: PLTSIZE**

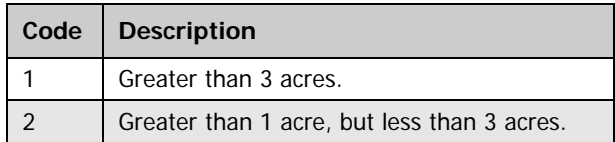

For data before 2002, the PLTSIZE codes are:

#### **Codes: PLTSIZE**

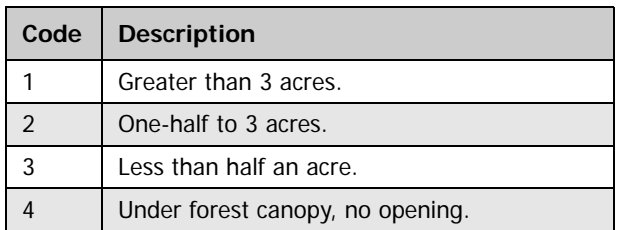

#### <span id="page-32-0"></span>**2.2.14 ASPECT**

**Aspect.** The direction of slope, to the nearest degree, for most of the condition. North is recorded as 360. When slope is less than 5%, there is no aspect and ASPECT is set to zero. The majority of biosites in eastern regions have no aspect whereas conditions in western regions are more variable. There are no published reports that suggest the direction of slope has a significant bearing on the ozone indicator. However, in western regions, north- or east-facing slopes indicate drier plot moisture conditions than south- or west-facing slopes, and plot moisture can have a significant influence on plant response to ozone.

#### <span id="page-32-1"></span>**2.2.15 TERRPOS**

**Terrain position.** A code indicating the position of the biosite in relation to the surrounding topography. Eastern biosites are often located on flatland. In the west, the terrain may be more varied.

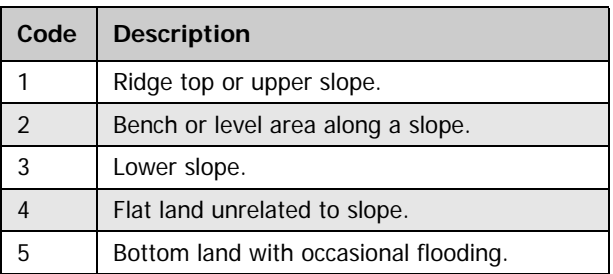

#### **Codes: TERRPOS**

#### <span id="page-32-2"></span>**2.2.16 SOILDPTH**

**Soil depth.** A code indicating the general depth of the soil where most of the bioindicator species are growing. Soil that is generally shallow may be subject to more frequent and severe drought, thereby mitigating the response of bioindicator species to ambient ozone exposures.

**Codes: SOILDPTH**

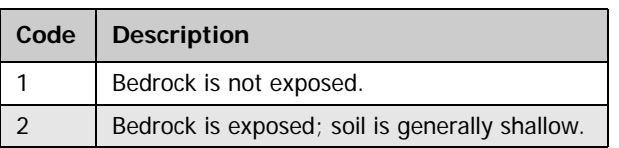

#### <span id="page-32-3"></span>**2.2.17 SOILDRN**

**Soil drainage.** A code indicating the general soil drainage conditions where most of the bioindicator species are growing. The response of bioindicator species to ambient ozone

exposures is optimized on soils that are well drained. This attribute is used for eastern FIA regions.

#### **Codes: SOILDRN**

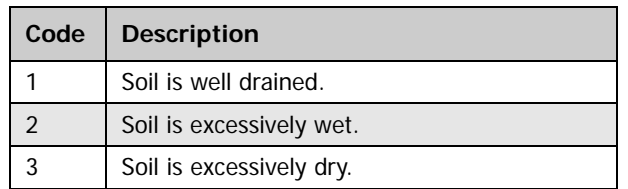

#### <span id="page-33-0"></span>**2.2.18 PLTDSTRB**

**Plot disturbance.** A code indicating the presence and kind of disturbance where most of the bioindicator species are growing. The response of bioindicator species to ambient ozone exposures is optimized on sites with no recent or significant disturbance. The area affected by any human-caused or natural disturbance must be clearly visible and recent enough to influence plant health and condition. Disturbance that results in significant soil compaction may mitigate the response of bioindicator species to ambient ozone exposures and is considered especially significant. Crews are trained to replace biosites that have been disturbed.

#### **Codes: PLTDSTRB**

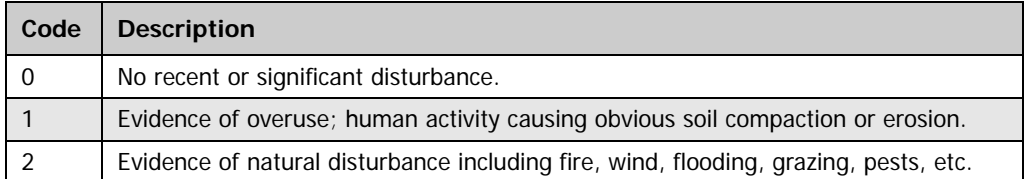

#### <span id="page-33-1"></span>**2.2.19 CRWTYPCD**

**Crew type code.** A code indicating the type of crew measuring the plot. If the data collected by the crew are not intended for quality assurance purposes, then the crew is specified as a regular field crew. If the biosite is revisited for quality assurance purposes, then the field crew is specified as a QA field crew.

#### **Codes: CRWTYPCD**

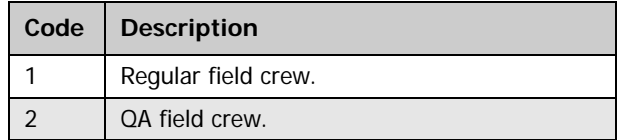

#### <span id="page-33-2"></span>**2.2.20 PLOTWET**

**Plot wetness.** A code indicating the degree of wetness where most of the bioindicator species are growing. Very dry or exposed sites may mitigate the response of bioindicator species to ambient ozone exposures. This attribute is used for western FIA regions.

#### **Codes: PLOTWET**

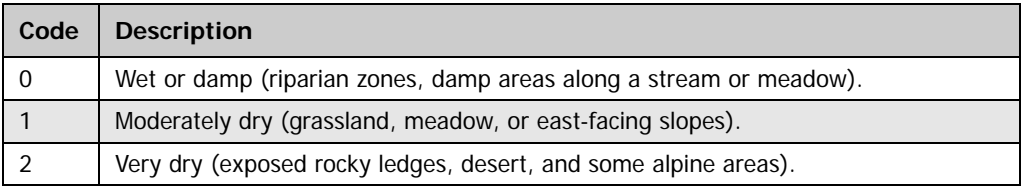

#### <span id="page-34-0"></span>**2.2.21 INJCHECK**

**Injury check.** A code indicating whether or not ozone injury was observed on non-tallied plants or species. For example, the field crew may observe ozone injury on a species after 30 records of no injury (i.e., zero values) have been recorded. This attribute allows a biosite to be identified as impacted by ozone even though there are no quantitative data on injury amount or injury severity for trend analyses. A leaf voucher must be collected from the non-tallied plant to validate the injury. The data can be used to map or tabulate the number and distribution of biosites with and without injury across a state or region.

#### **Codes: INJCHECK**

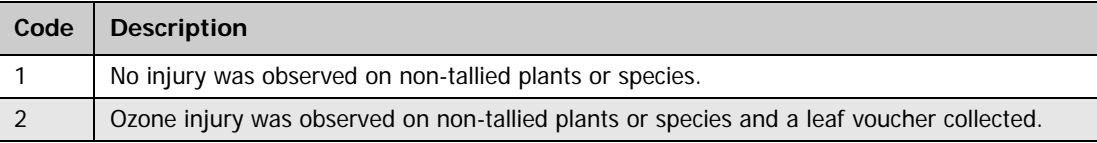

#### <span id="page-34-1"></span>**2.2.22 GRIDDEN**

**Ozone grid density.** A code indicating whether or not the biosite is on the base ozone grid or on an intensified ozone grid. If the grid is intensified, then there is more than one biosite (O3PLOT) in a given polygon on the ozone grid.

#### **Codes: GRIDDEN**

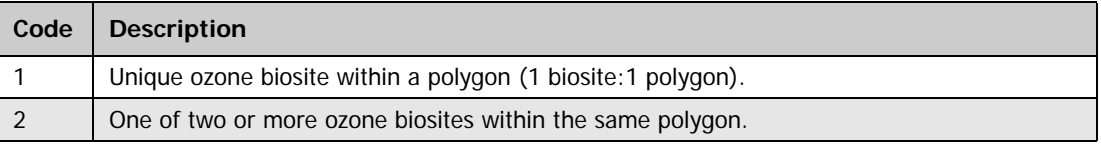

#### <span id="page-34-2"></span>**2.2.23 CREATED\_BY**

**Created by.** See OZONE\_PLOT.CREATED\_BY description for definition.

#### <span id="page-34-3"></span>**2.2.24 CREATED\_DATE**

**Created date.** See OZONE\_PLOT.CREATED\_DATE description for definition.

#### <span id="page-34-4"></span>**2.2.25 CREATED\_IN\_INSTANCE**

**Created in instance.** See OZONE\_PLOT.CREATED\_IN\_INSTANCE description for definition.

#### <span id="page-34-5"></span>**2.2.26 MODIFIED\_BY**

**Modified by.** See OZONE\_PLOT.MODIFIED\_BY description for definition.

#### <span id="page-34-6"></span>**2.2.27 MODIFIED\_DATE**

**Modified date.** See OZONE\_PLOT.MODIFIED\_DATE description for definition.

#### <span id="page-35-0"></span>**2.2.28 MODIFIED\_IN\_INSTANCE**

**Modified in instance.** See OZONE\_PLOT.MODIFIED\_IN\_INSTANCE description for definition.
# **2.3 Ozone Validation Table**

# **(Oracle table name: OZONE\_VALIDATION)**

The attributes in this table are part of the validation file used by the FIA data processor in each region to edit the ozone data files before they are loaded into the ozone summary tables. The biosite summary statistics do not load properly unless the validation table is complete and in accord with the raw data files entered by the field crews. The following steps describe the process. The field crew collects a leaf voucher for every species at every location where ozone injury is recorded. The leaf vouchers are mailed to an expert ozone diagnostician who reviews them, generates the ozone validation file, and returns the validation table to each region for data processing. The ozone validation table (OZONE\_VALIDATION) provides a record of whether or not the ozone injury rated by the field crews was validated for every species (BIOSPCD) at every ground location. O3PLOT is used in combination with STATECD, COUNTYCD, and INVYR to uniquely identify each ground location. In some cases the leaf voucher is missing. If the injury is not validated or is missing, the crew data file is modified to reflect this fact. Occasionally the field crew submits leaf vouchers for plants or species that are not included in the injury data file. These are considered non-tallied leaf vouchers as defined by the OZONE\_VISIT.INJCHECK attribute. If injury on non-tallied plants or species is validated, this is reflected in the validation file. Injury to non-tallied plants or species can be used only to indicate or map presence or absence of ozone injury. Only validated data from tallied plants and species are used in the computation of ozone summary statistics and other risk assessment analyses such as the national ozone risk map.

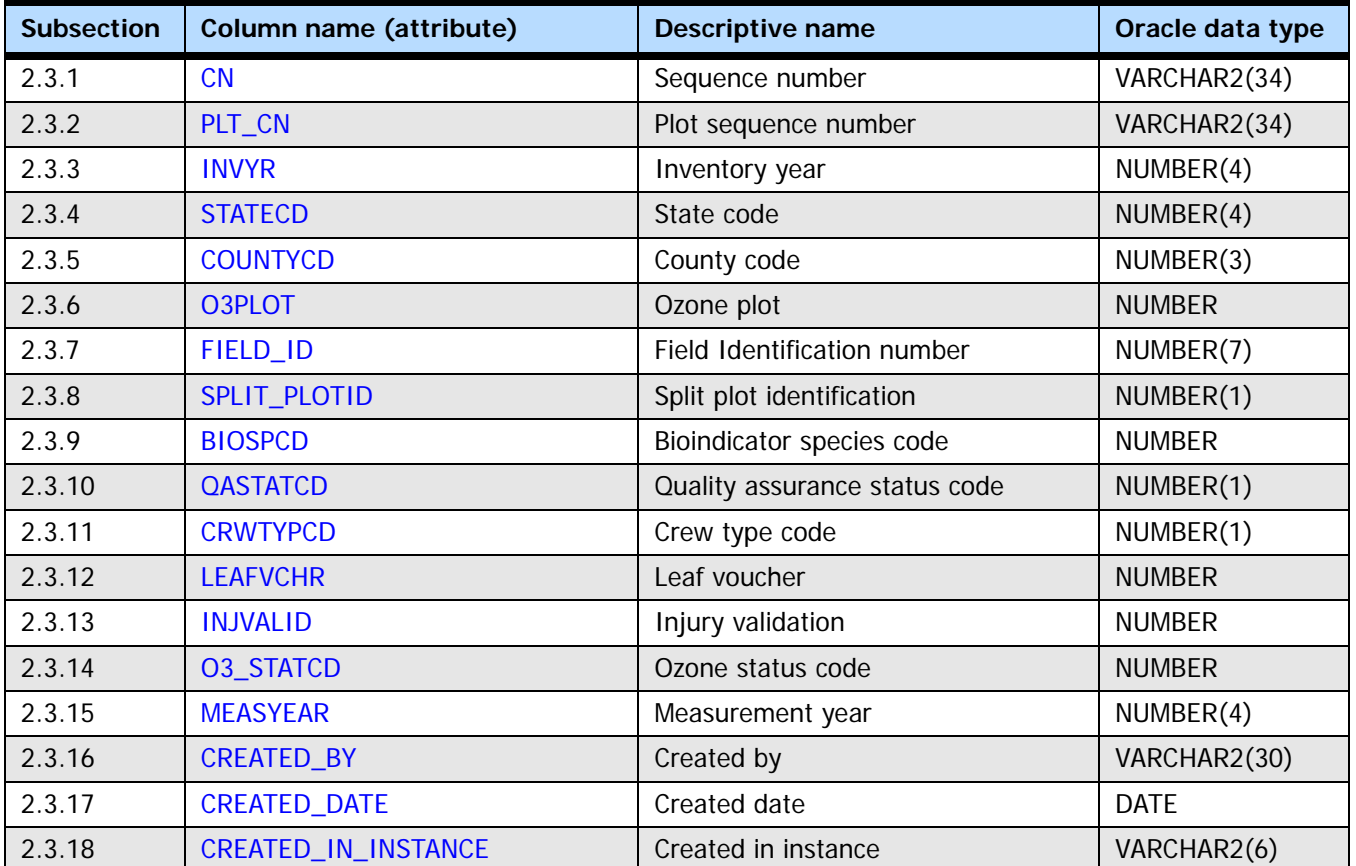

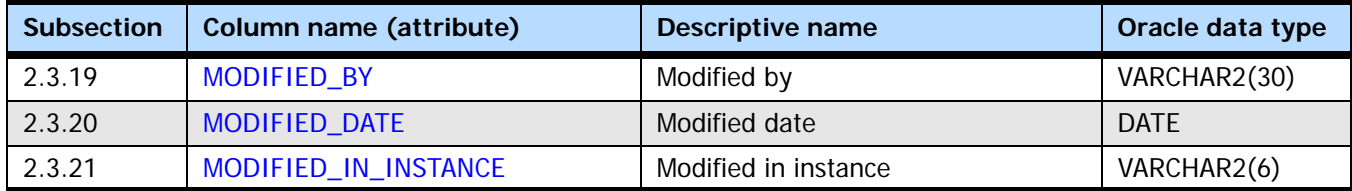

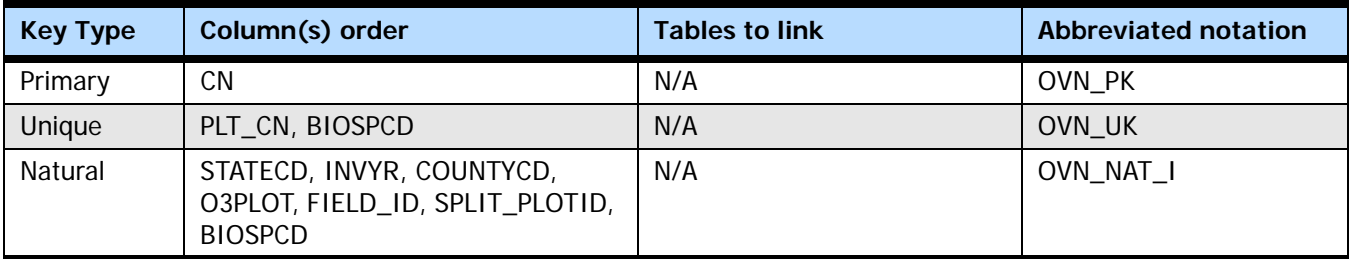

#### <span id="page-37-0"></span>**2.3.1 CN**

**Sequence number.** A unique sequence number used to identify an ozone validation record.

#### <span id="page-37-1"></span>**2.3.2 PLT\_CN**

**Plot sequence number.** A unique sequence number used to relate the ozone validation record to the ozone plot record.

#### <span id="page-37-2"></span>**2.3.3 INVYR**

**Inventory year.** The year in which the ozone data were collected. All the plots in the ozone grid are measured every year.

#### <span id="page-37-3"></span>**2.3.4 STATECD**

**State code.** Bureau of the Census Federal Information Processing Standards (FIPS) two-digit code for each State. Refer to appendix B in the P2 document (The Forest Inventory and Analysis Database: Database Description and User Guide Version 6.0.1 for P2, available at [FIA Data and Tools-Documentation](http://www.fia.fs.fed.us/library/database-documentation/) [http://www.fia.fs.fed.us/library/database-documentation/]).

#### <span id="page-37-4"></span>**2.3.5 COUNTYCD**

**County code.** The identification number for a county, parish, watershed, borough, or similar governmental unit in a State. FIPS codes from the Bureau of the Census are used. Refer to appendix B in the P2 document for codes (The Forest Inventory and Analysis Database: Database Description and User Guide Version 6.0.1 for P2, available at FIA Data [and Tools-Documentation](http://www.fia.fs.fed.us/library/database-documentation/) [http://www.fia.fs.fed.us/library/database-documentation/]).

#### <span id="page-37-5"></span>**2.3.6 O3PLOT**

**Ozone plot.** A unique identifier for an ozone biosite that is a concatenation of FIELD\_ID and SPLIT\_PLOTID. It can be used in combination with STATECD, COUNTYCD, and INVYR to identify an ozone biomonitoring site. When a biosite is split, O3PLOT is the same for both locations except for the last digit, which will be a 1 or 2.

#### <span id="page-38-0"></span>**2.3.7 FIELD\_ID**

**Field identification number.** A system-generated number used to identify a biosite. There will be more than one record with a given FIELD\_ID value when two locations are sampled for one biosite.

# <span id="page-38-1"></span>**2.3.8 SPLIT\_PLOTID**

**Split plot identification.** A number used to identify the distinct locations sampled for a particular biosite. SPLIT\_PLOTID = 1 identifies either a single location biosite or the first location of a biosite split between two locations.  $SPLIT$  PLOTID = 2 identifies the second location of a biosite split between two locations. The second location is added by the field crew to increase species and plant counts for an ozone biosite.

#### <span id="page-38-2"></span>**2.3.9 BIOSPCD**

**Bioindicator species code.** A code indicating the bioindicator species on the biosite. Bioindicator species may be a tree, a woody shrub, or a non-woody herb species. All of the species selected for use respond to ambient levels of ozone pollution with distinct visible foliar symptoms that are easy to diagnose.

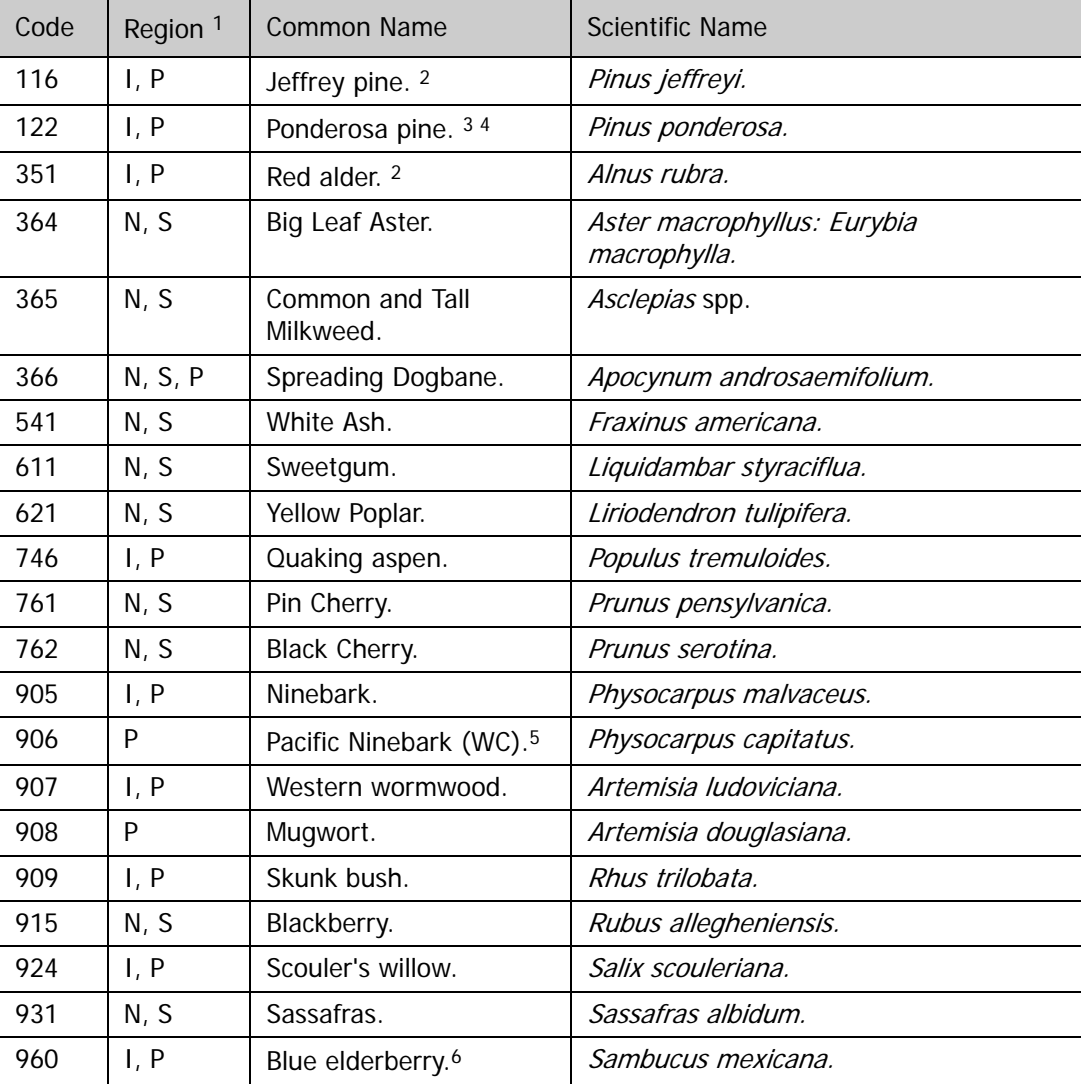

#### **Codes: BIOSPCD**

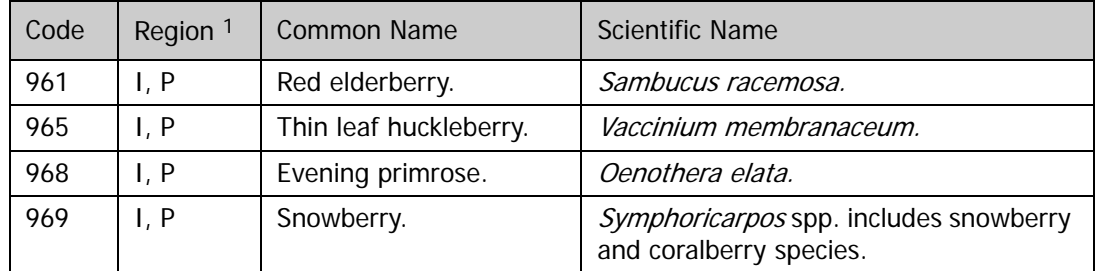

### Supplemental species listed below (998):

#### **Codes: BIOSPCD**

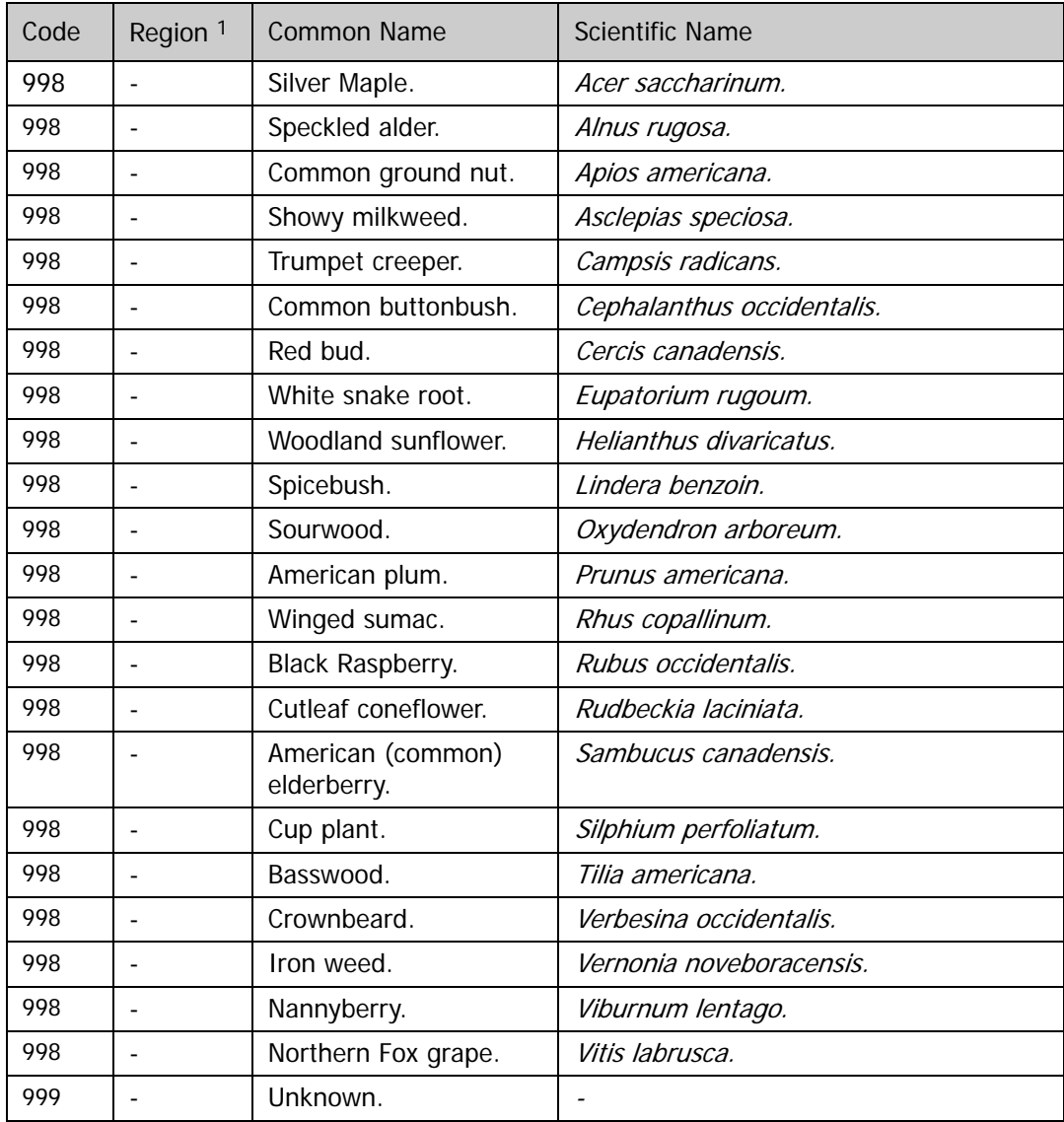

<sup>1</sup> Regions are N = North;  $S =$  South;  $I =$  Interior; P = Pacific Northwest

<sup>2</sup> In the Interior Region, *Pinus jeffreyi* (NV); *Alnus rubra* (ID)

<sup>3</sup> In the Interior Region, Pinus ponderosa var. scopulorum (WY, CO)

<sup>4</sup> In the Pacific Northwest Region, *Pinus ponderosa* var. *ponderosa* 

 $5$  In the Pacific Northwest Region, WC = This species is only found west of the Cascades.

<sup>6</sup> In the Pacific Northwest Region, synonym for S. mexicana is S. cerulea.

#### <span id="page-40-0"></span>**2.3.10 QASTATCD**

**Quality assurance status code.** A code indicating the type of data collected at the biosite and whether or not the data are intended for quality assurance purposes. Each year, 10 biosites in each region are revisited for quality assurance purposes.

#### **Codes: QASTATCD**

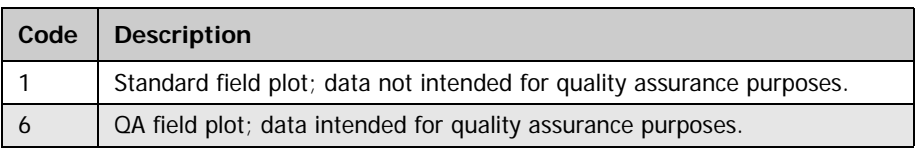

#### <span id="page-40-1"></span>**2.3.11 CRWTYPCD**

**Crew type code.** A code indicating the type of crew measuring the plot. If the data collected by the crew are not intended for quality assurance purposes, then the crew is specified as a regular field crew. If the biosite is revisited for quality assurance purposes, then the field crew collecting the remeasurement data is specified as a QA field crew.

#### **Codes: CRWTYPCD**

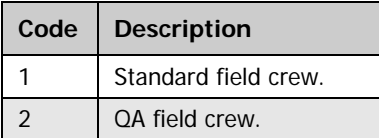

#### <span id="page-40-2"></span>**2.3.12 LEAFVCHR**

**Leaf voucher.** A code indicating whether or not the field crew followed the voucher preparation and mailing procedures outlined in the field guide. If procedures are not followed such that the voucher is missing or compromised by mishandling, the injury ratings for that species and site are discounted.

#### **Codes: LEAFVCHR**

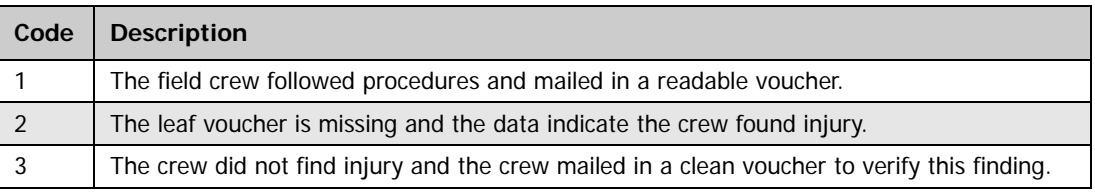

#### <span id="page-40-3"></span>**2.3.13 INJVALID**

**Injury validation.** A code indicating the validation status of the leaf voucher. The leaf samples are examined microscopically and subject to additional diagnostic tests to validate the ozone injury symptom. The results of the diagnosis are documented on the voucher data sheet, entered in an electronic file, and returned to the regions for data processing and edit checks.

#### **Codes: INJVALID**

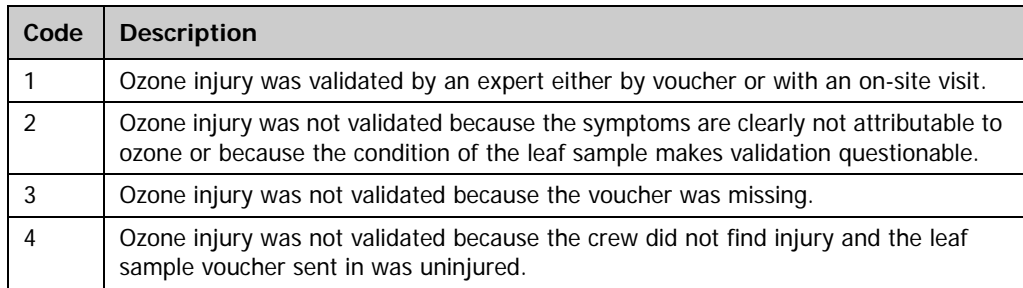

#### <span id="page-41-0"></span>**2.3.14 O3\_STATCD**

**Ozone status code.** A code indicating whether the voucher leaf samples for this biospecies were verified as positive (i.e., injury is due to ozone exposure) or negative (i.e., injury is due to something other than ozone exposure) for ozone injury. Codes 4 and 5 apply to vouchers from non-tallied plants (see OZONE\_VISIT.INJCHECK).

#### **Codes: O3\_STATCD**

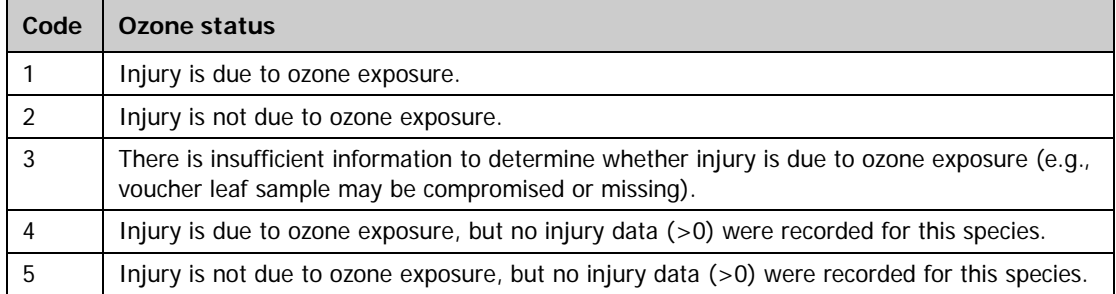

If O3  $STATCD = 1$ , then the field data are included in summary calculations and trend analysis. If  $O3_STATCD = 2$ , then the field data are included in summary calculations and analysis after the injury amount is set to zero and the injury severity to null for each individual of the given species on the biosite. If  $O3\_STATCD = 3$ , then the tallied field data for a given species and location are not included in summary calculations and trend analysis. If O3\_STATCD = 4, then OZONE\_VISIT.INJCHECK is set to 1 and all tallied field data are included in summary calculations and trend analysis. If  $O3_STATCD = 5$ , then OZONE\_VISIT.INJCHECK is set to zero and all tallied field data are included in summary calculations and trend analysis.

#### <span id="page-41-1"></span>**2.3.15 MEASYEAR**

**Measurement year.** The year in which the plot was completed. For the ozone indicator, MEASYEAR is always the same as INVYR.

#### <span id="page-41-2"></span>**2.3.16 CREATED\_BY**

**Created by.** See OZONE\_PLOT.CREATED\_BY description for definition.

#### <span id="page-41-3"></span>**2.3.17 CREATED\_DATE**

**Created date.** See OZONE\_PLOT.CREATED\_DATE description for definition.

#### <span id="page-41-4"></span>**2.3.18 CREATED\_IN\_INSTANCE**

**Created in instance.** See OZONE\_PLOT.CREATED\_IN\_INSTANCE description for definition.

#### <span id="page-42-0"></span>**2.3.19 MODIFIED\_BY**

**Modified by.** See OZONE\_PLOT.MODIFIED\_BY description for definition.

#### <span id="page-42-1"></span>**2.3.20 MODIFIED\_DATE**

**Modified date.** See OZONE\_PLOT.MODIFIED\_DATE description for definition.

#### <span id="page-42-2"></span>**2.3.21 MODIFIED\_IN\_INSTANCE**

**Modified in instance.** See OZONE\_PLOT.MODIFIED\_IN\_INSTANCE description for definition.

# **2.4 Ozone Biosite Summary Table (Oracle table name: OZONE\_BIOSITE\_SUMMARY)**

The attributes in this table summarize ozone indicator data by biosite and year. FIELD\_ID is a system-generated number assigned to a biosite. O3PLOT is a unique identifier used in combination with STATECD, COUNTCD, and INVYR to identify a biosite. O3PLOT is the same as FIELD\_ID except the last digit of O3PLOT equals 1 when the biosite consists of one location, or 2 when the biosite consists of two locations. When two locations are used, the data from both locations are combined for the biosite summary attributes. Each biosite (O3PLOT) is associated with a location count (LOCATION\_CNT) and a ground location (GROUND\_LOC\_CD) attribute. LOCATION\_CNT has a value of 1 or 2 depending on whether the data were collected from one or two locations. GROUND\_LOC\_CD has a value of 1 or more depending on whether the ground location for a biosite has remained the same, or changed from one year to the next. Ground locations change when the open areas used for biomonitoring become overgrown or disturbed and must be replaced.

For each biosite, summary values are tabulated for the total number of species evaluated (SPECIES\_EVAL\_CNT), the total number of plants evaluated (PLANT\_EVAL\_CNT), the total number of plants injured (PLANT\_INJ\_CNT), the ratio of injured to evaluated plants (PLANT\_RATIO), the percent of sampled plants in each injury severity class (SVRTY\_CLASS\_ZERO to SVRTY\_CLASS\_FIVE), and the biosite-level ozone injury index (BIOSITE INDEX). These summary statistics may be used in an annual report to list how many biosites were visited, how many plants were evaluated, and how many (or percent) of the total plots and plants sustained ozone injury. Over time, these summary statistics can be used to report on regional trends in ozone stress in terms of significant changes in the number and distribution of biomonitoring plots with ozone injury, changes in injury severity classifications, and increases or decreases in the ozone injury index.

Severity classifications are based on a modified Horsfall-Barrett (HB) scale with breakpoints at 6, 25, 50, 75, and 100 percent (Horsfall and Cowling 1978). Injury severity is an estimate of the mean severity of symptoms on injured foliage as recorded by FIA field crews for individual plant samples. Calculated percents are rounded to the nearest whole number. Severity class zero = no injury; class one =  $1-6$  percent injury; class two = 7-25 percent; class three = 26-50 percent; class four =  $51-75$  percent; class  $5 =$  more than 75 percent injury. Providing a table for each FIA reporting unit (e.g., state, ecoregion) and year that displays the number of biosites evaluated, the number of plants sampled, and the percent of sampled plants in each injury severity category is a highly defensible way to present ozone summary statistics.

Guidelines for interpreting the biosite-level ozone injury index are listed in the description of BIOSITE\_INDEX. BIOSITE\_INDEX is formulated from the injury amount and severity ratings recorded for each plant and the numbers of plants and species evaluated at each site. The BIOSITE INDEX gives a precise estimate of plant response and the opportunity to calculate thresholds of concern for the ozone indicator.

Ozone cannot injure plants unless it enters the leaves through open stomata. Therefore, visible injury on bioindicator species (BIOSITE\_INDEX > 0) provides a biological record of both high ozone and favorable conditions for ozone flux including adequate light, nutrition, and soil moisture. For this reason, the measured response of bioindicator plants to ambient ozone exposures is a more meaningful indicator of ozone stress and probable impact than ambient ozone concentration data obtained from physical air quality monitoring stations.

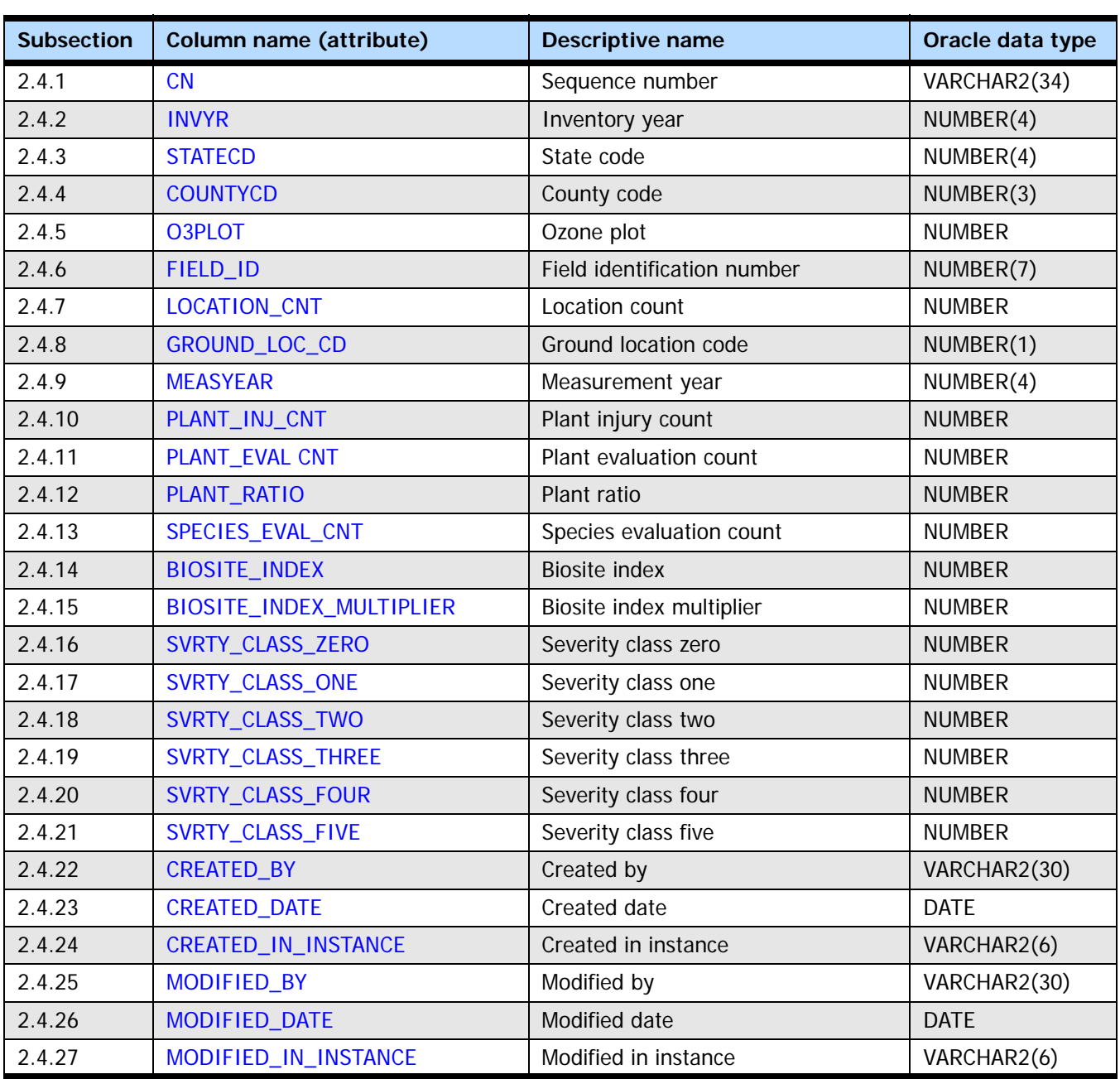

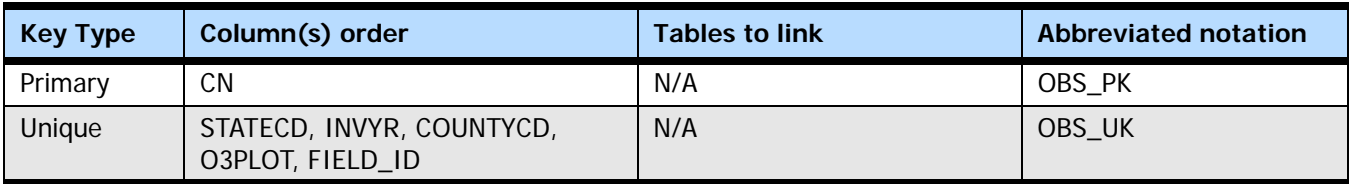

# <span id="page-45-0"></span>**2.4.1 CN**

**Sequence number.** A unique sequence number used to identify an ozone biosite summary record.

#### <span id="page-46-0"></span>**2.4.2 INVYR**

**Inventory year.** The year in which ozone data were collected. All the plots in the ozone grid are measured every year.

## <span id="page-46-1"></span>**2.4.3 STATECD**

**State code.** Bureau of the Census Federal Information Processing Standards (FIPS) two-digit code for each State. Refer to appendix B in the P2 document (The Forest Inventory and Analysis Database: Database Description and User Guide Version 6.0.1 for P2, available at [FIA Data and Tools-Documentation](http://www.fia.fs.fed.us/library/database-documentation/)

[http://www.fia.fs.fed.us/library/database-documentation/]).

### <span id="page-46-2"></span>**2.4.4 COUNTYCD**

**County code.** The identification number for a county, parish, watershed, borough, or similar governmental unit in a State. FIPS codes from the Bureau of the Census are used. Refer to appendix B in the P2 document for codes (The Forest Inventory and Analysis Database: Database Description and User Guide Version 6.0.1 for P2, available at [FIA Data](http://www.fia.fs.fed.us/library/database-documentation/)  [and Tools-Documentation](http://www.fia.fs.fed.us/library/database-documentation/) [http://www.fia.fs.fed.us/library/database-documentation/]).

### <span id="page-46-3"></span>**2.4.5 O3PLOT**

**Ozone plot.** A unique identifier for an ozone biosite that is a concatenation of FIELD\_ID and SPLIT\_PLOTID. It can be used in combination with STATECD, COUNTYCD, and INVYR to identify an ozone biomonitoring site. When a biosite is split, O3PLOT is the same for both locations except for the last digit, which will be a 1 or 2.

### <span id="page-46-4"></span>**2.4.6 FIELD\_ID**

**Field identification number.** A system-generated number used to identify a biosite. There is only one record with a particular FIELD\_ID value because data from multiple locations have been summarized to represent one biosite.

#### <span id="page-46-5"></span>**2.4.7 LOCATION\_CNT**

**Location count.** A number indicating how many locations were sampled for a particular biosite. This attribute equals either 1 or 2. A value of 1 means that the plant count and injury data were collected from a single location and a value of 2 means data were collected from two locations. When two locations are used, the data from both locations are combined in the biosite summary values.

#### <span id="page-46-6"></span>**2.4.8 GROUND\_LOC\_CD**

**Ground location code.** A code indicating the number of times the biosite location has been moved more than 3 miles. The first ground location is coded GROUND LOC  $CD = 1$ . Whenever an ozone biosite location moves to more than 3 miles from the initial location, the GROUND\_LOC\_CD is increased (i.e., incremented) by 1.

#### <span id="page-46-7"></span>**2.4.9 MEASYEAR**

**Measurement year.** The year in which the plot was completed. For the ozone indicator, MEASYEAR is always the same as INVYR.

#### <span id="page-46-8"></span>**2.4.10 PLANT\_INJ\_CNT**

**Plant injury count.** The number of injured plants at a biosite equals the number of plants that have injury amounts greater than zero. This value is combined across all species. Sensitivity to ozone is strongly influenced by genotype and microhabitat such that

neighboring plants of the same species show very different responses to ozone exposure. At any one location, around 10 percent of a sensitive population will show a visible response to phytotoxic ozone concentrations.

PLANT\_INJ\_CNT = count (plants at an ozone plot that have an injury amount greater than zero).

### <span id="page-47-0"></span>**2.4.11 PLANT\_EVAL CNT**

**Plant evaluation count.** The number of plants evaluated equals the total number of plants examined at a biosite. This value is combined across all species. Field crews are trained to evaluate up to 30 plants of two or more species. The average number of evaluated plants at western biosites is 75. The average count for eastern biosites is 100, although many have 150 evaluated plants. It takes injury to only one plant of one species to document the occurrence of plant-damaging ozone concentrations. However, the assessment of risk to the surrounding forest is more robust when many plants of more than one species show an ozone injury response.

PLANT\_EVAL\_CNT = count (all plants evaluated at an ozone plot)

#### <span id="page-47-1"></span>**2.4.12 PLANT\_RATIO**

**Plant ratio.** The plants ratio is the ratio of the number of plants injured to the number of plants evaluated. That is, the plants ratio equals the number of plants injured divided by the number of plants evaluated. Using a ratio allows a direct comparison between biosites, States, or regions that have different sample counts. Examining the relationship between the percent injured plants and the biosite index also provides insight into whether a high injury index is the result of an acute exposure (severe injury to relatively few plants) or the result of moderate injury to a larger sample of the sensitive population.

PLANT\_RATIO = PLANTS\_INJ\_CNT / PLANTS\_EVAL\_CNT

#### <span id="page-47-2"></span>2.4.13 SPECIES EVAL CNT

**Species evaluation count.** The species evaluation count equals the number of species evaluated at a biosite. Typically the number of species evaluated is 2 in the West and 3 to 5 in the East. The information obtained from different species is combined to make the biosite index a representative value for a given biosite. Furthermore, certain species are good bioindicators of elevated ozone concentrations in growing seasons with above average rainfall and others are good bioindicators in dry seasons. The goal is to maximize the opportunity to capture the ozone stress signal by evaluating as many species and plants as possible in areas close to the forests and subject to the same ozone air quality regime.

SPECIES\_EVAL\_CNT = count (the unique species evaluated at an ozone plot)

#### <span id="page-47-3"></span>**2.4.14 BIOSITE\_INDEX**

**Biosite index.** The biosite index (BIOSITE\_INDEX) equals the sum of the species index (BIOSPCD\_INDEX) divided by the species evaluation count (SPECIES\_EVAL\_CNT). The information obtained from different species is combined into one injury index to make the BIOSITE\_INDEX a representative value for a given biosite. The index is not intended to be used as a measurement of harm. Rather, it provides a relative value, a gradation of response that quantifies the degree of ozone injury conditions on the FIA detection monitoring plots. In the following table, the BIOSITE\_INDEX is multiplied by 1000 and the result is classified into four categories of risk designed to capture differences in plant

damage to ozone-sensitive tree species in areas of none, low, moderate, and high ozone stress where stress is defined as the confluence of interacting factors (e.g., plant properties and external growth conditions) that determine ozone flux. The assumption of risk assigned to each category represents a relative measure of probable impacts from ambient ozone exposure or a relative measure of ozone air quality with respect to forest health.

BIOSITE\_INDEX = summation (BIOSPCD\_INDEX) / SPECIES\_EVAL\_CNT

| <b>Biosite</b><br><b>Index</b><br>(multiplied<br>by 1000) | <b>Bioindicator</b><br>response         | <b>Assumptio</b><br>n of risk | <b>Possible</b><br>impact                                                    | <b>Relative air</b><br>quality      |
|-----------------------------------------------------------|-----------------------------------------|-------------------------------|------------------------------------------------------------------------------|-------------------------------------|
| 0 to 4.9                                                  | Little or no foliar<br>injury.          | None.                         | Visible injury to<br>highly sensitive<br>species, e.g.,<br>black cherry.     | Good.                               |
| 5.0 to 14.9                                               | Light to<br>moderate foliar<br>injury.  | l ow.                         | Visible injury to<br>moderately<br>sensitive species,<br>e.g., tulip poplar. | Moderate.                           |
| 15.0 to 24.9                                              | Moderate to<br>severe foliar<br>injury. | Moderate.                     | Visible and<br>invisible injury;<br>tree-level<br>response.                  | Unhealthy for<br>sensitive species. |
| $\geq$ 25                                                 | Severe foliar<br>injury.                | High.                         | Visible and<br>invisible injury;<br>ecosystem-level<br>response.             | Unhealthy.                          |

**Codes: BIOSITE\_INDEX**

## <span id="page-48-0"></span>**2.4.15 BIOSITE\_INDEX\_MULTIPLIER**

**Biosite index multiplier.** The biosite index multiplier is the biosite index (BIOSITE\_INDEX) multiplied by 1000 to allow the ozone risk categories to be defined by integers. Use this value in reports rather than the calculated biosite index.

BIOSITE\_INDEX\_MULTIPLIER = BIOSITE\_INDEX \* 1000

#### <span id="page-48-1"></span>**2.4.16 SVRTY\_CLASS\_ZERO**

**Severity class zero.** The percent of all evaluated plants at a given biosite that have no symptoms of ozone-induced foliar injury.

SVRTY\_CLASS\_ZERO = count (all plants with injury severity equal to zero)  $*$  100/count (all plants evaluated at an ozone plot, i.e., PLANT\_EVAL\_CNT)

# <span id="page-48-2"></span>**2.4.17 SVRTY\_CLASS\_ONE**

**Severity class one.** The percent of all plants evaluated with an injury severity rating of 1. Injury class one may be considered slight injury. A severity rating of 1 is assigned when, on average, 1 to 6 percent of the leaf area of the injured leaves have ozone damage symptoms.

SVRTY\_CLASS\_ONE = count (all plants with injury severity equal to 1)  $*$  100/count (all plants evaluated at an ozone plot, i.e., PLANT\_EVAL\_CNT).

#### <span id="page-49-5"></span>**2.4.18 SVRTY\_CLASS\_TWO**

**Severity class two.** The percent of all plants evaluated with a severity rating of 2. Injury class two may be considered low to moderate ozone injury. A severity rating of 2 is assigned when, on average, 7 to 25 percent of the leaf area of the injured leaves have ozone damage symptoms.

SVRTY CLASS\_TWO = count (all plants with injury severity equal to 2)  $*$  100/count (all plants evaluated at an ozone plot, i.e., PLANT\_EVAL\_CNT).

#### <span id="page-49-6"></span>**2.4.19 SVRTY\_CLASS\_THREE**

**Severity class three.** The percent of all plants evaluated with an injury severity rating of 3. Injury class three may be considered moderate ozone injury. A severity rating of 3 is assigned when, on average, 26 to 50 percent of the leaf area of the injured leaves have ozone damage symptoms.

SVRTY CLASS THREE = count (all plants with injury severity equal to 3)  $*$  100/count (all plants evaluated at an ozone plot, i.e., PLANT\_EVAL\_CNT).

#### <span id="page-49-7"></span>**2.4.20 SVRTY\_CLASS\_FOUR**

**Severity class four.** The percent of all plants evaluated with an injury severity rating of 4. Injury class four may be considered moderate to severe ozone injury. A severity rating of 4 is assigned when, on average, 51 to 75 percent of the leaf area of the injured leaves have ozone damage symptoms.

SVRTY\_CLASS\_FOUR = count (all plants with injury severity equal to 4)  $*$  100/count (all plants evaluated at an ozone plot, i.e., PLANT\_EVAL\_CNT).

#### <span id="page-49-8"></span>**2.4.21 SVRTY\_CLASS\_FIVE**

**Severity class five.** The percent of all plants evaluated with an injury severity rating of 5. Injury class five may be considered severe ozone injury. A severity rating of 5 is assigned when, on average, greater than 75 percent of the leaf area of the injured leaves have ozone damage symptoms.

SVRTY\_CLASS\_FIVE = count (all plants with injury severity equal to 5)  $*$  100/count (all plants evaluated at an ozone plot, i.e., PLANT\_EVAL\_CNT).

#### <span id="page-49-0"></span>**2.4.22 CREATED\_BY**

**Created by.** See OZONE\_PLOT.CREATED\_BY description for definition.

#### <span id="page-49-1"></span>**2.4.23 CREATED\_DATE**

**Created date.** See OZONE\_PLOT.CREATED\_DATE description for definition.

#### <span id="page-49-2"></span>**2.4.24 CREATED\_IN\_INSTANCE**

**Created in instance.** See OZONE\_PLOT.CREATED\_IN\_INSTANCE description for definition.

#### <span id="page-49-3"></span>**2.4.25 MODIFIED\_BY**

**Modified by.** See OZONE\_PLOT.MODIFIED\_BY description for definition.

#### <span id="page-49-4"></span>**2.4.26 MODIFIED\_DATE**

**Modified date.** See OZONE\_PLOT.MODIFIED\_DATE description for definition.

#### <span id="page-50-0"></span>**2.4.27 MODIFIED\_IN\_INSTANCE**

**Modified in instance.** See OZONE\_PLOT.MODIFIED\_IN\_INSTANCE description for definition.

# **2.5 Ozone Plot Summary Table (Oracle table name: OZONE\_PLOT\_SUMMARY)**

This table provides location-specific information recorded in the field or derived from the field data. The attributes in this table summarize ozone injury, species counts, and site characteristics for each ground location visited by the field crews. Ground location differs from ozone biosite because a small number of ozone biosites consist of two ground locations. Ozone biosites that consist of two locations are referred to as split plots. Two locations are used to increase species and plant counts for a single ozone biosite. If two locations are used, they are within 3 miles of each other. FIELD\_ID is the same for both locations, but they have different split plot identification numbers (SPLIT\_PLOTID). O3PLOT is a concatenation of FIELD\_ID and SPLIT\_PLOTID and can be used in combination with STATECD, INVYR, and COUNTYCD to uniquely identify each ground location. For each ground location, coded site characteristics include plot size (PLTSIZE), elevation (ELEV), aspect (ASPECT), terrain position (TERRPOS), soil depth (SOILDPTH), soil drainage (SOILDRN), plot wetness (PLOTWET), and plot disturbance (PLTDSTRB).

Ozone plots vary in size and do not have set boundaries. Crews specify the predominant site characteristics where most of the plant species are located. If conditions vary markedly across the site or by species, then this is described in the plot notes or on the site map. Elevation, aspect, terrain position, soil depth, soil drainage, plot wetness, and disturbance are specified for the highest priority species listed in the field guide. The soil depth, soil drainage, plot wetness, and disturbance attributes are intended to describe general conditions on the plot and are not based on actual measurements. Geographical coordinates that have been fuzzed (LAT and LON) are provided for each ground location. Analysts should review the OZONE\_VISIT table for additional information (SMPKNDCD, CRWTYPCD, and INJCHECK) on each ground location.

The location-specific attributes in this table provide the opportunity to examine certain site characteristics (e.g., elevation, plot size) more closely. However, for the purposes of detection monitoring reports, the preferred summary statistic is the biosite-level injury index (OZONE\_BIOSITE\_SUMMARY.BIOSITE\_INDEX).

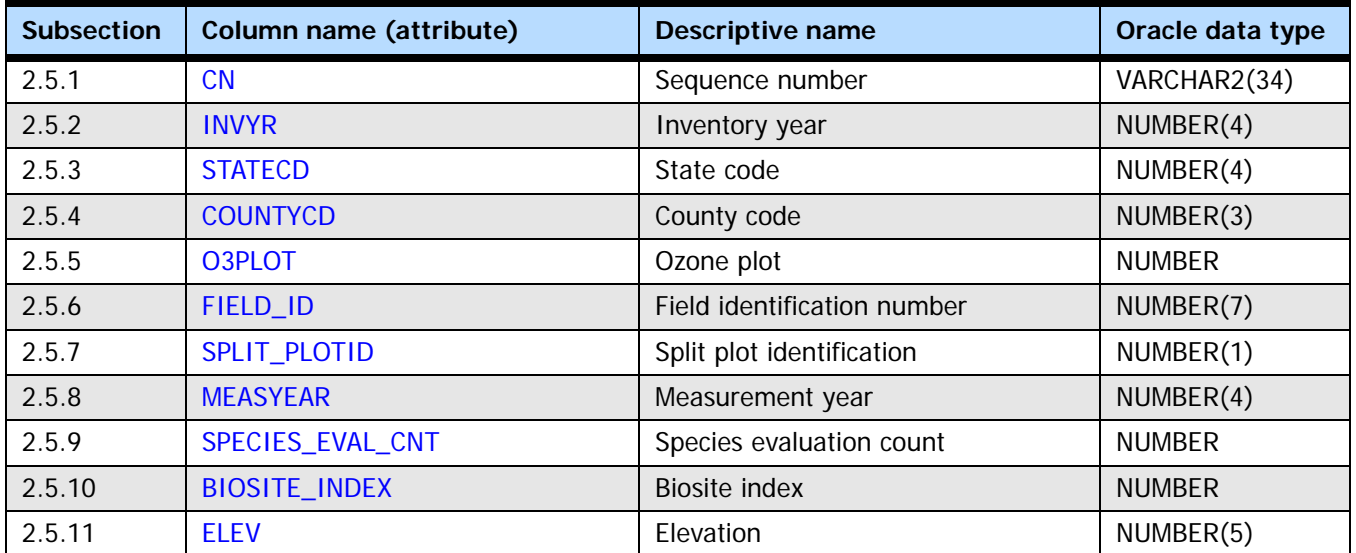

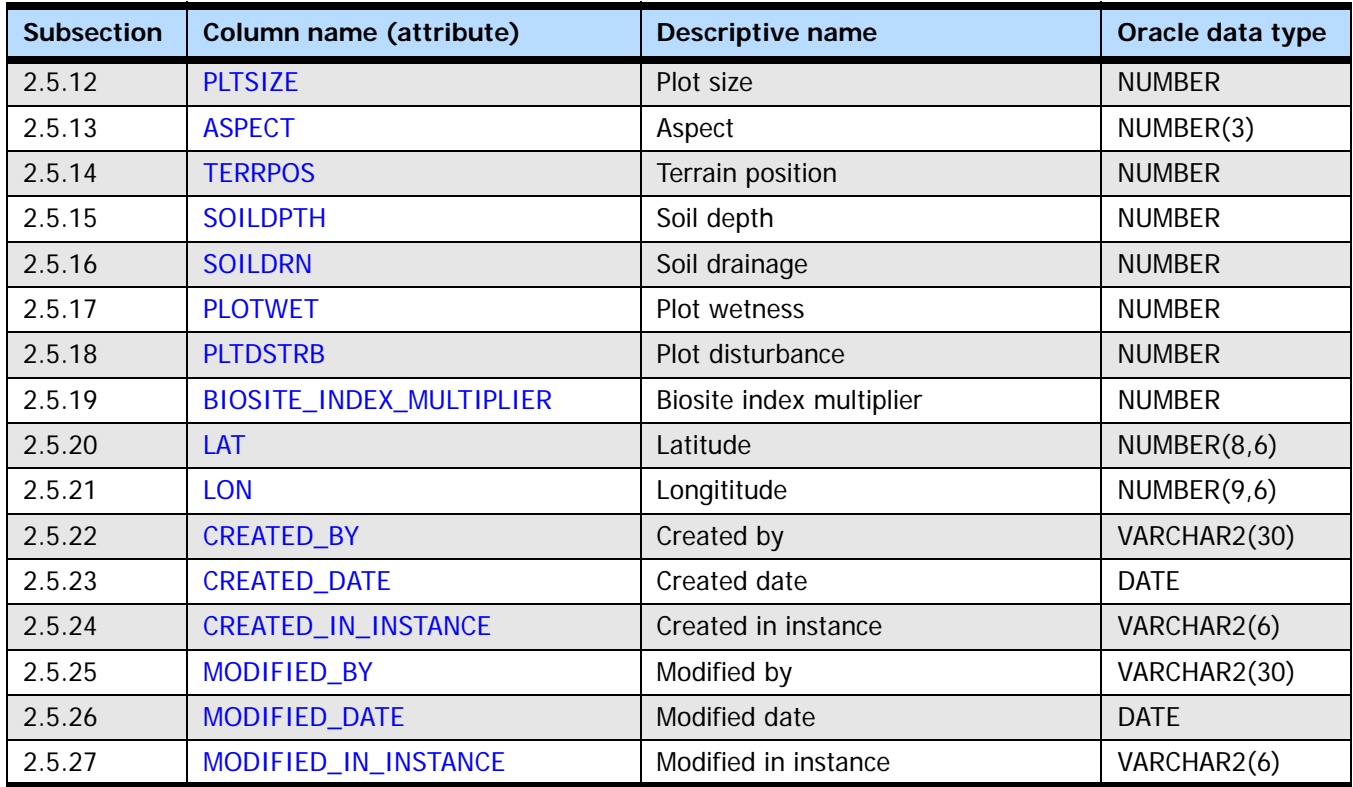

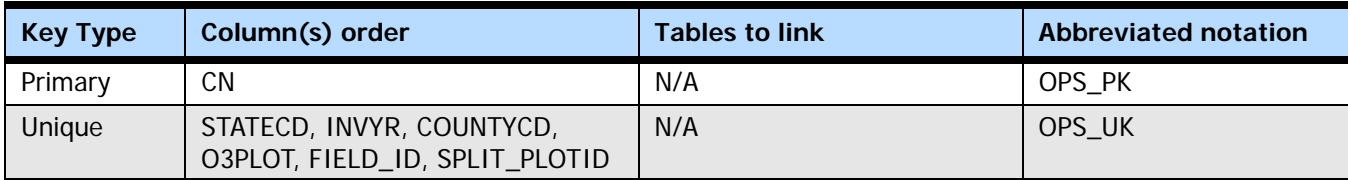

#### <span id="page-53-0"></span>**2.5.1 CN**

**Sequence number.** A unique sequence number used to identify an ozone plot summary record.

#### <span id="page-53-1"></span>**2.5.2 INVYR**

**Inventory year.** The year in which ozone data were collected. All the plots in the ozone grid are measured every year

#### <span id="page-53-2"></span>**2.5.3 STATECD**

**State code.** Bureau of the Census Federal Information Processing Standards (FIPS) two-digit code for each State. Refer to appendix B in the P2 document (The Forest Inventory and Analysis Database: Database Description and User Guide Version 6.0.1 for P2, available at [FIA Data and Tools-Documentation](http://www.fia.fs.fed.us/library/database-documentation/)

[http://www.fia.fs.fed.us/library/database-documentation/]).

#### <span id="page-53-3"></span>**2.5.4 COUNTYCD**

**County code.** The identification number for a county, parish, watershed, borough, or similar governmental unit in a State. FIPS codes from the Bureau of the Census are used. Refer to appendix B in the P2 document for codes (The Forest Inventory and Analysis

Database: Database Description and User Guide Version 6.0.1 for P2, available at [FIA Data](http://www.fia.fs.fed.us/library/database-documentation/)  [and Tools-Documentation](http://www.fia.fs.fed.us/library/database-documentation/) [http://www.fia.fs.fed.us/library/database-documentation/]).

#### <span id="page-54-0"></span>**2.5.5 O3PLOT**

**Ozone plot.** A unique identifier for an ozone biosite that is a concatenation of FIELD\_ID and SPLIT\_PLOTID. It can be used in combination with STATECD, COUNTYCD, and INVYR to identify an ozone biosite. When a biosite is split, O3PLOT is the same for both locations except for the last digit, which will be a 1 or a 2.

### <span id="page-54-1"></span>**2.5.6 FIELD\_ID**

**Field identification number.** A system-generated number used to identify a biosite. There will be more than one record with a given FIELD\_ID value when two locations are sampled for one biosite.

### <span id="page-54-2"></span>**2.5.7 SPLIT\_PLOTID**

**Split plot identification.** A number used to identify the distinct locations sampled for a particular biosite. SPLIT\_PLOTID = 1 identifies either a single location biosite or the first location of a biosite split between two locations. SPLIT\_PLOTID = 2 identifies the second location of a biosite split between two locations. The second location is added by the field crew to increase species and plant counts for a biosite.

#### <span id="page-54-3"></span>**2.5.8 MEASYEAR**

**Measurement year.** The year in which the plot was completed. For the ozone indicator, MEASYEAR is always the same as INVYR.

#### <span id="page-54-4"></span>**2.5.9 SPECIES\_EVAL\_CNT**

**Species evaluation count.** The species evaluation count equals the number of species evaluated at each ground location visited by the field crews. Typically the number of species evaluated is 2 in the West and 3 to 5 in the East. When the biosite is split between two locations, the number of species evaluated at any one location may be 1.

SPECIES\_EVAL\_CNT = count (the unique species evaluated at a ground location)

#### <span id="page-54-5"></span>**2.5.10 BIOSITE\_INDEX**

**Biosite index.** The biosite index (BIOSITE\_INDEX) equals the sum of the species index (BIOSPCD\_INDEX) divided by the species evaluation count (SPECIES\_EVAL\_CNT). The information obtained from different species is combined into one injury index to make the BIOSITE\_INDEX a representative value for a given biosite. The index is not intended to be used as a measurement of harm. Rather, it provides a relative value, a gradation of response that quantifies the degree of ozone injury conditions on the FIA detection monitoring plots. In the following table, the BIOSITE\_INDEX is multiplied by 1000 and the result is classified into four categories of risk designed to capture differences in plant damage to ozone-sensitive tree species in areas of none, low, moderate, and high ozone stress where stress is defined as the confluence of interacting factors (e.g., plant properties and external growth conditions) that determine ozone flux. The assumption of risk assigned to each category represents a relative measure of probable impacts from ambient ozone exposure, or a relative measure of ozone air quality with respect to forest health.

BIOSITE\_INDEX = summation (BIOSPCD\_INDEX) / SPECIES\_EVAL\_CNT

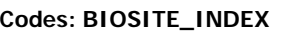

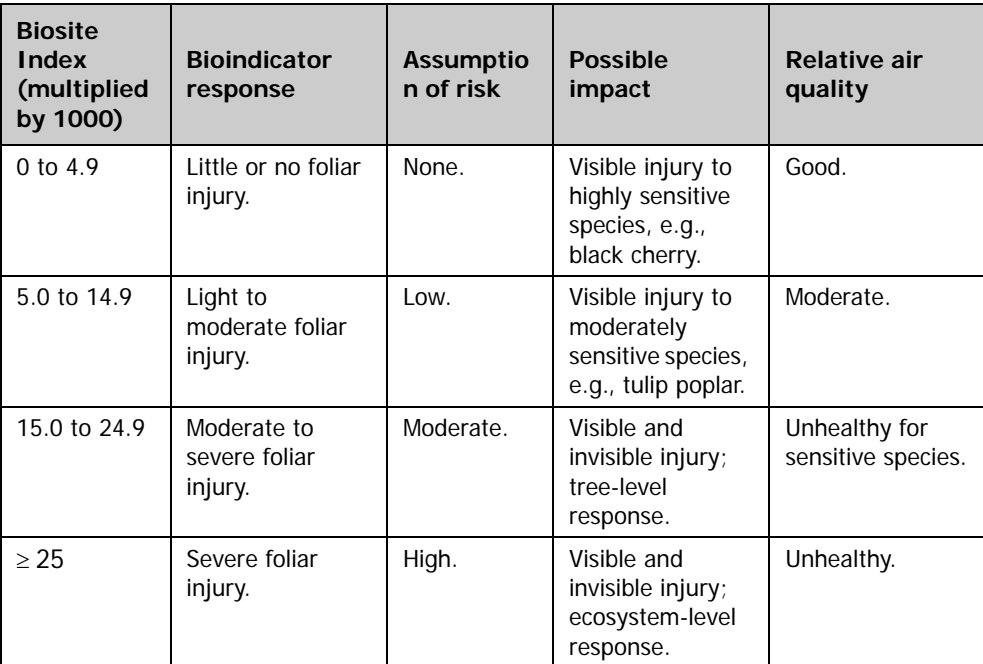

# <span id="page-55-0"></span>**2.5.11 ELEV**

**Elevation.** Elevation data are obtained either by using a global positioning system (GPS) unit or USGS topographic maps (generally the 7½ minute series quadrangle). Field crews locate the area where most of the bioindicator species are growing and record elevation to the nearest foot.

#### <span id="page-55-1"></span>**2.5.12 PLTSIZE**

**Plot size.** A code indicating the size of the opening used for biomonitoring. Open areas that are more than 3 acres in size are ideal because they optimize ozone air mixture. Uniform, open areas with a wide selection of bioindicator species are relatively easy to find in eastern FIA regions, but more difficult to find in western FIA regions. For data from 2002 to the present, the PLTSIZE codes are:

**Codes: PLTSIZE**

| Code | <b>Description</b>                          |  |  |
|------|---------------------------------------------|--|--|
|      | Greater than 3 acres.                       |  |  |
|      | Greater than 1 acre, but less than 3 acres. |  |  |

For data before 2002, the PLTSIZE codes are:

#### **Codes: PLTSIZE**

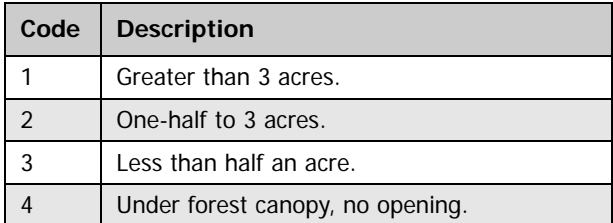

#### <span id="page-56-0"></span>**2.5.13 ASPECT**

**Aspect.** The aspect attribute identifies the direction of slope for land surfaces with at least 5 percent slope as measured with a hand compass to the nearest degree (0° to 360°). The majority of biosites in eastern regions have no aspect whereas conditions in western regions are more variable. There are no published reports that suggest the direction of slope has a significant bearing on the ozone indicator. However, in western regions, northor east-facing slopes indicate drier plot moisture conditions than south- or west-facing slopes, and plot moisture can have a significant influence on plant response to ozone.

#### <span id="page-56-1"></span>**2.5.14 TERRPOS**

**Terrain position.** A code indicating the position of the biosite in relation to the surrounding topography. Eastern biosites are often located on flat land. In the West, the terrain may be more varied.

#### **Codes: TERRPOS**

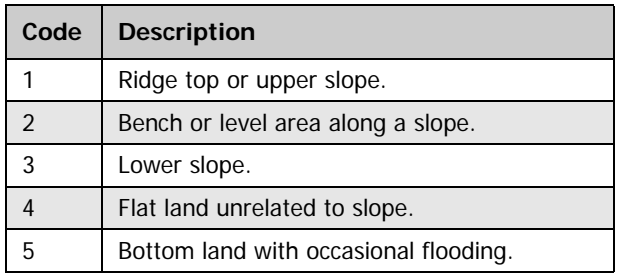

#### <span id="page-56-2"></span>**2.5.15 SOILDPTH**

**Soil depth.** A code indicating the general depth of the soil where most of the bioindicator species are growing. Soil that is generally shallow may be subject to more frequent and severe drought, thereby mitigating the response of bioindicator species to ambient ozone exposures.

#### **Codes: SOILDPTH**

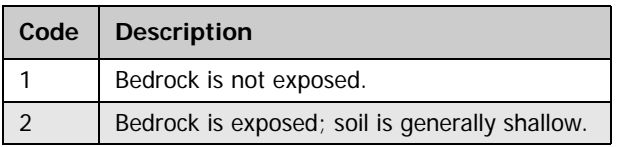

#### <span id="page-56-3"></span>**2.5.16 SOILDRN**

**Soil drainage.** A code indicating the general soil drainage conditions where most of the bioindicator species are growing. The response of bioindicator species to ambient ozone exposures is optimized on soils that are well drained. This attribute is used for eastern FIA regions.

#### **Codes: SOILDRN**

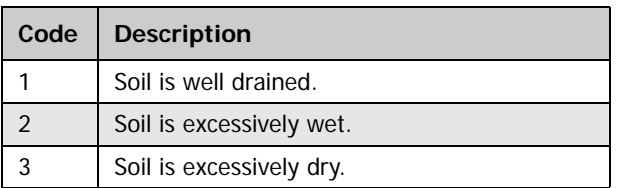

#### <span id="page-57-0"></span>**2.5.17 PLOTWET**

**Plot wetness.** A code indicating the degree of wetness where most of the bioindicator species are growing. Very dry or exposed sites may mitigate the response of bioindicator species to ambient ozone exposures. This attribute is used for western FIA regions.

#### **Codes: PLOTWET**

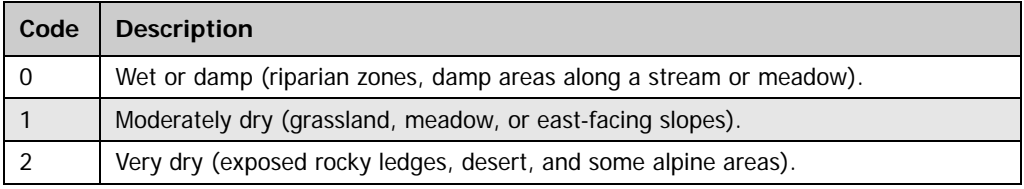

#### <span id="page-57-1"></span>**2.5.18 PLTDSTRB**

**Plot disturbance.** A code indicating the presence and kind of disturbance where most of the bioindicator species are growing. The response of bioindicator species to ambient ozone exposures is optimized on sites with no recent or significant disturbance. The area affected by any human-caused or natural disturbance must be clearly visible and recent enough to influence plant health and condition. Disturbance that results in significant soil compaction may mitigate the response of bioindicator species to ambient ozone exposures and is considered especially significant. Crews are trained to replace biosites that have been disturbed.

#### **Codes: PLTDSTRB**

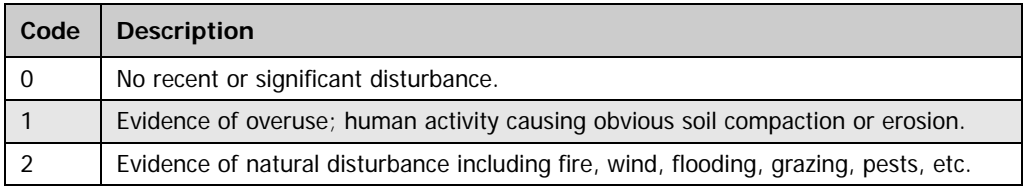

#### <span id="page-57-2"></span>**2.5.19 BIOSITE\_INDEX\_MULTIPLIER**

**Biosite index multiplier.** The biosite index multiplier is the biosite index (BIOSITE\_INDEX) multiplied by 1000 to allow the ozone risk categories to be defined by integers. Use this value in reports rather than the calculated biosite index.

BIOSITE\_INDEX\_MULTIPLIER = BIOSITE\_INDEX \* 1000

#### <span id="page-57-3"></span>**2.5.20 LAT**

**Latitude.** The approximate latitude of the plot in decimal degrees using NAD 83 datum. Actual plot coordinates cannot be released because of a privacy provision enacted by Congress in the Food Security Act of 1985. Therefore, this attribute is within +/- 8.5 miles of the actual latitude and longitude, and the attribute is in the correct county.

#### <span id="page-57-4"></span>**2.5.21 LON**

**Longitude.** The approximate longitude of the plot in decimal degrees using NAD 83 datum. Actual plot coordinates cannot be released because of a privacy provision enacted by Congress in the Food Security Act of 1985. Therefore, this attribute is within +/- 8.5 miles of the actual latitude and longitude, and the attribute is in the correct county.

#### <span id="page-58-0"></span>**2.5.22 CREATED\_BY**

**Created by.** See OZONE\_PLOT.CREATED\_BY description for definition.

#### <span id="page-58-1"></span>**2.5.23 CREATED\_DATE**

**Created date.** See OZONE\_PLOT.CREATED\_DATE description for definition

- <span id="page-58-2"></span>**2.5.24 CREATED\_IN\_INSTANCE Created in instance.** See OZONE\_PLOT.CREATED\_IN\_INSTANCE description for definition.
- <span id="page-58-3"></span>**2.5.25 MODIFIED\_BY Modified by.** See OZONE\_PLOT.MODIFIED\_BY description for definition.
- <span id="page-58-4"></span>**2.5.26 MODIFIED\_DATE Modified date.** See OZONE\_PLOT.MODIFIED\_DATE description for definition.
- <span id="page-58-5"></span>**2.5.27 MODIFIED\_IN\_INSTANCE Modified in instance.** See OZONE\_PLOT.MODIFIED\_IN\_INSTANCE description for definition.

# **2.6 Ozone Species Summary Table (Oracle table name: OZONE\_SPECIES\_SUMMARY)**

The attributes in this table summarize ozone injury and site characteristics for each bioindicator species (BIOSPCD) evaluated at each ground location. Ground location differs from ozone biosite because a small number of ozone biosites consist of two ground locations. Ozone biosites that consist of two locations are referred to as split plots. Two locations are used to increase species and plant counts for a single ozone biosite. If two locations are used, they are within 3 miles of each other. The field identification number (FIELD\_ID) is the same for both locations, but they have different split plot identification (SPLIT\_PLOTID) numbers. O3PLOT is a concatenation of FIELD\_ID and SPLIT\_PLOTID and can be used in combination with STATECD, COUNTYCD, and INVYR to uniquely identify each ground location. When two locations are used, the same species (BIOSPCD) may be evaluated at both locations.

Each plant evaluated by the field crews is rated for amount (AMNT) and severity (SVRTY) of ozone injury. The maximum (AMNT\_MAX, SVRTY\_MAX), minimum (AMNT\_MIN, SVRTY\_MIN), and mean (AMNT\_MEAN, SVRTY\_MEAN) values for these two indices are summarized by species (BIOSPCD). Injury amount is an estimate of the percent injured leaves on each plant. Injury severity is an estimate of the mean severity of symptoms on injured foliage. Both attributes should be considered. Some plants may have slight to moderate injury on all leaves; others may have severe injury on a small number of leaves. The injury pattern may be species specific or may relate to the stage of development at the time of ozone exposure. Injury may also depend on site characteristics (e.g., soil depth, size of opening) that have a greater or lesser influence on amount and severity of injury depending on the species. However, the degree to which site characteristics influence injury amount and severity may also be species dependent. Site characteristics presented by species (BIOSPCD) at each ground location include plot size (PLTSIZE), elevation (ELEV), aspect (ASPECT), terrain position (TERRPOS), soil depth (SOILDPTH), soil drainage (SOILDRN), plot wetness (PLOTWET), and plot disturbance (PLTDSTRB).

A species-level ozone injury index (BIOSPCD\_INDEX) is also presented. This provides an opportunity to make comparisons among biosites using indices derived from the same species. A species-specific analysis may be appropriate for certain studies. However, for the purpose of many monitoring reports, the preferred summary statistic is the biosite-level ozone injury index (OZONE\_BIOSITE\_SUMMARY.BIOSITE\_INDEX).

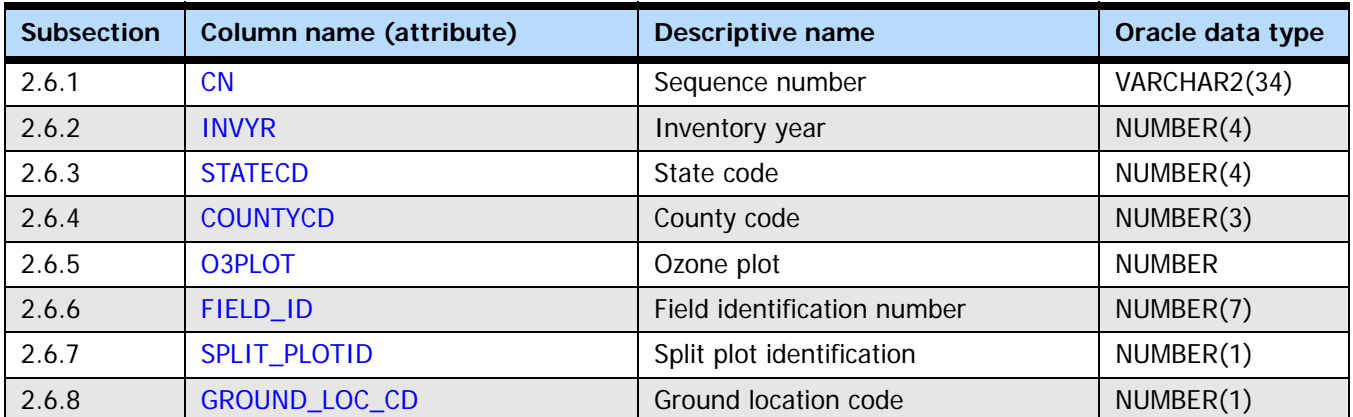

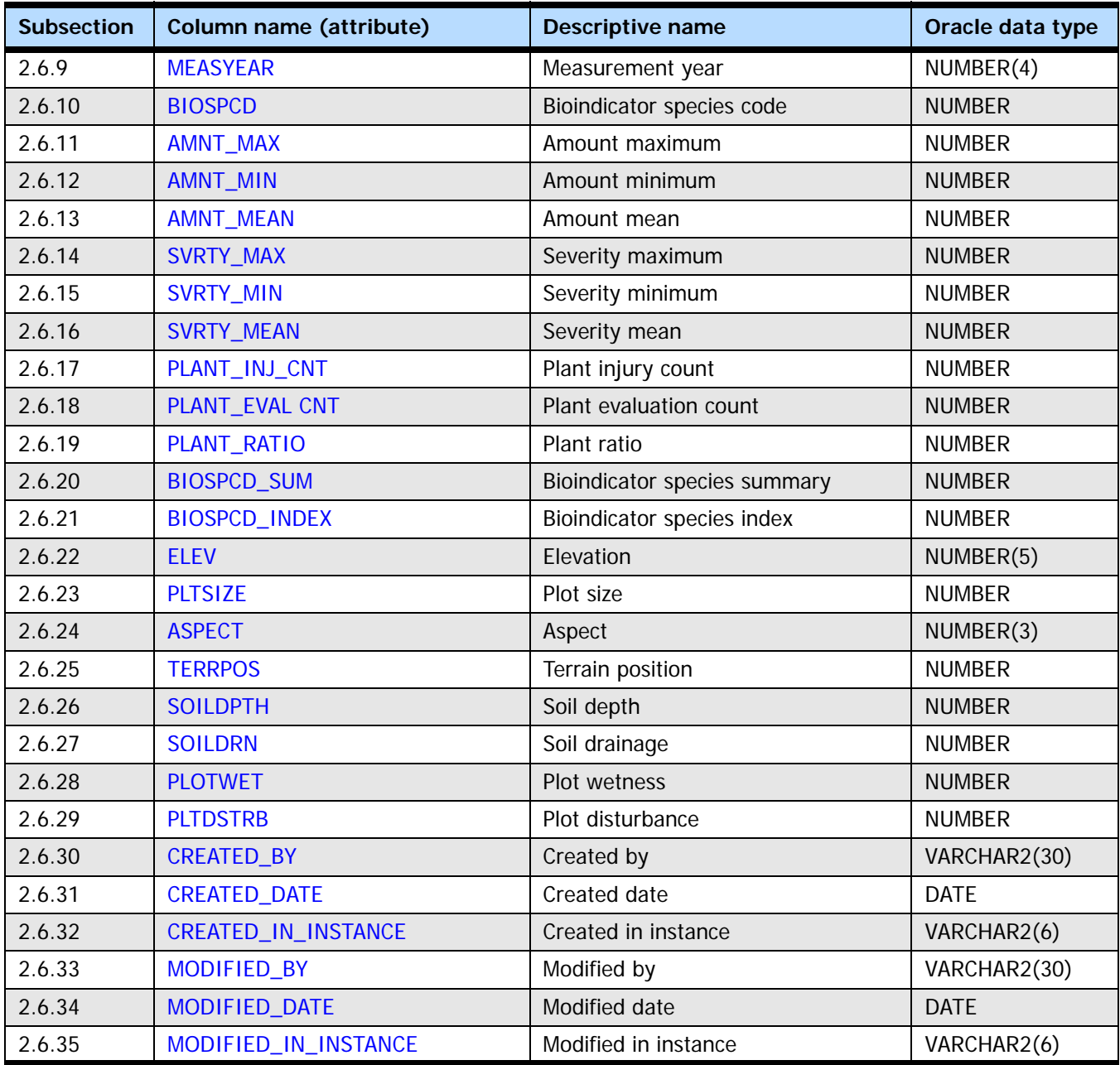

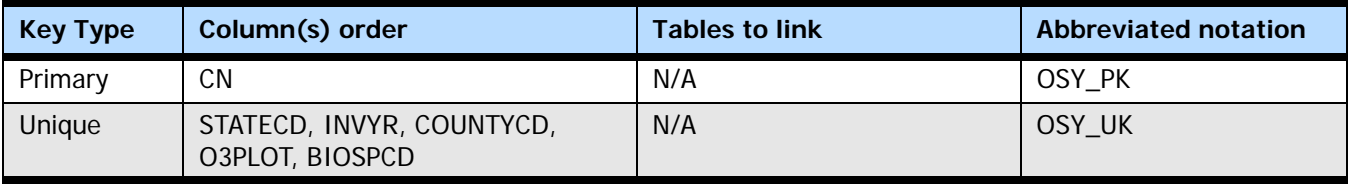

# <span id="page-61-0"></span>**2.6.1 CN**

**Sequence number.** A unique sequence number used to identify an ozone species summary record.

#### <span id="page-62-0"></span>**2.6.2 INVYR**

**Inventory year.** The year in which ozone data were collected. All the plots in the ozone grid are measured every year.

## <span id="page-62-1"></span>**2.6.3 STATECD**

**State code.** Bureau of the Census Federal Information Processing Standards (FIPS) two-digit code for each State. Refer to appendix B in the P2 document (The Forest Inventory and Analysis Database: Database Description and User Guide Version 6.0.1 for P2, available at [FIA Data and Tools-Documentation](http://www.fia.fs.fed.us/library/database-documentation/)

[http://www.fia.fs.fed.us/library/database-documentation/]).

### <span id="page-62-2"></span>**2.6.4 COUNTYCD**

**County code.** The identification number for a county, parish, watershed, borough, or similar governmental unit in a State. FIPS codes from the Bureau of the Census are used. Refer to appendix B in the P2 document (The Forest Inventory and Analysis Database: Database Description and User Guide Version 6.0.1 for P2, available at [FIA Data and](http://www.fia.fs.fed.us/library/database-documentation/)  [Tools-Documentation](http://www.fia.fs.fed.us/library/database-documentation/) [http://www.fia.fs.fed.us/library/database-documentation/]).

### <span id="page-62-3"></span>**2.6.5 O3PLOT**

**Ozone plot.** A unique identifier for an ozone biosite that is a concatenation of FIELD\_ID and SPLIT\_PLOTID. It can be used in combination with STATECD, COUNTYCD, and INVYR to identify an ozone biomonitoring site. When a biosite is split, O3PLOT is the same for both locations except for the last digit, which will be a 1 or 2.

### <span id="page-62-4"></span>**2.6.6 FIELD\_ID**

**Field identification number.** A system-generated number used to identify a biosite. There will be more than one record with a given FIELD ID value when two locations are sampled for one biosite.

# <span id="page-62-5"></span>**2.6.7 SPLIT\_PLOTID**

**Split plot identification.** A number used to identify the distinct locations sampled for a particular biosite. SPLIT\_PLOTID = 1 identifies either a single location biosite or the first location of a biosite split between two locations. SPLIT\_PLOTID = 2 identifies the second location of a biosite split between two locations. The second location is added by the field crew to increase species and plant counts for a biosite.

#### <span id="page-62-6"></span>**2.6.8 GROUND\_LOC\_CD**

**Ground location code.** A code indicating the number of times the biosite location has been moved more than 3 miles. The first ground location will be coded GROUND LOC CD = 1. Whenever an ozone biosite location moves to more than 3 miles from the initial location, GROUND\_LOC\_CD is increased (i.e., incremented) by 1.

#### <span id="page-62-7"></span>**2.6.9 MEASYEAR**

**Measurement year.** The year in which the plot was completed. For the ozone indicator, MEASYEAR is always the same as INVYR.

#### <span id="page-62-8"></span>**2.6.10 BIOSPCD**

**Bioindicator species code.** A code indicating the bioindicator species on the biosite. Bioindicator species may be a tree, a woody shrub, or a non-woody herb species. All of the species selected for use respond to ambient levels of ozone pollution with distinct

visible foliar symptoms that are easy to diagnose. See code list with OZONE\_VALIDATION.BIOSPCD.

#### <span id="page-63-0"></span>**2.6.11 AMNT\_MAX**

**Amount maximum.** The maximum amount of injury for a given bioindicator species (BIOSPCD) at an ozone plot equals the maximum value of all the injury amounts for that species. If there are no injured plants within the species, the maximum amount of injury for the species equals zero.

AMNT\_MAX = maximum (injury amounts for a given species at an ozone plot)

#### <span id="page-63-1"></span>**2.6.12 AMNT\_MIN**

**Amount minimum.** The minimum amount of injury for a given bioindicator species (BIOSPCD) at an ozone plot equals the minimum value of all the injury amounts for that species. If there are no injured plants within the species, the minimum amount of injury for the species equals zero.

AMNT\_MIN = minimum (injury amounts for a given species at an ozone plot)

# <span id="page-63-2"></span>**2.6.13 AMNT\_MEAN**

**Amount mean.** The mean amount of injury for a given bioindicator species (BIOSPCD) at an ozone plot equals the arithmetic mean of all the injury amounts greater than zero. If there are no injured plants within the species, the mean amount of injury for the species equals zero.

AMNT MEAN = summation (injury amounts for a given species at an ozone plot that are greater than zero) / number of injured plants

#### <span id="page-63-3"></span>**2.6.14 SVRTY\_MAX**

**Severity maximum.** The maximum amount of injury severity for a given bioindicator species (BIOSPCD) at an ozone plot equals the maximum value of all the injury severity amounts for that species. If there are no injured plants within the species, the maximum amount of injury severity for the species equals zero.

SVRTY\_MAX = maximum (injury severity amounts for a given species at an ozone plot)

#### <span id="page-63-4"></span>**2.6.15 SVRTY\_MIN**

**Severity minimum.** The minimum amount of injury severity for a given bioindicator species (BIOSPCD) at an ozone plot equals the minimum value of all the injury severity amounts for that species. If there are no injured plants within the species, the minimum amount of injury severity for the species equals zero.

SVRTY\_MIN = minimum (injury severity amounts for a given species at an ozone plot)

#### <span id="page-63-5"></span>**2.6.16 SVRTY\_MEAN**

**Severity mean.** The mean amount of injury severity for a given bioindicator species (BIOSPCD) at an ozone plot equals the arithmetic mean of all the injury severity amounts greater than zero. If there are no damaged plants (injury severity amount is null) within the species, the mean amount of injury severity for the species equals zero.

SVRTY\_MEAN = summation (injury severity amounts for a given species at an ozone plot that are greater than zero) / number of injured plants

#### <span id="page-64-0"></span>**2.6.17 PLANT\_INJ\_CNT**

**Plant injury count.** Plant injury count. The number of injured plants for a given bioindicator species (BIOSPCD) at an ozone plot equals the number of plants that have injury amounts greater than zero.

PLANT\_INJ\_CNT = count (plants within a given species at an ozone plot that have an injury amount greater than zero)

#### <span id="page-64-1"></span>**2.6.18 PLANT\_EVAL CNT**

**Plant evaluation count.** The number of plants evaluated equals the total number of plants examined for a given bioindicator species (BIOSPCD) at an ozone plot.

PLANT EVAL CNT = count (all plants evaluated for a given species at an ozone plot)

#### <span id="page-64-2"></span>**2.6.19 PLANT\_RATIO**

**Plant ratio.** The plants ratio is the ratio of the number of plants injured to the number of plants evaluated for a given bioindicator species (BIOSPCD) at an ozone plot. That is, the plant ratio equals the number of plants injured divided by the number of plants evaluated.

PLANT\_RATIO = PLANTS\_INJ\_CNT / PLANTS\_EVAL\_CNT

#### <span id="page-64-3"></span>**2.6.20 BIOSPCD\_SUM**

**Bioindicator species sum.** The biospecies sum for a given bioindicator species at an ozone plot equals the sum of the products of the plants' injury amount and injury severity values divided by the number of plants injured. If there are no injured plants within the species, the species sum equals zero.

BIOSPCD\_SUM = summation ((plant's injury amount)  $*$  (plant's injury severity)) / PLANT\_INJ\_CNT

#### <span id="page-64-4"></span>**2.6.21 BIOSPCD\_INDEX**

**Bioindicator species index.** The biospecies index for a given bioindicator species at an ozone plot equals the product of the plant ratio and the biospecies sum. This species-level ozone injury index (BIOSPCD\_INDEX) provides an opportunity to make comparisons among plots or regions using an injury index derived from the same species or group of species. A species-specific analysis may be appropriate for certain evaluation monitoring studies.

BIOSPCD\_INDEX = PLANT\_RATIO \* BIOSPCD\_SUM

#### <span id="page-64-5"></span>**2.6.22 ELEV**

**Elevation.** Elevation data are obtained either by using a global positioning system (GPS) unit or USGS topographic maps (generally the  $7\frac{1}{2}$  minute series quadrangle). Field crews locate the area where most of the bioindicator species are growing and record elevation to the nearest foot.

#### <span id="page-64-6"></span>**2.6.23 PLTSIZE**

**Plot size.** A code indicating the size of the opening used for biomonitoring. Open areas that are more than 3 acres in size are ideal because they optimize ozone air mixture. Crews are trained to replace sites that are overgrown. For data from 2002 to the present, the PLTSIZE codes are:

**Codes: PLTSIZE**

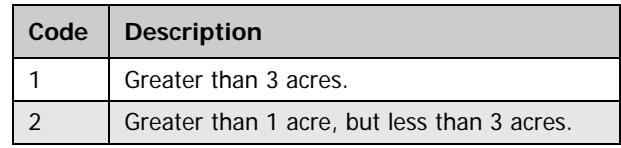

For data before 2002, the PLTSIZE codes are:

#### **Codes: PLTSIZE**

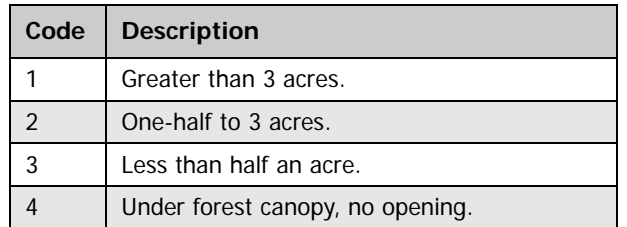

#### <span id="page-65-0"></span>**2.6.24 ASPECT**

**Aspect.** The aspect attribute identifies the direction of slope for land surfaces with at least 5 percent slope as measured with a hand compass to the nearest degree (0° to 360°). The majority of biosites in eastern regions have no aspect whereas conditions in western regions are more variable. There are no published reports that suggest the direction of slope has a significant bearing on the ozone indicator. However, in western regions, northor east-facing slopes indicate drier plot moisture conditions than south- or west-facing slopes, and plot moisture can have a significant influence on plant response to ozone.

#### <span id="page-65-1"></span>**2.6.25 TERRPOS**

**Terrain position.** A code indicating the position of the biosite in relation to the surrounding topography. Eastern biosites are often located on flat land. In the west, the terrain may be more varied.

#### **Codes: TERRPOS**

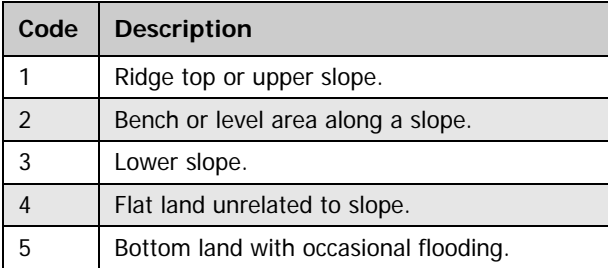

#### <span id="page-65-2"></span>**2.6.26 SOILDPTH**

**Soil depth.** A code indicating the general depth of the soil where most of the bioindicator species are growing. Soil that is generally shallow may be subject to more frequent and severe drought, thereby mitigating the response of bioindicator species to ambient ozone exposures.

**Codes: SOILDPTH**

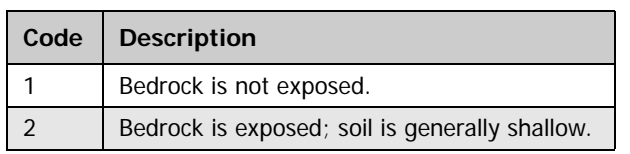

### <span id="page-66-0"></span>**2.6.27 SOILDRN**

**Soil drainage.** A code indicating the general soil drainage conditions where most of the bioindicator species are growing. The response of bioindicator species to ambient ozone exposures is optimized on soils that are well drained. This attribute is used for eastern FIA regions.

**Codes: SOILDRN**

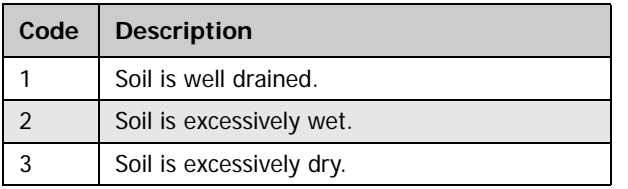

### <span id="page-66-1"></span>**2.6.28 PLOTWET**

**Plot wetness.** A code indicating the degree of wetness where most of the bioindicator species are growing. Very dry or exposed sites may mitigate the response of bioindicator species to ambient ozone exposures. This attribute is used for western FIA regions.

#### **Codes: PLOTWET**

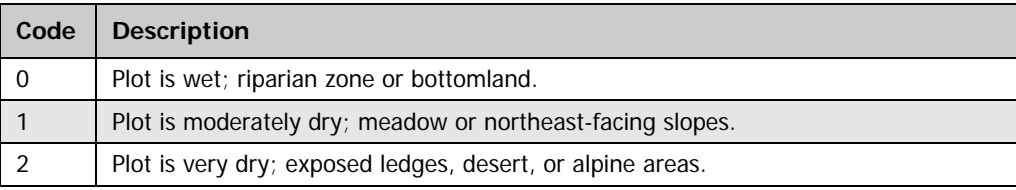

#### <span id="page-66-2"></span>**2.6.29 PLTDSTRB**

**Plot disturbance.** A code indicating the presence and kind of disturbance where most of the bioindicator species are growing. The response of bioindicator species to ambient ozone exposures is optimized on sites with no recent or significant disturbance. The area affected by any human-caused or natural disturbance must be clearly visible and recent enough to influence plant health and condition. Disturbance that results in significant soil compaction may mitigate the response of bioindicator species to ambient ozone exposures and is considered especially significant. Crews are trained to replace biosites that have been disturbed.

#### **Codes: PLTDSTRB**

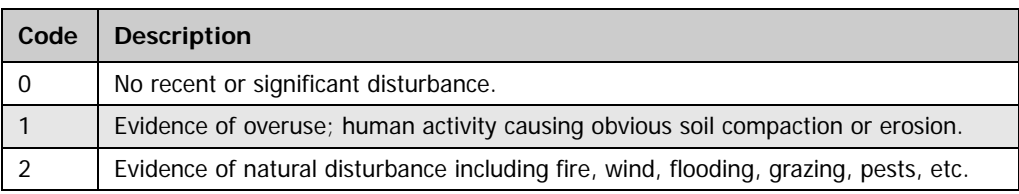

- <span id="page-67-0"></span>**2.6.30 CREATED\_BY Created by.** See OZONE\_PLOT.CREATED\_BY description for definition.
- <span id="page-67-1"></span>**2.6.31 CREATED\_DATE Created date.** See OZONE\_PLOT.CREATED\_DATE description for definition.
- <span id="page-67-2"></span>**2.6.32 CREATED\_IN\_INSTANCE Created in instance.** See OZONE\_PLOT.CREATED\_IN\_INSTANCE description for definition.
- <span id="page-67-3"></span>**2.6.33 MODIFIED\_BY Modified by.** See OZONE\_PLOT.MODIFIED\_BY description for definition.
- <span id="page-67-4"></span>**2.6.34 MODIFIED\_DATE Modified date.** See OZONE\_PLOT.MODIFIED\_DATE description for definition.
- <span id="page-67-5"></span>**2.6.35 MODIFIED\_IN\_INSTANCE Modified in instance.** See OZONE\_PLOT.MODIFIED\_IN\_INSTANCE description for definition.

# **Chapter 3: Database Tables - Lichen Indicators**

# **Chapter Contents:**

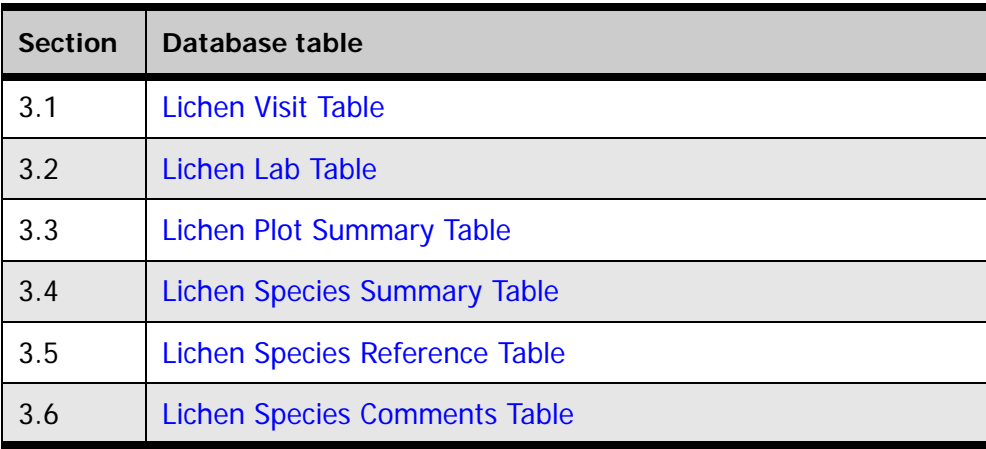

# **Definitions for database tables:**

For further detail and examples, refer to the Overview (chapter 1).

# **[Keys Presented with the Tables](#page-15-0)**

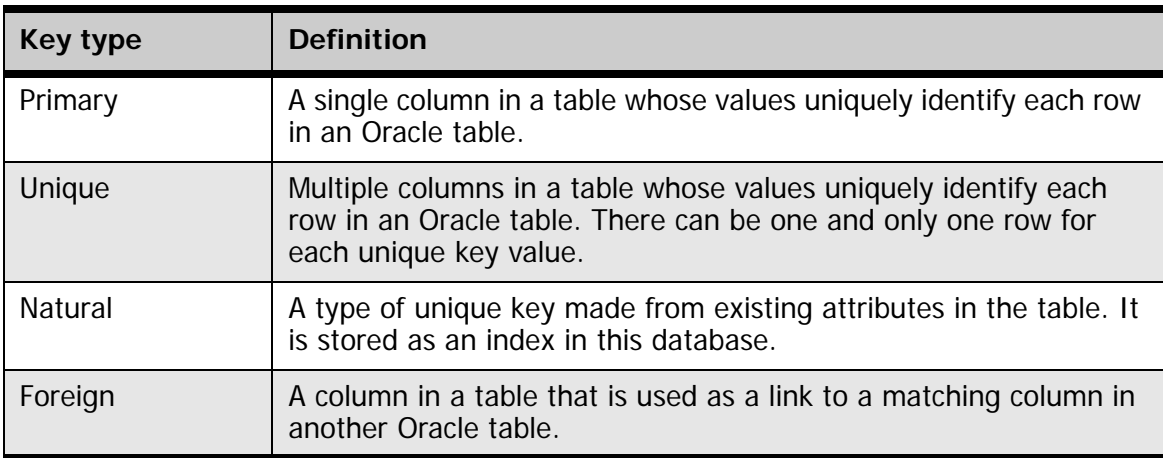

# **[Oracle Data Types](#page-17-0)**

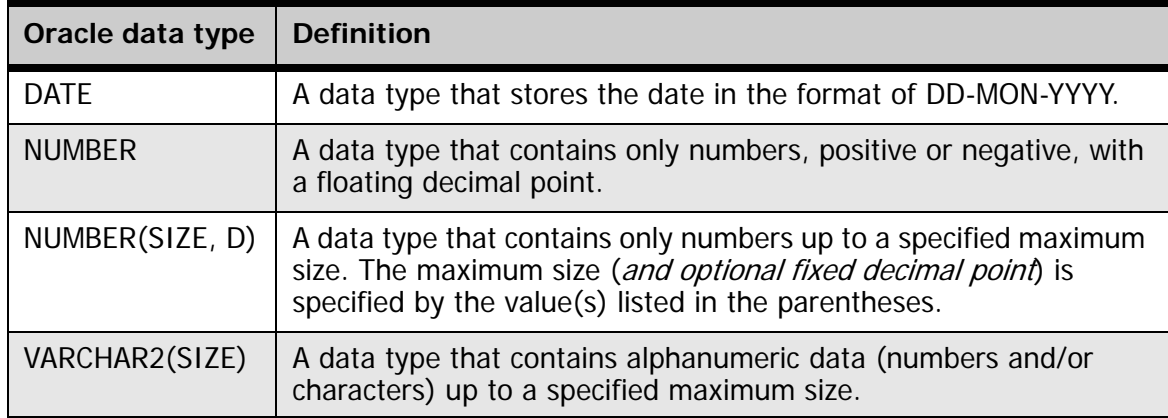

# <span id="page-70-0"></span>**3.1 Lichen Visit Table**

# **(Oracle table name: LICHEN\_VISIT)**

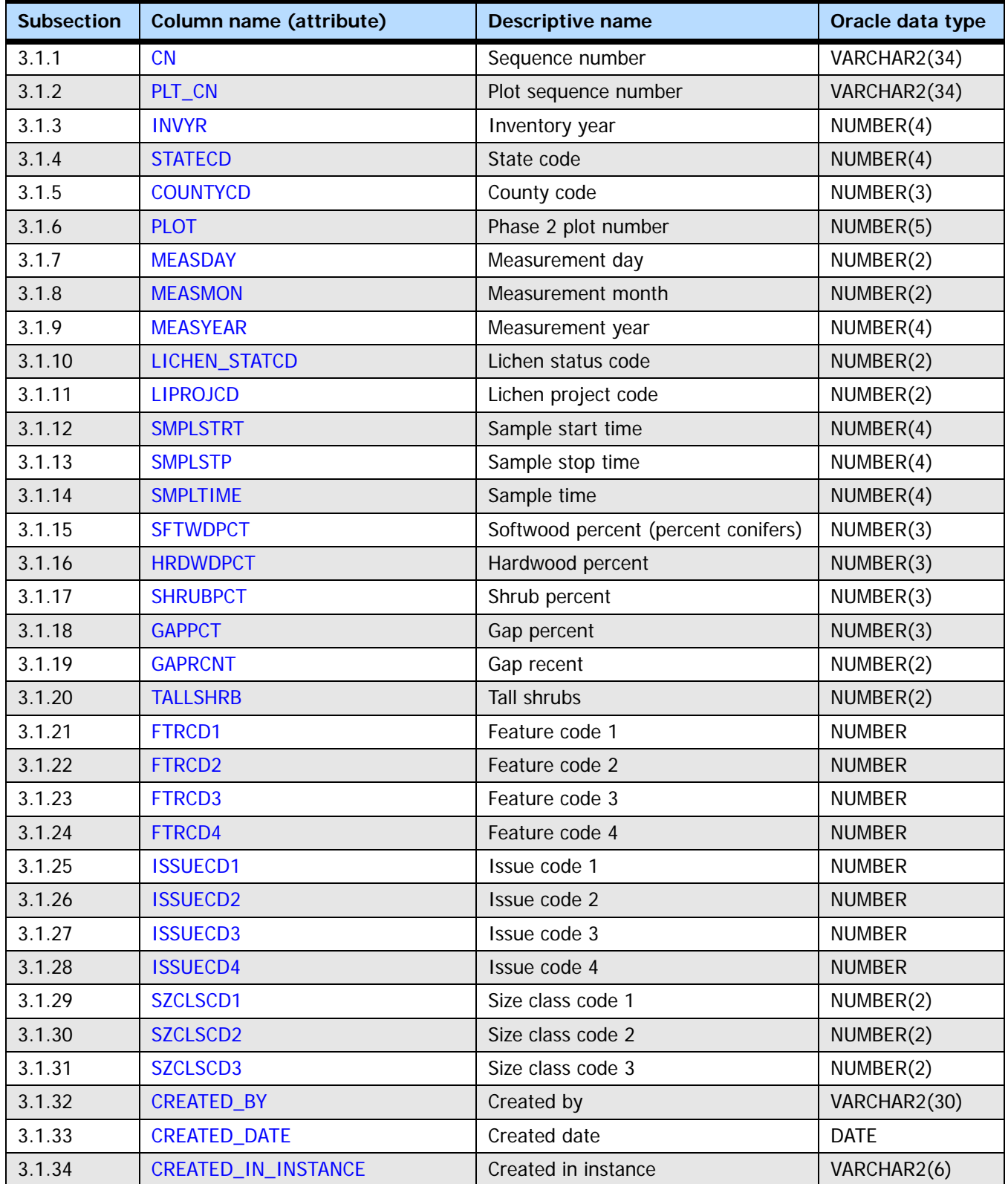

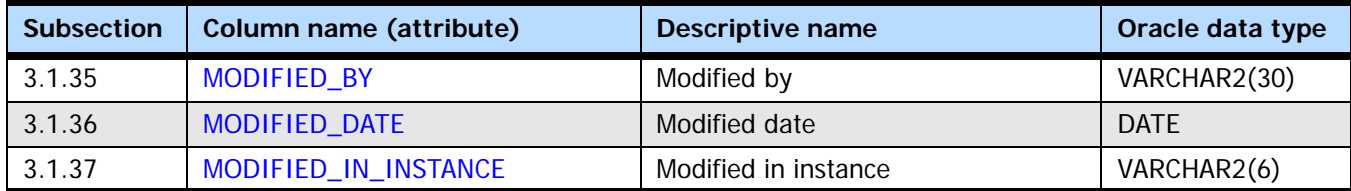

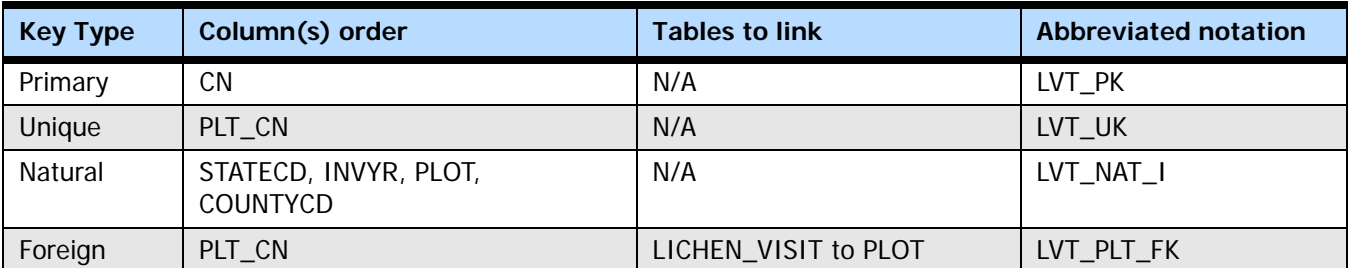

#### <span id="page-71-0"></span>**3.1.1 CN**

**Sequence number.** A unique sequence number used to identify a lichen visit record.

#### <span id="page-71-1"></span>**3.1.2 PLT\_CN**

**Plot sequence number.** Foreign key linking the lichen visit record to the plot record.

#### <span id="page-71-2"></span>**3.1.3 INVYR**

**Inventory year.** The year that best represents when the inventory data were collected. Under the annual inventory system, a group of plots is selected each year for sampling. The selection is based on a panel system. INVYR is the year in which the majority of plots in that group were collected (plots in the group have the same panel and, if applicable, subpanel). Under periodic inventory, a reporting inventory year was selected, usually based on the year in which the majority of the plots were collected or the mid-point of the years over which the inventory spanned. For either annual or periodic inventory, INVYR is not necessarily the same as MEASYEAR.

Exceptions:

INVYR = 9999. INVYR is set to 9999 to distinguish those Western P3 plots that are "off subpanel" because of differences in measurement intervals between P3 (measurement interval=5 years) and P2 (measurement interval=10 years) plots. Only users interested in performing certain P3 data analyses should access plots with this anomalous value in INVYR.

#### <span id="page-71-3"></span>**3.1.4 STATECD**

**State code.** Bureau of the Census Federal Information Processing Standards (FIPS) two-digit code for each State. Refer to appendix B in the P2 document (The Forest Inventory and Analysis Database: Database Description and User Guide Version 6.0.1 for P2, available at [FIA Data and Tools-Documentation](http://www.fia.fs.fed.us/library/database-documentation/)

[http://www.fia.fs.fed.us/library/database-documentation/).

#### <span id="page-71-4"></span>**3.1.5 COUNTYCD**

**County code.** The identification number for a county, parish, watershed, borough, or similar governmental unit in a State. FIPS codes from the Bureau of the Census are used.
Refer to appendix B in the P2 document (The Forest Inventory and Analysis Database: Database Description and User Guide Version 6.0.1 for P2, available at [FIA Data and](http://www.fia.fs.fed.us/library/database-documentation/)  [Tools-Documentation \[](http://www.fia.fs.fed.us/library/database-documentation/)http://www.fia.fs.fed.us/library/database-documentation/]).

#### **3.1.6 PLOT**

**Phase 2 plot number.** An identifier for a plot. Along with STATECD, INVYR, COUNTYCD and/or some other combinations of variables, PLOT may be used to uniquely identify a plot.

#### **3.1.7 MEASDAY**

**Measurement day.** The day on which the lichen plot was surveyed to provide the data presented.

#### **3.1.8 MEASMON**

**Measurement month.** The month in which the lichen plot was surveyed to provide the data presented.

#### **3.1.9 MEASYEAR**

**Measurement year.** The year in which the lichen plot was surveyed to provide the data presented. MEASYEAR may differ from INVYR.

#### **3.1.10 LICHEN\_STATCD**

**Lichen status code.** A code indicating whether or not lichens were collected and, if not collected, why not.

#### **Codes: LICHEN\_STATCD**

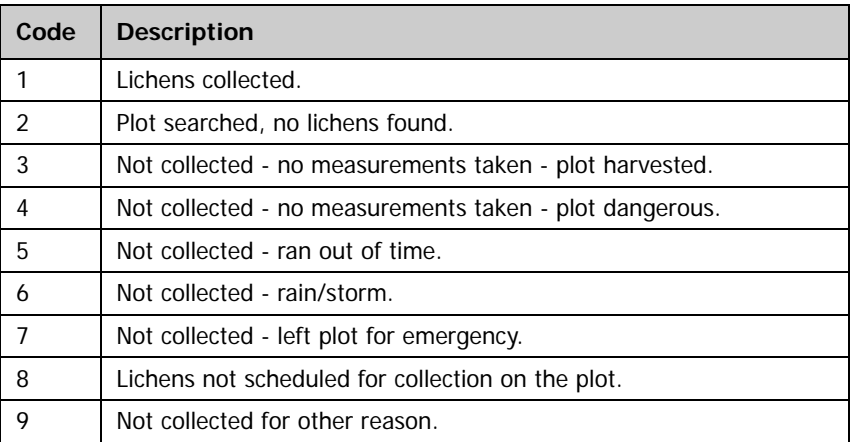

#### **3.1.11 LIPROJCD**

**Lichen project code.** A code indicating the type of lichen project for which these data are collected.

#### **Codes: LIPROJCD**

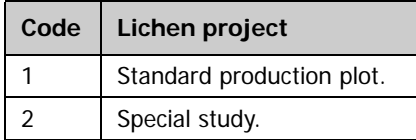

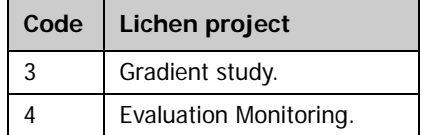

#### **3.1.12 SMPLSTRT**

**Sample start time.** The time lichen sampling began entered as HHMM, where HH is hour and MM is minutes. Military time is used (e.g., 1:45 pm is 1345).

#### **3.1.13 SMPLSTP**

**Sample stop time.** The time lichen sampling ended entered as HHMM, where HH is hour and MM is minutes. Military time is used (e.g., 1:45 pm is 1345).

#### **3.1.14 SMPLTIME**

**Sample time.** The total time used for sampling calculated as SMPLSTP minus SMPLSTRT, reported as HHMM, where HH is hour and MM is minutes (e.g., 0145 is total elapsed time of 1 hour and 45 minutes).

#### **3.1.15 SFTWDPCT**

**Softwood percent (percent conifers).** Percent canopy cover of the lichen plot in overstory conifers (not of lichens) estimated (not measured) in 5-percent classes.

#### **3.1.16 HRDWDPCT**

**Hardwood percent.** Percent canopy cover of the lichen plot in overstory hardwoods (not of lichens) estimated (not measured) in 5-percent classes.

#### **3.1.17 SHRUBPCT**

**Shrub percent.** Percent of the lichen plot with shrubs estimated (not measured) in 5-percent classes.

#### **3.1.18 GAPPCT**

**Gap percent.** Percent gap recorded in 5-percent classes. To be a gap, there must be markedly different terrestrial vegetation than on forest floor; lack of trees on at least 3 to 5 percent of plot; and canopy opening whose length or width is at least one tree length. Note: gaps are caused by disturbance, not just low density of tree establishment.

#### **3.1.19 GAPRCNT**

**Gap recent.** A code indicating whether or not the gap appeared to be less than 5 years old (e.g., caused by recent disturbance).

#### **Codes: GAPRCNT**

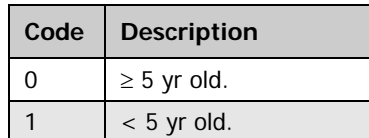

#### **3.1.20 TALLSHRB**

**Tall shrubs.** A code indicating whether or not the gap had > 40 percent cover of tall shrubs (i.e., > 3.3 ft (1 m) tall). Broadleaf shrubs in gaps of conifer forest are often especially rich areas for lichen diversity.

#### **Codes: TALLSHRB**

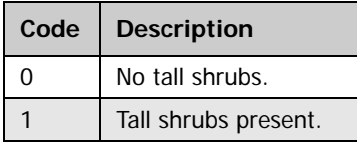

#### **3.1.21 FTRCD1**

**Feature code 1.** A code indicating important plot features such as substrate species or conditions that had the most impact on lichen diversity of the plot (e.g., recently clearcut, riparian with large hardwoods, old growth). If any  $FTRCDx = 00$ , no other values will be retained.

#### **Codes: FTRCD1**

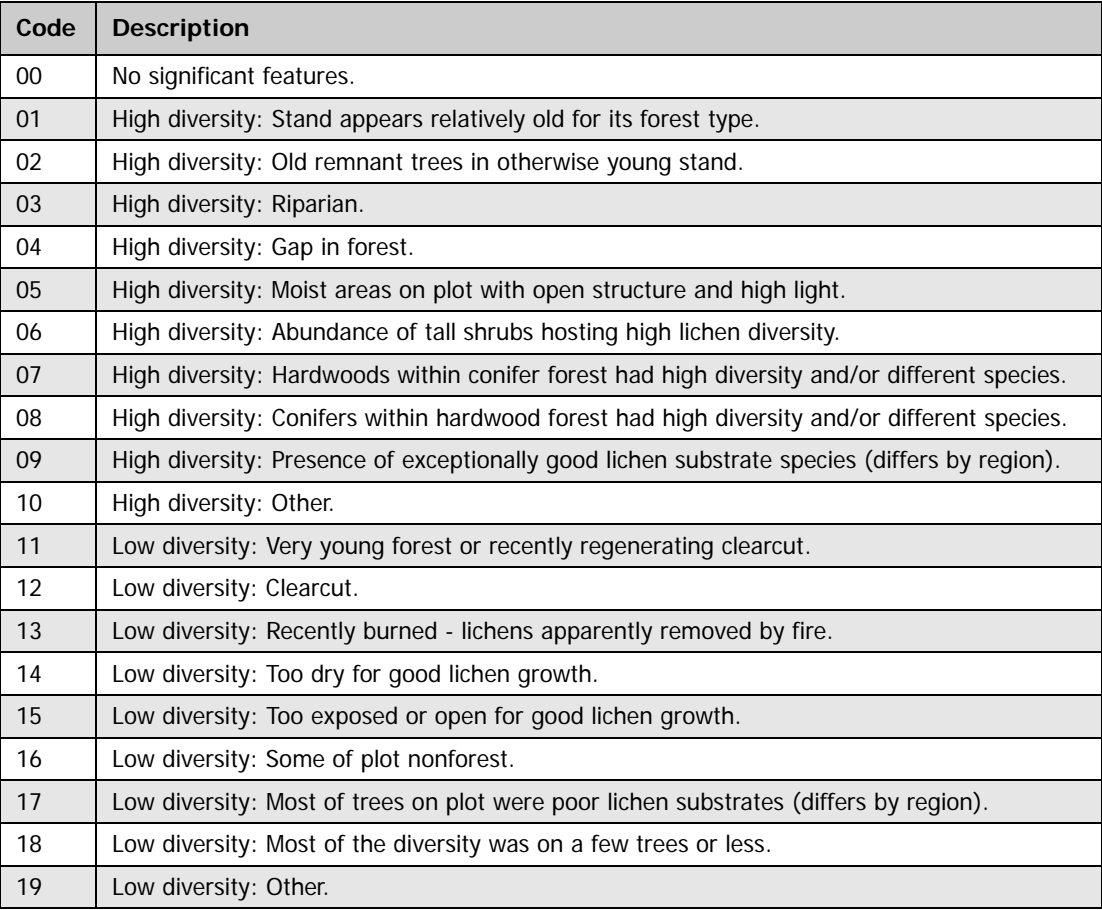

#### **3.1.22 FTRCD2**

**Feature code 2.** A code indicating important plot features such as substrate species or conditions that had the most impact on lichen diversity of the plot (e.g., recently clearcut, riparian with large hardwoods, old growth). If any  $FTRCDx = 00$ , no other values will be retained. See FTRCD1 for codes.

#### **3.1.23 FTRCD3**

**Feature code 3.** A code indicating important plot features such as substrate species or conditions that had the most impact on lichen diversity of the plot (e.g., recently clearcut, riparian with large hardwoods, old growth). If any FTRCD $x = 00$ , no other values will be retained. See FTRCD1 for codes.

#### **3.1.24 FTRCD4**

**Feature code 4.** A code indicating important plot features such as substrate species or conditions that had the most impact on lichen diversity of the plot (e.g., recently clearcut, riparian with large hardwoods, old growth). If any  $FTRCDx = 00$ , no other values will be retained. See FTRCD1 for codes.

#### **3.1.25 ISSUECD1**

**Issue code 1.** A code indicating a major problem that negatively impacted the collection effort. If any ISSUECD $x = 0$ , no other values will be retained.

#### **Codes: ISSUECD1**

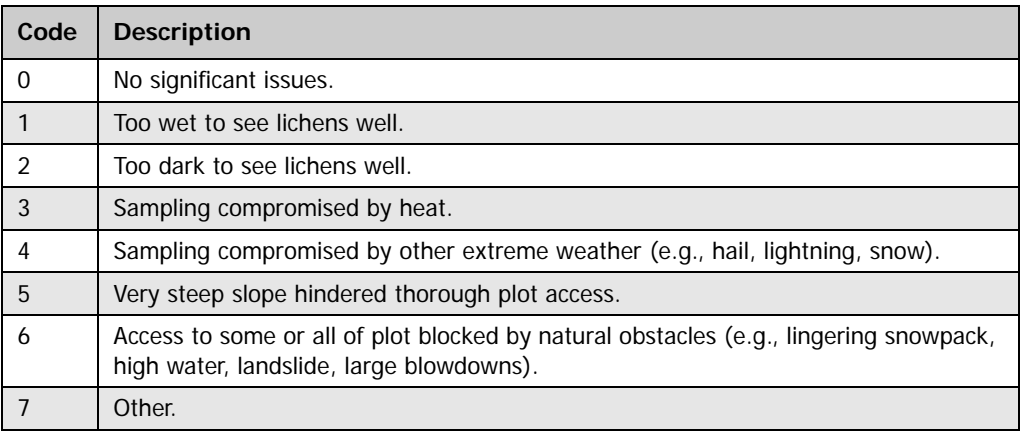

#### **3.1.26 ISSUECD2**

**Issue code 2.** A code indicating a major problem that negatively impacted the collection effort. If any ISSUECD $x = 0$ , no other values will be retained. See ISSUECD1 for codes.

#### **3.1.27 ISSUECD3**

**Issue code 3.** A code indicating a major problem that negatively impacted the collection effort. If any ISSUECD $x = 0$ , no other values will be retained. See ISSUECD1 for codes.

#### **3.1.28 ISSUECD4**

**Issue code 4.** A code indicating a major problem that negatively impacted the collection effort. If any ISSUECD $x = 0$ , no other values will be retained. See ISSUECD1 for codes.

#### **3.1.29 SZCLSCD1**

**Size class 1**. A code indicating the size class of the first of the three largest trees on the entire lichen plot.

#### **Codes: SZCLSCD1**

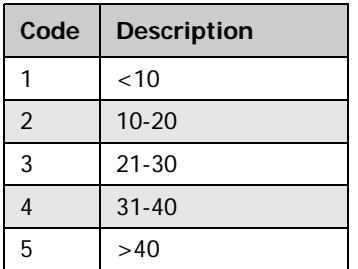

#### **3.1.30 SZCLSCD2**

**Size class 2**. A code indicating the size class of the second of the three largest trees on the entire lichen plot. See SZCLSCD1 for codes.

#### **3.1.31 SZCLSCD3**

Size class 3. A code indicating the size class of the third of the three largest trees on the entire lichen plot. See SZCLSCD1 for codes.

#### **3.1.32 CREATED\_BY**

**Created by.** The employee who created the record. This attribute is intentionally left blank in download files.

#### **3.1.33 CREATED\_DATE**

**Created date.** The date on which the record was created. Date will be in the form DD-MON-YYYY.

#### **3.1.34 CREATED\_IN\_INSTANCE**

**Created in instance.** The database instance in which the record was created. Each computer system has a unique database instance code, and this attribute stores that information to determine on which computer the record was created.

#### **3.1.35 MODIFIED\_BY**

**Modified by.** The employee who modified the record. This field will be null if the data have not been modified since initial creation. This attribute is intentionally left blank in download files.

#### **3.1.36 MODIFIED\_DATE**

**Modified date.** The date on which the record was last modified. This field will be null if the data have not been modified since initial creation. Date will be in the form DD-MON-YYYY.

#### **3.1.37 MODIFIED\_IN\_INSTANCE**

**Modified in instance.** The database instance in which the record was modified. This field will be null if the data have not been modified since initial creation.

# **3.2 Lichen Lab Table**

## **(Oracle table name: LICHEN\_LAB)**

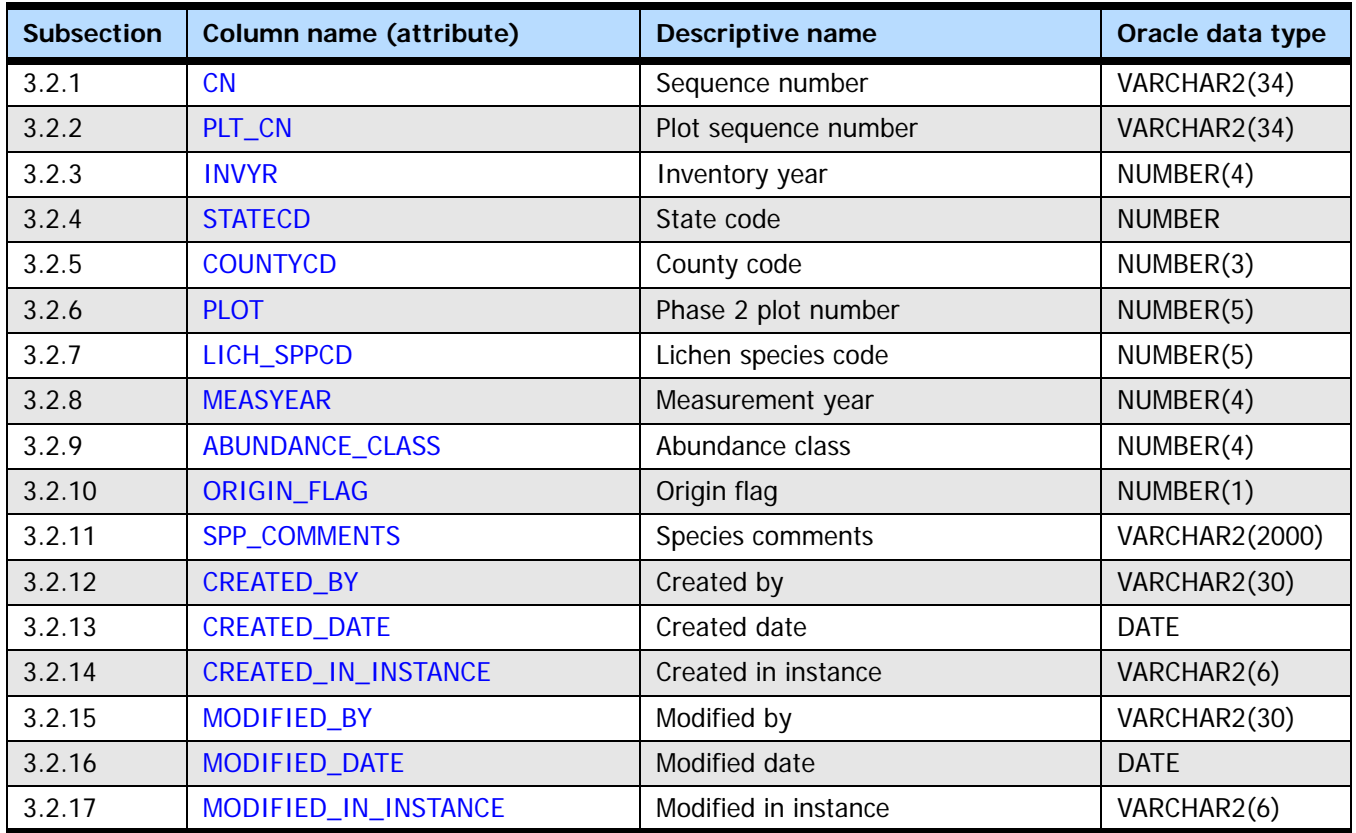

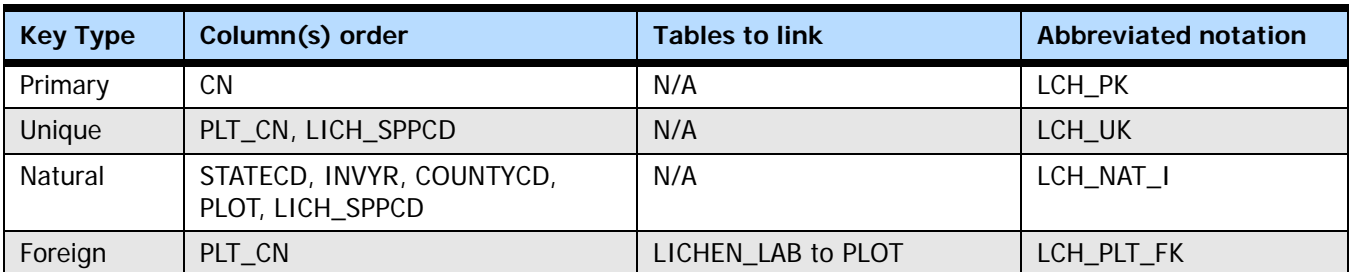

#### <span id="page-78-1"></span>**3.2.1 CN**

**Sequence number.** A unique sequence number used to identify a lichen lab record.

#### <span id="page-78-0"></span>**3.2.2 PLT\_CN**

**Plot sequence number.** Foreign key linking the lichen lab record to the plot record.

#### <span id="page-78-2"></span>**3.2.3 INVYR**

**Inventory year.** The year that best represents when the inventory data were collected. Under the annual inventory system, a group of plots is selected each year for sampling. The selection is based on a panel system. INVYR is the year in which the majority of plots in that group were collected (plots in the group have the same panel and, if applicable,

subpanel). Under periodic inventory, a reporting inventory year was selected, usually based on the year in which the majority of the plots were collected or the mid-point of the years over which the inventory spanned. For either annual or periodic inventory, INVYR is not necessarily the same as MEASYEAR.

Exceptions:

INVYR = 9999. INVYR is set to 9999 to distinguish those western P3 plots that are "off subpanel" because of differences in measurement intervals between P3 (measurement interval=5 years) and P2 (measurement interval=10 years) plots. Only users interested in performing certain P3 data analyses should access plots with this anomalous value in INVYR.

#### <span id="page-79-0"></span>**3.2.4 STATECD**

**State code.** Bureau of the Census Federal Information Processing Standards (FIPS) two-digit code for each State. Refer to appendix B in the P2 document (The Forest Inventory and Analysis Database: Database Description and User Guide Version 6.0.1 for P2, available at [FIA Data and Tools-Documentation](http://www.fia.fs.fed.us/library/database-documentation/) [http://www.fia.fs.fed.us/library/database-documentation/]).

#### <span id="page-79-1"></span>**3.2.5 COUNTYCD**

**County code.** The identification number for a county, parish, watershed, borough, or similar governmental unit in a state. FIPS codes from the Bureau of the Census are used. Refer to appendix B in the P2 document for codes (The Forest Inventory and Analysis Database: Database Description and User Guide Version 6.0.1 for P2, available at [FIA Data](http://www.fia.fs.fed.us/library/database-documentation/)  [and Tools-Documentation](http://www.fia.fs.fed.us/library/database-documentation/) [http://www.fia.fs.fed.us/library/database-documentation/]).

#### <span id="page-79-2"></span>**3.2.6 PLOT**

**Phase 2 plot number.** An identifier for a plot. Along with STATECD, INVYR, and COUNTYCD, PLOT may be used to uniquely identify a plot.

#### <span id="page-79-3"></span>**3.2.7 LICH\_SPPCD**

**Lichen species code.** A numeric code used for a particular lichen taxon. To determine which species the code represents, this code should be linked with either the SPP\_ACRONYM or a unique combination of GENUS and SPECIES in table REF\_LICHEN\_SPECIES.

#### <span id="page-79-4"></span>**3.2.8 MEASYEAR**

**Measurement year.** The year in which the lichen plot samples were collected to provide the data presented. MEASYEAR may differ from INVYR.

#### <span id="page-79-5"></span>**3.2.9 ABUNDANCE\_CLASS**

**Abundance class.** A code indicating the abundance class assigned to LICH\_SPPCD in this sample. Abundance class is assigned in the field according to the following scheme:

**Codes: ABUNDANCE\_CLASS**

| Code | <b>Description</b>                   |
|------|--------------------------------------|
|      | Rare (1-3 individuals in area).      |
|      | Uncommon (4-10 individuals in area). |

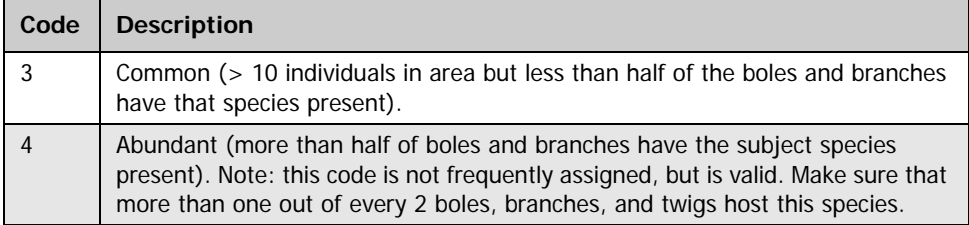

Abundance class is modified in the lab if the taxon is represented by two or more field collections, according to the following scheme:

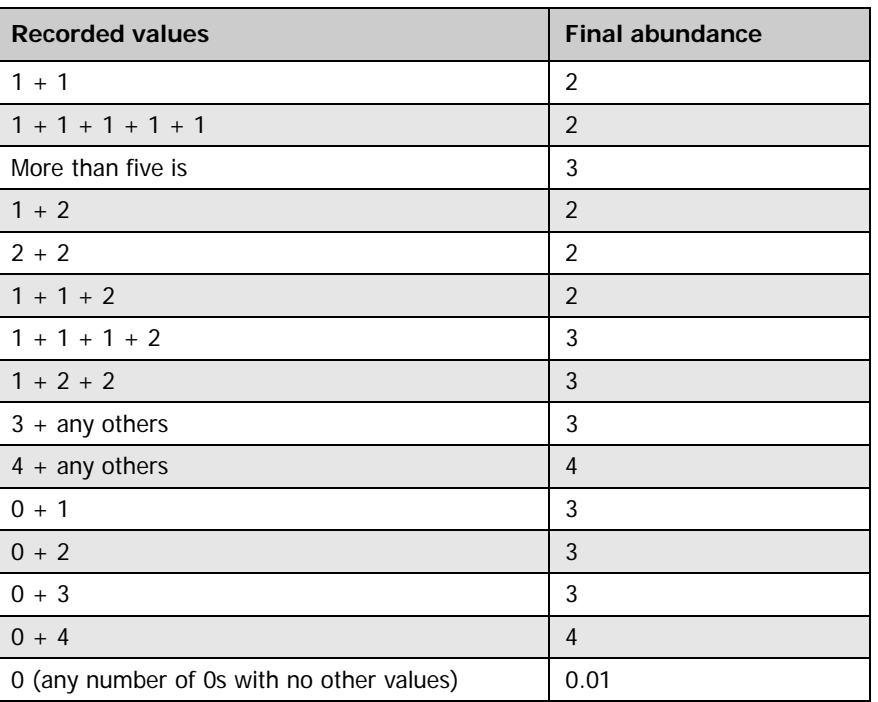

#### **Codes: Modification scheme**

Any sample with no assigned field abundance is assigned a lab abundance code of 0. If this species has no other abundance code >0, the lab enters the code 0.01. When data are uploaded to the FIA database, a default abundance code of 3 is entered into the database for a species with abundance code 0.01. When ORIGIN FLAG is fully implemented, this code will signal that ORIGIN\_FLAG is to be set to an as yet unassigned value for non-field origin of the abundance code.

#### <span id="page-80-0"></span>**3.2.10 ORIGIN\_FLAG**

**Origin flag.** Flag denoting whether abundance class was assigned based on field designation (ORIGIN\_FLAG value = 1) or was assigned a value in the lab because no abundance class was assigned in the field (ORIGIN\_FLAG value as yet unassigned). Currently all records are assigned origin value  $= 1$  when loaded, regardless of ABUNDANCE\_CLASS value at loading. Currently not implemented.

#### <span id="page-80-1"></span>**3.2.11 SPP\_COMMENTS**

**Species comments.** Comments about this species on this plot by the lichen identification specialist. For instance 'cf' in the comment field means the identification was tentative. For a species identified only to genus, this field might list some morphological characters. Currently not populated.

#### <span id="page-81-0"></span>**3.2.12 CREATED\_BY**

**Created by.** See LICHEN\_VISIT.CREATED\_BY description for definition.

#### <span id="page-81-1"></span>**3.2.13 CREATED\_DATE**

**Created date.** See LICHEN\_VISIT.CREATED\_DATE description for definition.

#### <span id="page-81-2"></span>**3.2.14 CREATED\_IN\_INSTANCE**

**Created in instance.** See LICHEN\_VISIT.CREATED\_IN\_INSTANCE description for definition.

#### <span id="page-81-3"></span>**3.2.15 MODIFIED\_BY**

**Modified by.** See LICHEN\_VISIT.MODIFIED\_BY description for definition.

#### <span id="page-81-4"></span>**3.2.16 MODIFIED\_DATE**

**Modified date.** See LICHEN\_VISIT.MODIFIED\_DATE description for definition.

#### <span id="page-81-5"></span>**3.2.17 MODIFIED\_IN\_INSTANCE**

**Modified in instance.** See LICHEN\_VISIT.MODIFIED\_IN\_INSTANCE description for definition.

# **3.3 Lichen Plot Summary Table**

**(Oracle table name: LICHEN\_PLOT\_SUMMARY)**

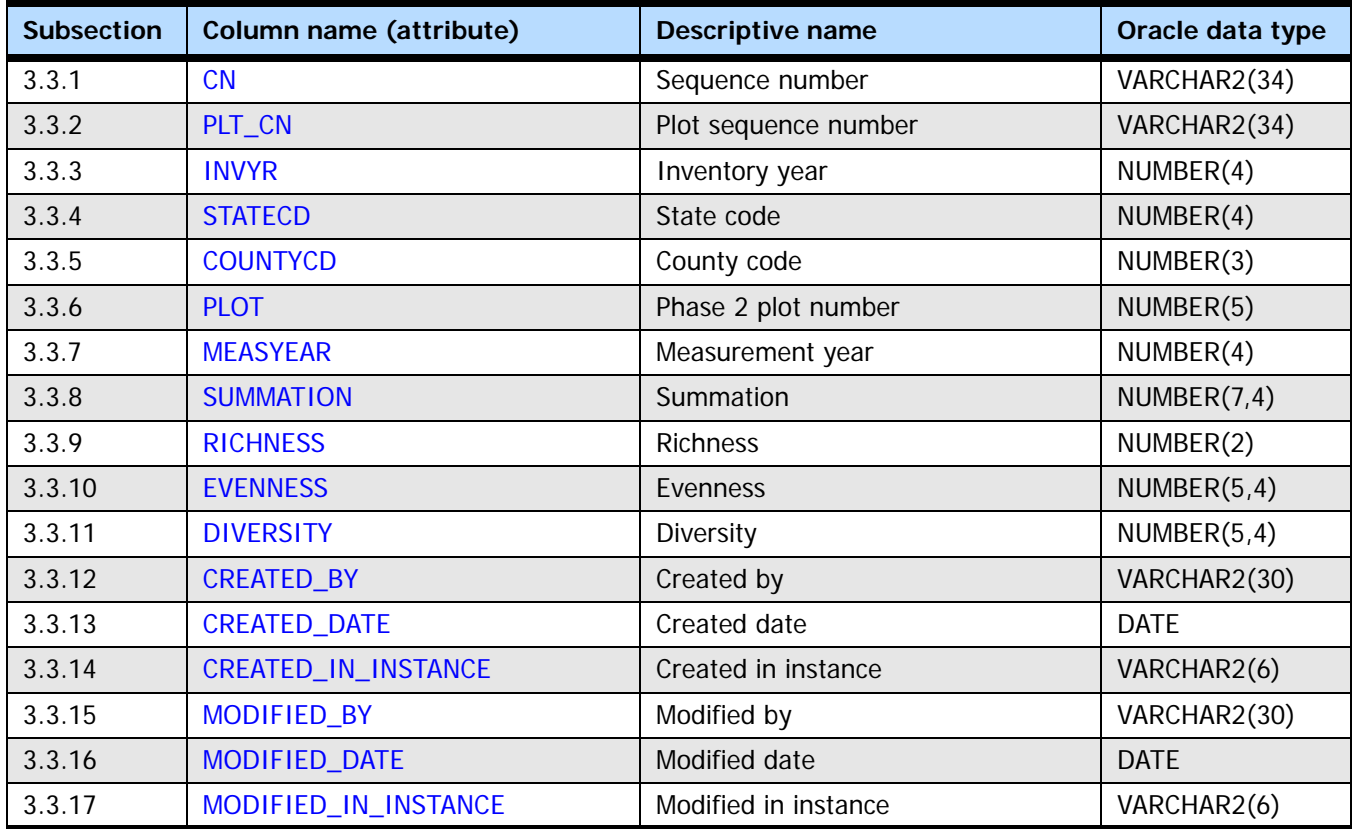

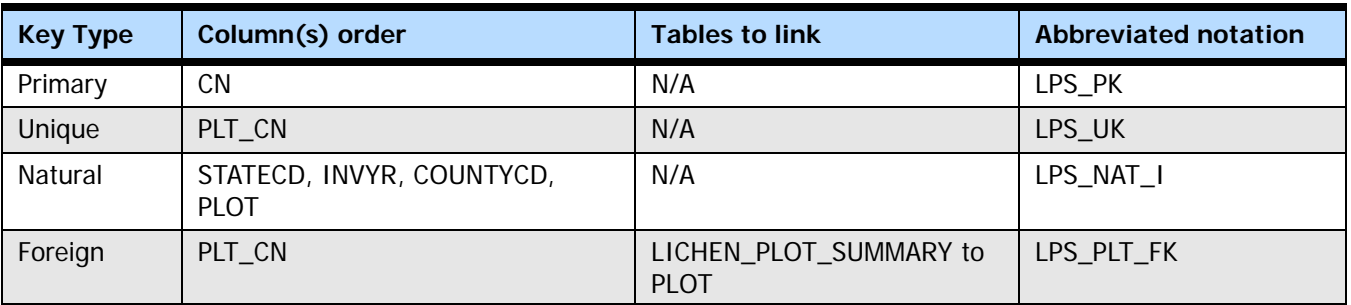

#### **3.3.1 CN**

**Sequence number.** A unique sequence number used to identify a lichen plot summary record.

#### **3.3.2 PLT\_CN**

**Plot sequence number.** Foreign key linking the lichen plot summary record to the plot record.

#### **3.3.3 INVYR**

**Inventory year.** The year that best represents when the inventory data were collected. Under the annual inventory system, a group of plots is selected each year for sampling. The selection is based on a panel system. INVYR is the year in which the majority of plots in that group were collected (plots in the group have the same panel and, if applicable, subpanel). Under periodic inventory, a reporting inventory year was selected, usually based on the year in which the majority of the plots were collected or the mid-point of the years over which the inventory spanned. For either annual or periodic inventory, INVYR is not necessarily the same as MEASYEAR.

Exceptions:

INVYR = 9999. INVYR is set to 9999 to distinguish those western P3 plots that are "off subpanel" because of differences in measurement intervals between P3 (measurement interval=5 years) and P2 (measurement interval=10 years) plots. Only users interested in performing certain P3 data analyses should access plots with this anomalous value in INVYR.

#### **3.3.4 STATECD**

**State code.** Bureau of the Census Federal Information Processing Standards (FIPS) two-digit code for each State. Refer to appendix B in the P2 document (The Forest Inventory and Analysis Database: Database Description and User Guide Version 6.0.1 for P2, available at [FIA Data and Tools-Documentation](http://www.fia.fs.fed.us/library/database-documentation/)

[http://www.fia.fs.fed.us/library/database-documentation/]).

#### <span id="page-83-0"></span>**3.3.5 COUNTYCD**

**County code.** The identification number for a county, parish, watershed, borough, or similar governmental unit in a state. FIPS codes from the Bureau of the Census are used. Refer to appendix B in the P2 document for codes (The Forest Inventory and Analysis Database: Database Description and User Guide Version 6.0.1 for P2, available at [FIA Data](http://www.fia.fs.fed.us/library/database-documentation/)  [and Tools-Documentation](http://www.fia.fs.fed.us/library/database-documentation/) [http://www.fia.fs.fed.us/library/database-documentation/]).

#### **3.3.6 PLOT**

**Phase 2 plot number.** An identifier for a plot. Along with STATECD, INVYR, and COUNTYCD, PLOT may be used to uniquely identify a plot.

#### <span id="page-83-1"></span>**3.3.7 MEASYEAR**

**Measurement year.** The year in which the lichen plot samples were collected to provide the data summarized. MEASYEAR may differ from INVYR.

#### <span id="page-83-2"></span>**3.3.8 SUMMATION**

**Summation.** Sum of abundance values for all lichen species on plot. Abundance values are  $1 = 1-3$  individuals;  $2 = 4-10$  individuals;  $3 = 10$  individuals but on less than half the available substrates (boles, branches, shrubs, saplings, snags); 4 = species found on more than half the available substrates.

#### <span id="page-83-3"></span>**3.3.9 RICHNESS**

**Richness.** The number of lichen species on a plot. Lichens identified only to genus are included in this count; a lichen listed by genus only is known to be different from any other species found on the plot.

#### <span id="page-84-0"></span>**3.3.10 EVENNESS**

**Evenness.** Evenness of species abundance. A measure of how evenly abundance is distributed among species, calculated as  $(DIVERSITY = H')/In (RICHNESS)$ .

#### <span id="page-84-1"></span>**3.3.11 DIVERSITY**

**Diversity.** Diversity is the Shannon-Wiener Diversity Index:

 $H' = -\sum (Pi^*ln(Pi))$  for all species 1 to i on a plot

where Pi is the proportion of total abundance for species i on that plot. Pi = (ABUNDANCE) for species i on that plot) / SUMMATION.

#### <span id="page-84-2"></span>**3.3.12 CREATED\_BY**

**Created by.** See LICHEN\_VISIT.CREATED\_BY description for definition.

#### <span id="page-84-3"></span>**3.3.13 CREATED\_DATE**

**Created date.** See LICHEN\_VISIT.CREATED\_DATE description for definition.

#### <span id="page-84-4"></span>**3.3.14 CREATED\_IN\_INSTANCE**

**Created in instance.** See LICHEN\_VISIT.CREATED\_IN\_INSTANCE description for definition.

#### <span id="page-84-5"></span>**3.3.15 MODIFIED\_BY**

**Modified by.** See LICHEN\_VISIT.MODIFIED\_BY description for definition.

#### <span id="page-84-6"></span>**3.3.16 MODIFIED\_DATE**

**Modified date.** See LICHEN\_VISIT.MODIFIED\_DATE description for definition.

#### <span id="page-84-7"></span>**3.3.17 MODIFIED\_IN\_INSTANCE**

**Modified in instance.** See LICHEN\_VISIT.MODIFIED\_IN\_INSTANCE description for definition.

# **3.4 Lichen Species Summary Table (Oracle table name: LICHEN\_SPECIES\_SUMMARY)**

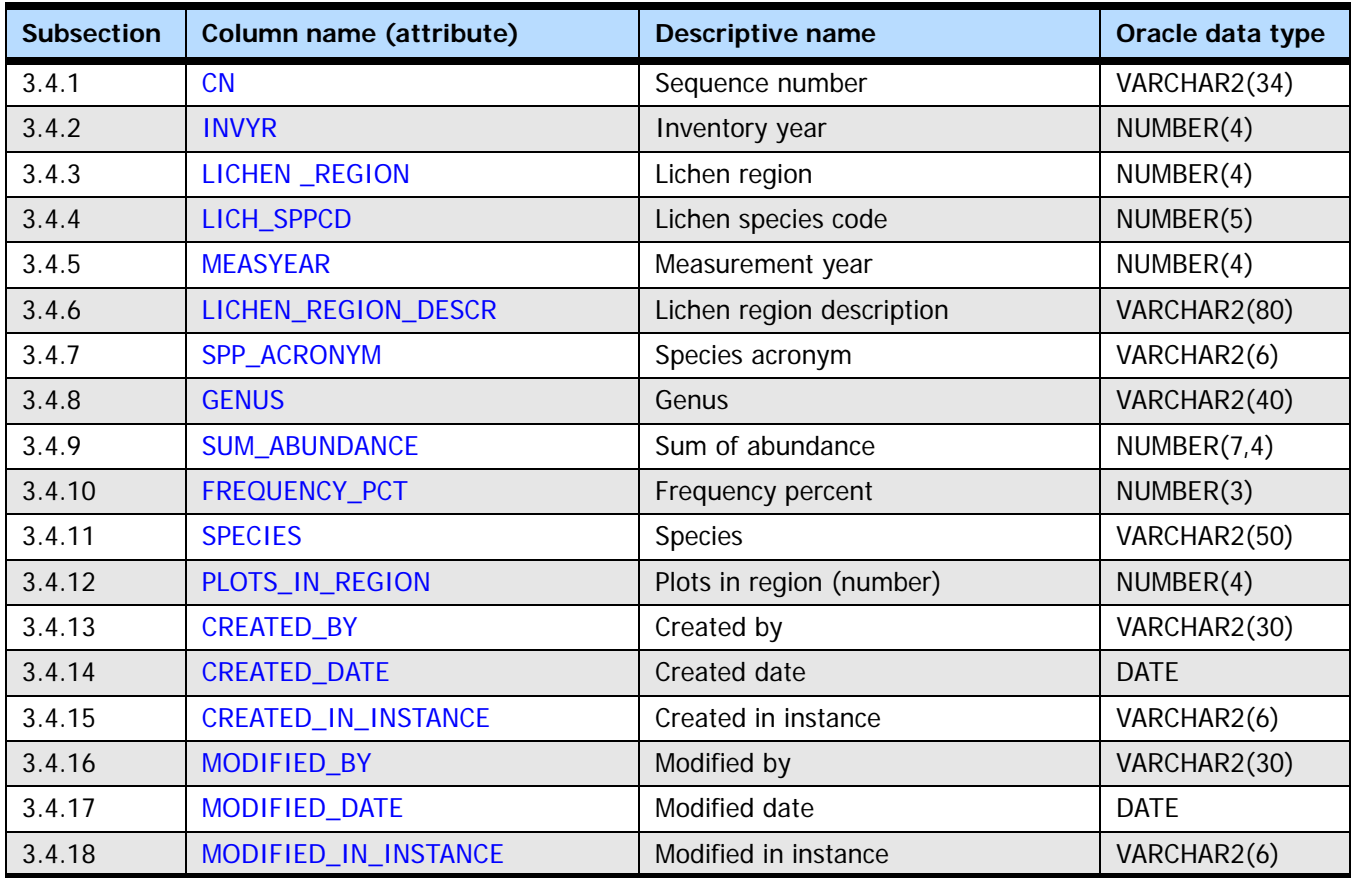

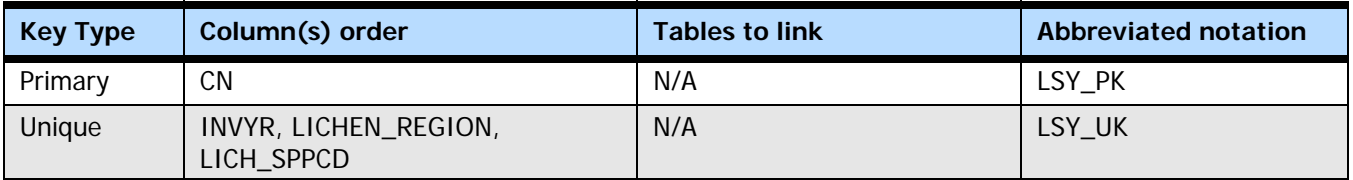

#### <span id="page-86-0"></span>**3.4.1 CN**

**Sequence number.** A unique sequence number used to identify a lichen species summary record.

#### <span id="page-86-1"></span>**3.4.2 INVYR**

**Inventory year.** The year that best represents when the inventory data were collected. Under the annual inventory system, a group of plots is selected each year for sampling. The selection is based on a panel system. INVYR is the year in which the majority of plots in that group were collected (plots in the group have the same panel and, if applicable, subpanel). Under periodic inventory, a reporting inventory year was selected, usually based on the year in which the majority of the plots were collected or the mid-point of the years over which the inventory spanned. For either annual or periodic inventory, INVYR is not necessarily the same as MEASYEAR.

Exceptions:

INVYR = 9999. INVYR is set to 9999 to distinguish those western P3 plots that are "off subpanel" because of differences in measurement intervals between P3 (measurement interval=5 years) and P2 (measurement interval=10 years) plots. Only users interested in performing certain P3 data analyses should access plots with this anomalous value in INVYR.

#### <span id="page-87-0"></span>**3.4.3 LICHEN \_REGION**

**Lichen region.** A code indicating the lichen region (see table below). The numerical code for the FIA region or subregion across which lichen species distribution is summarized; boundaries usually coincide with state boundaries. This region is not the same as a lichen gradient model.

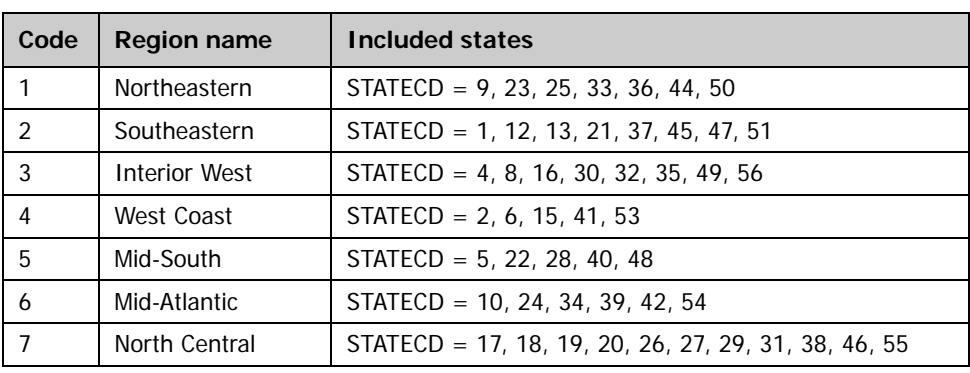

#### **Codes: LICHEN\_REGION**

#### <span id="page-87-1"></span>**3.4.4 LICH\_SPPCD**

**Lichen species code.** A numeric code used for a particular lichen taxon. To determine which species the code represents, this code should be linked with either the SPP\_ACRONYM or a unique combination of GENUS and SPECIES in table REF\_LICHEN\_SPECIES.

#### <span id="page-87-2"></span>**3.4.5 MEASYEAR**

**Measurement year.** The year in which the lichen plot samples were collected to provide the data presented. MEASYEAR may differ from INVYR.

#### <span id="page-87-3"></span>**3.4.6 LICHEN\_REGION\_DESCR**

**Lichen region description.** The name (see table above) for the FIA region or subregion for which data are summarized (e.g., Northeastern, Mid-Atlantic, Southeastern).

#### <span id="page-87-4"></span>**3.4.7 SPP\_ACRONYM**

**Species acronym.** Three- to six-letter acronym for lichen species. See Table REF\_LICHEN\_SPECIES for a complete list of numerical codes, species acronyms, and species names used in the program, and see table REF\_LICHEN\_SPP\_COMMENTS for a history of taxonomic usage in the program.

#### <span id="page-87-5"></span>**3.4.8 GENUS**

**Genus.** The lichen genus name. See table REF\_LICHEN\_SPECIES for a complete list of numerical codes, species acronyms, and species names used in the program, and see table REF\_LICHEN\_SPP\_COMMENTS for a history of taxonomic usage in the program.

#### <span id="page-88-0"></span>**3.4.9 SUM\_ABUNDANCE**

**Sum of abundance.** Sum of abundance values on all plots in the region. Abundance values are  $1 = 1-3$  individuals;  $2 = 4-10$  individuals;  $3 = 510$  individuals but on less than half the available substrates (boles, branches, shrubs, saplings, snags);  $4 =$  species found on more than half the available substrates.

#### <span id="page-88-1"></span>**3.4.10 FREQUENCY\_PCT**

**Frequency percent.** Percent of searched plots in region with species present. This is calculated as 100  $*$  (# plots with species present)/PLOTS\_IN\_REGION. Note that plots searched and found to have no lichens are counted for the denominator.

#### <span id="page-88-2"></span>**3.4.11 SPECIES**

**Species.** The lichen species epithet (second part of Latin scientific specific name). May include subspecies, variety, or form if needed. A complete list of numerical codes, species acronyms, and species names used in the FIA program can be found in the table REF\_LICHEN\_SPECIES. See table REF\_LICHEN\_SPP\_COMMENTS for a history of taxonomic usage in the FIA Program.

#### <span id="page-88-3"></span>**3.4.12 PLOTS\_IN\_REGION**

**Plots in region**. Number of plots in LICHEN\_REGION searched for lichens. This is the number of plots searched for lichens in the region being summarized. Plots searched and found to have no lichens are included in this count. Plots not searched for lichens, for any reason, are not included in this count.

#### <span id="page-88-4"></span>**3.4.13 CREATED\_BY**

**Created by.** See LICHEN\_VISIT.CREATED\_BY description for definition.

#### <span id="page-88-5"></span>**3.4.14 CREATED\_DATE**

**Created date.** See LICHEN\_VISIT.CREATED\_DATE description for definition.

#### <span id="page-88-6"></span>**3.4.15 CREATED\_IN\_INSTANCE**

**Created in instance.** See LICHEN\_VISIT.CREATED\_IN\_INSTANCE description for definition.

#### <span id="page-88-7"></span>**3.4.16 MODIFIED\_BY**

**Modified by.** See LICHEN\_VISIT.MODIFIED\_BY description for definition.

#### <span id="page-88-8"></span>**3.4.17 MODIFIED\_DATE**

**Modified date.** See LICHEN\_VISIT.MODIFIED\_DATE description for definition.

#### <span id="page-88-9"></span>**3.4.18 MODIFIED\_IN\_INSTANCE**

**Modified in instance.** See LICHEN\_VISIT.MODIFIED\_IN\_INSTANCE description for definition.

# **3.5 Lichen Species Reference Table (Oracle table name: REF\_LICHEN\_SPECIES)**

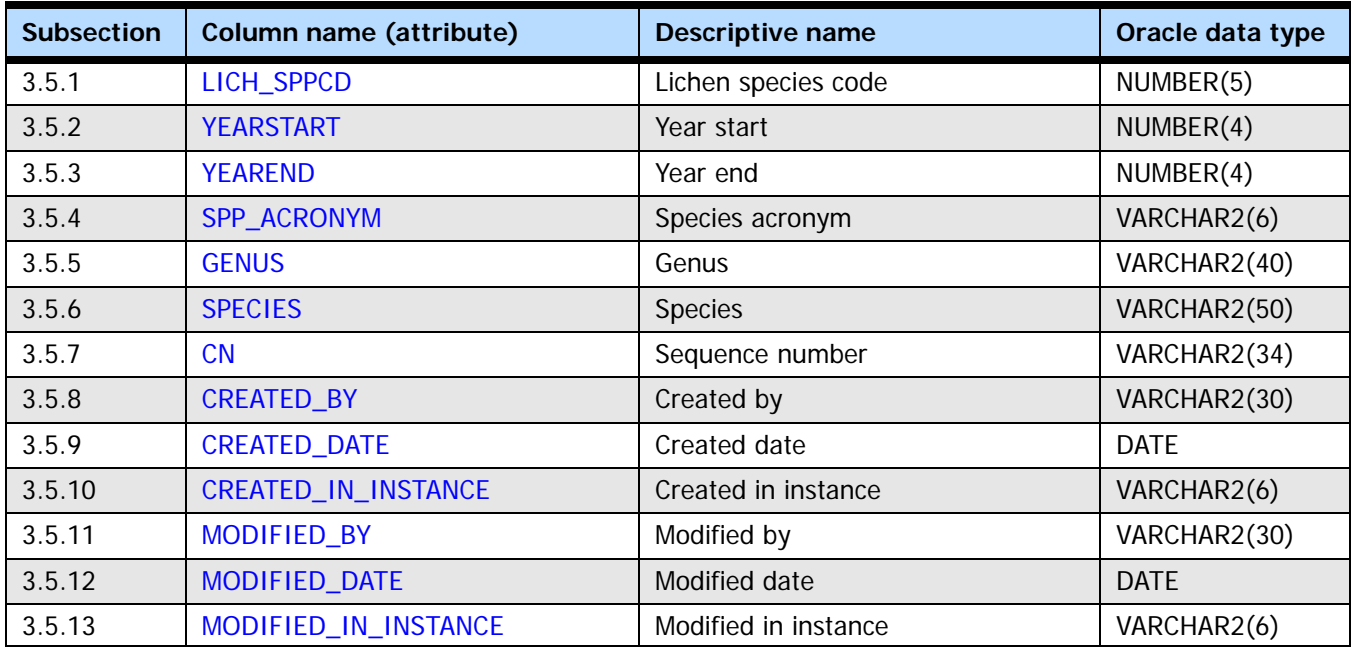

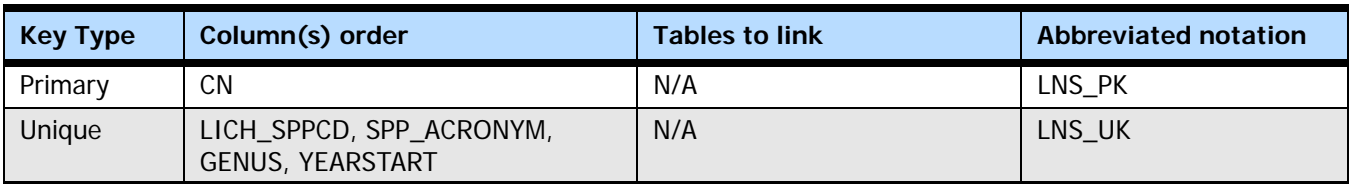

#### <span id="page-90-0"></span>**3.5.1 LICH\_SPPCD**

**Lichen species code.** A unique numerical code for each lichen species name used in the program. Only one particular combination of LICH\_SPPCD and SPP\_ACRONYM with a GENUS and SPECIES is in use in the program at any one time. A taxon is tracked through time with LICH\_SPPCD and SPP\_ACRONYM; GENUS and SPECIES may change without interfering with tracking the taxon through time. LICH\_SPPCD links this table with table REF\_LICHEN\_SPP\_COMMENTS that includes important notes about taxonomic usage and documents changes in taxonomic usage in the program.

#### <span id="page-90-1"></span>**3.5.2 YEARSTART**

**Year start.** The year a particular combination of LICH\_SPPCD, SPP\_ACRONYM, GENUS, and SPECIES was put into use. Default start year for most species is 1993. LICHEN\_LAB entries with MEASYEAR = YEARSTART use that particular combination of LICH\_SPPCD, SPP\_ACRONYM, GENUS, and SPECIES as needed.

#### <span id="page-90-2"></span>**3.5.3 YEAREND**

**Year end.** The year a particular combination of LICH\_SPPCD, SPP\_ACRONYM, GENUS, and SPECIES was retired from use. LICHEN\_LAB entries with MEASYEAR = YEAREND do not use that particular combination of LICH\_SPPCD, SPP\_ACRONYM, GENUS, and SPECIES.

Records in this table with YEAREND not null should be deleted before matching this table with any LICHEN\_LAB table.

#### <span id="page-91-0"></span>**3.5.4 SPP\_ACRONYM**

**Species acronym.** A unique three- to six-letter acronym for each lichen species used in the program. Only one particular combination of LICH\_SPPCD and SPP\_ACRONYM with a GENUS and SPECIES is in use in the program at any one time. A taxon is tracked through time with LICH\_SPPCD and SPP\_ACRONYM; GENUS and SPECIES may change without interfering with tracking the taxon through time. See table REF\_LICHEN\_SPP\_COMMENTS for a history of taxonomic usage in the program.

#### <span id="page-91-1"></span>**3.5.5 GENUS**

**Genus.** The lichen genus name. Only one particular combination of LICH\_SPPCD, SPP\_ACRONYM, GENUS, and SPECIES is in use in the program at any one time. A taxon is tracked through time with LICH\_SPPCD and SPP\_ACRONYM; GENUS and SPECIES may change without interfering with tracking the taxon through time. See table REF\_LICHEN\_SPP\_COMMENTS for a history of taxonomic usage in the program.

#### <span id="page-91-2"></span>**3.5.6 SPECIES**

**Species.** The lichen species name (including subspecies, variety, or form if needed). Only one particular combination of LICH\_SPPCD, SPP\_ACRONYM, GENUS, and SPECIES is in use in the program at any one time. A taxon is tracked through time with LICH\_SPPCD and SPP\_ACRONYM; GENUS and SPECIES may change without interfering with tracking the taxon through time. See table REF\_LICHEN\_SPP\_COMMENTS for a history of taxonomic usage in the program.

#### <span id="page-91-3"></span>**3.5.7 CN**

**Sequence number.** A unique sequence number used to identify a lichen reference lichen species record.

#### <span id="page-91-4"></span>**3.5.8 CREATED\_BY**

**Created by.** See LICHEN\_VISIT.CREATED\_BY description for definition.

#### <span id="page-91-5"></span>**3.5.9 CREATED\_DATE**

**Created date.** See LICHEN\_VISIT.CREATED\_DATE description for definition.

#### <span id="page-91-6"></span>**3.5.10 CREATED\_IN\_INSTANCE**

**Created in instance.** See LICHEN\_VISIT.CREATED\_IN\_INSTANCE description for definition.

#### <span id="page-91-7"></span>**3.5.11 MODIFIED\_BY**

**Modified by.** See LICHEN\_VISIT.MODIFIED\_BY description for definition.

#### <span id="page-91-8"></span>**3.5.12 MODIFIED\_DATE**

**Modified date.** See LICHEN\_VISIT.MODIFIED\_DATE description for definition.

#### <span id="page-91-9"></span>**3.5.13 MODIFIED\_IN\_INSTANCE**

**Modified in instance.** See LICHEN\_VISIT.MODIFIED\_IN\_INSTANCE description for definition.

# **3.6 Lichen Species Comments Table (Oracle table name: REF\_LICHEN\_SPP\_COMMENTS)**

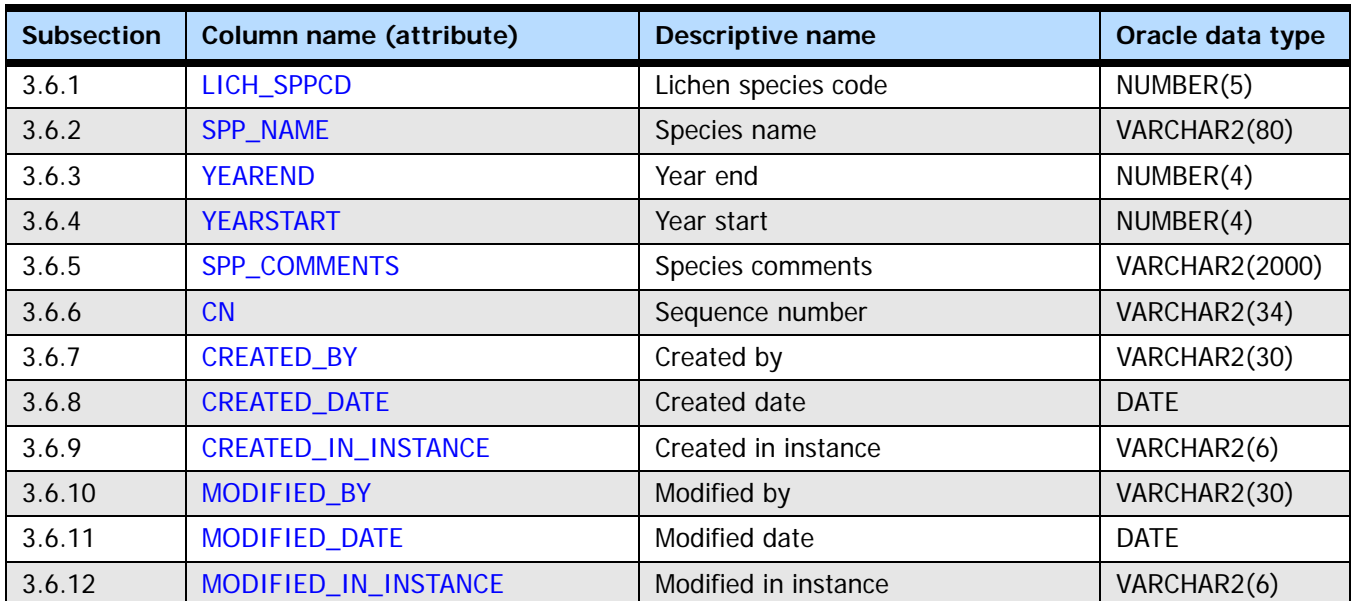

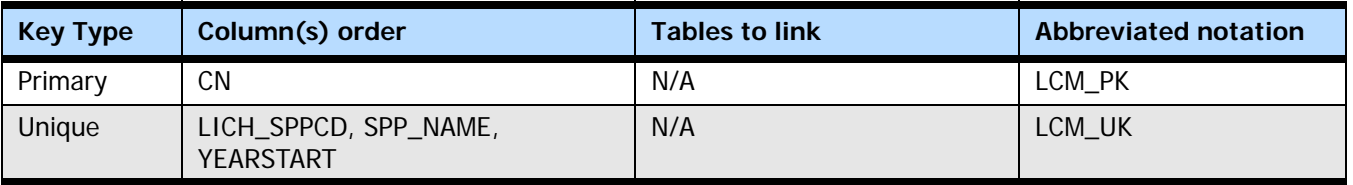

#### <span id="page-92-0"></span>**3.6.1 LICH\_SPPCD**

**Lichen species code.** A unique numerical code for each lichen species name used in the program. Only one particular combination of LICH\_SPPCD and REF\_LICHEN\_SPECIES.SPP\_ACRONYM with a REF\_LICHEN\_SPECIES.GENUS and REF\_LICHEN\_SPECIES.SPECIES is in use in the program at any one time. A taxon is tracked through time with LICH\_SPPCD and REF\_LICHEN\_SPECIES.SPP\_ACRONYM; GENUS and SPECIES may change without interfering with tracking the taxon through time. LICH\_SPPCD links this table with table REF\_LICHEN\_SPECIES, a master list of all species codes and names used in the program.

#### <span id="page-92-1"></span>**3.6.2 SPP\_NAME**

**Species name.** This field includes the full species name corresponding to LICH\_SPPCD; it includes both REF\_LICHEN\_SPECIES.GENUS and REF\_LICHEN\_SPECIES.SPECIES. Only one particular combination of LICH\_SPPCD and REF\_LICHEN\_SPECIES.SPP\_ACRONYM with a REF\_LICHEN\_SPECIES.GENUS and REF\_LICHEN\_SPECIES.SPECIES is in use in the program at any one time.

#### <span id="page-92-2"></span>**3.6.3 YEAREND**

**Year end.** The year a particular combination of LICH\_SPPCD, REF\_LICHEN\_SPECIES.SPP\_ACRONYM, REF\_LICHEN\_SPECIES.GENUS, and REF\_LICHEN\_SPECIES.SPECIES (the latter two represented in this table by SPP\_NAME) was retired from use. LICHEN LAB entries with MEASYEAR = YEAREND do not use that particular combination of LICH\_SPPCD, REF\_LICHEN\_SPECIES.SPP\_ACRONYM, REF\_LICHEN\_SPECIES.GENUS, and REF\_LICHEN\_SPECIES.SPECIES.

#### <span id="page-93-0"></span>**3.6.4 YEARSTART**

**Year start.** The year a particular combination of LICH\_SPPCD, REF\_LICHEN\_SPECIES.SPP\_ACRONYM, REF\_LICHEN\_SPECIES.GENUS, and REF\_LICHEN\_SPECIES.SPECIES (the latter two represented in this table by SPP\_NAME) was put into use. Default start year for most species is 1993. LICHEN\_LAB entries with MEASYEAR = YEARSTART use that particular combination of LICH\_SPPCD, REF\_LICHEN\_SPECIES.SPP\_ACRONYM, REF\_LICHEN\_SPECIES.GENUS, and REF\_LICHEN\_SPECIES.SPECIES as needed.

#### <span id="page-93-1"></span>**3.6.5 SPP\_COMMENTS**

**Species comments.** This field includes informational comments, explanations of changes in taxonomic usage between years, and actions to perform before analyzing data. For most changes (even those with action code  $0 =$  no action), there are individual records for each unique combination of LICH\_SPPCD, REF\_LICHEN\_SPECIES.SPP\_ACRONYM, REF\_LICHEN\_SPECIES.GENUS, and REF\_LICHEN\_SPECIES.SPECIES (the latter two represented in this table by SPP\_NAME) involved in the change and/or action. FIA does not use thin layer chromatography (TLC) or examinations of thin sections for identification of lichen specimens. Lichen species whose identification requires these techniques are so noted; they are then grouped under the name of a look-alike species identifiable from morphology visible with a dissecting microscope, chemical spot tests, and/or examination with a long-wave UV (ultraviolet) lamp. Simple corrections to spelling of genus or species name are not represented by comments in this file, although they are recorded by REF\_LICHEN\_SPECIES.YEARSTART and REF\_LICHEN\_SPECIES.YEAREND. If data from a single LICHEN\_LAB.MEASYEAR are to be analyzed, action codes 1 and 2 apply, action codes 3 and 4 do not apply, and action codes 5, 6, and 7 should be checked to see if parts apply. If data from both the East and West are to be combined for analysis, the analyst should consult the Lichens Indicator Advisor for advice on how to reconcile actions between regions, for all taxa with action code 5 listed.

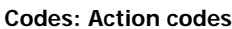

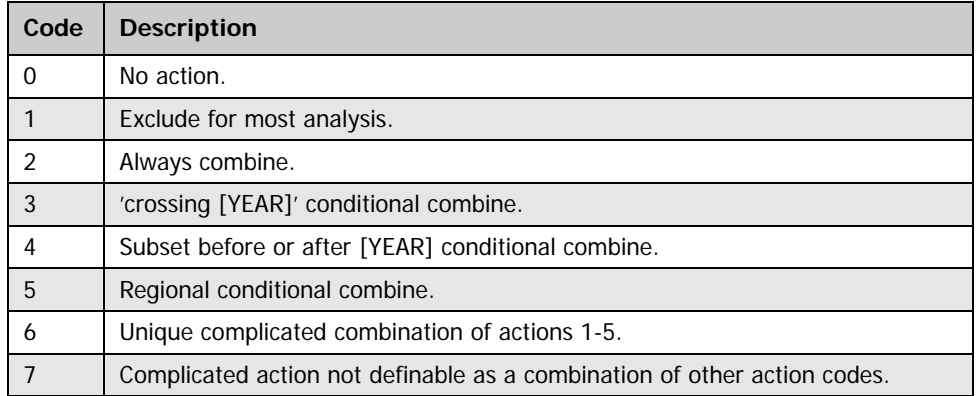

For year conditional combines, the phrase 'crossing [YEAR]' should be interpreted as 'data with MEASYEAR=[YEAR] and/or later, compared to data with MEASYEAR=[YEAR]-1

and/or earlier.' The phrase 'before [YEAR]' means data with MEASYEAR=[YEAR]-1 and/or earlier; 'after [YEAR]' means data with MEASYEAR=[YEAR]+1 and/or later.

For action codes 5 and 6, other action codes for specific regions or years are listed after that code. If a region conditional action is one of the actions under action code 6, action code 5 is listed just before action codes 0-4 for within a region.

Region definitions:

East = Northern  $(N)$  and Southern  $(S)$  FIA Regions

West = Interior West (IW) and Pacific Northwest (PNW) FIA Regions

For any action (codes 2, 3, 4) that involves combining two or more taxa by LICH\_SPPCD and REF\_LICHEN\_SPECIES.SPP\_ACRONYM, if more than one of these LICH\_SPPCD or REF\_LICHEN\_SPECIES.SPP\_ACRONYM occur on a single plot, then field abundances (LICHEN\_LAB.ABUNDANCE\_CLASS) for the original taxa must be combined by the following rules to become the abundance for the 'combined into' LICH\_SPPCD and REF\_LICHEN\_SPECIES.SPP\_ACRONYM on that plot:

| Abundance for individual taxa | Abundance for final combined taxon |
|-------------------------------|------------------------------------|
| $1 + 1$                       | 2                                  |
| $1 + 1 + 1 + 1 + 1$           | $\overline{2}$                     |
| More than five is             | 3                                  |
| $1 + 2$                       | 2                                  |
| $2 + 2$                       | $\overline{2}$                     |
| $1 + 1 + 2$                   | $\overline{2}$                     |
| $1 + 1 + 1 + 2$               | 3                                  |
| $1 + 2 + 2$                   | 3                                  |
| $3 +$ any others              | 3                                  |
| $4 + any others$              | 4                                  |

**Codes: Rules of combination**

#### <span id="page-94-0"></span>**3.6.6 CN**

**Sequence number.** A unique sequence number used to identify a lichen species comments record.

#### <span id="page-94-1"></span>**3.6.7 CREATED\_BY**

**Created by.** See LICHEN\_VISIT.CREATED\_BY description for definition.

#### <span id="page-94-2"></span>**3.6.8 CREATED\_DATE**

**Created date.** See LICHEN\_VISIT.CREATED\_DATE description for definition.

#### <span id="page-94-3"></span>**3.6.9 CREATED\_IN\_INSTANCE**

**Created in instance.** See LICHEN\_VISIT.CREATED\_IN\_INSTANCE description for definition.

## <span id="page-94-4"></span>**3.6.10 MODIFIED\_BY**

**Modified by.** See LICHEN\_VISIT.MODIFIED\_BY description for definition.

#### <span id="page-95-0"></span>**3.6.11 MODIFIED\_DATE**

**Modified date.** See LICHEN\_VISIT.MODIFIED\_DATE description for definition.

### <span id="page-95-1"></span>**3.6.12 MODIFIED\_IN\_INSTANCE**

**Modified in instance.** See LICHEN\_VISIT.MODIFIED\_IN\_INSTANCE description for definition.

# **Chapter 4: Database Tables - Soils Indicator**

## **Chapter Contents:**

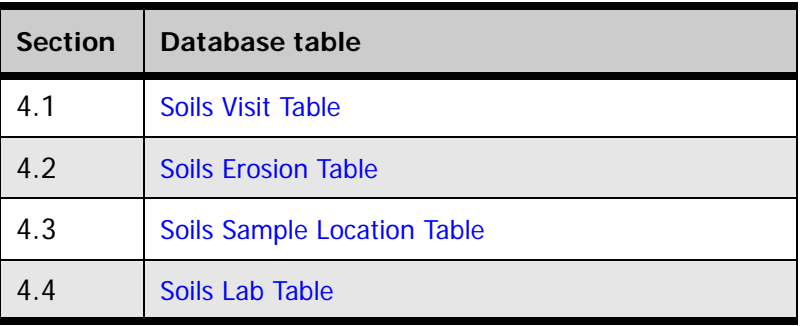

## **Definitions for database tables:**

For further detail and examples, refer to the Overview (chapter 1).

### **[Keys Presented with the Tables](#page-15-0)**

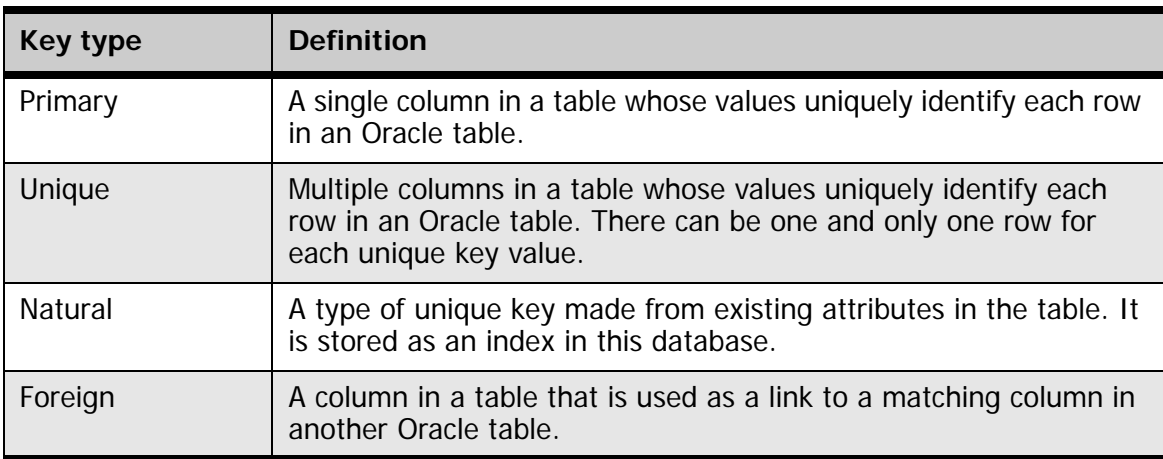

#### **[Oracle Data Types](#page-17-0)**

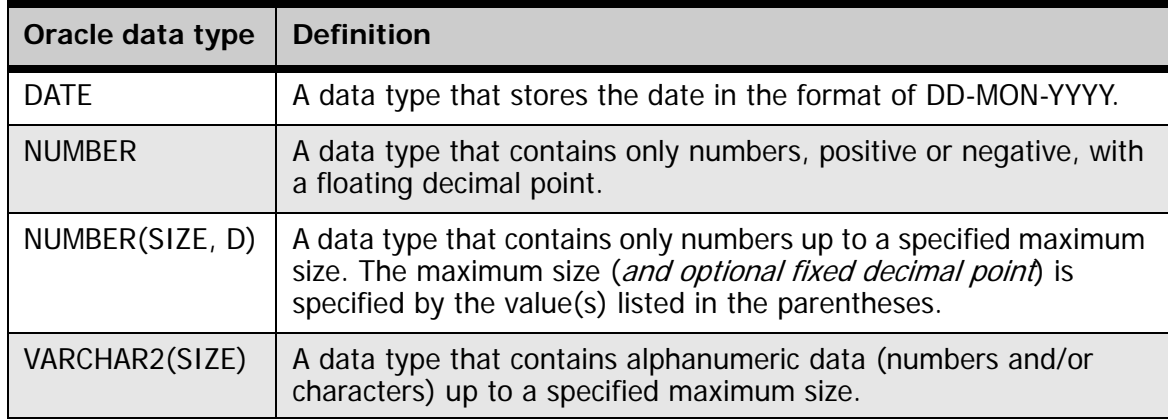

# <span id="page-98-0"></span>**4.1 Soils Visit Table**

## **(Oracle table name: SOILS\_VISIT)**

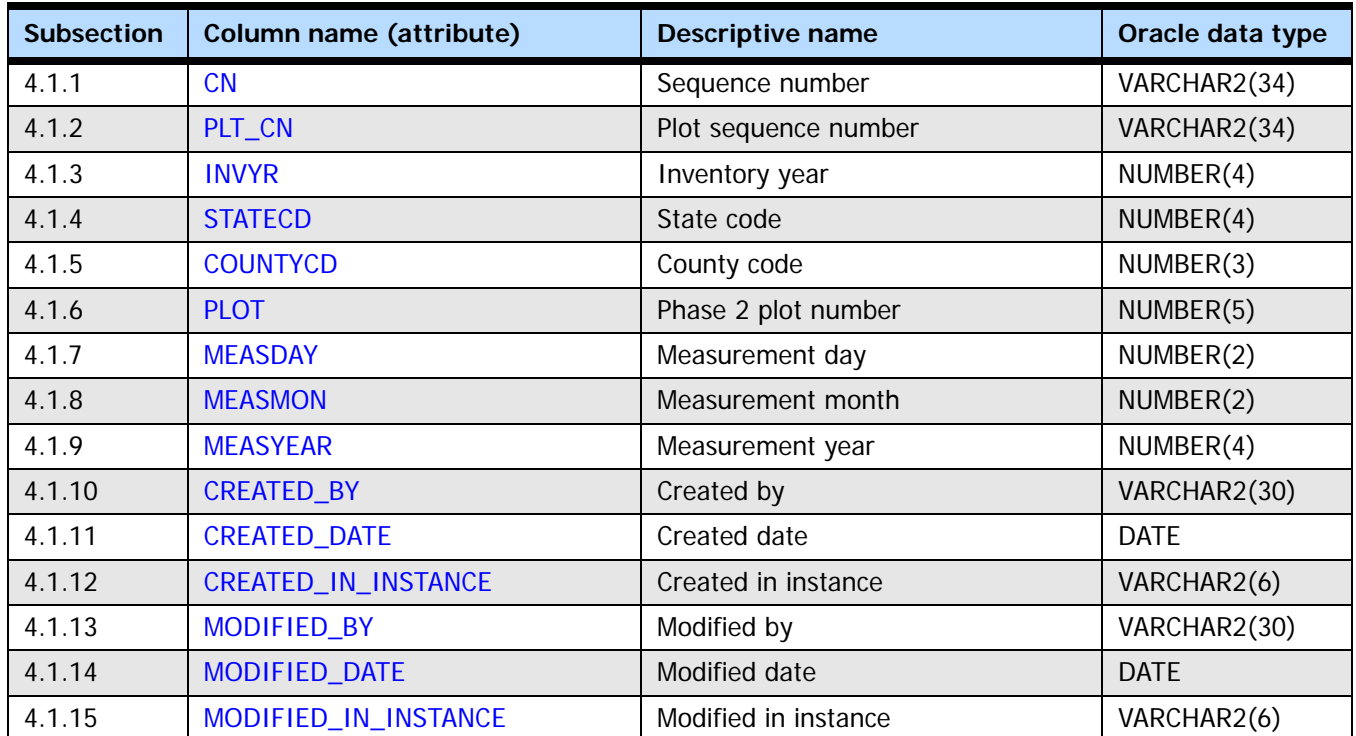

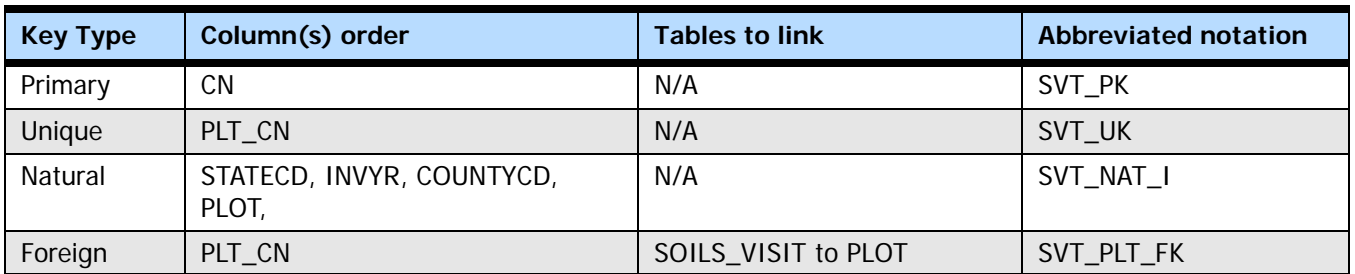

#### <span id="page-98-1"></span>**4.1.1 CN**

**Sequence number.** A unique sequence number used to identify a soils visit record.

#### <span id="page-98-2"></span>**4.1.2 PLT\_CN**

**Plot sequence number.** Foreign key linking the soils visit record to the P2 plot record.

#### <span id="page-98-3"></span>**4.1.3 INVYR**

**Inventory year.** The year that best represents when the inventory data were collected. Under the annual inventory system, a group of plots is selected each year for sampling. The selection is based on a panel system. INVYR is the year in which the majority of plots in that group were collected (plots in the group have the same panel and, if applicable, subpanel). Under periodic inventory, a reporting inventory year was selected, usually based on the year in which the majority of the plots were collected or the mid-point of the years over which the inventory spanned. For either annual or periodic inventory, INVYR is not necessarily the same as MEASYEAR.

Exceptions:

INVYR = 9999. INVYR is set to 9999 to distinguish those western P3 plots that are "off subpanel" because of differences in measurement intervals between P3 (measurement interval=5 years) and P2 (measurement interval=10 years) plots. Only users interested in performing certain P3 data analyses should access plots with this anomalous value in INVYR.

#### <span id="page-99-0"></span>**4.1.4 STATECD**

**State code.** Bureau of the Census Federal Information Processing Standards (FIPS) two-digit code for each State. Refer to appendix B in the P2 document (The Forest Inventory and Analysis Database: Database Description and User Guide Version 6.0.1 for P2, available at [FIA Data and Tools-Documentation](http://www.fia.fs.fed.us/library/database-documentation/)

[http://www.fia.fs.fed.us/library/database-documentation/]).

#### <span id="page-99-1"></span>**4.1.5 COUNTYCD**

**County code.** The identification number for a county, parish, watershed, borough, or similar governmental unit in a State. FIPS codes from the Bureau of the Census are used. Refer to appendix B in the P2 document (The Forest Inventory and Analysis Database: Database Description and User Guide Version 6.0.1 for P2, available at [FIA Data and](http://www.fia.fs.fed.us/library/database-documentation/)  [Tools-Documentation](http://www.fia.fs.fed.us/library/database-documentation/) [http://www.fia.fs.fed.us/library/database-documentation/]).

#### <span id="page-99-2"></span>**4.1.6 PLOT**

**Phase 2 plot number.** An identifier for a plot. Along with STATECD, INVYR, and COUNTYCD, PLOT may be used to uniquely identify a plot.

#### <span id="page-99-3"></span>**4.1.7 MEASDAY**

**Measurement day.** The day of the month in which the plot was completed.

#### <span id="page-99-4"></span>**4.1.8 MEASMON**

**Measurement month.** The month in which the plot was completed.

**Codes: MEASMON**

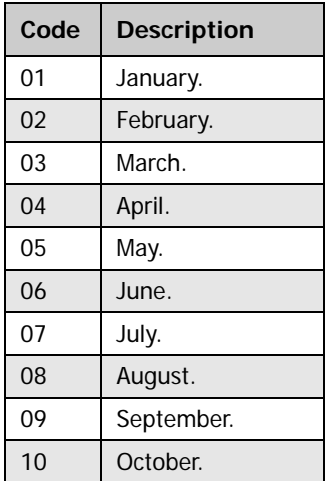

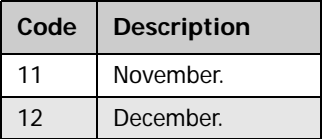

#### <span id="page-100-6"></span>**4.1.9 MEASYEAR**

**Measurement year.** The year in which the plot was completed. MEASYEAR may differ from INVYR.

#### <span id="page-100-0"></span>**4.1.10 CREATED\_BY**

**Created by.** The employee who created the record. This attribute is intentionally left blank in download files.

#### <span id="page-100-1"></span>**4.1.11 CREATED\_DATE**

**Created date.** The date on which the record was created. Date will be in the form DD-MON-YYYY.

#### <span id="page-100-2"></span>**4.1.12 CREATED\_IN\_INSTANCE**

**Created in instance.** The database instance in which the record was created. Each computer system has a unique database instance code, and this attribute stores that information to determine on which computer the record was created.

#### <span id="page-100-3"></span>**4.1.13 MODIFIED\_BY**

**Modified by.** The employee who modified the record. This field will be null if the data have not been modified since initial creation. This attribute is intentionally left blank in download files.

#### <span id="page-100-4"></span>**4.1.14 MODIFIED\_DATE**

**Modified date.** The date on which the record was last modified. This field will be null if the data have not been modified since initial creation. Date will be in the form DD-MON-YYYY.

#### <span id="page-100-5"></span>**4.1.15 MODIFIED\_IN\_INSTANCE**

**Modified in instance.** The database instance in which the record was modified. This field will be null if the data have not been modified since initial creation.

# <span id="page-102-0"></span>**4.2 Soils Erosion Table**

## **(Oracle table name: SOILS\_EROSION)**

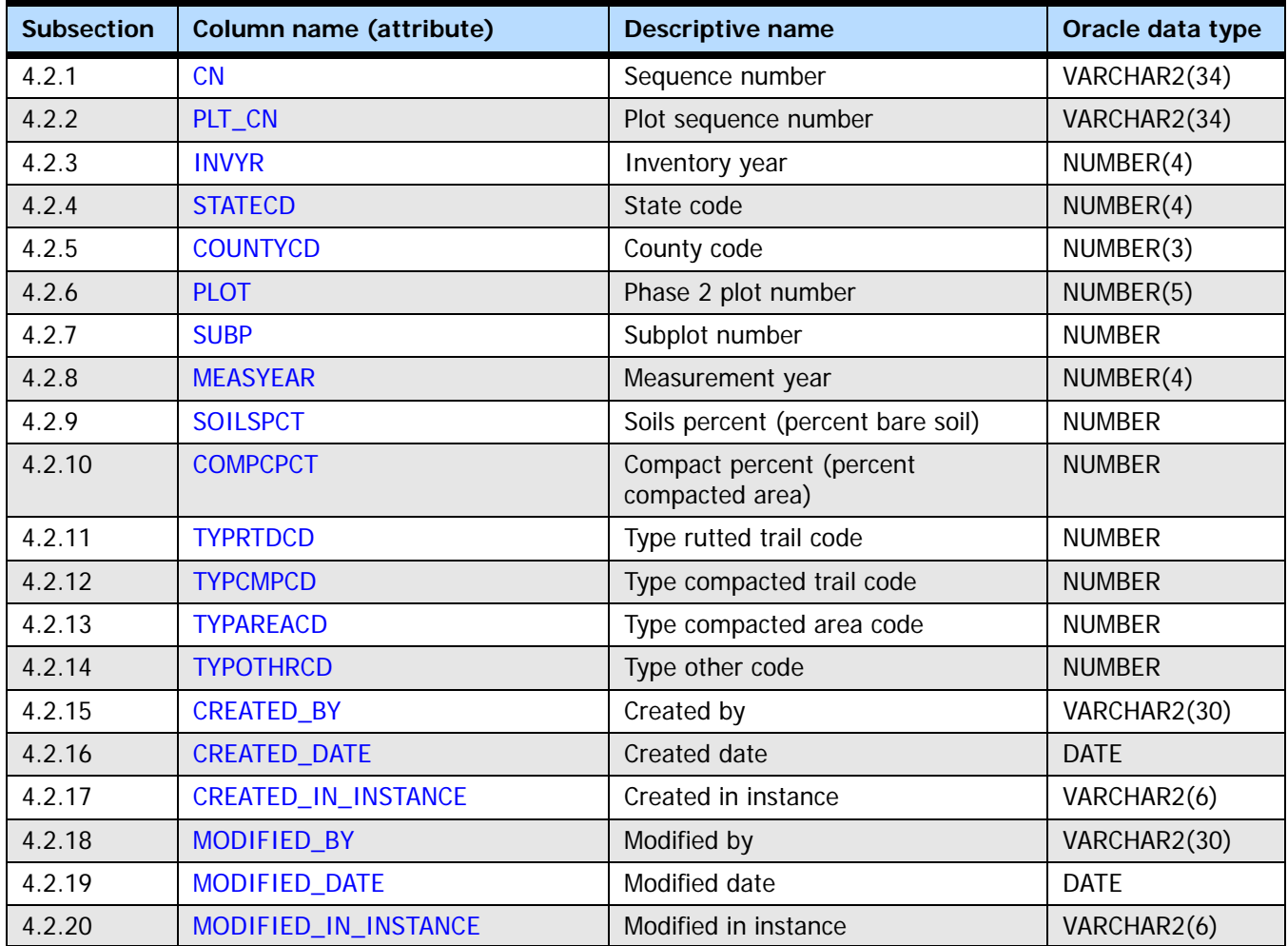

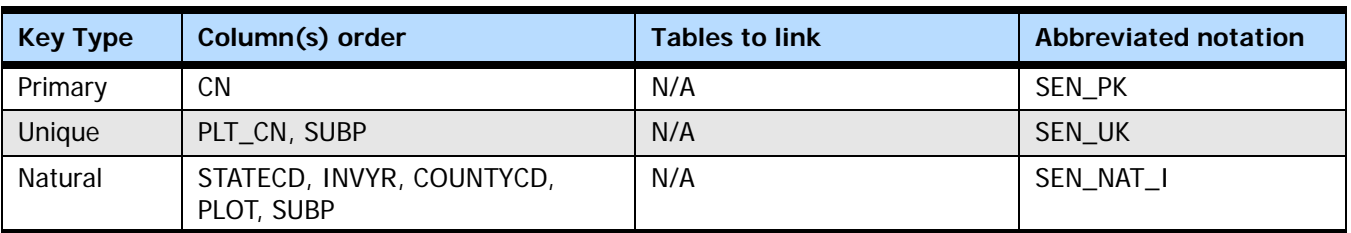

#### <span id="page-102-1"></span>**4.2.1 CN**

**Sequence number.** A unique sequence number used to identify a soils erosion record.

#### <span id="page-102-2"></span>**4.2.2 PLT\_CN**

**Plot sequence number.** Foreign key linking the soils erosion record to the P2 plot record.

#### <span id="page-103-1"></span>**4.2.3 INVYR**

**Inventory year.** The year that best represents when the inventory data were collected. Under the annual inventory system, a group of plots is selected each year for sampling. The selection is based on a panel system. INVYR is the year in which the majority of plots in that group were collected (plots in the group have the same panel and, if applicable, subpanel). Under periodic inventory, a reporting inventory year was selected, usually based on the year in which the majority of the plots were collected or the mid-point of the years over which the inventory spanned. For either annual or periodic inventory, INVYR is not necessarily the same as MEASYEAR.

Exceptions:

INVYR = 9999. INVYR is set to 9999 to distinguish those Western P3 plots that are "off subpanel" because of differences in measurement intervals between P3 (measurement interval=5 years) and P2 (measurement interval=10 years) plots. Only users interested in performing certain P3 data analyses should access plots with this anomalous value in INVYR.

#### <span id="page-103-2"></span>**4.2.4 STATECD**

**State code.** Bureau of the Census Federal Information Processing Standards (FIPS) two-digit code for each State. Refer to appendix B in the P2 document (The Forest Inventory and Analysis Database: Database Description and User Guide Version 6.0.1 for P2, available at [FIA Data and Tools-Documentation](http://www.fia.fs.fed.us/library/database-documentation/) [http://www.fia.fs.fed.us/library/database-documentation/]).

#### <span id="page-103-3"></span>**4.2.5 COUNTYCD**

**County code.** The identification number for a county, parish, watershed, borough, or similar governmental unit in a State. FIPS codes from the Bureau of the Census are used. Refer to appendix B in the P2 document (The Forest Inventory and Analysis Database: Database Description and User Guide Version 6.0.1 for P2, available at [FIA Data and](http://www.fia.fs.fed.us/library/database-documentation/)  [Tools-Documentation](http://www.fia.fs.fed.us/library/database-documentation/) [http://www.fia.fs.fed.us/library/database-documentation/]).

#### <span id="page-103-4"></span>**4.2.6 PLOT**

**Phase 2 plot number.** An identifier for a plot. Along with STATECD, INVYR, and COUNTYCD, PLOT may be used to uniquely identify a plot.

#### <span id="page-103-5"></span>**4.2.7 SUBP**

**Subplot number.** The number assigned to the subplot where soils data were collected.

**Codes: SUBP**

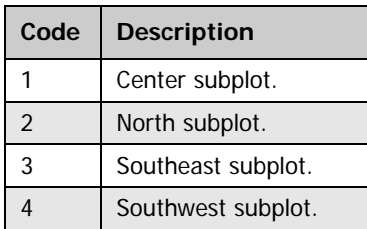

#### <span id="page-103-0"></span>**4.2.8 MEASYEAR**

**Measurement year.** The year in which the plot was completed. MEASYEAR may differ from INVYR.

#### <span id="page-104-0"></span>**4.2.9 SOILSPCT**

**Soils percent (percent bare soil).** Indicates the percentage of the subplot that is covered by bare soil (mineral or organic). Fine gravel [0.08-0.20 inch (2-5 mm)] is considered part of the bare soil. However, large rocks protruding through the soil (e.g., bedrock outcrops) are not included in this category because these are not erodible surfaces. For the soil indicator, cryptobiotic crusts are not considered bare soil.

If the subplot includes non-forested areas, the percent cover of bare soil in the forested part of the subplot is multiplied by the percent of the subplot that is in forested area. For example, if 50 percent of the subplot is forested and the percent cover of bare soil of the forested part is 30 percent, then the percent cover of bare soil for the entire subplot is 15 percent.

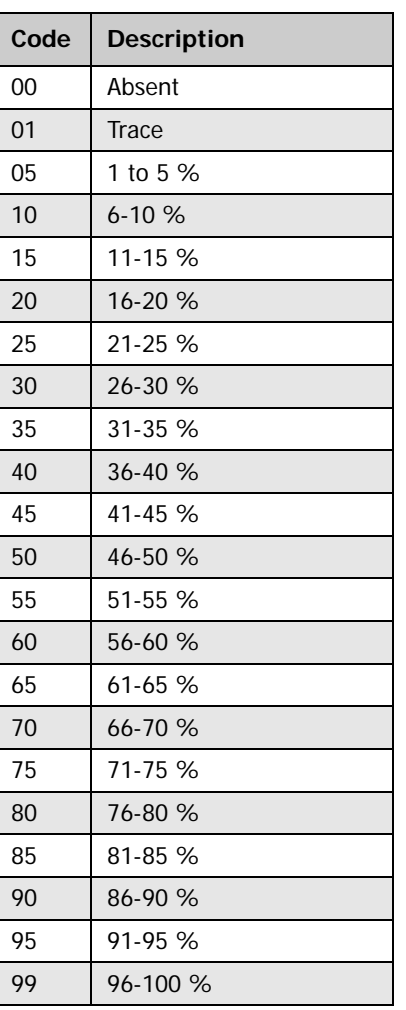

#### **Codes: SOILSPCT**

#### <span id="page-104-1"></span>**4.2.10 COMPCPCT**

**Compacted percent (percent compacted area).** Indicates the percentage of the subplot that exhibits evidence of compaction. Soil compaction is assessed relative to the conditions of adjacent undisturbed soil. Improved roads are not included in the evaluation. **Codes: COMPCPCT**

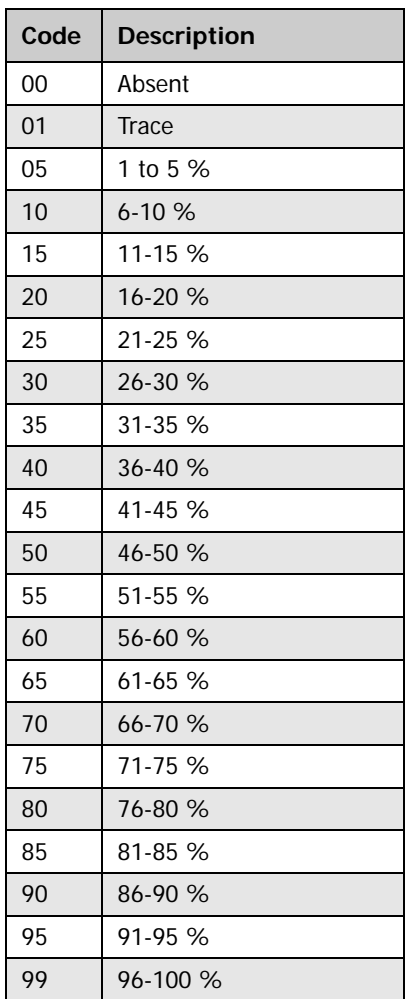

#### <span id="page-105-0"></span>**4.2.11 TYPRTDCD**

**Type rutted trail code.** A code indicating the type of compaction that is a rutted trail. Ruts must be at least 2 inches deep into mineral soil or 6 inches deep from the undisturbed forest litter surface.

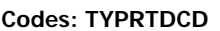

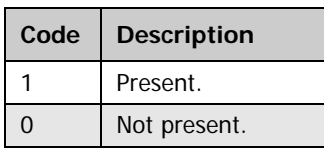

#### <span id="page-105-1"></span>**4.2.12 TYPCMPCD**

**Type compacted trail code.** A code indicating the type of compaction that is a compacted trail (usually the result of many passes of heavy machinery, vehicles, or large animals).

**Codes: TYPCMPCD**

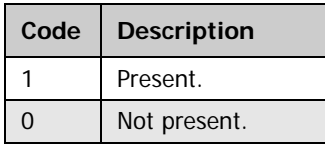

#### <span id="page-106-0"></span>**4.2.13 TYPAREACD**

**Type compacted area code.** A code indicating the type of compaction that is a compacted area. Examples include the junction areas of skid trails, landing areas, work areas, animal bedding areas, heavily grazed areas, etc.

**Codes: TYPAREACD**

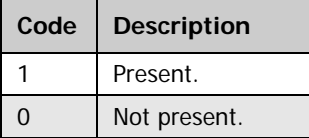

#### <span id="page-106-7"></span>**4.2.14 TYPOTHRCD**

**Type other code.** A code indicating the type of compaction that is some other form. An explanation must be entered in the plot notes.

#### **Codes: TYPOTHRCD**

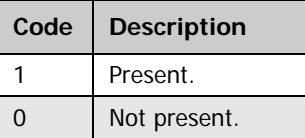

#### <span id="page-106-1"></span>**4.2.15 CREATED\_BY**

**Created by.** See SOILS\_VISIT.CREATED\_BY description for definition.

#### <span id="page-106-2"></span>**4.2.16 CREATED\_DATE**

**Created date.** See SOILS\_VISIT.CREATED\_DATE description for definition.

#### <span id="page-106-3"></span>**4.2.17 CREATED\_IN\_INSTANCE**

**Created in instance.** See SOILS\_VISIT.CREATED\_IN\_INSTANCE description for definition.

#### <span id="page-106-4"></span>**4.2.18 MODIFIED\_BY**

**Modified by.** See SOILS\_VISIT.MODIFIED\_BY description for definition.

#### <span id="page-106-5"></span>**4.2.19 MODIFIED\_DATE**

**Modified date.** See SOILS\_VISIT.MODIFIED\_DATE description for definition.

#### <span id="page-106-6"></span>**4.2.20 MODIFIED\_IN\_INSTANCE**

**Modified in instance.** See SOILS\_VISIT.MODIFIED\_IN\_INSTANCE description for definition.
# **4.3 Soils Sample Location Table**

**(Oracle table name: SOILS\_SAMPLE\_LOC)**

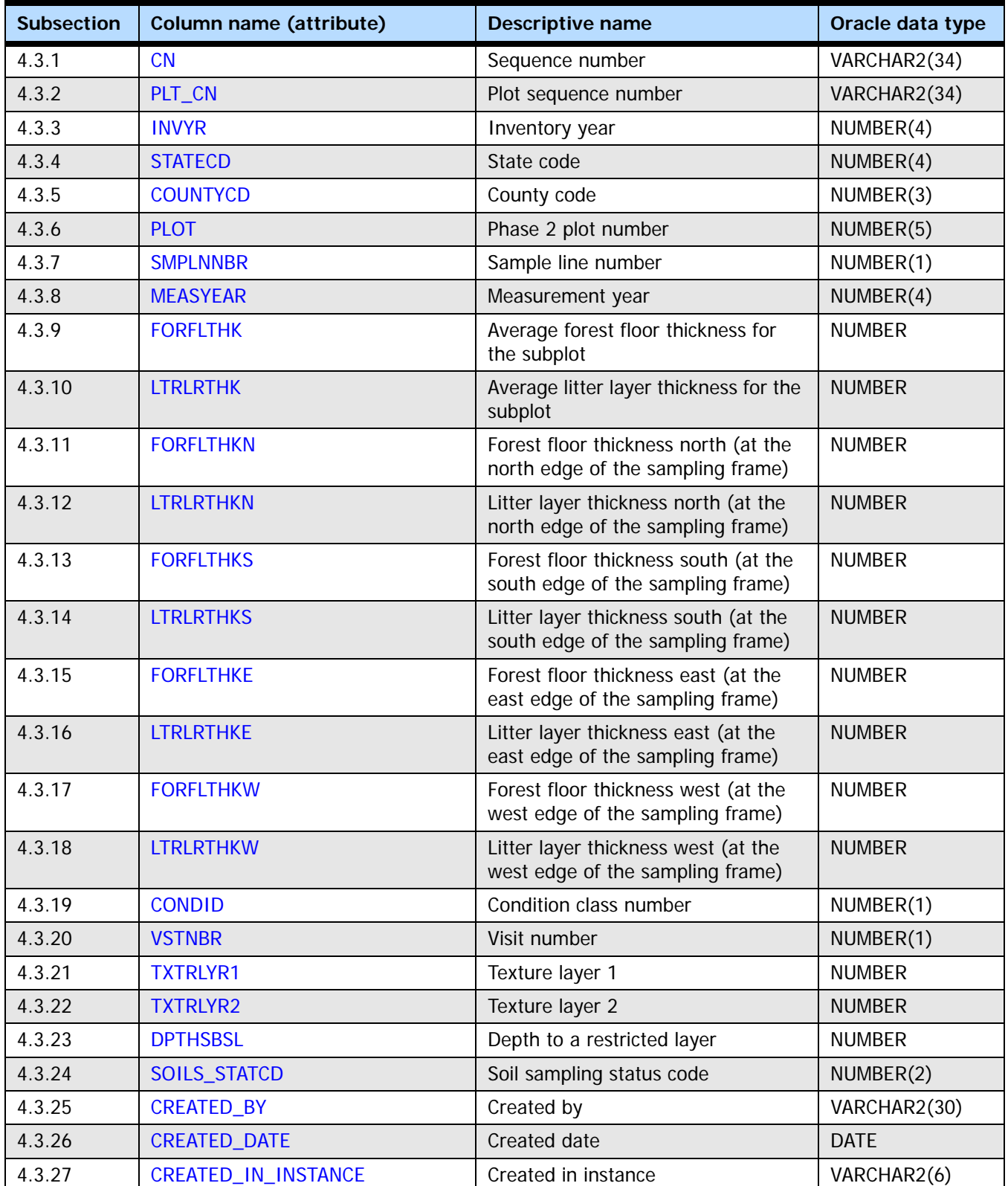

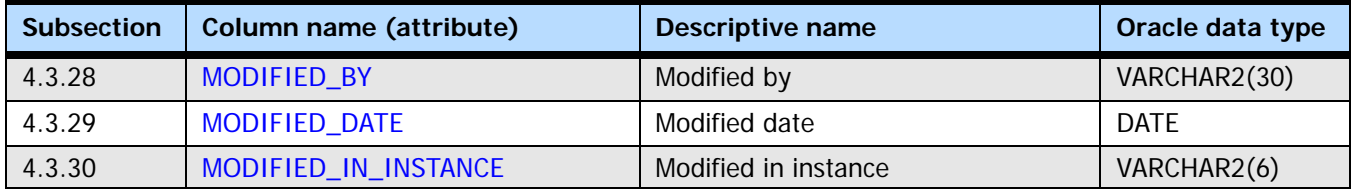

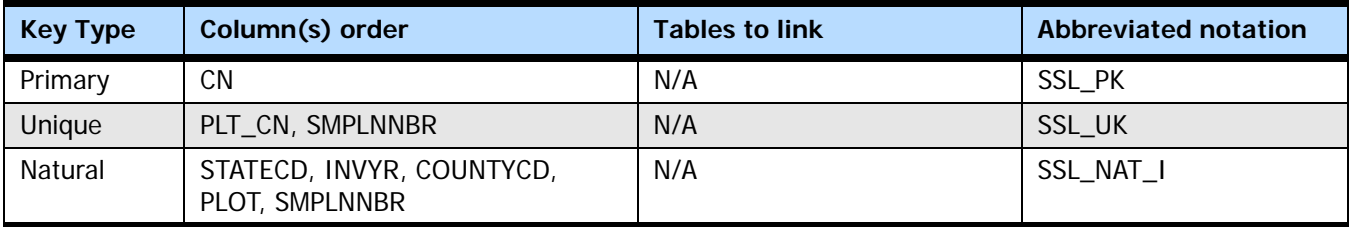

#### <span id="page-109-0"></span>**4.3.1 CN**

**Sequence number.** A unique sequence number used to identify a soils sample location record.

#### <span id="page-109-1"></span>**4.3.2 PLT\_CN**

**Plot sequence number.** Foreign key linking the soils sample location record to the P2 plot record.

#### <span id="page-109-2"></span>**4.3.3 INVYR**

**Inventory year.** The year that best represents when the inventory data were collected. Under the annual inventory system, a group of plots is selected each year for sampling. The selection is based on a panel system. INVYR is the year in which the majority of plots in that group were collected (plots in the group have the same panel and, if applicable, subpanel). Under periodic inventory, a reporting inventory year was selected, usually based on the year in which the majority of the plots were collected or the mid-point of the years over which the inventory spanned. For either annual or periodic inventory, INVYR is not necessarily the same as MEASYEAR.

Exceptions:

INVYR = 9999. INVYR is set to 9999 to distinguish those Western P3 plots that are "off subpanel" because of differences in measurement intervals between P3 (measurement interval=5 years) and P2 (measurement interval=10 years) plots. Only users interested in performing certain P3 data analyses should access plots with this anomalous value in INVYR.

#### <span id="page-109-3"></span>**4.3.4 STATECD**

**State code.** Bureau of the Census Federal Information Processing Standards (FIPS) two-digit code for each State. Refer to appendix B in the P2 document (The Forest Inventory and Analysis Database: Database Description and User Guide Version 6.0.1 for P2, available at [FIA Data and Tools-Documentation](http://www.fia.fs.fed.us/library/database-documentation/)

[http://www.fia.fs.fed.us/library/database-documentation/]).

#### <span id="page-109-4"></span>**4.3.5 COUNTYCD**

**County code.** The identification number for a county, parish, watershed, borough, or similar governmental unit in a State. FIPS codes from the Bureau of the Census are used. Refer to appendix B in the P2 document (The Forest Inventory and Analysis Database: Database Description and User Guide Version 6.0.1 for P2, available at [FIA Data and](http://www.fia.fs.fed.us/library/database-documentation/)  [Tools-Documentation](http://www.fia.fs.fed.us/library/database-documentation/) [http://www.fia.fs.fed.us/library/database-documentation/]).

#### <span id="page-110-4"></span>**4.3.6 PLOT**

**Phase 2 plot number.** An identifier for a plot. Along with STATECD, INVYR, and COUNTYCD, PLOT may be used to uniquely identify a plot.

#### <span id="page-110-0"></span>**4.3.7 SMPLNNBR**

**Sample line number.** The number corresponding to the subplot where the sample was collected. SMPLNNBR equals the subplot number (SUBP). Values are 2, 3, 4.

#### <span id="page-110-1"></span>**4.3.8 MEASYEAR**

**Measurement year.** The year in which the plot was completed. MEASYEAR may differ from INVYR.

#### <span id="page-110-2"></span>**4.3.9 FORFLTHK**

**Average forest floor thickness for the subplot.** Recorded in inches.

FORFLTHK =  $(FORFLTHKE + FORFLTHKW + FORFLTHKN + FORFLTHKS) / 4$ 

#### <span id="page-110-3"></span>**4.3.10 LTRLRTHK**

**Average litter layer thickness for the subplot.** Recorded in inches.

LTRLRTHK =  $(LTRLRTHKE + LTRLRTHKW + LTRLRTHKN + LTRLRTHKS) / 4$ 

#### <span id="page-110-5"></span>**4.3.11 FORFLTHKN**

**Forest floor thickness north (at the north edge of the sampling frame).** The thickness (to the nearest 0.1 inch) of the forest floor measured from the top of the litter layer to the boundary between the forest floor and mineral soil; measured to a maximum depth of 20.0 inches. If the thickness of the forest floor is greater than 20.0 inches, then the code 20.0 is used. For locations where bare soil or bedrock material is exposed, 00.0 inches depth is entered.

#### <span id="page-110-6"></span>**4.3.12 LTRLRTHKN**

**Litter layer thickness north (at the north edge of the sampling frame).** The thickness of the litter layer (to the nearest 0.1 inch) at the north location within the sampling frame. The bottom of the litter layer can be distinguished as the boundary where plant parts (such as leaves or needles) are no longer recognizable as such because of decomposition. Another criterion is that the organic layer may contain plant roots, but the litter layer will probably not. At some locations, the depth of the forest floor and the depth of the litter layer may be the same. For locations where bare soil or bedrock material is exposed, 00.0 inches depth is entered.

#### <span id="page-110-7"></span>**4.3.13 FORFLTHKS**

**Forest floor thickness south (at the south edge of the sampling frame).** The thickness (to the nearest 0.1 inch) of the forest floor measured from the top of the litter layer to the boundary between the forest floor and mineral soil; measured to a maximum depth of 20.0 inches. If the thickness of the forest floor is greater than 20.0 inches, then the code 20.0 is used. For locations where bare soil or bedrock material is exposed, 00.0 inches depth is entered.

#### <span id="page-111-0"></span>**4.3.14 LTRLRTHKS**

**Litter layer thickness south (at the south edge of the sampling frame).** The thickness of the litter layer (to the nearest 0.1 inch) at the north location within the sampling frame. The bottom of the litter layer can be distinguished as the boundary where plant parts (such as leaves or needles) are no longer recognizable as such because of decomposition. Another criterion is that the organic layer may contain plant roots, but the litter layer will probably not. At some locations, the depth of the forest floor and the depth of the litter layer may be the same. For locations where bare soil or bedrock material is exposed, 00.0 inches depth is entered.

#### <span id="page-111-1"></span>**4.3.15 FORFLTHKE**

**Forest floor thickness east (at the east edge of the sampling frame).** The thickness (to the nearest 0.1inch) of the forest floor measured from the top of the litter layer to the boundary between the forest floor and mineral soil; measured to a maximum depth of 20.0 inches. If the thickness of the forest floor is greater than 20.0 inches, then the code 20.0 is used. For locations where bare soil or bedrock material is exposed, 00.0 inches depth is entered.

#### <span id="page-111-2"></span>**4.3.16 LTRLRTHKE**

**Litter layer thickness east (at the east edge of the sampling frame).** The thickness of the litter layer (to the nearest 0.1 inch) at the north location within the sampling frame. The bottom of the litter layer can be distinguished as the boundary where plant parts (such as leaves or needles) are no longer recognizable as such because of decomposition. Another criterion is that the organic layer may contain plant roots, but the litter layer will probably not. At some locations, the depth of the forest floor and the depth of the litter layer may be the same. For locations where bare soil or bedrock material is exposed, 00.0 inches depth is entered.

#### <span id="page-111-3"></span>**4.3.17 FORFLTHKW**

**Forest floor thickness west (at the west edge of the sampling frame).** The thickness (to the nearest 0.1 inch) of the forest floor measured from the top of the litter layer to the boundary between the forest floor and mineral soil; measured to a maximum depth of 20.0 inches. If the thickness of the forest floor is greater than 20.0 inches, then the code 20.0 is used. For locations where bare soil or bedrock material is exposed, 00.0 inches depth is entered.

#### <span id="page-111-4"></span>**4.3.18 LTRLRTHKW**

**Litter layer thickness west (at the west edge of the sampling frame).** The thickness of the litter layer (to the nearest 0.1 inch) at the west location within the sampling frame. The bottom of the litter layer can be distinguished as the boundary where plant parts (such as leaves or needles) are no longer recognizable as such because of decomposition. Another criterion is that the organic layer may contain plant roots, but the litter layer will probably not. At some locations, the depth of the forest floor and the depth of the litter layer may be the same. For locations where bare soil or bedrock material is exposed, 00.0 inches depth is entered.

#### <span id="page-111-5"></span>**4.3.19 CONDID**

**Condition class number.** Unique identifying number assigned to each condition on a plot. This attribute is blank (null) if no soils sample was taken (nonsampled). A condition is initially defined by condition class status. Differences in reserved status, owner group,

forest type, stand-size class, regeneration status, and stand density further define condition for forest land. Mapped nonforest conditions are also assigned numbers. At the time of the plot establishment, the condition class at plot center (the center of subplot 1) is usually designated as condition class 1. Other condition classes are assigned numbers sequentially at the time each condition class is delineated. On a plot, each sampled condition class must have a unique number that can change at remeasurement to reflect new conditions on the plot.

#### <span id="page-112-0"></span>**4.3.20 VSTNBR**

**Visit number.** The number of the soil sampling location at which the soil sample was collected. Values are 1 - 9.

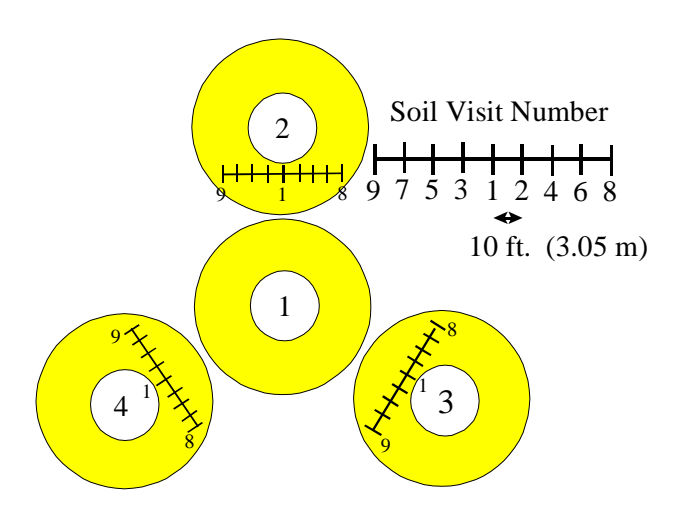

**Figure 4-1:** [Location of soil sampling site. Figure 11 from the F](http://www.fia.fs.fed.us/library/field-guides-methods-proc/)orest Inventory and Analysis National C[ore Field Guide \(Phase 3, version 3.0\) \(see](http://www.fia.fs.fed.us/library/field-guides-methods-proc/)  http://www.fia.fs.fed.us/library/field-guides-methods-proc/)

#### <span id="page-112-1"></span>**4.3.21 TXTRLYR1**

**Texture layer 1.** A code indicating the soil texture of the 0-4 inch layer estimated in the field.

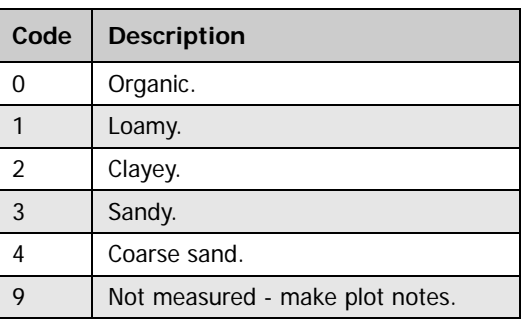

**Codes: TXTRLYR1**

#### <span id="page-113-0"></span>**4.3.22 TXTRLYR2**

**Texture layer 2.** A code indicating the soil texture of the 4-8 inch layer estimated in the field.

**Codes: TXTRLYR2**

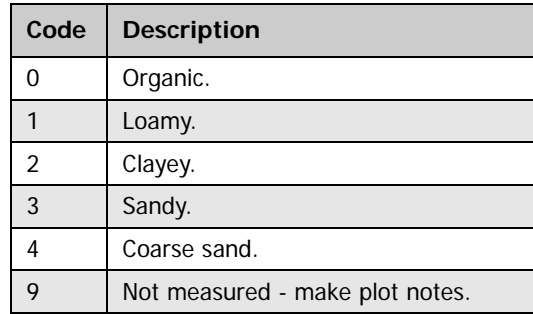

#### <span id="page-113-1"></span>**4.3.23 DPTHSBSL**

**Depth to a restricted layer.** Indicates the median depth of five locations within the soil sampling area (center, north, east, south, and west edges) to a restrictive layer (to the nearest 0.1 inch). The maximum depth for testing for a restrictive horizon is 20.0 inches. If a restrictive layer is encountered within the 20.0 inches, the median depth (to the nearest 0.1 inch) to the restrictive horizon of the five locations probed is recorded. Other possible values are

20.0 if a restrictive horizon is not encountered

00.0 if superficial bedrock is present

999 if too many rock fragments or cobbles prevent inserting soil probe

#### <span id="page-113-2"></span>**4.3.24 SOILS\_STATCD**

**Soil sampling status.** A code indicating whether or not a forest floor or mineral soil sample was collected at the soil sampling location. For both forest floor and mineral samples, it is the condition of the soil sampling sites in the annular plot that determines whether soil samples are collected. Samples are collected if, and only if, the soil sampling site is in a forested condition (regardless of the condition class of the subplot). For example, in cases where the subplot has at least one forested condition class and the soil sampling site is not in a forested condition class, soil samples are not collected. Similarly, in cases where the soil sampling site is in a forested condition class and the subplot does not have at least one forested condition class, soil samples are collected.

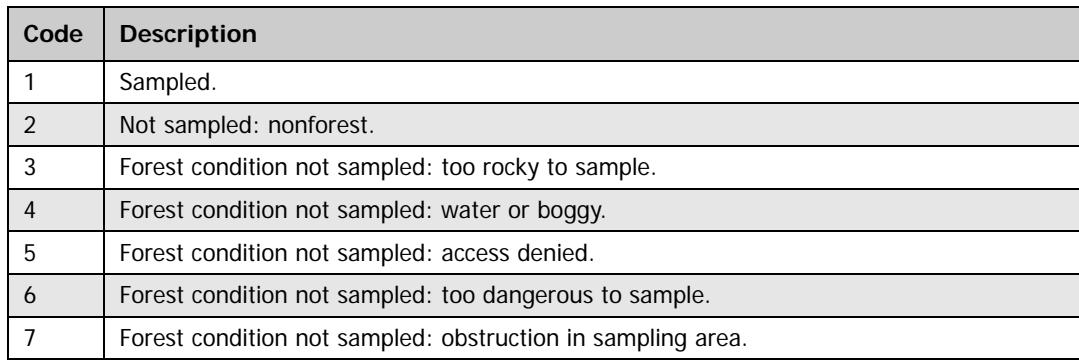

#### **Codes: SOILS\_STATCD**

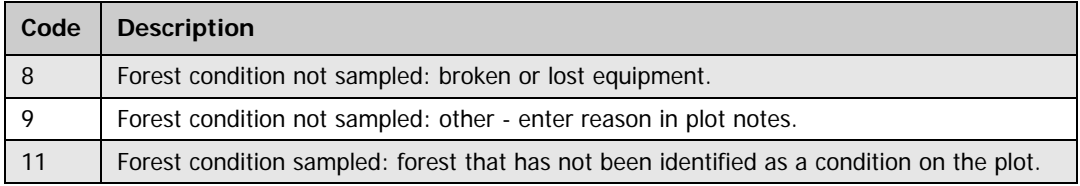

#### <span id="page-114-0"></span>**4.3.25 CREATED\_BY**

**Created by.** See SOILS\_VISIT.CREATED\_BY description for definition.

#### <span id="page-114-1"></span>**4.3.26 CREATED\_DATE**

**Created date.** See SOILS\_VISIT.CREATED\_DATE description for definition.

#### <span id="page-114-2"></span>**4.3.27 CREATED\_IN\_INSTANCE**

**Created in instance.** See SOILS\_VISIT.CREATED\_IN\_INSTANCE description for definition.

#### <span id="page-114-3"></span>**4.3.28 MODIFIED\_BY**

**Modified by.** See SOILS\_VISIT.MODIFIED\_BY description for definition.

#### <span id="page-114-4"></span>**4.3.29 MODIFIED\_DATE**

**Modified date.** See SOILS\_VISIT.MODIFIED\_DATE description for definition.

#### <span id="page-114-5"></span>**4.3.30 MODIFIED\_IN\_INSTANCE**

**Modified in instance.** See SOILS\_VISIT.MODIFIED\_IN\_INSTANCE description for definition.

# **4.4 Soils Lab Table**

## **(Oracle table name: SOILS\_LAB)**

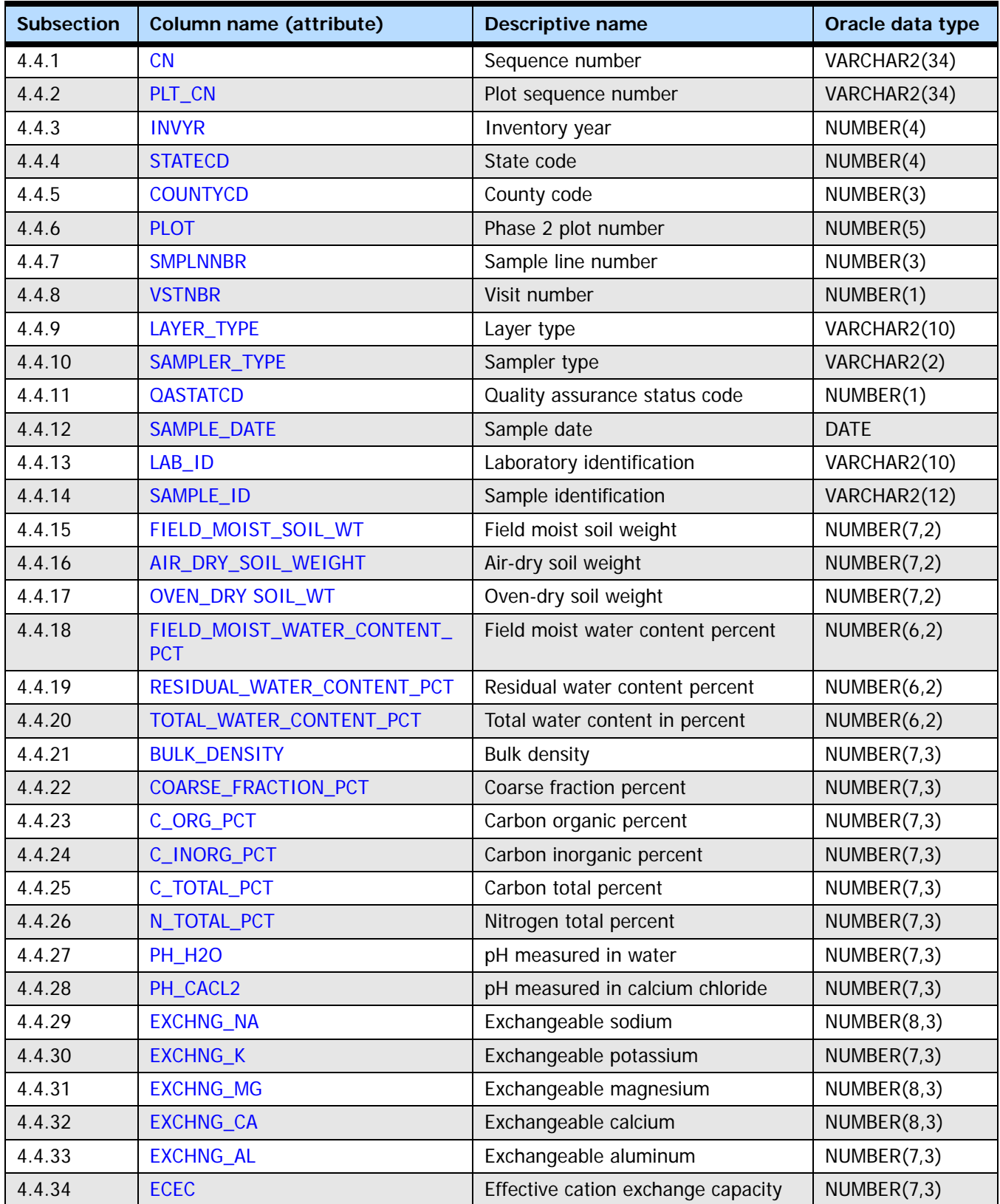

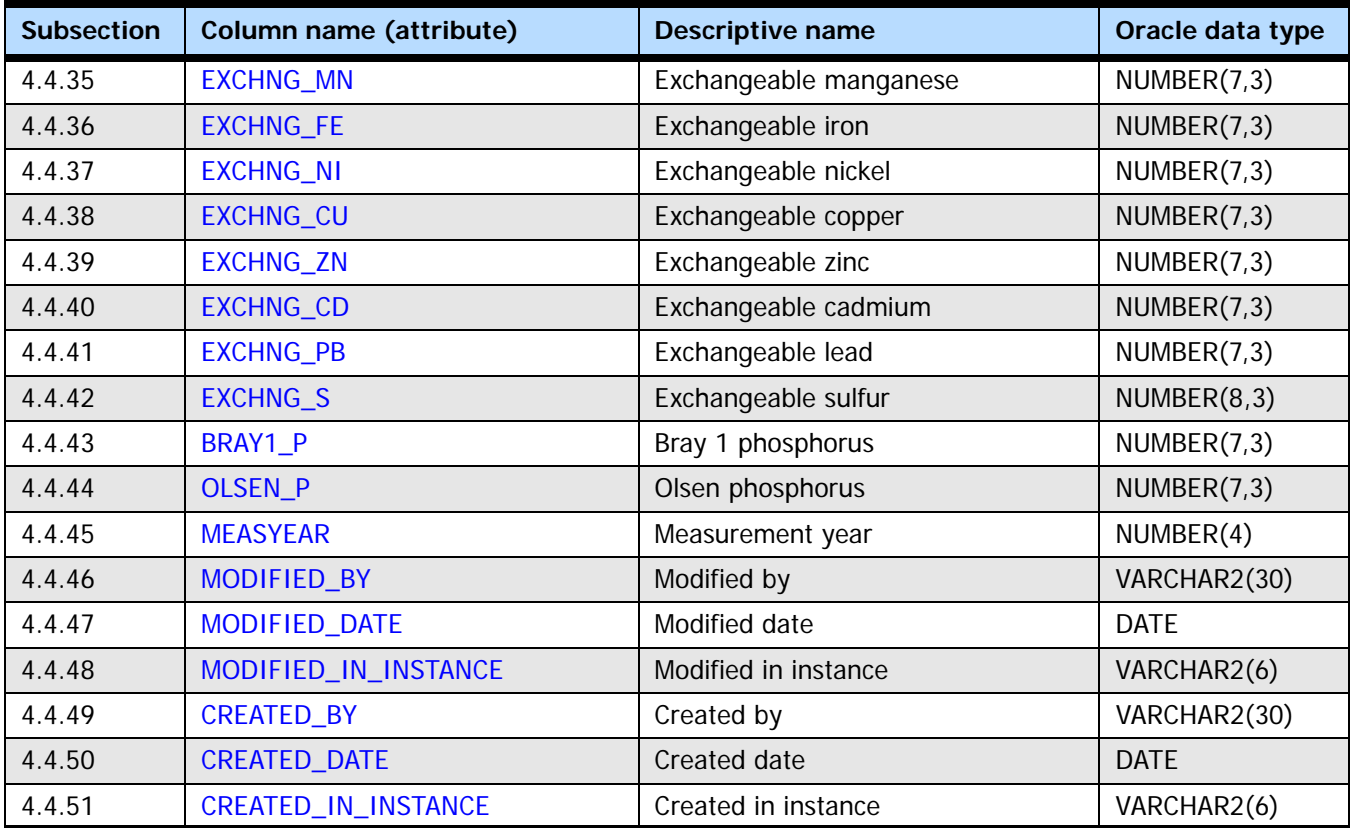

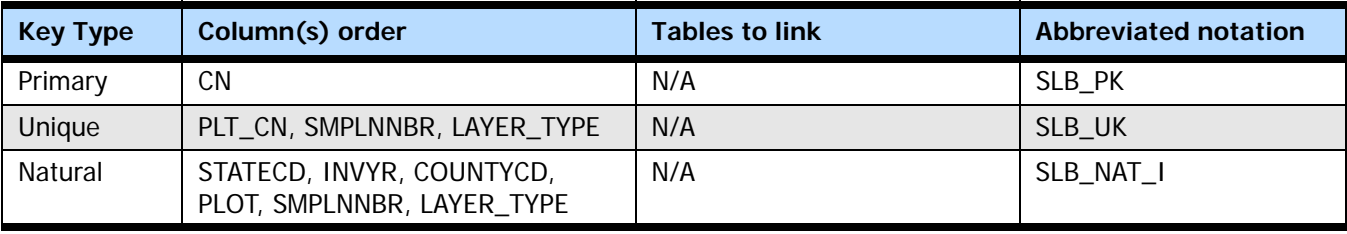

#### **4.4.1 CN**

**Sequence number.** A unique sequence number used to identify a soils lab record.

#### **4.4.2 PLT\_CN**

**Plot sequence number.** Foreign key linking the soils lab record to the P2 plot record.

#### **4.4.3 INVYR**

**Inventory year.** The year that best represents when the inventory data were collected. Under the annual inventory system, a group of plots is selected each year for sampling. The selection is based on a panel system. INVYR is the year in which the majority of plots in that group were collected (plots in the group have the same panel and, if applicable, subpanel). Under periodic inventory, a reporting inventory year was selected, usually based on the year in which the majority of the plots were collected or the mid-point of the years over which the inventory spanned. For either annual or periodic inventory, INVYR is not necessarily the same as MEASYEAR.

#### Exceptions:

INVYR = 9999. INVYR is set to 9999 to distinguish those Western P3 plots that are "off subpanel" because of differences in measurement intervals between P3 (measurement interval=5 years) and P2 (measurement interval=10 years) plots. Only users interested in performing certain P3 data analyses should access plots with this anomalous value in INVYR.

#### **4.4.4 STATECD**

**State code.** Bureau of the Census Federal Information Processing Standards (FIPS) two-digit code for each State. Refer to appendix B in the P2 document (The Forest Inventory and Analysis Database: Database Description and User Guide Version 6.0.1 for P2, available at [FIA Data and Tools-Documentation](http://www.fia.fs.fed.us/library/database-documentation/) [http://www.fia.fs.fed.us/library/database-documentation/]).

#### **4.4.5 COUNTYCD**

**County code.** The identification number for a county, parish, watershed, borough, or similar governmental unit in a State. FIPS codes from the Bureau of the Census are used. Refer to appendix B in the P2 document (The Forest Inventory and Analysis Database: Database Description and User Guide Version 6.0.1 for P2, available at [FIA Data and](http://www.fia.fs.fed.us/library/database-documentation/)  [Tools-Documentation](http://www.fia.fs.fed.us/library/database-documentation/) [http://www.fia.fs.fed.us/library/database-documentation/]).

#### **4.4.6 PLOT**

**Phase 2 plot number.** An identifier for a plot. Along with STATECD, INVYR, and COUNTYCD, PLOT may be used to uniquely identify a plot.

#### <span id="page-118-0"></span>**4.4.7 SMPLNNBR**

**Sample line number.** The number corresponding to the subplot where the sample was collected. SMPLNNBR equals the subplot number (SUBP). Values are 2, 3, 4.

#### <span id="page-119-0"></span>**4.4.8 VSTNBR**

**Visit number.** The number of the soil sampling location at which the soil sample was collected. Values are 1 - 9.

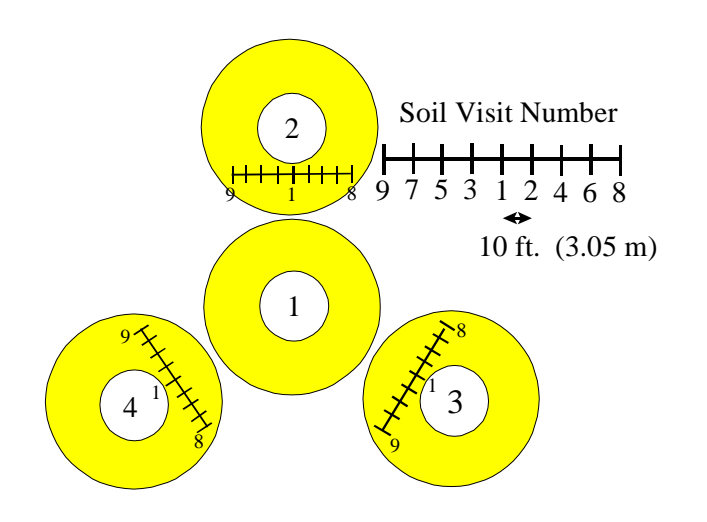

**Figure 4-2:** Location of soil sampling site. Figure 11 from the [Forest Inventory and Analysis National Core Field Guide \(Phase 3, version 3.0\)](http://www.fia.fs.fed.us/library/field-guides-methods-proc/) (see http://www.fia.fs.fed.us/library/field-guides-methods-proc/)

#### <span id="page-119-1"></span>**4.4.9 LAYER\_TYPE**

**Layer type.** Indicates the soil layer type.

**Codes: LAYER\_TYPE**

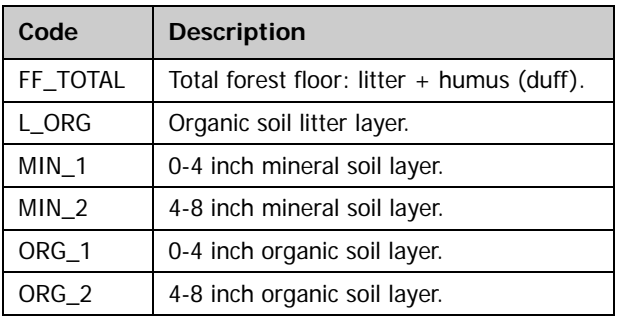

#### <span id="page-119-2"></span>**4.4.10 SAMPLER\_TYPE**

**Sampler type.** A code indicating the type of soil sampler used.

#### **Codes: SAMPLER\_TYPE**

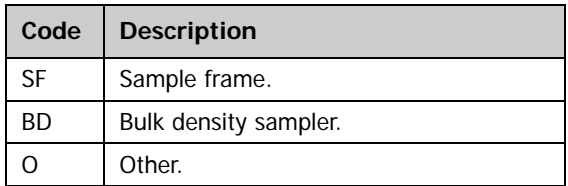

#### <span id="page-120-0"></span>**4.4.11 QASTATCD**

**Quality assurance status.** A code indicating the type of plot data collected. Populated for all forested subplots using the National Field Guide protocols (MANUAL  $\geq$ 1.0).

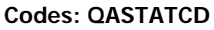

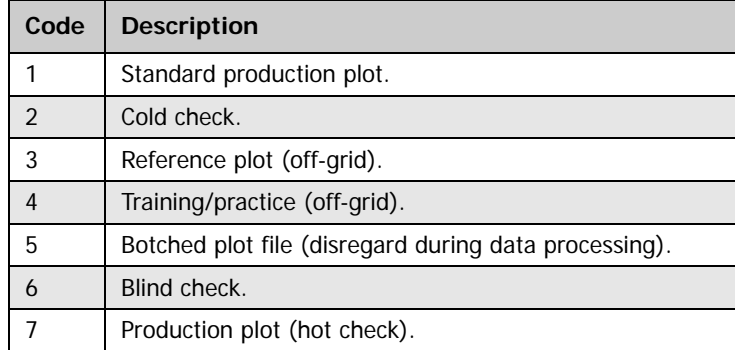

#### <span id="page-120-1"></span>**4.4.12 SAMPLE\_DATE**

**Sample date.** Indicates the date of soil measurements and sampling.

#### <span id="page-120-2"></span>**4.4.13 LAB\_ID**

**Laboratory identification.** Indicates the laboratory where the analyses were done.

#### <span id="page-120-3"></span>**4.4.14 SAMPLE\_ID**

**Sample identification.** Internal lab sample identification number used to identify samples, match to plot identifier data, and track samples.

#### <span id="page-120-4"></span>**4.4.15 FIELD\_MOIST\_SOIL\_WT**

**Field moist soil weight.** The weight of the soil sample as received from the field in grams.

#### <span id="page-120-5"></span>**4.4.16 AIR\_DRY\_SOIL\_WEIGHT**

**Air-dry soil weight.** The weight of the soil sample after air-drying at ambient temperature in grams.

#### <span id="page-120-10"></span>**4.4.17 OVEN\_DRY SOIL\_WT Oven-dry soil weight.** The calculated weight of the soil sample based on an oven-dried subsample in grams.

- <span id="page-120-6"></span>**4.4.18 FIELD\_MOIST\_WATER\_CONTENT\_PCT Field moist water content percent.** The field-moist to air-dry water content in percent.
- <span id="page-120-7"></span>**4.4.19 RESIDUAL\_WATER\_CONTENT\_PCT Residual water content percent.** The air-dry to oven-dry water content in percent.

#### <span id="page-120-8"></span>**4.4.20 TOTAL\_WATER\_CONTENT\_PCT**

**Total water content percent.** The field-moist to air-dry + air-dry to oven-dry water contents in percent.

#### <span id="page-120-9"></span>**4.4.21 BULK\_DENSITY**

**Bulk density.** The soil bulk density calculated as weight per unit volume of soil, g/cm3.

<span id="page-121-8"></span><span id="page-121-7"></span><span id="page-121-6"></span><span id="page-121-5"></span><span id="page-121-4"></span><span id="page-121-3"></span><span id="page-121-2"></span><span id="page-121-1"></span><span id="page-121-0"></span>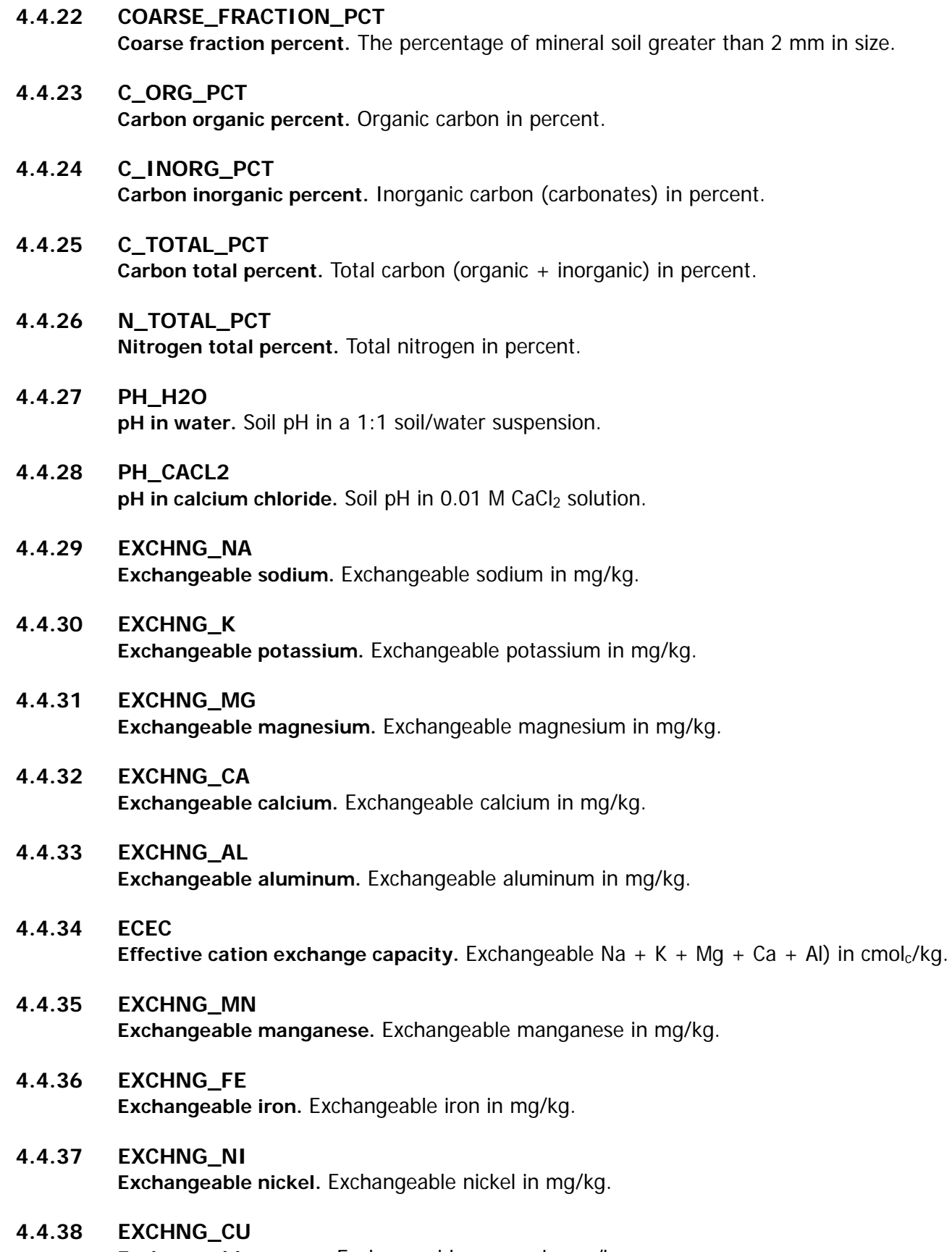

<span id="page-121-16"></span><span id="page-121-15"></span><span id="page-121-14"></span><span id="page-121-13"></span><span id="page-121-12"></span><span id="page-121-11"></span><span id="page-121-10"></span><span id="page-121-9"></span>**Exchangeable copper.** Exchangeable copper in mg/kg.

- <span id="page-122-6"></span>**4.4.39 EXCHNG\_ZN Exchangeable zinc.** Exchangeable zinc in mg/kg.
- <span id="page-122-7"></span>**4.4.40 EXCHNG\_CD Exchangeable cadmium.** Exchangeable cadmium in mg/kg.
- <span id="page-122-8"></span>**4.4.41 EXCHNG\_PB Exchangeable lead.** Exchangeable lead in mg/kg.
- <span id="page-122-9"></span>**4.4.42 EXCHNG\_S Exchangeable sulfur.** Exchangeable sulfur in mg/kg.
- <span id="page-122-10"></span>**4.4.43 BRAY1\_P Bray 1 phosphorus.** Bray 1 extractable phosphorus in mg/kg.
- <span id="page-122-11"></span>**4.4.44 OLSEN\_P Olsen phosphorus.** Olsen extractable phosphorus in mg/kg.

#### <span id="page-122-12"></span>**4.4.45 MEASYEAR**

**Measurement year.** The year in which the plot was completed. MEASYEAR may differ from INVYR.

<span id="page-122-0"></span>**4.4.46 MODIFIED\_BY**

**Modified by.** See SOILS\_VISIT.MODIFIED\_BY description for definition.

<span id="page-122-1"></span>**4.4.47 MODIFIED\_DATE**

**Modified date.** See SOILS\_VISIT.MODIFIED\_DATE description for definition.

- <span id="page-122-2"></span>**4.4.48 MODIFIED\_IN\_INSTANCE Modified in instance.** See SOILS\_VISIT.MODIFIED\_IN\_INSTANCE description for definition.
- <span id="page-122-3"></span>**4.4.49 CREATED\_BY Created by.** See SOILS\_VISIT.CREATED\_BY description for definition.
- <span id="page-122-4"></span>**4.4.50 CREATED\_DATE Created date.** See SOILS\_VISIT.CREATED\_DATE description for definition.
- <span id="page-122-5"></span>**4.4.51 CREATED\_IN\_INSTANCE Created in instance.** See SOILS\_VISIT.CREATED\_IN\_INSTANCE description for definition.

# **Chapter 5: Database Tables - Vegetation Diversity and Structure**

## **Chapter Contents:**

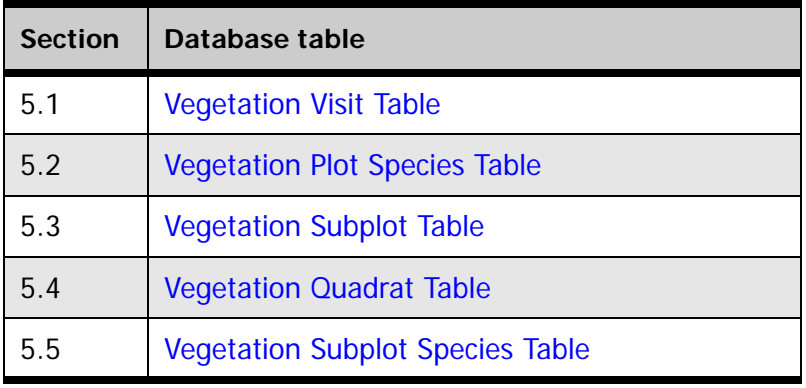

## **Definitions for database tables:**

For further detail and examples, refer to the Overview (chapter 1).

### **[Keys Presented with the Tables](#page-15-0)**

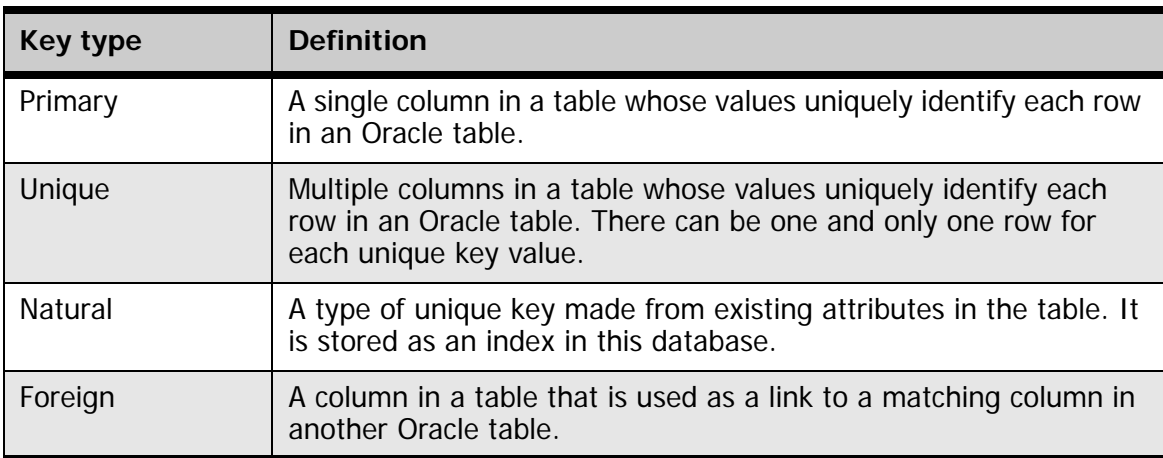

#### **[Oracle Data Types](#page-17-0)**

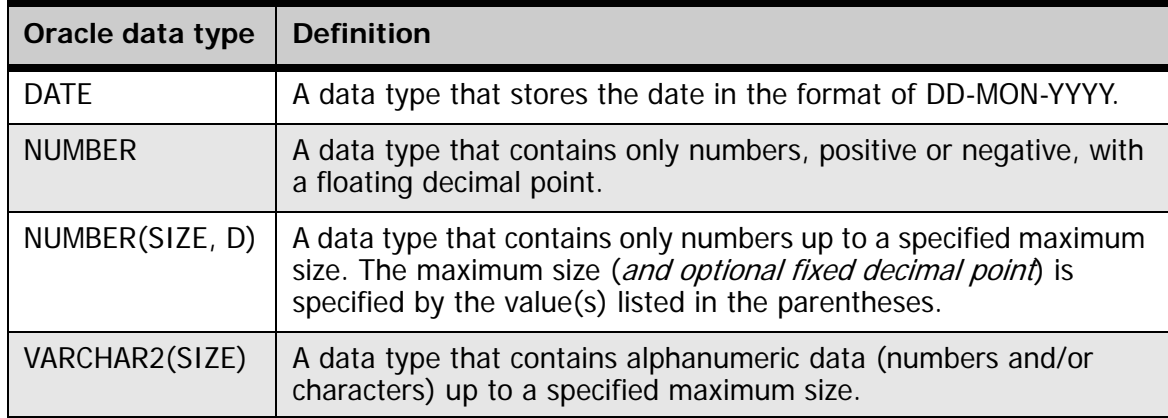

# <span id="page-126-0"></span>**5.1 Vegetation Visit Table**

**(Oracle table name: VEG\_VISIT)**

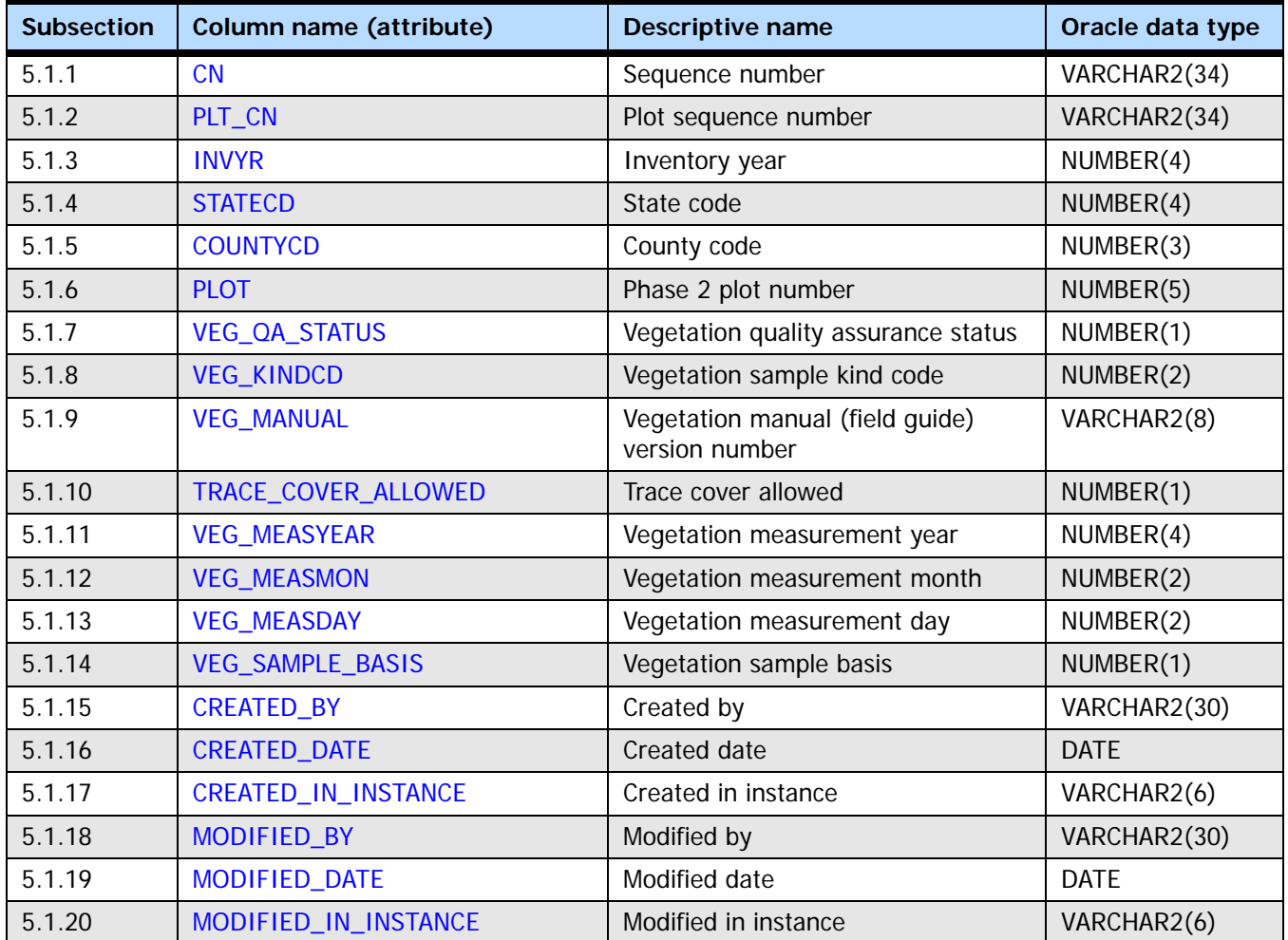

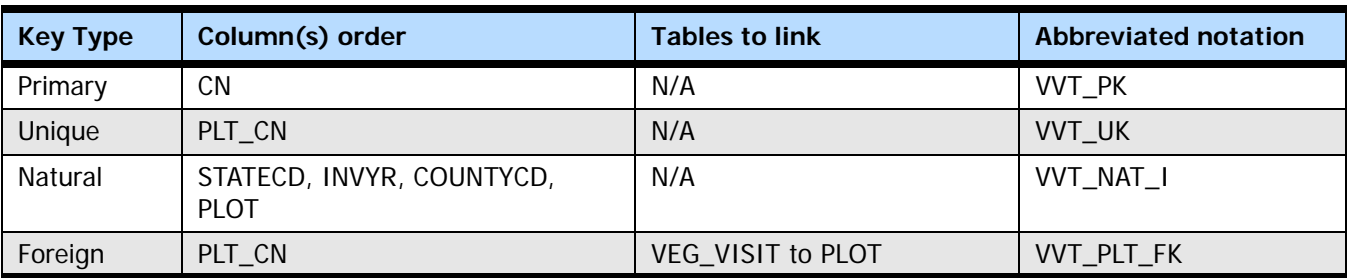

#### <span id="page-126-1"></span>**5.1.1 CN**

**Sequence number.** A unique sequence number used to identify a vegetation visit record. Other tables will reference this as VVT\_CN (VEG\_VISIT CN).

#### <span id="page-127-0"></span>**5.1.2 PLT\_CN**

**Plot sequence number.** Foreign key linking the vegetation visit record to the P2 plot record (via PLOT.CN).

#### <span id="page-127-1"></span>**5.1.3 INVYR**

**Inventory year.** The year that best represents when the inventory data were collected. Under the annual inventory system, a group of plots is selected each year for sampling. The selection is based on a panel system. INVYR is the year in which the majority of plots in that group were collected (plots in the group have the same panel and, if applicable, subpanel). Under periodic inventory, a reporting inventory year was selected, usually based on the year in which the majority of the plots were collected or the mid-point of the years over which the inventory spanned. For either annual or periodic inventory, INVYR is not necessarily the same as MEASYEAR.

Exceptions:

INVYR = 9999. INVYR is set to 9999 to distinguish those Western P3 plots that are "off subpanel" because of differences in measurement intervals between P3 (measurement interval=5 years) and P2 (measurement interval=10 years) plots. Only users interested in performing certain P3 data analyses should access plots with this anomalous value in INVYR.

#### <span id="page-127-2"></span>**5.1.4 STATECD**

**State code.** Bureau of the Census Federal Information Processing Standards (FIPS) two-digit code for each state. Refer to appendix B in the P2 document (The Forest Inventory and Analysis Database: Database Description and User Guide Version 6.0.1 for P2, available at [FIA Data and Tools-Documentation](http://www.fia.fs.fed.us/library/database-documentation/) [http://www.fia.fs.fed.us/library/database-documentation/]).

#### <span id="page-127-3"></span>**5.1.5 COUNTYCD**

**County code.** The identification number for a county, parish, watershed, borough, or similar governmental unit in a state. FIPS codes from the Bureau of the Census are used. Refer to appendix B in the P2 document for codes (The Forest Inventory and Analysis Database: Database Description and User Guide Version 6.0.1 for P2, available at FIA Data [and Tools-Documentation](http://www.fia.fs.fed.us/library/database-documentation/) [http://www.fia.fs.fed.us/library/database-documentation/]).

#### <span id="page-127-4"></span>**5.1.6 PLOT**

**Phase 2 plot number.** An identifier for a plot. Along with STATECD, INVYR, and COUNTYCD, PLOT may be used to uniquely identify a plot.

#### <span id="page-127-5"></span>**5.1.7 VEG\_QA\_STATUS**

**Vegetation quality assurance status.** A code indicating the type of vegetation measurement conducted. Production plots have VEG\_QA\_STATUS = 1 or 7.

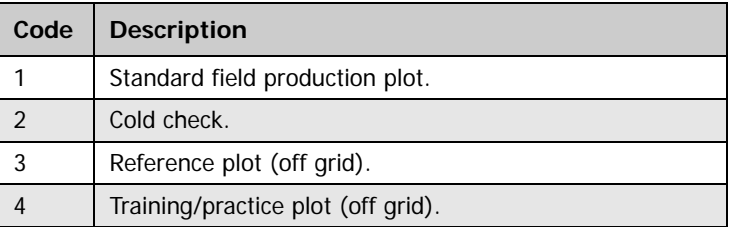

#### **Codes: VEG\_QA\_STATUS**

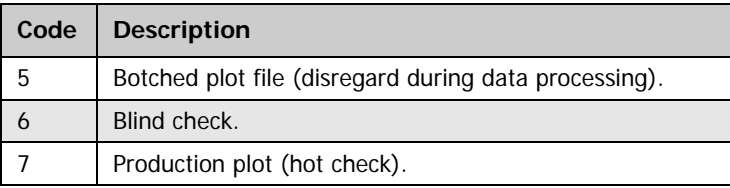

#### <span id="page-128-0"></span>**5.1.8 VEG\_KINDCD**

**Vegetation sample kind code.** A code indicating the kind of vegetation plot that was measured.

**Codes: VEG\_KINDCD**

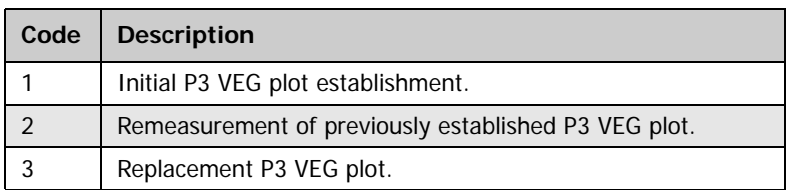

#### <span id="page-128-1"></span>**5.1.9 VEG\_MANUAL**

**Vegetation manual (field guide).** Field guide version used to collect the P3 Vegetation Diversity and Structure data. Typically, this will be the same as the P2 field guide version, after version 2.0.1.

NOTE: Version 1.7 of the field guide was used in 2001-2003. Version 2.0, first used in 2004, introduced a new protocol with significant changes in the vegetation sample basis. Version 2.0.1 and later versions modify the 2.0 protocol to allow recording of a separate value for plant covers with less than one percent as less than one percent (trace). The primary differences between the 1.7 and 2.0 and later protocols are noted under VEG\_SAMPLE\_BASIS, TRACE\_COVER\_ALLOWED and "\*\_PRE2004" columns.

#### <span id="page-128-2"></span>**5.1.10 TRACE\_COVER\_ALLOWED**

**Trace cover allowed.** A code indicating whether plant cover values of less than one percent were recorded as 1 or 0.01 percent (collected as "t" in the field). The ability to enter trace as 0.01 percent was added starting with  $VEG_MANUAL = 2.0.1$ .

**Codes: TRACE\_COVER\_ALLOWED**

| Code | <b>Description</b>                                                                                                    |
|------|----------------------------------------------------------------------------------------------------|
|      | Trace cover value (0.01 percent, recorded as "t" in the field) not allowed; trace cover<br>entered as full one percent (VEG_MANUAL = 2.0 and earlier). |
|      | Trace cover value (0.01 percent, recorded as "t" in the field) allowed for species<br>canopy cover records (VEG_MANUAL = $2.0.1$ and later).           |

#### <span id="page-128-3"></span>**5.1.11 VEG\_MEASYEAR**

**Vegetation measurement year**. Year in which the plot was measured for P3 Vegetation Diversity and Structure data.

#### <span id="page-128-4"></span>**5.1.12 VEG\_MEASMON**

**Vegetation measurement day.** Month in which the plot was measured for P3 Vegetation Diversity and Structure data.

#### <span id="page-129-1"></span>**5.1.13 VEG\_MEASDAY**

**Vegetation measurement month.** Day on which the plot was measured for P3 Vegetation Diversity and Structure data.

#### <span id="page-129-2"></span>**5.1.14 VEG\_SAMPLE\_BASIS**

**Vegetation sample basis.** A code indicating whether P3 Vegetation and Diversity Structure data were collected on both forested and nonforested portions of a subplot with at least 50 percent accessible forest, or on accessible forest conditions only. This code affects how data are compiled to determine (a) the total canopy cover by layer or (b) the cover of a species as a percent of the accessible forested portion of a subplot for those subplots with VEG\_SUBPLOT.SUBP\_ACCESSIBLE\_FOREST\_PCT < 100.

The effects of VEG\_SAMPLE\_BASIS when adjusting ocular measures of canopy cover on partially forested subplots:

When VEG\_SAMPLE\_BASIS = 1, and SUBP\_ACCESSIBLE\_FOREST\_PCT is less than 100, we make the assumption that cover is spread evenly over the entire subplot in order to calculate the total canopy cover in **accessible forest**. To calculate the total canopy cover (in any layer) in accessible forest conditions, multiply total canopy cover recorded by the proportion of subplot in forested condition (SUBP\_ACCESSIBLE\_FOREST\_PCT/100%).

When  $VEG$ \_SAMPLE\_BASIS = 2, and SUBP\_ACCESSIBLE\_FOREST\_PCT is less than 100, calculate total cover on the accessible forested conditions by dividing the recorded total canopy cover (in any layer) by the proportion of subplot in accessible forested condition (SUBP\_ACCESSIBLE\_FOREST\_PCT/100%).

Example:

A subplot is 70 percent in accessible forested condition. The proportion of subplot area in forest condition is 0.70. Species A is present on the subplot with a total cover of 10 percent, with half its cover on the non-forested portion of the subplot. If this subplot was measured under VEG\_SAMPLE\_BASIS = 1, cover for species A would have been recorded as 10 percent. Under VEG\_SAMPLE\_BASIS  $= 2$ , species A would be recorded as 5 percent. To determine the percent cover of species A in the forested area of the plot:

VEG\_SAMPLE\_BASIS = 1:

Cover species A in forested area =  $10\% \times 0.7 = 7\%$ 

VEG SAMPLE BASIS  $= 2$ 

Cover species A in forested area =  $5\% \div 0.7 = 7\%$ 

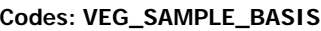

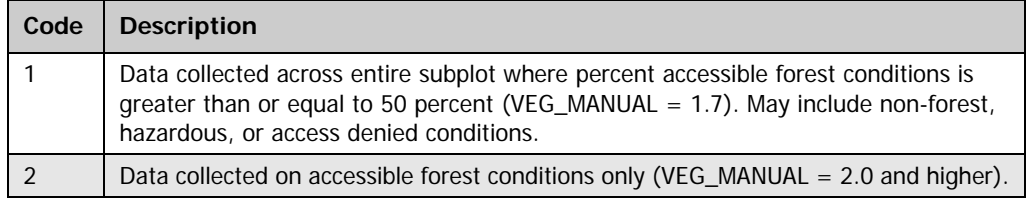

#### <span id="page-129-0"></span>**5.1.15 CREATED\_BY**

**Created by.** The employee who created the record. This attribute is intentionally left blank in download files.

#### <span id="page-130-0"></span>**5.1.16 CREATED\_DATE**

**Created date.** The date on which the record was created. Date will be in the form DD-MON-YYYY.

#### <span id="page-130-1"></span>**5.1.17 CREATED\_IN\_INSTANCE**

**Created in instance.** The database instance in which the record was created. Each computer system has a unique database instance code, and this attribute stores that information to determine on which computer the record was created.

#### <span id="page-130-2"></span>**5.1.18 MODIFIED\_BY**

**Modified by.** The employee who modified the record. This field will be null if the data have not been modified since initial creation. This attribute is intentionally left blank in download files.

#### <span id="page-130-3"></span>**5.1.19 MODIFIED\_DATE**

**Modified date.** The date on which the record was last modified. This field will be null if the data have not been modified since initial creation. Date will be in the form DD-MON-YYYY.

#### <span id="page-130-4"></span>**5.1.20 MODIFIED\_IN\_INSTANCE**

**Modified in instance.** The database instance in which the record was modified. This field will be null if the data have not been modified since initial creation.

## <span id="page-132-0"></span>**5.2 Vegetation Plot Species Table (Oracle table name: VEG\_PLOT\_SPECIES)**

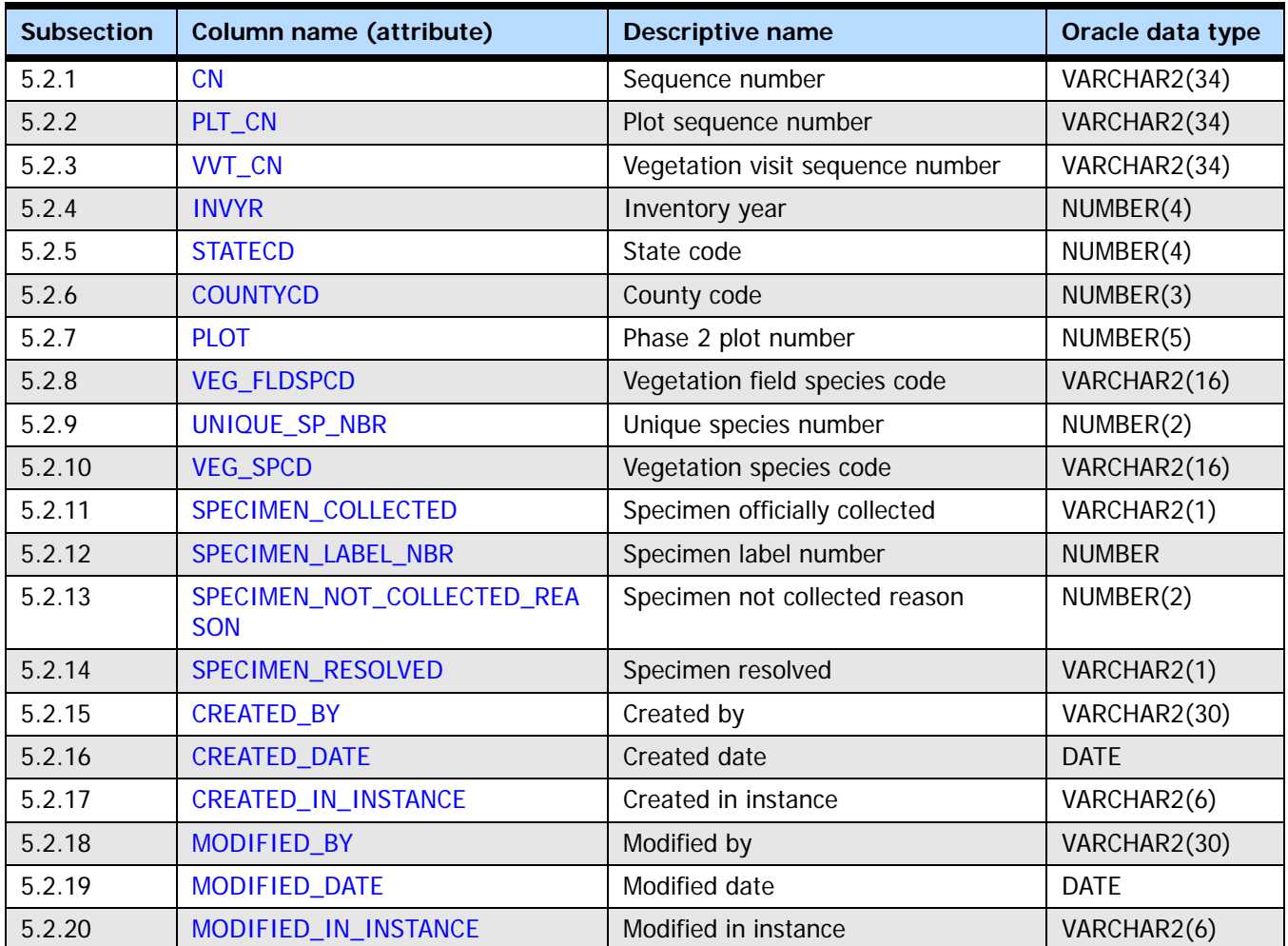

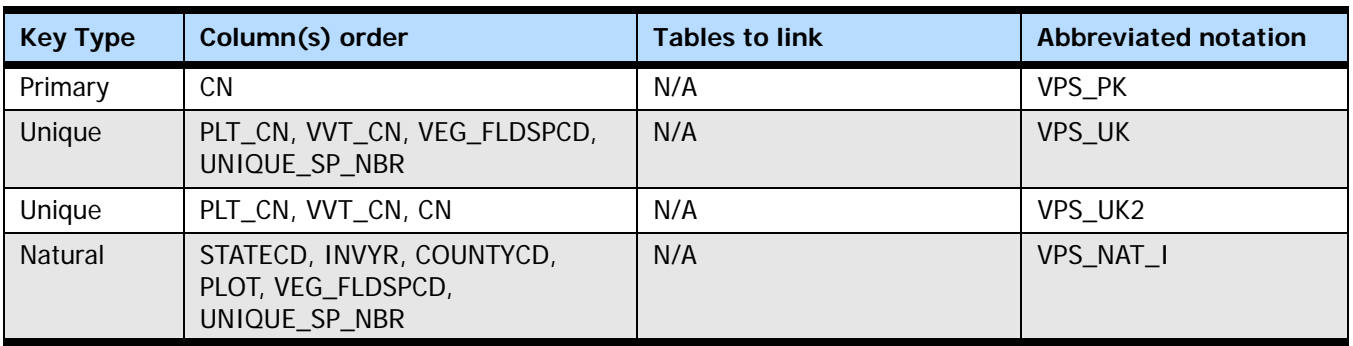

#### <span id="page-132-1"></span>**5.2.1 CN**

**Sequence number.** A unique sequence number used to identify a vegetation plot species record. Other tables will reference this as VPS\_CN.

#### <span id="page-133-0"></span>**5.2.2 PLT\_CN**

**Plot sequence number.** Foreign key linking the vegetation plot species record to the P2 plot record (via PLOT.CN).

#### <span id="page-133-6"></span>**5.2.3 VVT\_CN**

**Vegetation visit sequence number.** Foreign key linking the vegetation plot species record to the vegetation visit record (via VEG\_VISIT.CN).

#### <span id="page-133-1"></span>**5.2.4 INVYR**

**Inventory year.** The year that best represents when the inventory data were collected. Under the annual inventory system, a group of plots is selected each year for sampling. The selection is based on a panel system. INVYR is the year in which the majority of plots in that group were collected (plots in the group have the same panel and, if applicable, subpanel). Under periodic inventory, a reporting inventory year was selected, usually based on the year in which the majority of the plots were collected or the mid-point of the years over which the inventory spanned. For either annual or periodic inventory, INVYR is not necessarily the same as MEASYEAR.

#### Exceptions:

INVYR = 9999. INVYR is set to 9999 to distinguish those Western P3 plots that are "off subpanel" because of differences in measurement intervals between P3 (measurement interval=5 years) and P2 (measurement interval=10 years) plots. Only users interested in performing certain P3 data analyses should access plots with this anomalous value in INVYR.

#### <span id="page-133-2"></span>**5.2.5 STATECD**

**State code.** Bureau of the Census Federal Information Processing Standards (FIPS) two-digit code for each state. Refer to appendix B in the P2 document (The Forest Inventory and Analysis Database: Database Description and User Guide Version 6.0.1 for P2, available at [FIA Data and Tools-Documentation](http://www.fia.fs.fed.us/library/database-documentation/)

[http://www.fia.fs.fed.us/library/database-documentation/]).

#### <span id="page-133-3"></span>**5.2.6 COUNTYCD**

**County code.** The identification number for a county, parish, watershed, borough, or similar governmental unit in a state. FIPS codes from the Bureau of the Census are used. Refer to appendix B in the P2 document for codes (The Forest Inventory and Analysis Database: Database Description and User Guide Version 6.0.1 for P2, available at [FIA Data](http://www.fia.fs.fed.us/library/database-documentation/)  [and Tools-Documentation](http://www.fia.fs.fed.us/library/database-documentation/) [http://www.fia.fs.fed.us/library/database-documentation/]).

#### <span id="page-133-4"></span>**5.2.7 PLOT**

**Phase 2 plot number.** An identifier for a plot. Along with STATECD, INVYR, and COUNTYCD, PLOT may be used to uniquely identify a plot.

#### <span id="page-133-5"></span>**5.2.8 VEG\_FLDSPCD**

**Vegetation field species code.** Field recorded vegetation species code for each vascular plant species found rooted in or overhanging a subplot. Combined with UNIQUE\_SP\_NBR to identify what was believed in the field to be a unique species on the plot. For VEG\_VISIT.VEG\_MANUAL = 2.0.1 and higher, codes must be the standardized codes in the Natural Resource Conservation Service (NRCS) PLANTS database January 2010 version to represent species, genus, or unknown plants. Identification to species only is

expected. However, if subspecies information is known, the appropriate NRCS code may be entered. This attribute is assigned in the field and never changes. Updates to unknown species codes are recorded in VEG\_SPCD.

For VEG\_VISIT.VEG\_MANUAL = 1.7, the VEG\_FLDSPCD may not be a valid NRCS code for unknown plant species, as these were typically recorded as UN; however, these codes are resolved to valid NRCS codes in VEG\_SPCD.

#### <span id="page-134-0"></span>**5.2.9 UNIQUE\_SP\_NBR**

**Unique species number.** This code combined with VEG\_FLDSPCD identifies what was believed to be a unique species on the plot. It identifies the number of species recorded for each NRCS genus or unknown code. For example, two unidentifiable Carex spp. would be entered as two separate records with VEG\_FLDSPCD = 'CAREX' and differing UNIQUE\_SP\_NBRs to show that they are not the same species. If the VEG\_FLDSPCD entered already identifies a specific species (e.g., PIST for Pinus strobus), then UNIQUE\_SP\_NBR = 1.

#### <span id="page-134-1"></span>**5.2.10 VEG\_SPCD**

**Vegetation species code.** Final edited species code, including any resolution of collected unknown plant specimens (e.g., herbarium-resolved species) and conforming to the NRCS PLANTS database as downloaded in January 2010.

#### <span id="page-134-2"></span>**5.2.11 SPECIMEN\_COLLECTED**

**Specimen collected.** A code indicating whether or not a specimen was collected.

**Codes: SPECIMEN\_COLLECTED**

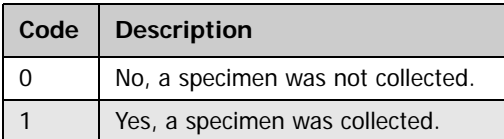

#### <span id="page-134-3"></span>**5.2.12 SPECIMEN\_LABEL\_NBR**

**Specimen label number.** For any unknown specimen collected, this is the corresponding specimen label number.

#### <span id="page-134-4"></span>**5.2.13 SPECIMEN\_NOT\_COLLECTED\_REASON**

**Specimen not collected reason.** A code indicating the reason a specimen was not collected when VEG\_FLDSPCD is an NRCS genus or unknown code and a specimen was not collected.

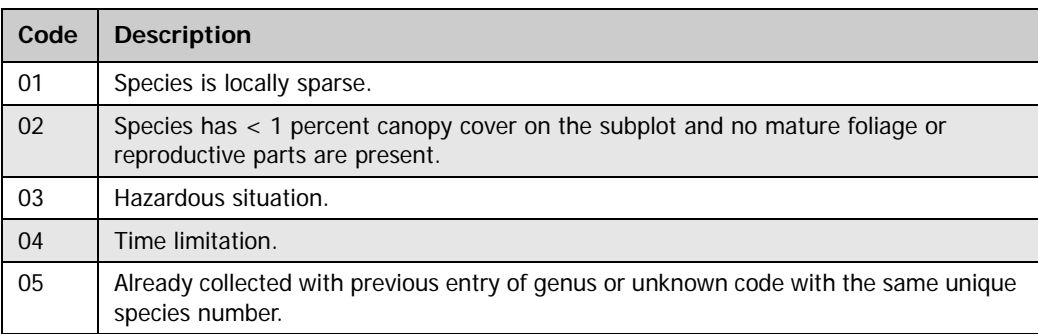

#### **Codes: SPECIMEN\_NOT\_COLLECTED\_REASON**

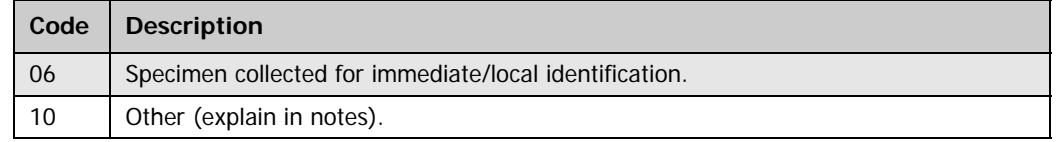

#### <span id="page-135-6"></span>**5.2.14 SPECIMEN\_RESOLVED**

**Specimen resolved.** A derived code indicating the status of unknown or genus specimen that was collected for identification. That is, if VEG\_FLDSPCD is an unknown or genus  $code$ , and SPECIMEN\_COLLECTED = 1, SPECIMEN\_RESOLVED must be recorded. If the specimen was identified in the field to the species level and still collected (e.g., for local plant library or training purposes), then VEG\_FLDSPCD will identify the plant to the species level and this variable will be left blank (null); no resolution is required.

#### **Codes: SPECIMEN\_RESOLVED**

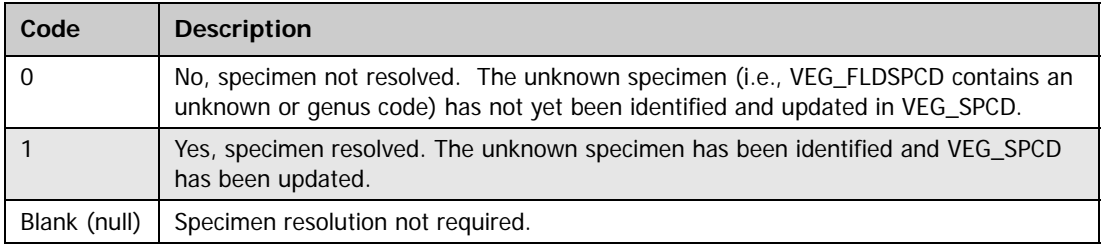

#### <span id="page-135-0"></span>**5.2.15 CREATED\_BY**

**Created by.** See VEG\_VISIT.CREATED\_BY description for definition.

#### <span id="page-135-1"></span>**5.2.16 CREATED\_DATE**

**Created date.** See VEG\_VISIT.CREATED\_DATE description for definition.

<span id="page-135-2"></span>**5.2.17 CREATED\_IN\_INSTANCE Created in instance.** See VEG\_VISIT.CREATED\_IN\_INSTANCE description for definition.

#### <span id="page-135-3"></span>**5.2.18 MODIFIED\_BY**

**Modified by.** See VEG\_VISIT.MODIFIED\_BY description for definition.

#### <span id="page-135-4"></span>**5.2.19 MODIFIED\_DATE**

**Modified date.** See VEG\_VISIT.MODIFIED\_DATE description for definition.

#### <span id="page-135-5"></span>**5.2.20 MODIFIED\_IN\_INSTANCE**

**Modified in instance.** See VEG\_VISIT.MODIFIED\_IN\_INSTANCE description for definition.

# <span id="page-136-0"></span>**5.3 Vegetation Subplot Table**

**(Oracle table name: VEG\_SUBPLOT)**

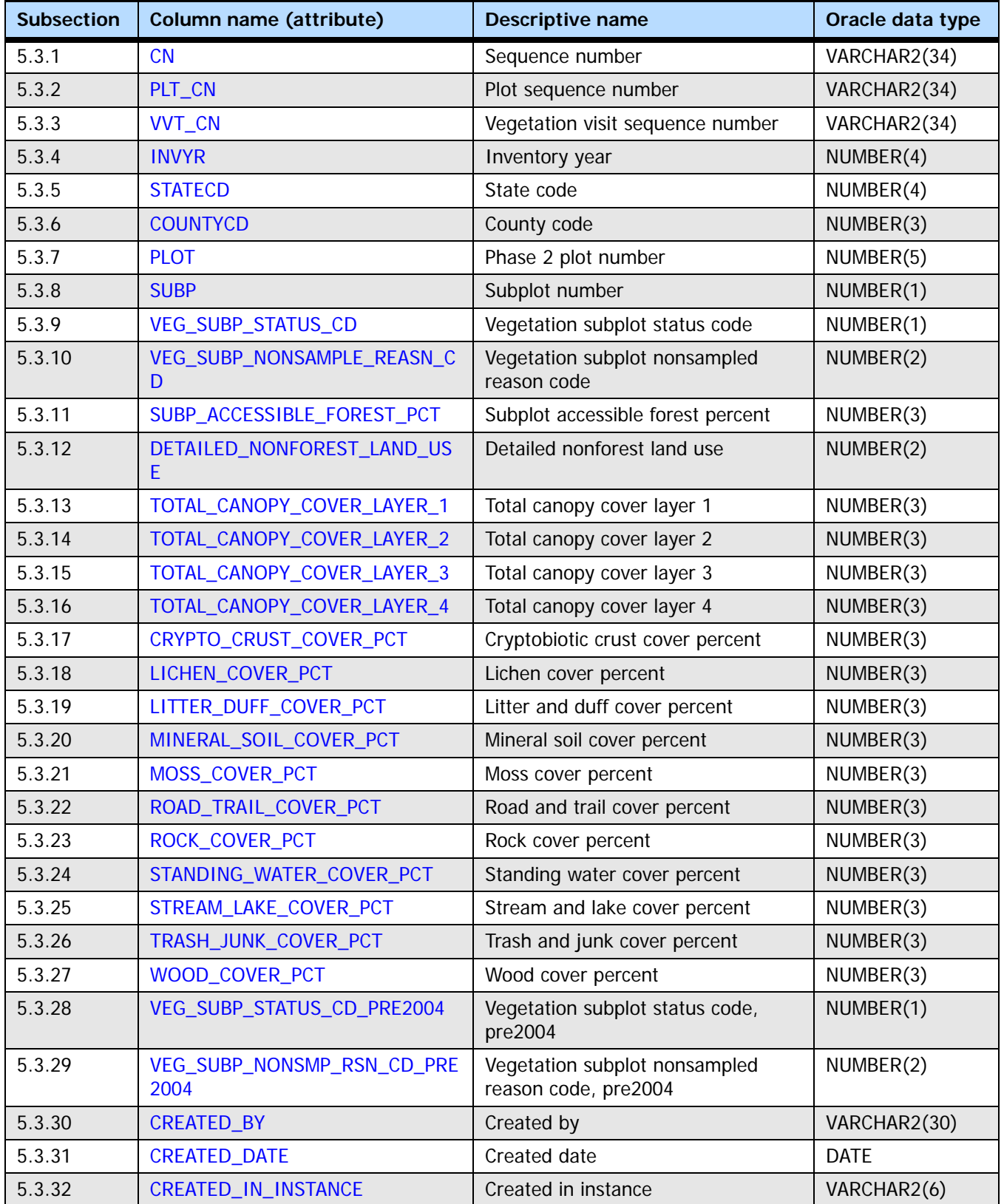

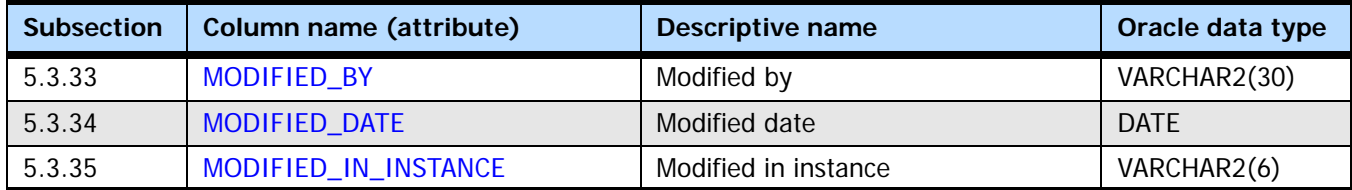

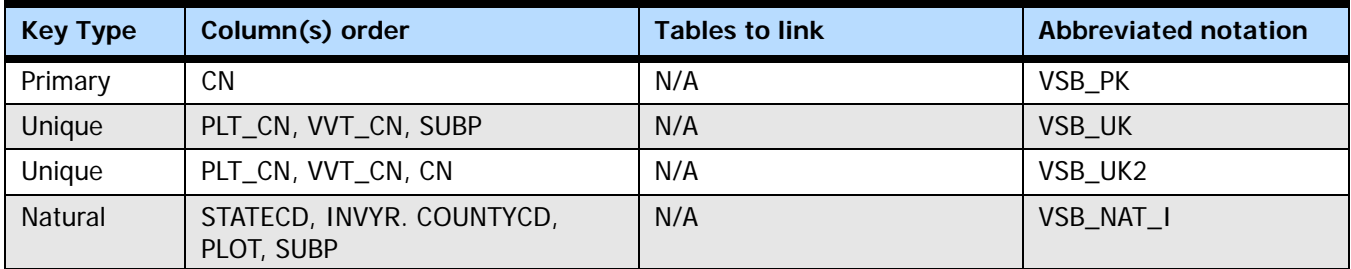

#### <span id="page-137-1"></span>**5.3.1 CN**

**Sequence number.** A unique sequence number used to identify a vegetation subplot record. Other tables reference this as VSB\_CN.

#### <span id="page-137-2"></span>**5.3.2 PLT\_CN**

**Plot sequence number.** Foreign key linking the vegetation subplot record to the P2 plot record (via PLT.CN).

#### <span id="page-137-4"></span>**5.3.3 VVT\_CN**

**Vegetation visit sequence number.** Foreign key linking the vegetation subplot record to the vegetation visit record (via VEG\_VISIT.CN).

#### <span id="page-137-0"></span>**5.3.4 INVYR**

**Inventory year.** The year that best represents when the inventory data were collected. Under the annual inventory system, a group of plots is selected each year for sampling. The selection is based on a panel system. INVYR is the year in which the majority of plots in that group were collected (plots in the group have the same panel and, if applicable, subpanel). Under periodic inventory, a reporting inventory year was selected, usually based on the year in which the majority of the plots were collected or the mid-point of the years over which the inventory spanned. For either annual or periodic inventory, INVYR is not necessarily the same as MEASYEAR.

#### Exceptions:

INVYR = 9999. INVYR is set to 9999 to distinguish those Western P3 plots that are "off subpanel" because of differences in measurement intervals between P3 (measurement interval=5 years) and P2 (measurement interval=10 years) plots. Only users interested in performing certain P3 data analyses should access plots with this anomalous value in INVYR.

#### <span id="page-137-3"></span>**5.3.5 STATECD**

**State code.** Bureau of the Census Federal Information Processing Standards (FIPS) two-digit code for each state. Refer to appendix B in the P2 document (The Forest Inventory and Analysis Database: Database Description and User Guide Version 6.0.1 for P2, available at [FIA Data and Tools-Documentation](http://www.fia.fs.fed.us/library/database-documentation/) [http://www.fia.fs.fed.us/library/database-documentation/]).

#### <span id="page-138-0"></span>**5.3.6 COUNTYCD**

**County code.** The identification number for a county, parish, watershed, borough, or similar governmental unit in a state. FIPS codes from the Bureau of the Census are used. Refer to appendix B in the P2 document for codes (The Forest Inventory and Analysis Database: Database Description and User Guide Version 6.0.1 for P2, available at [FIA Data](http://www.fia.fs.fed.us/library/database-documentation/)  [and Tools-Documentation](http://www.fia.fs.fed.us/library/database-documentation/) [http://www.fia.fs.fed.us/library/database-documentation/]).

#### <span id="page-138-1"></span>**5.3.7 PLOT**

**Phase 2 plot number.** An identifier for a plot. Along with STATECD, INVYR, and COUNTYCD, PLOT may be used to uniquely identify a plot.

#### <span id="page-138-2"></span>**5.3.8 SUBP**

**Subplot number.** The number assigned to the subplot where P2 vegetation data were collected.

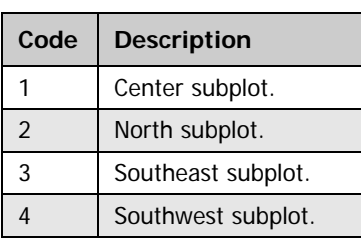

**Codes: SUBP**

#### <span id="page-138-3"></span>**5.3.9 VEG\_SUBP\_STATUS\_CD**

**Vegetation subplot status code.** A code indicating the vegetation subplot status as recorded when VEG\_VISIT.VEG\_MANUAL = 2.0 and higher. This value is derived when VEG VISIT.VEG MANUAL = 1.7 from P2 condition data, plot notes, and availability of various field-recorded records (e.g., subplot species and subplot totals).

**Codes: VEG\_SUBP\_STATUS\_CD**

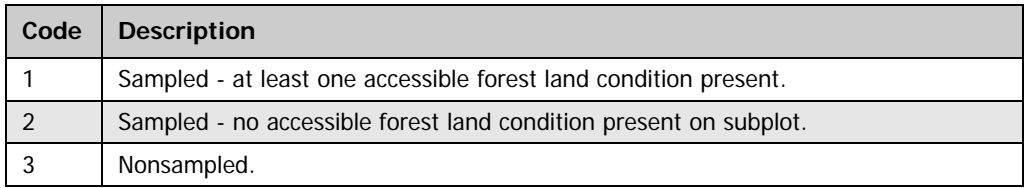

#### <span id="page-138-4"></span>**5.3.10 VEG\_SUBP\_NONSAMPLE\_REASN\_CD**

**Vegetation subplot nonsampled reason code.** A code indicating why a subplot cannot be sampled when VEG\_SUBP\_STATUS\_CD = 3. Codes 1-4 can be assigned to entire plots or portions of plots that are not sampled. Code 5 is assigned only when the entire plot is affected. If VEG SUBP STATUS  $CD = 1$  or 2, this variable is not recorded. This value is derived for data collected with VEG\_VISIT.VEG\_MANUAL =  $1.7$ .

**Codes: VEG\_SUBP\_NONSAMPLE\_REASN\_CD**

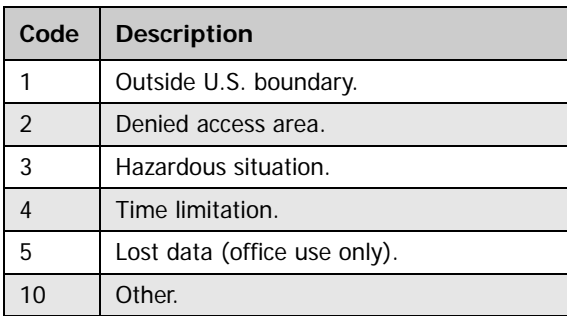

#### <span id="page-139-0"></span>**5.3.11 SUBP\_ACCESSIBLE\_FOREST\_PCT**

**Subplot accessible forest percent.** The percent of the subplot area in an accessible forested condition as estimated by the vegetation specialist when VEG VISIT.VEG MANUAL = 2.0 and higher. This value is derived from P2 subplot and condition data when VEG VISIT.VEG MANUAL =  $1.7$ .

#### <span id="page-139-1"></span>**5.3.12 DETAILED\_NONFOREST\_LAND\_USE**

**Detailed nonforest land use.** A code indicating the NONFOREST land use of the portion of the subplot that is not forest. If more than one nonforest land use is present, the code that best describes the land use occurring closest to subplot center is recorded.

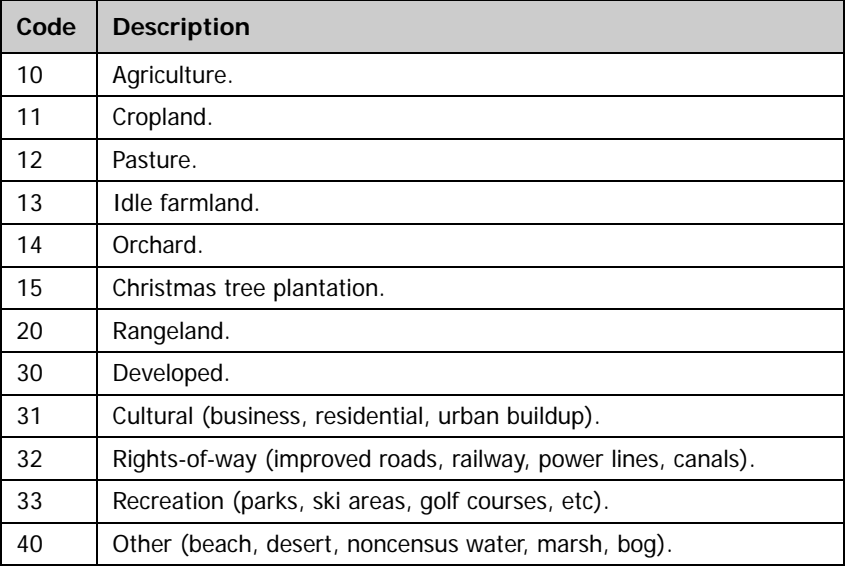

**Codes: DETAILED\_NONFOREST\_LAND\_USE**

#### <span id="page-139-2"></span>**5.3.13 TOTAL\_CANOPY\_COVER\_LAYER\_1**

**Total canopy cover layer 1.** Estimated total canopy cover of the foliage of all vascular plants in Layer 1 within the accessible forested conditions on the subplot. A rapid canopy cover estimate is made, ignoring overlap among species. When VEG VISIT. VEG SAMPLE BASIS = 2, the assessment is made only within the accessible forested conditions on the subplot. When VEG\_VISIT.VEG\_SAMPLE\_BASIS = 1 and SUBP\_ACCESSIBLE\_FOREST\_PCT is at least 50 percent, the assessment is made over the entire subplot, including all conditions. See VEG\_VISIT.VEG\_SAMPLE\_BASIS for details.

#### <span id="page-140-0"></span>**5.3.14 TOTAL\_CANOPY\_COVER\_LAYER\_2**

**Total canopy cover layer 2.** Estimated total canopy cover of the foliage of all vascular plants in Layer 2. A rapid canopy cover estimate is made, ignoring overlap among species. When VEG VISIT.VEG SAMPLE BASIS  $= 2$ , the assessment is made only within the accessible forested conditions on the subplot. When VEG VISIT.VEG SAMPLE BASIS  $= 1$ and SUBP\_ACCESSIBLE\_FOREST\_PCT is at least 50 percent, the assessment is made over the entire subplot, including all conditions. See VEG\_VISIT.VEG\_SAMPLE\_BASIS for details.

#### <span id="page-140-1"></span>**5.3.15 TOTAL\_CANOPY\_COVER\_LAYER\_3**

**Total canopy cover layer 3.** Estimated total canopy cover of the foliage of all vascular plants in Layer 3. A rapid canopy cover estimate is made, ignoring overlap among species. When VEG VISIT.VEG SAMPLE BASIS  $= 2$ , the assessment was made only within the accessible forested conditions on the subplot. When VEG\_VISIT.VEG\_SAMPLE\_BASIS = 1 and SUBP\_ACCESSIBLE\_FOREST\_PCT is at least 50 percent, the assessment is made over the entire subplot, including all conditions. See VEG\_VISIT.VEG\_SAMPLE\_BASIS for details.

#### <span id="page-140-2"></span>**5.3.16 TOTAL\_CANOPY\_COVER\_LAYER\_4**

**Total canopy cover layer 4.** Estimate the total canopy cover of the foliage of all vascular plants in Layer 4. A rapid canopy cover estimate is made, ignoring overlap among species. When VEG\_VISIT. VEG\_SAMPLE\_BASIS = 2, the assessment was made only within the accessible forested conditions on the subplot. When VEG\_VISIT.VEG\_SAMPLE\_BASIS =  $1$ and SUBP\_ACCESSIBLE\_FOREST\_PCT is at least 50 percent, the assessment is made over the entire subplot, including all conditions. See VEG\_VISIT.VEG\_SAMPLE\_BASIS for details.

#### <span id="page-140-3"></span>**5.3.17 CRYPTO\_CRUST\_COVER\_PCT**

**Cryptobiotic crust cover percent.** The percent cryptobiotic crust cover on portions of the subplot designated as accessible forest condition. Cryptobiotic crust is a layer of symbiotic lichens and algae on the soil surface (common in arid regions). This variable was not collected under VEG\_VISIT.VEG\_MANUAL = 1.7.

#### <span id="page-140-4"></span>**5.3.18 LICHEN\_COVER\_PCT**

**Lichen cover percent.** The percent lichen cover on portions of the subplot floor designated as accessible forest condition. This variable was not collected under VEG\_VISIT.VEG\_MANUAL = 1.7.

#### <span id="page-140-5"></span>**5.3.19 LITTER\_DUFF\_COVER\_PCT**

**Litter and duff cover percent.** The percent litter and duff cover on portions of the subplot floor designated as accessible forest condition. This is a continuous layer of accumulated organic matter over forest mineral soil (e.g., scattered leaves over mineral soil is coded mineral soil). This variable was not collected under  $VEG_VISIT.VEG_MANUAL = 1.7$ .

#### <span id="page-140-6"></span>**5.3.20 MINERAL\_SOIL\_COVER\_PCT**

**Mineral soil cover percent.** The percent mineral soil cover on portions of the subplot floor designated as accessible forest condition. This is physically weathered soil parent material that may or may not also be chemically and biologically altered. This variable was not collected under VEG\_VISIT.VEG\_MANUAL = 1.7.

#### <span id="page-141-0"></span>**5.3.21 MOSS\_COVER\_PCT**

**Moss cover percent.** The percent moss cover, including liverworts, on portions of the subplot floor designated as accessible forest condition. This variable was not collected under VEG\_VISIT.VEG\_MANUAL =  $1.7$ .

#### <span id="page-141-1"></span>**5.3.22 ROAD\_TRAIL\_COVER\_PCT**

**Road and trail cover percent.** The percent road/trail cover on the portions of the subplot floor designated as accessible forest condition, including any areas compacted and unvegetated from regular use by foot travel or small motorized vehicles. This variable was not collected under VEG\_VISIT.VEG\_MANUAL =  $1.7$ .

#### <span id="page-141-2"></span>**5.3.23 ROCK\_COVER\_PCT**

**Rock cover percent.** The percent rock cover on portions of the subplot floor designated as accessible forest condition, including any rocks, boulders, or accumulations of gravel (> 1/4 inch diameter) or pebbles. This variable was not collected under VEG\_VISIT.VEG\_MANUAL = 1.7.

#### <span id="page-141-3"></span>**5.3.24 STANDING\_WATER\_COVER\_PCT**

**Standing water cover percent.** The percent standing water/flooded cover on portions of the subplot designated as accessible forest condition, including any ponding or flowing water that is not contained within banks. This variable was not collected under VEG\_VISIT.VEG\_MANUAL = 1.7.

#### <span id="page-141-4"></span>**5.3.25 STREAM\_LAKE\_COVER\_PCT**

**Stream and lake cover percent.** The percent stream/lake cover on portions of the subplot designated as accessible forest condition, including any body of water contained within banks that is within a forested condition. This variable was not collected under VEG VISIT.VEG MANUAL  $= 1.7$ .

#### <span id="page-141-5"></span>**5.3.26 TRASH\_JUNK\_COVER\_PCT**

**Trash and junk cover percent.** The percent trash/junk/other cover on portions of the subplot floor designated as accessible forest condition. This variable was not collected under VEG\_VISIT.VEG\_MANUAL = 1.7.

#### <span id="page-141-6"></span>**5.3.27 WOOD\_COVER\_PCT**

**Wood cover percent.** The percent wood cover on portions of the subplot floor designated as accessible forest condition, including stumps, live trunks, roots, and wood pieces that average greater than 3 inches in diameter and are in contact with the ground. This variable was not collected under VEG VISIT.VEG MANUAL = 1.7.

#### <span id="page-141-7"></span>**5.3.28 VEG\_SUBP\_STATUS\_CD\_PRE2004**

**Vegetation subplot status code, pre2004.** A code indicating the Vegetation Subplot Status Code consistent with VEG\_VISIT.VEG\_MANUAL  $= 1.7$ . The version 1.7 sample design required a subplot to be at least 50 percent forested in order to be sampled. If at least 50 percent of subplot area was accessible forest, the entire subplot was sampled, including all conditions. This variable is derived. For plots with VEG\_VISIT.VEG\_MANUAL  $=$ 1.7, this value is derived from P2 condition data, plot notes, and availability of various field-recorded records (e.g., subplot species and subplot totals.) For plots with  $VEG_VISIT.VEG_MANUAL = 2.0$  and later, this value is derived in part from the field-collected SUBP\_ACCESSIBLE\_FOREST\_PCT.

#### **Codes: VEG\_SUBP\_STATUS\_CD\_PRE2004**

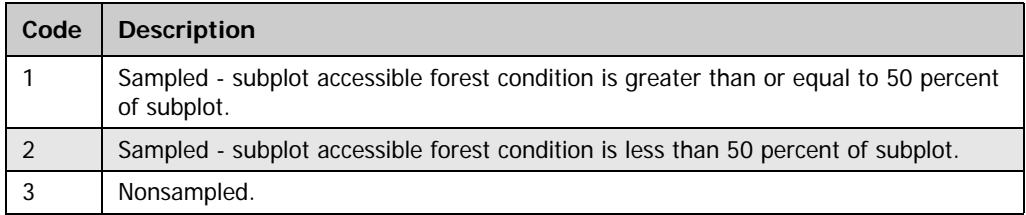

#### <span id="page-142-3"></span>**5.3.29 VEG\_SUBP\_NONSMP\_RSN\_CD\_PRE2004**

**Vegetation subplot nonsampled reason code, pre2004.** A code indicating the Vegetation Subplot Nonsampled Reason Code consistent with VEG\_VISIT.VEG\_MANUAL = 1.7 to describe reason for VEG\_SUBP\_NONSAMPLE\_REASN\_CD, P2 condition data, plot notes, and availability of various field-recorded records (e.g., subplot species and subplot totals).

**Codes: VEG\_SUBP\_NONSMP\_RSN\_CD\_PRE2004**

| Code           | <b>Description</b>           |
|----------------|------------------------------|
|                | Outside U.S. boundary.       |
| $\mathfrak{D}$ | Denied access area.          |
| 3              | Hazardous situation.         |
|                | Time limitation.             |
| 5              | Lost data (office use only). |
|                | Other.                       |

#### <span id="page-142-0"></span>**5.3.30 CREATED\_BY**

**Created by.** See VEG\_VISIT.CREATED\_BY description for definition.

#### <span id="page-142-1"></span>**5.3.31 CREATED\_DATE**

**Created date.** See VEG\_VISIT.CREATED\_DATE description for definition.

#### <span id="page-142-2"></span>**5.3.32 CREATED\_IN\_INSTANCE**

**Created in instance.** See VEG\_VISIT.CREATED\_IN\_INSTANCE description for definition.

#### <span id="page-142-4"></span>**5.3.33 MODIFIED\_BY**

**Modified by.** See VEG\_VISIT.MODIFIED\_BY description for definition.

#### <span id="page-142-5"></span>**5.3.34 MODIFIED\_DATE**

**Modified date.** See VEG\_VISIT.MODIFIED\_DATE description for definition.

#### <span id="page-142-6"></span>**5.3.35 MODIFIED\_IN\_INSTANCE**

**Modified in instance.** See VEG\_VISIT.MODIFIED\_IN\_INSTANCE description for definition.
## **5.4 Vegetation Quadrat Table**

**(Oracle table name: VEG\_QUADRAT)**

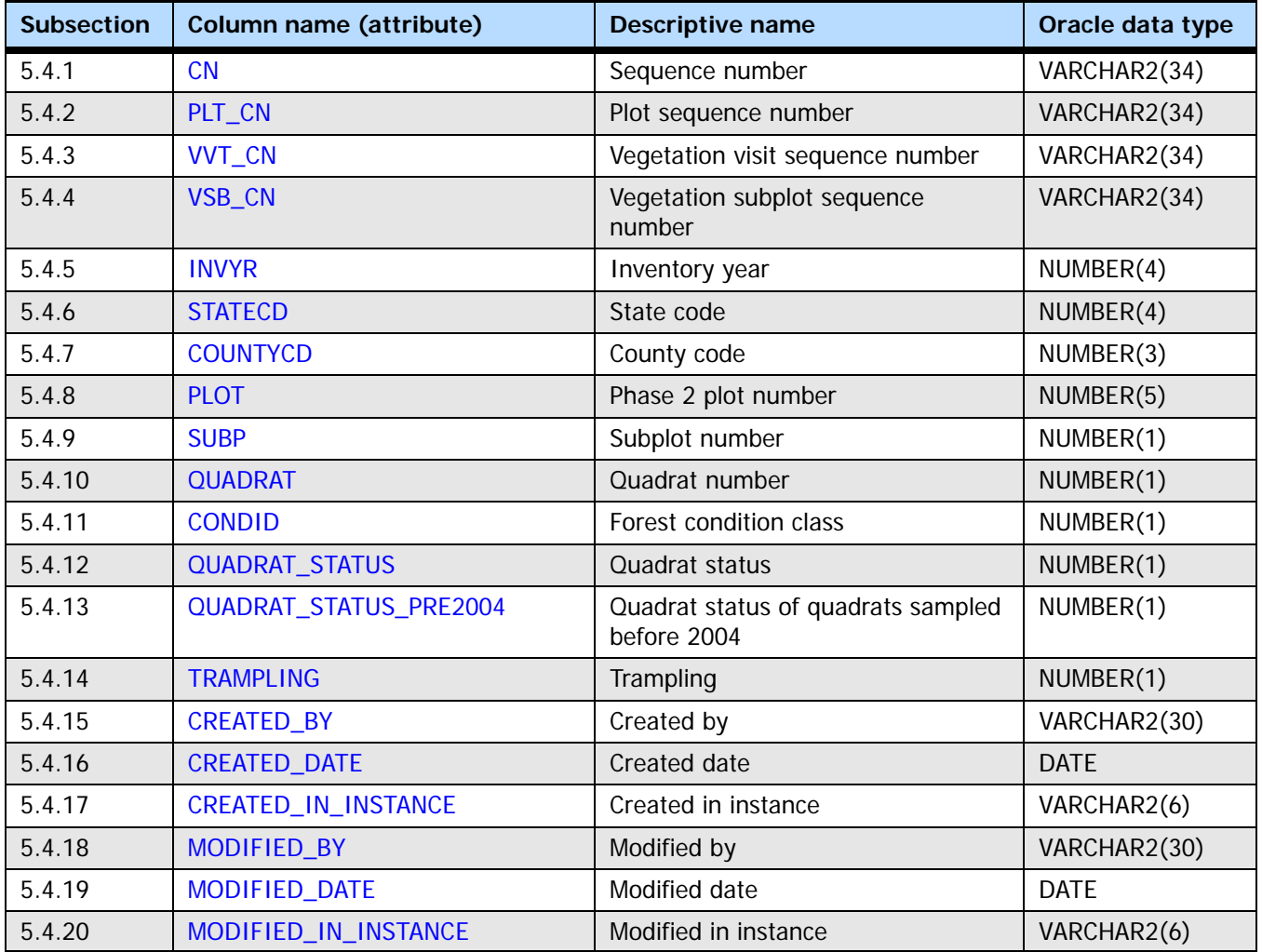

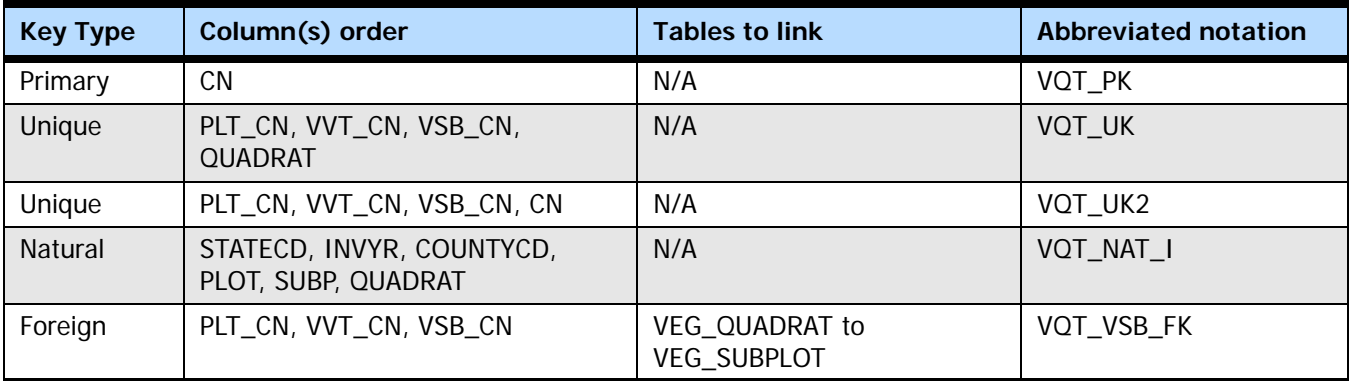

## **5.4.1 CN**

<span id="page-145-6"></span>**Sequence number.** A unique sequence number used to identify a vegetation quadrat record. Other tables will reference this as VQT\_CN.

## **5.4.2 PLT\_CN**

**Plot sequence number.** Foreign key linking the vegetation quadrat record to the P2 plot record (via PLOT.CN).

## <span id="page-145-4"></span>**5.4.3 VVT\_CN**

**Vegetation visit sequence number.** Foreign key linking the vegetation quadrat record to the vegetation visit record (via VEG\_VISIT.CN).

## <span id="page-145-5"></span>**5.4.4 VSB\_CN**

**Vegetation subplot sequence number.** Foreign key linking the vegetation quadrat record to the vegetation subplot record (via VEG\_SUBPLOT.CN).

## <span id="page-145-0"></span>**5.4.5 INVYR**

<span id="page-145-8"></span>**Inventory year.** The year that best represents when the inventory data were collected. Under the annual inventory system, a group of plots is selected each year for sampling. The selection is based on a panel system. INVYR is the year in which the majority of plots in that group were collected (plots in the group have the same panel and, if applicable, subpanel). Under periodic inventory, a reporting inventory year was selected, usually based on the year in which the majority of the plots were collected or the mid-point of the years over which the inventory spanned. For either annual or periodic inventory, INVYR is not necessarily the same as MEASYEAR.

## Exceptions:

INVYR = 9999. INVYR is set to 9999 to distinguish those Western P3 plots that are "off subpanel" because of differences in measurement intervals between P3 (measurement interval=5 years) and P2 (measurement interval=10 years) plots. Only users interested in performing certain P3 data analyses should access plots with this anomalous value in INVYR.

## <span id="page-145-1"></span>**5.4.6 STATECD**

**State code.** Bureau of the Census Federal Information Processing Standards (FIPS) two-digit code for each state. Refer to appendix B in the P2 document (The Forest Inventory and Analysis Database: Database Description and User Guide Version 6.0.1 for P2, available at [FIA Data and Tools-Documentation](http://www.fia.fs.fed.us/library/database-documentation/)

<span id="page-145-7"></span>[http://www.fia.fs.fed.us/library/database-documentation/]).

## <span id="page-145-2"></span>**5.4.7 COUNTYCD**

**County code.** The identification number for a county, parish, watershed, borough, or similar governmental unit in a state. FIPS codes from the Bureau of the Census are used. Refer to appendix B in the P2 document for codes (The Forest Inventory and Analysis Database: Database Description and User Guide Version 6.0.1 for P2, available at [FIA Data](http://www.fia.fs.fed.us/library/database-documentation/)  [and Tools-Documentation](http://www.fia.fs.fed.us/library/database-documentation/) [http://www.fia.fs.fed.us/library/database-documentation/]).

## <span id="page-145-3"></span>**5.4.8 PLOT**

**Phase 2 plot number.** An identifier for a plot. Along with STATECD, INVYR, and COUNTYCD, PLOT may be used to uniquely identify a plot.

## <span id="page-146-0"></span>**5.4.9 SUBP**

**Subplot number.** A code indicating the number of the subplot where the quadrat was sampled.

**Codes: SUBP**

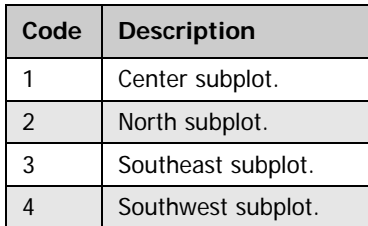

## <span id="page-146-1"></span>**5.4.10 QUADRAT**

**Quadrat.** A code indicating the number of the quadrat as determined by the transect originating from subplot center.

#### **Codes: QUADRAT**

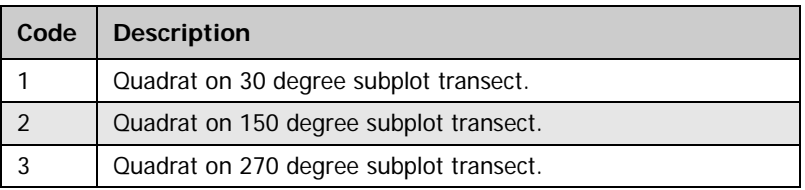

## <span id="page-146-2"></span>**5.4.11 CONDID**

<span id="page-146-4"></span>**Condition class number.** A code representing the condition with the greatest area in the quadrat. It is one of the unique identifying numbers assigned to each condition on a plot. A condition is initially defined by condition class status. Differences in reserved status, owner group, forest type, stand-size class, regeneration status, and stand density further define condition for forest land. Mapped nonforest conditions are also assigned numbers. At the time of plot establishment, the condition class at plot center (the center of subplot 1) is usually designated as condition class 1. Other condition classes are assigned numbers sequentially at the time each condition class is delineated. On a plot, each sampled condition class must have a unique number that can change at remeasurement to reflect new conditions on the plot.

## <span id="page-146-3"></span>**5.4.12 QUADRAT\_STATUS**

**Quadrat status.** A code indicating how the quadrat was sampled consistent with VEG\_VISIT. VEG\_MANUAL = 2.0 and higher. If QUADRAT\_STATUS is 1 or 3, the quadrat is sampled and data are collected even if no vascular plants are present. If the value entered is 2, 4, or 5, the quadrat is not sampled. This value is derived for  $VEG_VISIT.VEG_MANUAL = 1.7 plots.$ 

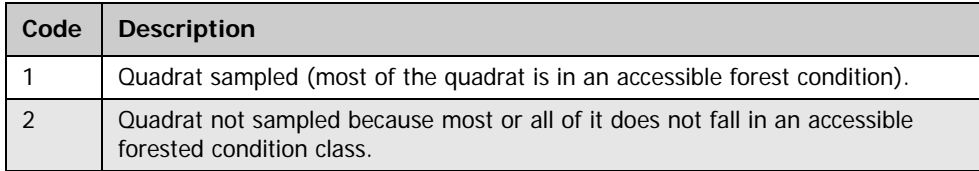

#### **Codes: QUADRAT\_STATUS**

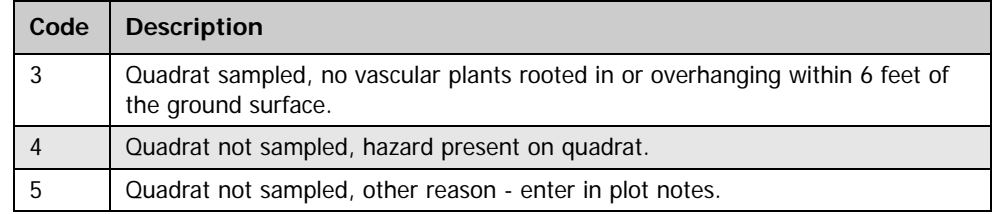

## <span id="page-147-4"></span>**5.4.13 QUADRAT\_STATUS\_PRE2004**

**Quadrat status of quadrats sampled pre2004.** This code for quadrat status was collected when VEG\_VISIT.VEG\_MANUAL = 1.7 where data were collected on both forested and nonforested portions of a subplot with at least 50 percent accessible forest. This variable is not available for VEG\_VISIT.VEG\_MANUAL = 2.0 and higher.

## **Codes: QUADRAT\_STATUS\_PRE2004**

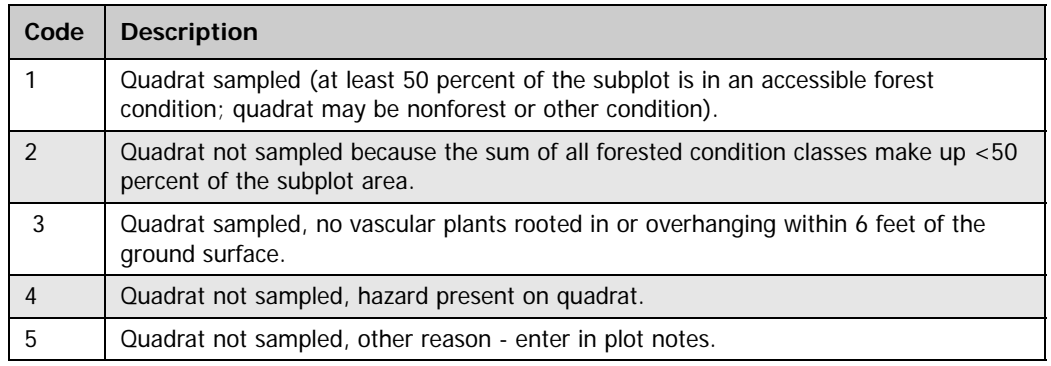

## <span id="page-147-5"></span>**5.4.14 TRAMPLING**

**Trampling.** A code indicating the amount of trampling present in each quadrat at the start of vegetation diversity measurements. Trampling is defined as damage to plants or disturbance of the ground layer by humans, livestock, or wildlife.

## **Codes: TRAMPLING**

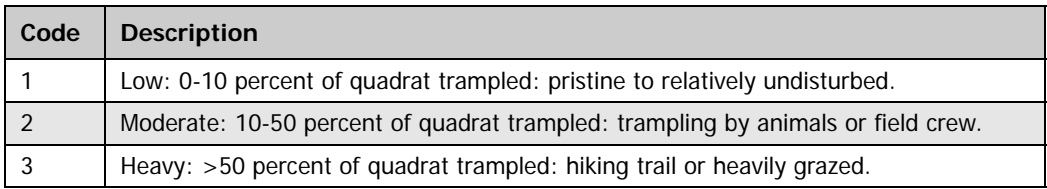

## <span id="page-147-0"></span>**5.4.15 CREATED\_BY**

<span id="page-147-7"></span><span id="page-147-6"></span>**Created by.** See VEG\_VISIT.CREATED\_BY description for definition.

## <span id="page-147-1"></span>**5.4.16 CREATED\_DATE**

<span id="page-147-8"></span>**Created date.** See VEG\_VISIT.CREATED\_DATE description for definition.

## <span id="page-147-2"></span>**5.4.17 CREATED\_IN\_INSTANCE**

<span id="page-147-9"></span>**Created in instance.** See VEG\_VISIT.CREATED\_IN\_INSTANCE description for definition.

## <span id="page-147-3"></span>**5.4.18 MODIFIED\_BY**

**Modified by.** See VEG\_VISIT.MODIFIED\_BY description for definition.

## <span id="page-148-0"></span>**5.4.19 MODIFIED\_DATE**

<span id="page-148-2"></span>**Modified date.** See VEG\_VISIT.MODIFIED\_DATE description for definition.

## <span id="page-148-1"></span>**5.4.20 MODIFIED\_IN\_INSTANCE**

<span id="page-148-3"></span>**Modified in instance.** See VEG\_VISIT.MODIFIED\_IN\_INSTANCE description for definition.

## **5.5 Vegetation Subplot Species Table**

**(Oracle table name: VEG\_SUBPLOT\_SPP)**

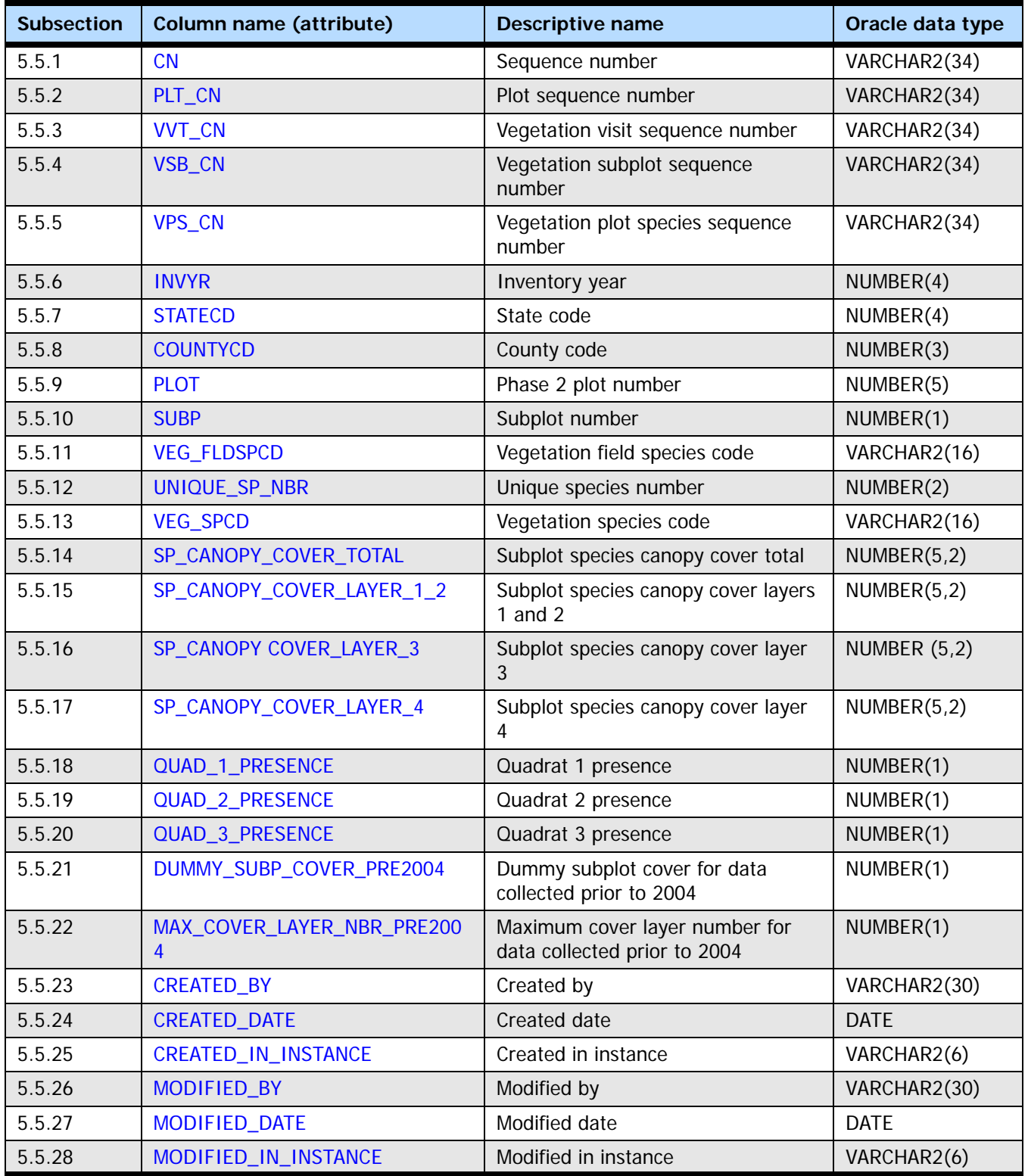

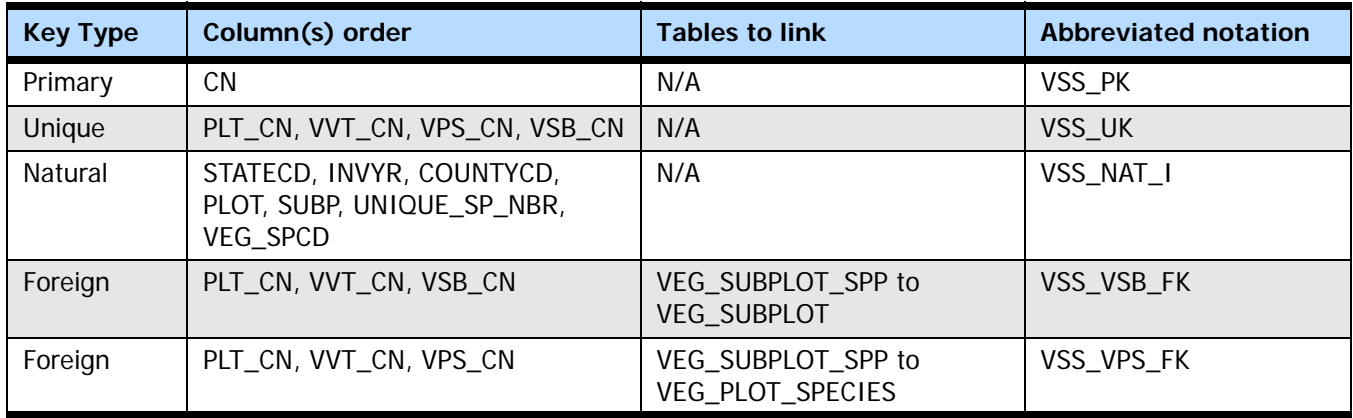

## <span id="page-151-0"></span>**5.5.1 CN**

<span id="page-151-6"></span>**Sequence number.** A unique sequence number used to identify a vegetation subplot species record in this table.

## <span id="page-151-1"></span>**5.5.2 PLT\_CN**

**Plot sequence number.** Foreign key linking the vegetation subplot species record to the P2 plot record (via PLOT.CN).

## <span id="page-151-2"></span>**5.5.3 VVT\_CN**

**Vegetation visit sequence number.** Foreign key linking the vegetation subplot species record to the vegetation visit record (via VEG\_VISIT.CN).

## <span id="page-151-3"></span>**5.5.4 VSB\_CN**

**Vegetation subplot sequence number.** Foreign key linking the vegetation subplot species record to the vegetation subplot record (via VEG\_SUBPLOT.CN).

## <span id="page-151-4"></span>**5.5.5 VPS\_CN**

**Vegetation plot species sequence number.** Foreign key linking the vegetation subplot species record to the vegetation plot species record (via VEG\_PLOT\_SPECIES.CN).

## <span id="page-151-5"></span>**5.5.6 INVYR**

<span id="page-151-7"></span>**Inventory year.** The year that best represents when the inventory data were collected. Under the annual inventory system, a group of plots is selected each year for sampling. The selection is based on a panel system. INVYR is the year in which the majority of plots in that group were collected (plots in the group have the same panel and, if applicable, subpanel). Under periodic inventory, a reporting inventory year was selected, usually based on the year in which the majority of the plots were collected or the mid-point of the years over which the inventory spanned. For either annual or periodic inventory, INVYR is not necessarily the same as MEASYEAR.

## Exceptions:

INVYR = 9999. INVYR is set to 9999 to distinguish those Western P3 plots that are "off subpanel" because of differences in measurement intervals between P3 (measurement interval=5 years) and P2 (measurement interval=10 years) plots. Only users interested in performing certain P3 data analyses should access plots with this anomalous value in INVYR.

## <span id="page-152-1"></span>**5.5.7 STATECD**

**State code.** Bureau of the Census Federal Information Processing Standards (FIPS) two-digit code for each state. Refer to appendix B in the P2 document (The Forest Inventory and Analysis Database: Database Description and User Guide Version 6.0.1 for P2, available at [FIA Data and Tools-Documentation](http://www.fia.fs.fed.us/library/database-documentation/)

<span id="page-152-6"></span>[http://www.fia.fs.fed.us/library/database-documentation/]).

## <span id="page-152-2"></span>**5.5.8 COUNTYCD**

**County code.** The identification number for a county, parish, watershed, borough, or similar governmental unit in a state. FIPS codes from the Bureau of the Census are used. Refer to appendix B in the P2 document for codes (The Forest Inventory and Analysis Database: Database Description and User Guide Version 6.0.1 for P2, available at [FIA Data](http://www.fia.fs.fed.us/library/database-documentation/)  [and Tools-Documentation](http://www.fia.fs.fed.us/library/database-documentation/) [http://www.fia.fs.fed.us/library/database-documentation/]).

## <span id="page-152-3"></span>**5.5.9 PLOT**

**Phase 2 plot number.** An identifier for a plot. Along with STATECD, INVYR, and COUNTYCD, PLOT may be used to uniquely identify a plot.

## <span id="page-152-0"></span>**5.5.10 SUBP**

**Subplot number.** A code indicating the number of the subplot center that was sampled.

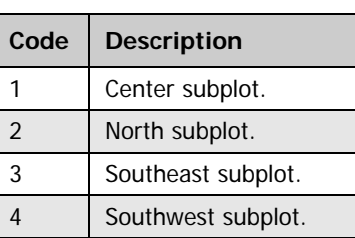

## **Codes: SUBP**

## <span id="page-152-4"></span>**5.5.11 VEG\_FLDSPCD**

**Vegetation field species code.** Field-recorded vegetation species code for each vascular plant species found rooted in or overhanging a subplot. Combined with UNIQUE\_SP\_NBR to identify what was believed in the field to be a unique species on the plot. For  $VEG_VISIT.VEG_MANUAL = 2.0.1$  and higher, codes are the standardized codes in the Natural Resource Conservation Service (NRCS) PLANTS database January 2010 version to represent species, genus, or unknown plants. Identification to species only is expected. However, if subspecies information is known, the appropriate NRCS code is entered. This attribute is assigned in the field and never changes. Updates to unknown species codes are recorded in VEG\_SPCD. For VEG\_VISIT.VEG\_MANUAL = 1.7, the VEG\_FLDSPCD may not be a valid NRCS code for unknown plant species, as these were typically recorded as UN; however, these codes are resolved to valid NRCS codes in VEG\_SPCD.

## <span id="page-152-5"></span>**5.5.12 UNIQUE\_SP\_NBR**

**Unique species number.** This code combined with VEG\_FLDSPCD identifies what was believed to be a unique species on the plot. Specifically, it identifies the number of species recorded for each NRCS genus or unknown code. For example, two unidentifiable *Carex* 

spp. would be entered as two separate records with VEG\_FLDSPCD = 'CAREX' and differing UNIQUE\_SP\_NBRs to show that they are not the same species. If the VEG\_FLDSPCD entered already identifies a specific species (e.g., PIST for *Pinus strobus*), then UNIQUE\_SP\_NBR = 1.

## <span id="page-153-0"></span>**5.5.13 VEG\_SPCD**

**Vegetation species code.** Final edited species code, including any resolution of collected unknown plant specimens (e.g., herbarium-resolved species) and conforming to the NRCS PLANTS database as downloaded in January 2010.

## <span id="page-153-1"></span>**5.5.14 SP\_CANOPY\_COVER\_TOTAL**

**Subplot species canopy cover total.** Ocular estimate of percent canopy cover of species on the subplot. Total cover estimate is always based on the area of a 24-foot-radius circle. That is, if a species total cover is about equal to a circle with a radius of 5.3 feet in the area of the subplot assessed, the subplot species canopy cover is recorded as 5 percent, regardless of the total percent accessible forest on the subplot. However, for plots collected with VEG\_VISIT.VEG\_SAMPLE\_BASIS  $= 1$ , if a subplot was at least 50 percent forested, the entire subplot area was assessed (and so the species cover may occur over nonforest, hazardous, or access-denied areas as well as the accessible forest). When VEG\_VISIT.VEG\_SAMPLE\_BASIS = 2, only accessible forest is assessed. The difference between VEG\_SAMPLE\_BASIS = 1 and VEG\_SAMPLE\_BASIS = 2 affects how data are compiled to determine cover of a species as a percent of the accessible forested portion of a subplot. See VEG\_VISIT.VEG\_SAMPLE\_BASIS for details.

## <span id="page-153-2"></span>**5.5.15 SP\_CANOPY\_COVER\_LAYER\_1\_2**

**Subplot species canopy cover layers 1 and 2.** Species canopy cover percent within a layer from the ground to 6 feet in height across all accessible forest land on subplot, based on the area of a 24-foot-radius circle. This variable is blank (null) when VEG\_VISIT.VEG\_MANUAL = 1.7.

## <span id="page-153-3"></span>**5.5.16 SP\_CANOPY COVER\_LAYER\_3**

**Subplot species canopy cover layer 3.** Species canopy cover percent within a layer from 6 to 16 feet in height across all accessible forest land on subplot, based on the area of a 24-foot-radius circle. This variable is blank (null) when VEG VISIT.VEG MANUAL =  $1.7$ .

## <span id="page-153-4"></span>**5.5.17 SP\_CANOPY\_COVER\_LAYER\_4**

**Subplot species canopy cover layer 4.** Species canopy cover percent within a layer from 16 feet in height and above across all accessible forest land on subplot, based on the area of a 24-foot radius circle. This variable is blank (null) when VEG VISIT.VEG MANUAL  $=$ 1.7.

## <span id="page-153-5"></span>**5.5.18 QUAD\_1\_PRESENCE**

**Quadrat 1 presence.** A code indicating whether the species is found on quadrat 1 of the current subplot.

**Codes: QUAD\_1\_PRESENCE**

| Code | <b>Description</b>              |
|------|---------------------------------|
|      | No, the species is not present. |
|      | Yes, the species is present.    |

## <span id="page-154-0"></span>**5.5.19 QUAD\_2\_PRESENCE**

**Quadrat 2 presence.** A code indicating whether the species is found on quadrat 2 of the current subplot.

### **Codes: QUAD\_2\_PRESENCE**

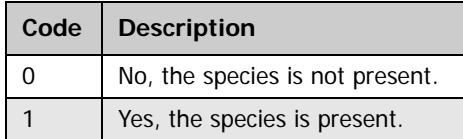

## <span id="page-154-1"></span>**5.5.20 QUAD\_3\_PRESENCE**

**Quadrat 3 presence.** A code indicating whether the species is found on quadrat 3 of the current subplot.

#### **Codes: QUAD\_3\_PRESENCE**

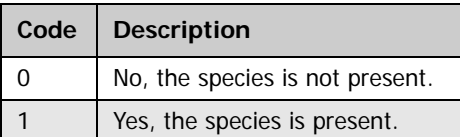

## <span id="page-154-2"></span>**5.5.21 DUMMY\_SUBP\_COVER\_PRE2004**

<span id="page-154-4"></span>**Dummy subplot cover for data collected prior to 2004.** This code indicates whether a dummy SP\_CANOPY\_COVER\_TOTAL value was added in office (VEG\_VISIT.VEG\_MANUAL = 1.7 only) where a quadrat species record existed without a matching subplot species record. When DUMMY\_SUBP\_COVER\_PRE2004 = 1, SP\_CANOPY\_COVER\_TOTAL is set to 1 and MAX\_COVER\_LAYER\_NBR\_PRE2004 is blank (null). This variable is not available for  $VEG_VISIT.VEG_MANUAL = 2.0$  and later.

## **Codes: DUMMY\_SUBP\_COVER\_PRE2004**

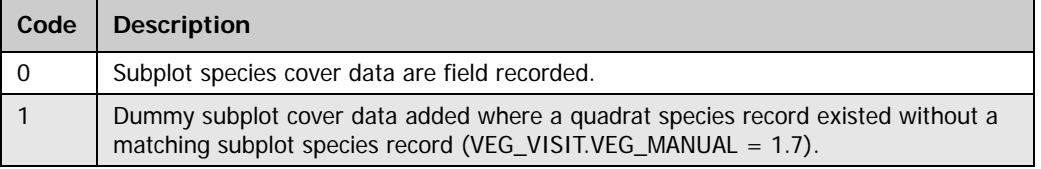

## <span id="page-154-3"></span>**5.5.22 MAX\_COVER\_LAYER\_NBR\_PRE2004**

<span id="page-154-5"></span>**Maximum cover layer for data collected prior to 2004.** A code indicating the layer number with maximum cover for the species on the subplot. This code was field recorded when VEG VISIT.VEG MANUAL = 1.7 and DUMMY SUBP COVER PRE2004 = 0; otherwise it is null. This variable was not collected for VEG\_VISIT.VEG\_MANUAL = 2.0 and later.

## **Codes: MAX\_COVER\_LAYER\_NBR\_PRE2004**

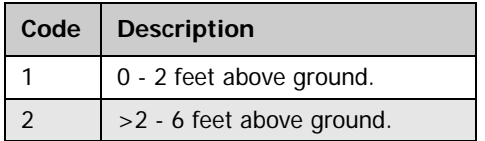

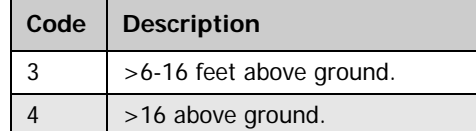

## <span id="page-155-0"></span>**5.5.23 CREATED\_BY**

<span id="page-155-7"></span><span id="page-155-6"></span>**Created by.** See VEG\_VISIT.CREATED\_BY description for definition.

## <span id="page-155-1"></span>**5.5.24 CREATED\_DATE**

<span id="page-155-8"></span>**Created date.** See VEG\_VISIT.CREATED\_DATE description for definition.

## <span id="page-155-2"></span>**5.5.25 CREATED\_IN\_INSTANCE**

<span id="page-155-9"></span>**Created in instance.** See VEG\_VISIT.CREATED\_IN\_INSTANCE description for definition.

## <span id="page-155-3"></span>**5.5.26 MODIFIED\_BY**

<span id="page-155-10"></span>**Modified by.** See VEG\_VISIT.MODIFIED\_BY description for definition.

## <span id="page-155-4"></span>**5.5.27 MODIFIED\_DATE Modified date.** See VEG\_VISIT.MODIFIED\_DATE description for definition.

<span id="page-155-11"></span><span id="page-155-5"></span>**5.5.28 MODIFIED\_IN\_INSTANCE Modified in instance.** See VEG\_VISIT.MODIFIED\_IN\_INSTANCE description for definition.

## **Chapter 6: Database Tables - Reference**

## **Chapter Contents:**

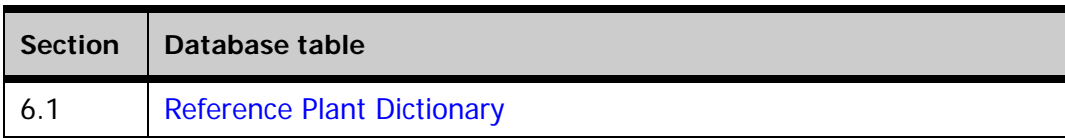

## **Definitions for database tables:**

For further detail and examples, refer to the Overview (chapter 1).

## **[Keys Presented with the Tables](#page-15-0)**

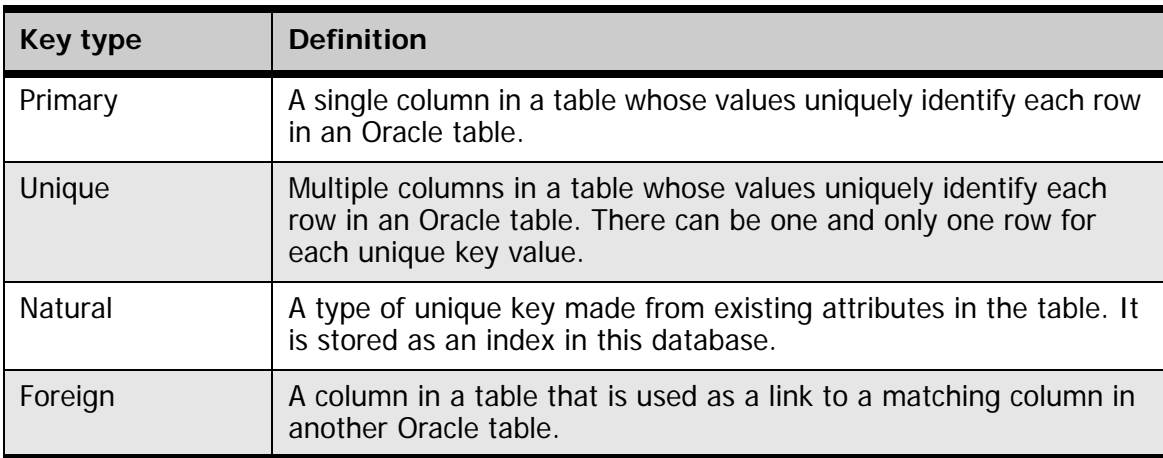

## **[Oracle Data Types](#page-17-0)**

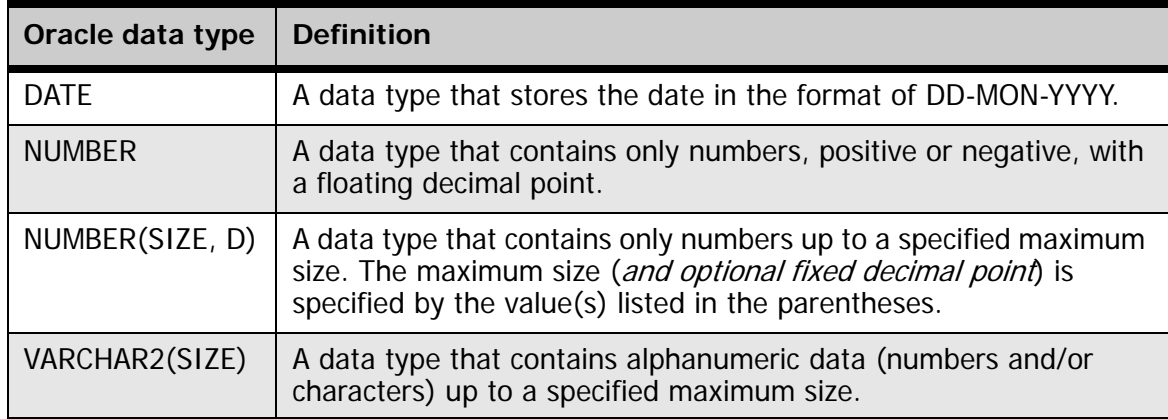

## <span id="page-158-0"></span>**6.1 Reference Plant Dictionary (Oracle table name: REF\_PLANT\_DICTIONARY)**

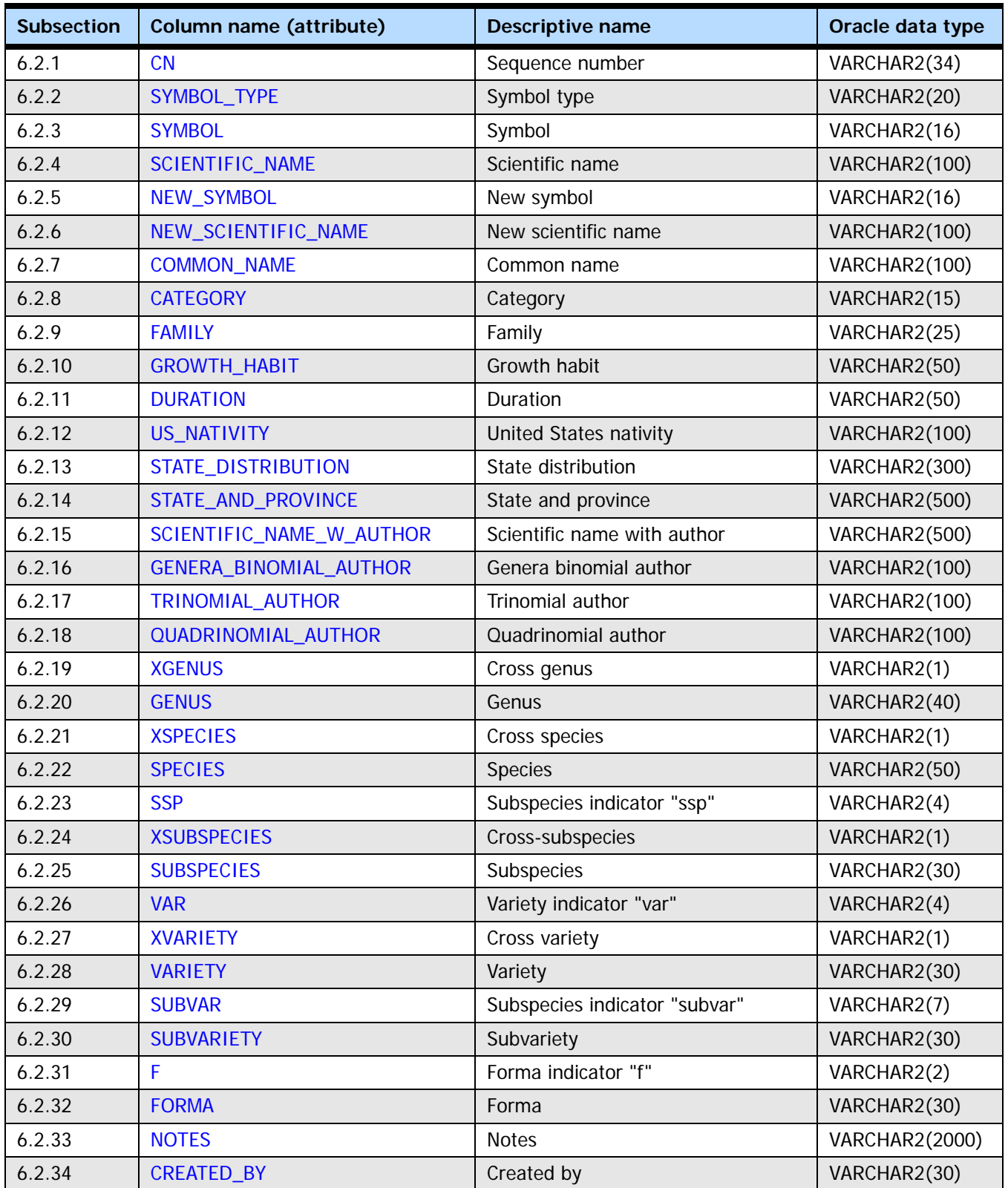

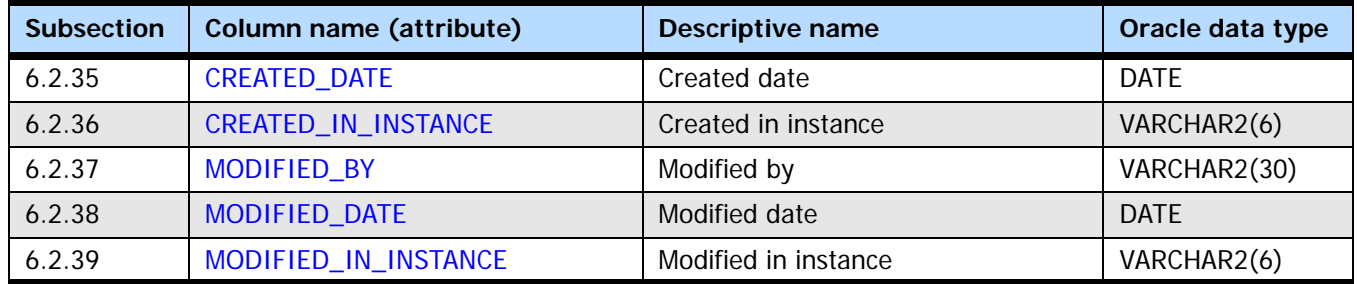

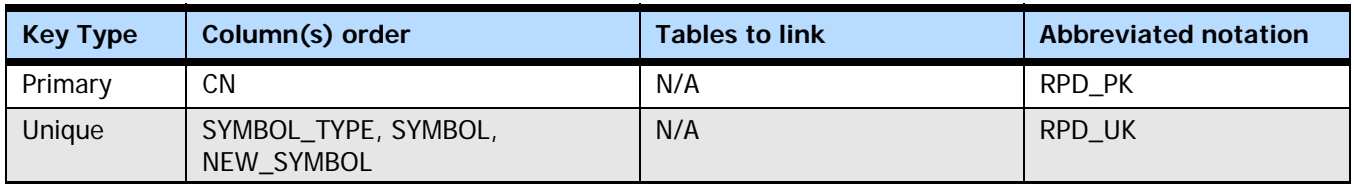

## <span id="page-159-0"></span>**6.1.1 CN**

<span id="page-159-6"></span>**Sequence number.** A unique sequence number used to identify a reference plant dictionary table record.

## <span id="page-159-1"></span>**6.1.2 SYMBOL\_TYPE**

**Codes: SYMBOL\_TYPE**

**Symbol type.** This attribute describes the type of NRCS PLANTS symbol (from the January 1, 2010 download of the database).

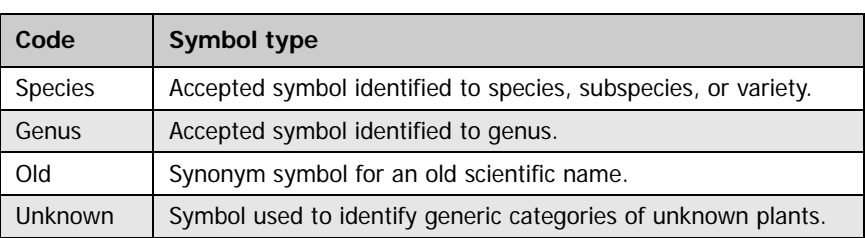

## <span id="page-159-2"></span>**6.1.3 SYMBOL**

**Symbol.** The NRCS PLANTS database code (from the January 1, 2010 download) used to represent a plant species and populate VEG\_SPCD.

## <span id="page-159-3"></span>**6.1.4 SCIENTIFIC\_NAME**

**Scientific name.** The NRCS PLANTS database scientific name for SYMBOL.

## <span id="page-159-4"></span>**6.1.5 NEW\_SYMBOL**

**New symbol.** Populated only when SYMBOL\_TYPE = old. Represents the new NRCS PLANTS database accepted code that has been reclassified from the old synonym symbol.

## <span id="page-159-5"></span>**6.1.6 NEW\_SCIENTIFIC\_NAME**

**New scientific name.** Populated only when SYMBOL\_TYPE = old. Represents the new NRCS PLANTS database accepted code that has been reclassified from the old synonym scientific name.

## <span id="page-160-0"></span>**6.1.7 COMMON\_NAME**

<span id="page-160-5"></span>**Common name.** The NRCS PLANTS database common name associated with the species SYMBOL.

## <span id="page-160-1"></span>**6.1.8 CATEGORY**

<span id="page-160-4"></span>**Category.** Indicates the broad taxonomic category for the symbol. Attribute is null (blank) when  $SYMBOL = unknown$ .

## **Codes: CATEGORY**

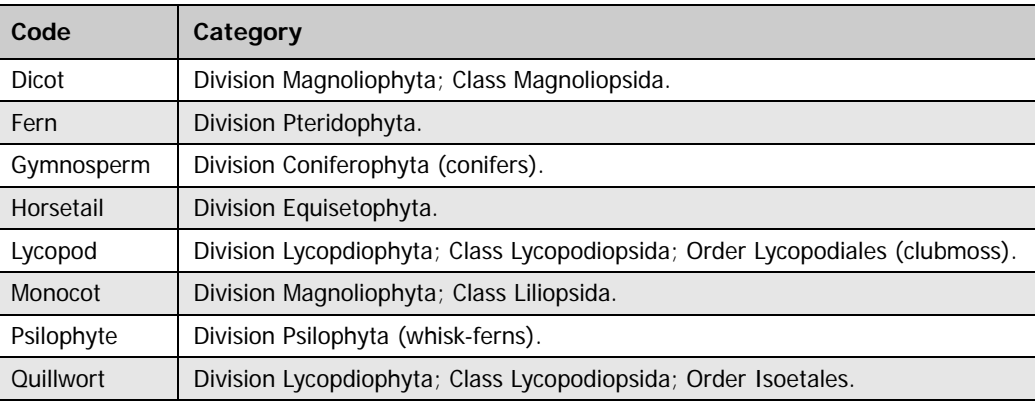

## <span id="page-160-2"></span>**6.1.9 FAMILY**

<span id="page-160-7"></span><span id="page-160-6"></span>**Family.** The NRCS PLANTS database family name associated with the species SYMBOL.

## <span id="page-160-3"></span>**6.1.10 GROWTH\_HABIT**

**Growth habit.** The growth habit of the symbol according to the NRCS PLANTS database (2010 download). Some plants have different growth habits depending on environment or location, so a plant can have more than one value. Code descriptions are from the NRCS PLANTS documentation.

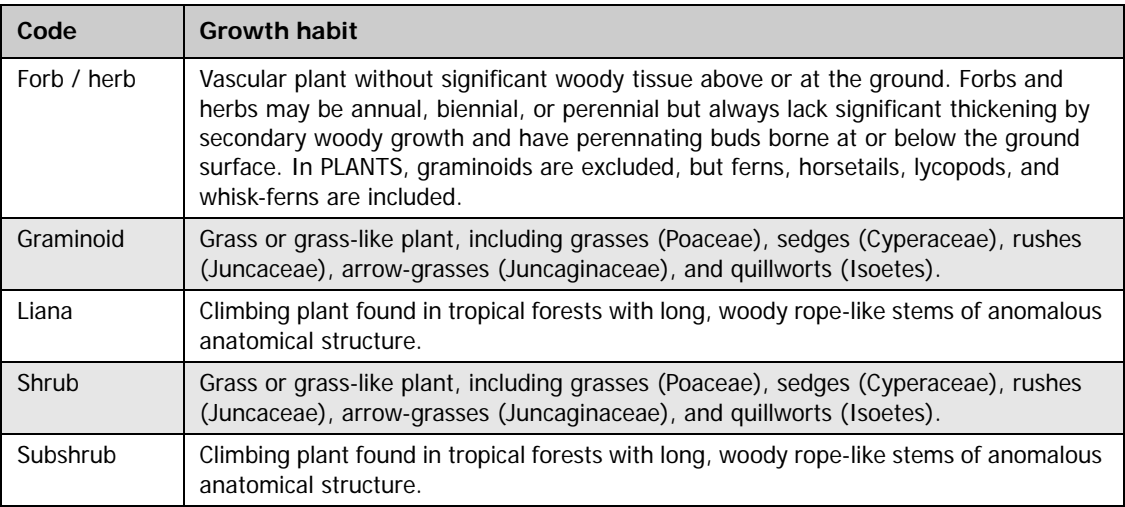

## **Codes: GROWTH\_HABIT**

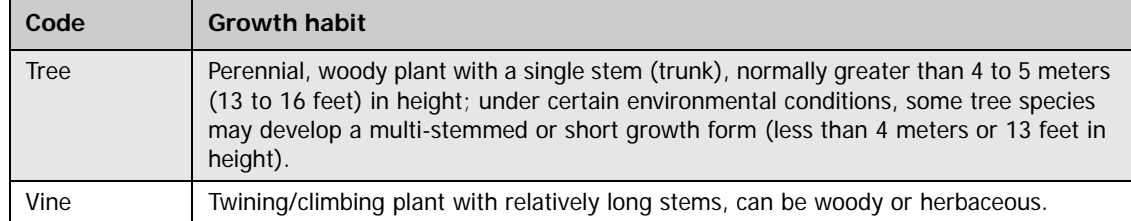

## <span id="page-161-0"></span>**6.1.11 DURATION**

<span id="page-161-2"></span>**Duration.** The duration of a plant according to the NRCS PLANTS database (2010 download). Some plants have different growth habits depending on environment or location, so a plant can have more than one value.

### **Codes: DURATION**

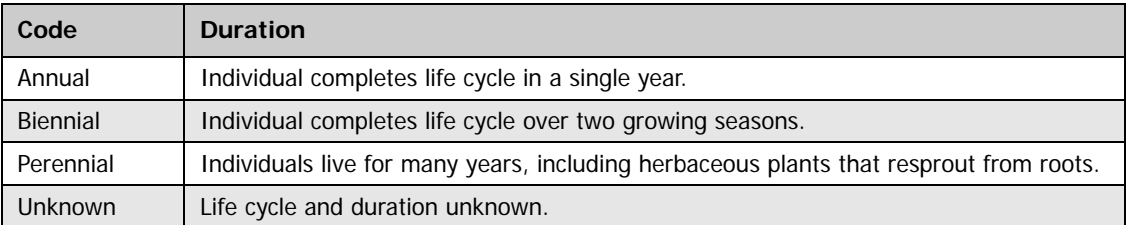

## <span id="page-161-1"></span>**6.1.12 US\_NATIVITY**

**The United States nativity of the species represented by the symbol.** A plant that is native to any part of the US is considered Native, even if some populations within the United States are introduced. However, a plant like dandelion (Taraxacum officinale) with some populations that are native to the US and some that are native to another country is considered Native and Introduced.

#### **Codes: US\_NATIVITY (Native)**

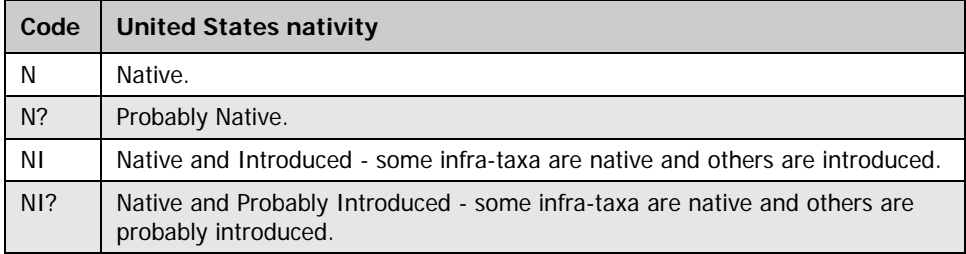

#### **Codes: US\_NATIVITY (Introduced)**

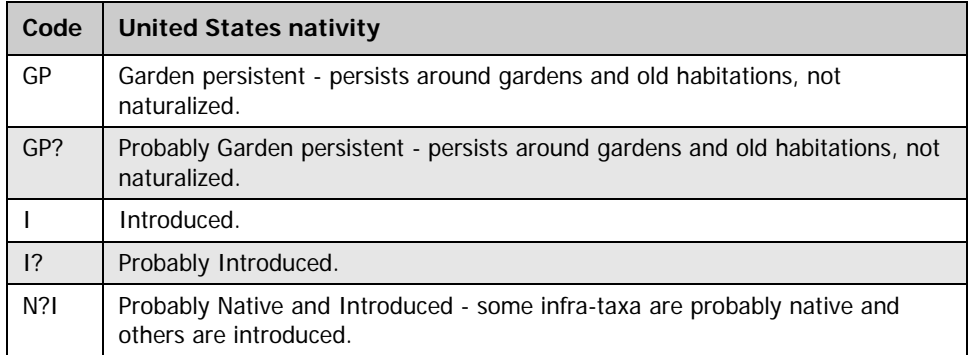

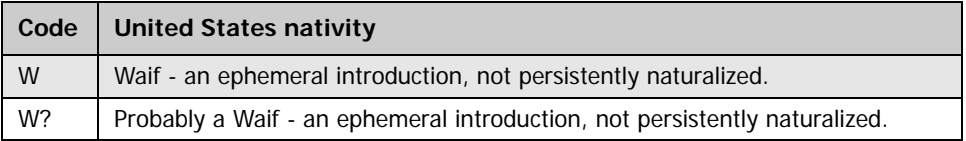

## <span id="page-162-0"></span>**6.1.13 STATE\_DISTRIBUTION**

**State distribution.** State distribution of the plant according to NRCS PLANTS database download of January 1, 2010.

## <span id="page-162-1"></span>**6.1.14 STATE\_AND\_PROVINCE**

**State and province.** State and province distribution of the of the plant according to the NRCS PLANTS 2010 database download of January 1, 2010.

## <span id="page-162-2"></span>**6.1.15 SCIENTIFIC\_NAME\_W\_AUTHOR**

**Scientific name with author.** Scientific name with author of the plant according to the NRCS PLANTS 2010 database download of January 1, 2010.

## <span id="page-162-3"></span>**6.1.16 GENERA\_BINOMIAL\_AUTHOR**

<span id="page-162-13"></span>**Genera binomial author.** Genera binomial author of the plant according to the NRCS PLANTS 2010 database download of January 1, 2010.

## <span id="page-162-4"></span>**6.1.17 TRINOMIAL\_AUTHOR**

**Trinomial author.** Trinomial author of the plant according to the NRCS PLANTS 2010 database download of January 1, 2010.

## <span id="page-162-5"></span>**6.1.18 QUADRINOMIAL\_AUTHOR**

**Quadrinomial author.** Quadrinomial author of the plant according to the NRCS PLANTS 2010 database download of January 1, 2010.

## <span id="page-162-6"></span>**6.1.19 XGENUS**

<span id="page-162-14"></span>**Cross genus.** The cross-genus hybridization indicator.

## <span id="page-162-7"></span>**6.1.20 GENUS**

**Genus.** The NRCS PLANTS database genus name associated with the species symbol.

## <span id="page-162-8"></span>**6.1.21 XSPECIES**

**Cross species.** The cross-species hybridization indicator.

## <span id="page-162-9"></span>**6.1.22 SPECIES**

**Species, individual.** The NRCS PLANTS database species name associated with the species symbol.

## <span id="page-162-10"></span>**6.1.23 SSP**

**Subspecies indicator "ssp."**

## <span id="page-162-11"></span>**6.1.24 XSUBSPECIES**

**Cross-subspecies.** Cross-subspecies hybridization indicator.

## <span id="page-162-12"></span>**6.1.25 SUBSPECIES Subspecies.**

## <span id="page-163-0"></span>**6.1.26 VAR**

**Variety indicator "var."**

## <span id="page-163-1"></span>**6.1.27 XVARIETY**

**Cross-variety.** Cross-variety hybridization indicator.

## <span id="page-163-2"></span>**6.1.28 VARIETY**

**Variety.** The NRCS PLANTS database variety name associated with the species symbol.

## <span id="page-163-3"></span>**6.1.29 SUBVAR**

**Subspecies indicator "subvar."** Subspecies indicator "subvar" of the plant according to the NRCS PLANTS 2010 database download of January 1, 2010.

## <span id="page-163-4"></span>**6.1.30 SUBVARIETY**

**Subvariety.** Subvariety of the plant according to the NRCS PLANTS 2010 database download of January 1, 2010.

## <span id="page-163-5"></span>**6.1.31 F**

<span id="page-163-16"></span>**Forma indicator "f."** Forma indicator "f" of the plant according to the NRCS PLANTS 2010 database download of January 1, 2010.

## <span id="page-163-7"></span>**6.1.32 FORMA**

<span id="page-163-17"></span>**Forma.** Forma of the plant according to the NRCS PLANTS 2010 database download of January 1, 2010.

## <span id="page-163-6"></span>**6.1.33 NOTES**

<span id="page-163-13"></span>**Notes.**

## <span id="page-163-8"></span>**6.1.34 CREATED\_BY**

**Created by.** The employee who created the record. This attribute is intentionally left blank in download files.

## <span id="page-163-9"></span>**6.1.35 CREATED\_DATE**

<span id="page-163-14"></span>**Created date.** The date on which the record was created. Date will be in the form DD-MON-YYYY.

## <span id="page-163-10"></span>**6.1.36 CREATED\_IN\_INSTANCE**

<span id="page-163-15"></span>**Created in instance.** The database instance in which the record was created. Each computer system has a unique database instance code, and this attribute stores that information to determine on which computer the record was created.

## <span id="page-163-11"></span>**6.1.37 MODIFIED\_BY**

<span id="page-163-18"></span>**Modified by.** The employee who modified the record. This field will be null if the data have not been modified since initial creation. This attribute is intentionally left blank in download files.

## <span id="page-163-12"></span>**6.1.38 MODIFIED\_DATE**

<span id="page-163-19"></span>**Modified date.** The date on which the record was last modified. This field will be null if the data have not been modified since initial creation. Date will be in the form DD-MON-YYYY.

## <span id="page-164-0"></span>**6.1.39 MODIFIED\_IN\_INSTANCE**

<span id="page-164-1"></span>**Modified in instance.** The database instance in which the record was modified. This field will be null if the data have not been modified since initial creation.

## **Chapter 7: Views**

## **Chapter Contents:**

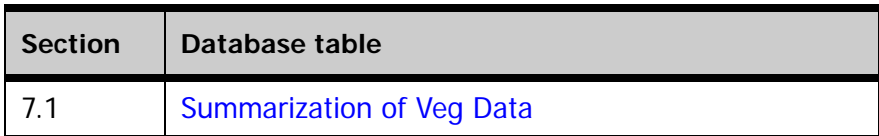

## <span id="page-166-0"></span>**7.1 Summarization of Veg Data**

The first step in putting the data in a format that can be easily used for estimating species quadrat frequency and quadrat-level species richness is the creation of a QUADRAT\_SPP table. The data presented in this table originates from the Vegetation Subplot Species Table (VEG\_SUBPLOT\_SPP). In VEG\_SUBPLOT\_SPP, each subplot species record contains presence/absence information on each quadrat.

Species quadrat frequency is determined by dividing the number of quadrats where a species was recorded by the total number of quadrats sampled. The Quadrat Species table is used to determine the number of quadrats where a species was recorded. The total number of quadrats sampled is determined from the Vegetation Quadrat Table (QUADRAT\_STATUS = 1 or 3).

Quadrat species richness is the number of species found on a quadrat (on a standard area of  $1 \text{ m}^2$ ). This view is used to determine the number of species on each quadrat where QUADRAT\_STATUS = 1. Population estimates of quadrat species richness must also include quadrats where QUADRAT\_STATUS =  $3$  (quadrat sampled, but no vascular plants were rooted in or overhanging within 6 feet).

```
CREATE OR REPLACE TABLE VEG_QUADRAT_SPP
(PLT_CN, VVT_CN, VSB_CN, VQT_CN, VPS_CN, 
  STATECD, INVYR, COUNTYCD, PLOT, SUBP, 
  QUADRAT, VEG_FLDSPCD, UNIQUE_SP_NBR, VEG_SPCD)
AS 
Select 
"PLT_CN","VVT_CN","VSB_CN","VQT_CN","VPS_CN","STATECD","INVYR","COUNTYCD","PLOT","SU
BP","QUADRAT","VEG_FLDSPCD","UNIQUE_SP_NBR","VEG_SPCD"
from
(SELECT vss.plt_cn, vss.vvt_cn, vsb.cn as vsb_cn, vqt.cn as vqt_cn, vss.vps_cn,
    plt.statecd, plt.invyr, plt.countycd, plt.plot,
      vss.subp, 1 AS quadrat, 
      vps.veg_fldspcd, vps.unique_sp_nbr, vps.veg_spcd 
   FROM veg_visit vvt,
      plot plt,
      veg_plot_species vps,
      veg_subplot vsb,
      veg_subplot_spp vss,
```

```
 veg_quadrat vqt
 WHERE plt.cn = vvt.plt_cn
  AND vvt.cn = vps.vvt_cn
  AND vps.cn = vss.vps_cn
  AND vvt.cn = vsb.vvt_cn
   AND vsb.vvt_cn = vps.vvt_cn
  AND vsb.subp = vss.subp
  AND vqt.vsb cn = vsb.cmAND vqt.quadrat = 1 AND vss.quad_1_presence = 1
UNION
SELECT vss.plt_cn, vss.vvt_cn, vsb.cn as vsb_cn, vqt.cn as vqt_cn, vss.vps_cn, 
   plt.statecd, plt.invyr, plt.countycd, plt.plot,
     vss.subp, 2 AS quadrat, 
     vps.veg_fldspcd, vps.unique_sp_nbr, vps.veg_spcd
  FROM veg_visit vvt,
     plot plt,
     veg_plot_species vps,
     veg_subplot vsb,
     veg_subplot_spp vss,
     veg_quadrat vqt
WHERE plt.cn = vvt.plt_cn
  AND vvt.cn = vps.vvt_cn
  AND vps.cn = vss.vps_cn
  AND vvt.cn = vsb.vvt cn
  AND vsb.vvt_cn = vps.vvt\_cnAND vsb.subp = vss.subp
  AND vqt.vsb_cn = vsb.cn
  AND vqt.quadrat = 2 AND vss.quad_2_presence = 1
UNION
SELECT vss.plt_cn, vss.vvt_cn, vsb.cn as vsb_cn, vqt.cn as vqt_cn, vss.vps_cn, 
     plt.statecd, plt.invyr, plt.countycd, plt.plot,
     vss.subp, 3 AS quadrat, 
     vps.veg_fldspcd, vps.unique_sp_nbr, vps.veg_spcd
  FROM veg_visit vvt,
     plot plt,
     veg_plot_species vps,
     veg_subplot vsb,
     veg_subplot_spp vss,
     veg_quadrat vqt
WHERE plt cn = vvt.plt_cnAND vvt.cn = vps.vvt_cn
  AND vps.cn = vss.vps_cn
  AND vvt.cn = vsb.vvt_cn
   AND vsb.vvt_cn = vps.vvt_cn
  AND vsb.subp = vss.subp
  AND vqt.vsb_cn = vsb.cn
  AND vqt.quadrat = 3 AND vss.quad_3_presence = 1
) a
```
**order by a.statecd, a.invyr, a.countycd, a.plot, a.subp, a.quadrat;**

# **Literature Cited**

- Coulston, J.W.; Smith, G.C.; Smith, W.D. 2003. Regional assessment of ozone sensitive species using bioindicator plants. Environmental Monitoring and Assessment. 83: 113-127.
- Hardy, C.C. 1996. Guidelines for estimating volume, biomass, and smoke production for piled slash. Gen. Tech. Rep. PNW-364. Portland, OR: U.S. Department of Agriculture, Forest Service, Pacific Northwest Research Station. 21 p.
- Horsfall, J.G.; Cowling, E.B. eds. 1978. Pathometry: the measurement of plant disease. In: Plant Disease, Vol. II. New York: Academic Press, p. 119-136.
- Lister, A.; Scott, C.T.; King, S.L., et al. 2005. Strategies for preserving owner privacy in the national information management system of the USDA Forest Service's Forest Inventory and Analysis unit. In: McRoberts, R.E.; Reams, G.A.; Van Deusen, P.C.; McWilliams, W.H.(eds.), Proc. of the 4th annual forest inventory and analysis symposium, Gen. Tech. Rep. NC-252. St. Paul, MN: U.S. Department of Agriculture, Forest Service, North Central Research Station. p. 163-166.
- O'Neill, K.P.; Amacher, M.C.; Perry, C.H. 2005. Soils as an indicator of forest health: a guide to the collection, analysis, and interpretation of soil indicator data in the Forest Inventory and Analysis Program. Gen. Tech. Rep. NC-258. St. Paul, MN: U.S. Department of Agriculture, Forest Service, North Central Research Station. 53 p.
- Schomaker, M.E.; Zarnoch, S.J.; Bechtold, W.A. et al. 2007. Crown condition classification: a guide to data collection and analysis. Gen. Tech. Rep. SRS-102. Asheville, NC: U.S. Department of Agriculture, Forest Service, Southern Research Station. 78 p.
- Schulz, BK.; Bechtold, W.A; Zarnoch, S.J. 2009. Sampling and estimation procedures for the vegetation diversity and structure indicator. Gen. Tech. Rep. PNW-GTR-781. Portland, OR: U.S. Department of Agriculture, Forest Service, Pacific Northwest Research Station.
- Smith, G.C.; Smith, W.D.; Coulston, J.W. 2007. Ozone bioindicator sampling and estimation. Gen. Tech. Rep. NRS-20. Newtown Square, PA: U.S. Department of Agriculture, Forest Service, Northern Research Station. 34 p.
- Smith, G.C.; Coulston, J.W.; O'Connell, B.M. 2008. Ozone bioindicators and forest health: a guide to the evaluation, analysis, and interpretation of the ozone injury data in the Forest Inventory and Analysis Program. Gen. Tech. Rep. NRS-34. Newtown Square, PA: U.S. Department of Agriculture, Forest Service, Northern Research Station. 100 p.
- Woodall, C.; Monleon, V.J. 2008. Sampling protocol, estimation procedures, and analytical guidelines for down woody materials indicator of the Forest Inventory and Analysis Program. Gen. Tech. Rep. NRS-22. Newtown Square, PA: U.S. Department of Agriculture, Forest Service, Northern Research Station. 68 p.
- Woodall, C.W; Conkling, B.L.; Amacher, M.C., et al. 2010. The forest inventory and analysis database version 4.0: database description and users manual for phase 3. Gen. Tech. Rep. NRS-61. Newtown Square, PA: U.S. Department of Agriculture, Forest Service, Northern Research Station. 180 p.
- Woodall, C.W.; Amacher, M.C.; Bechtold, W.A., et al. 2011. Status and future of the forest health indicators program of the USA. Environmental Monitoring and Assessment. 177: 419-436.
- Woudenberg, S.W.; Conkling, B.L.; O'Connell, B.M., et al. 2010. The forest inventory and analysis database: database description and users guide version 4.0 for phase 2. Gen. Tech. Rep. RMRS-GTR-245. Fort Collins, CO: U.S. Department of Agriculture, Forest Service, Rocky Mountain Research Station. 336 p.

# **Index of Column Names**

The following table contains an alphabetized list of all of the column names (attributes) in the database tables included within this user guide. The Oracle table name and descriptive name associated with each attribute are also listed. The "Subsection" number indicates the location of the attribute within this user guide. The "Field Guide section" number indicates the location of the attribute within the FIA National Core Field Guide.

**Note:** The section/subsection numbering used in this document is specific to this guide; within the FIADB, attributes should be referenced by their actual "column name" and not by the subsection number used in this guide.

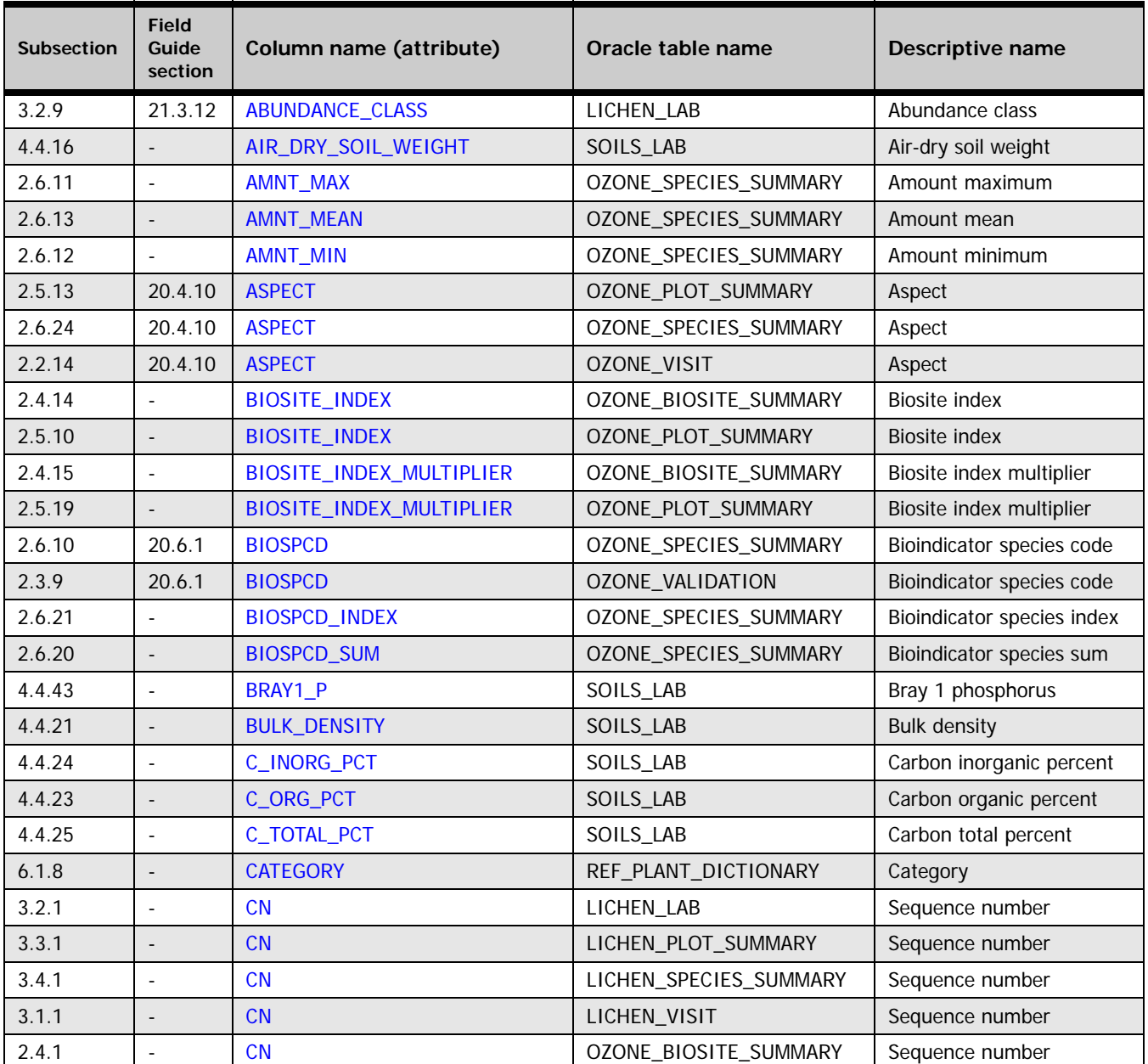

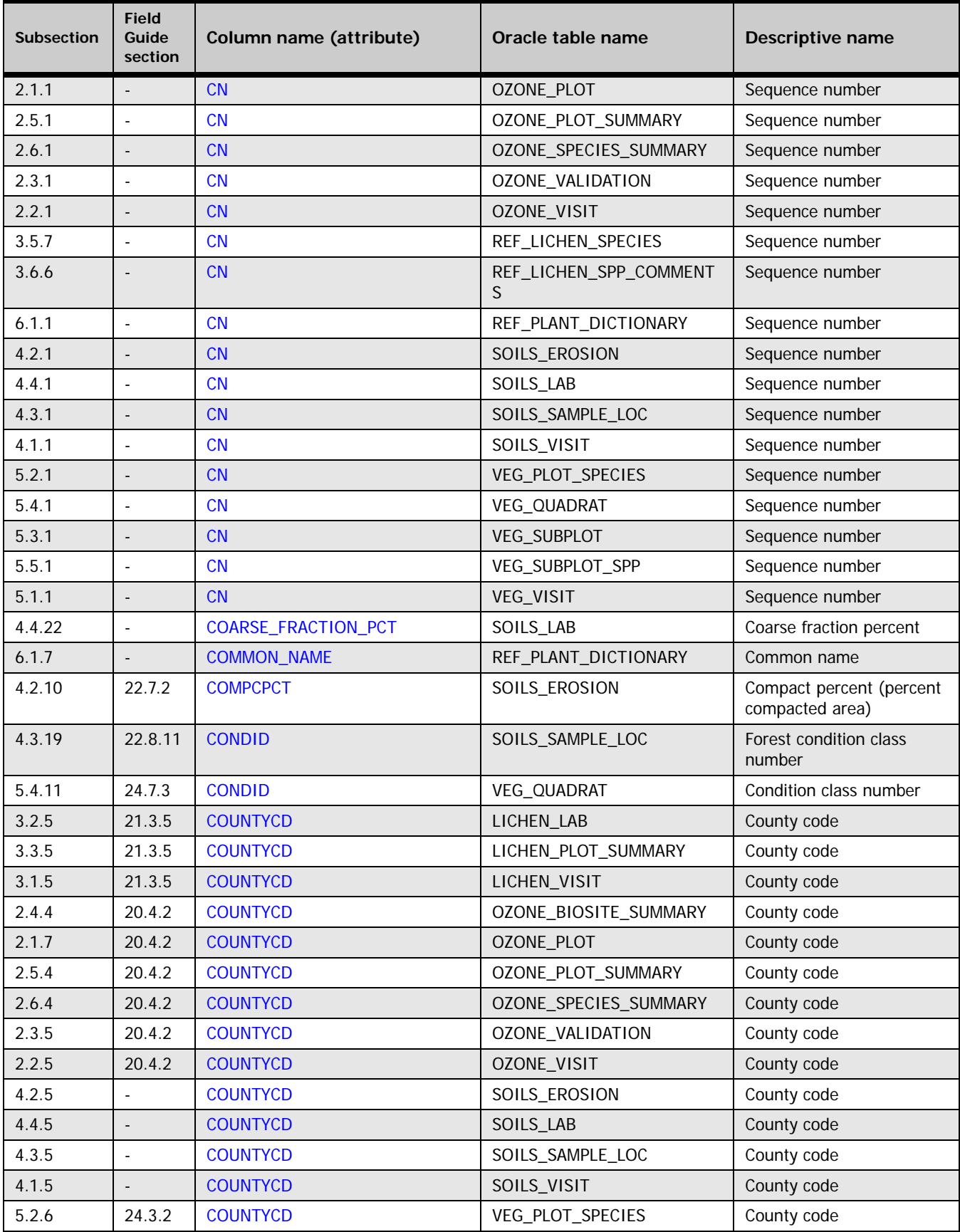

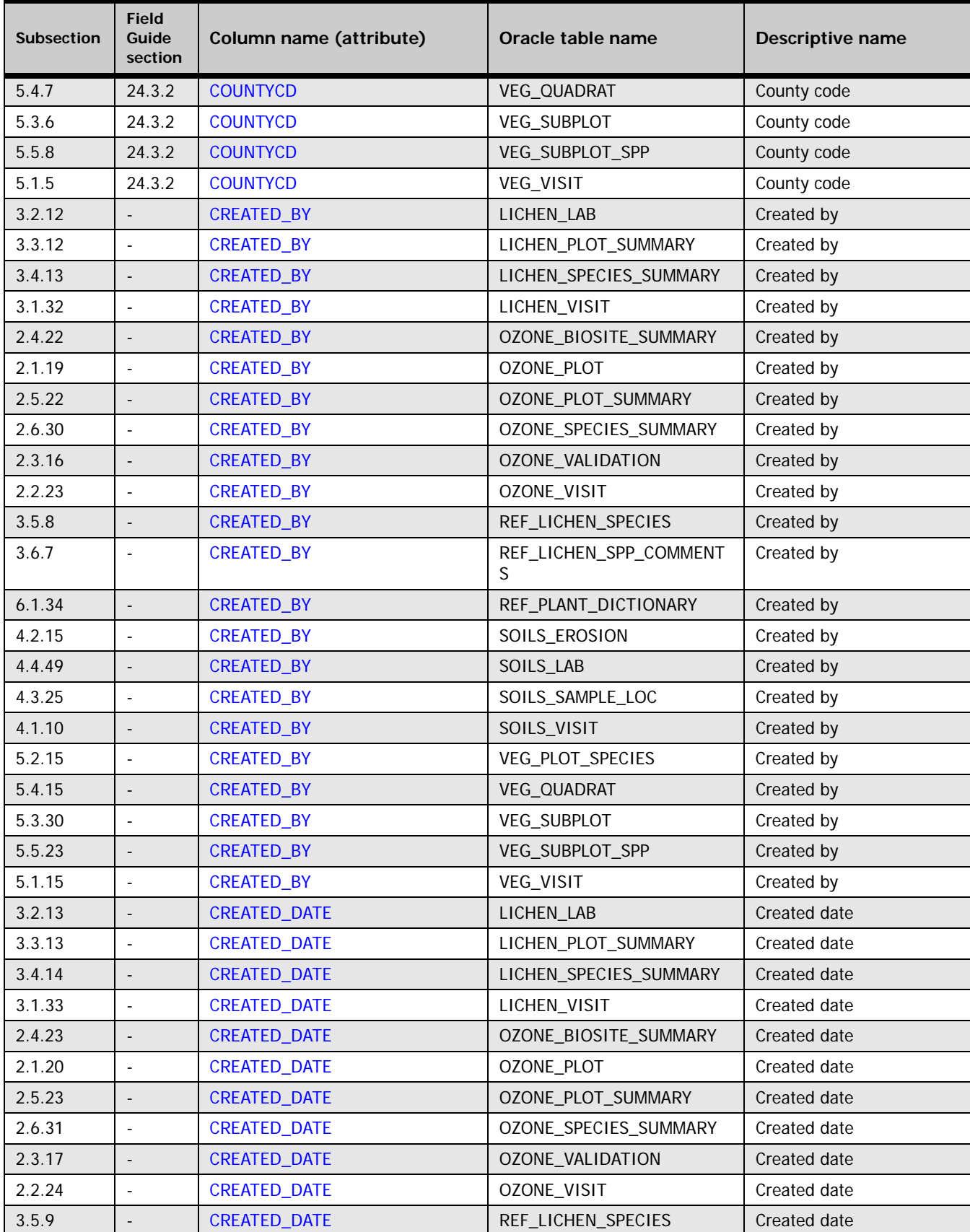

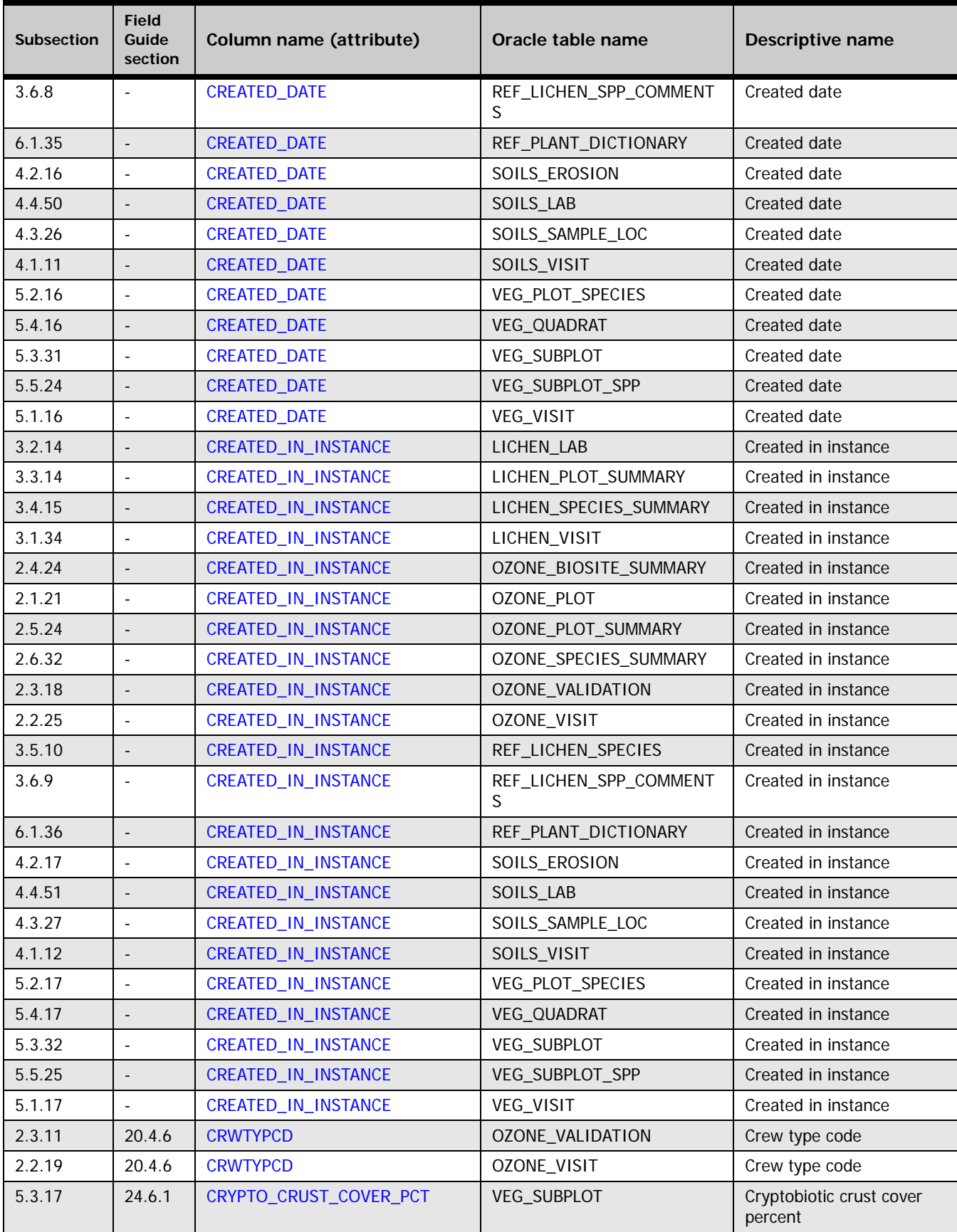

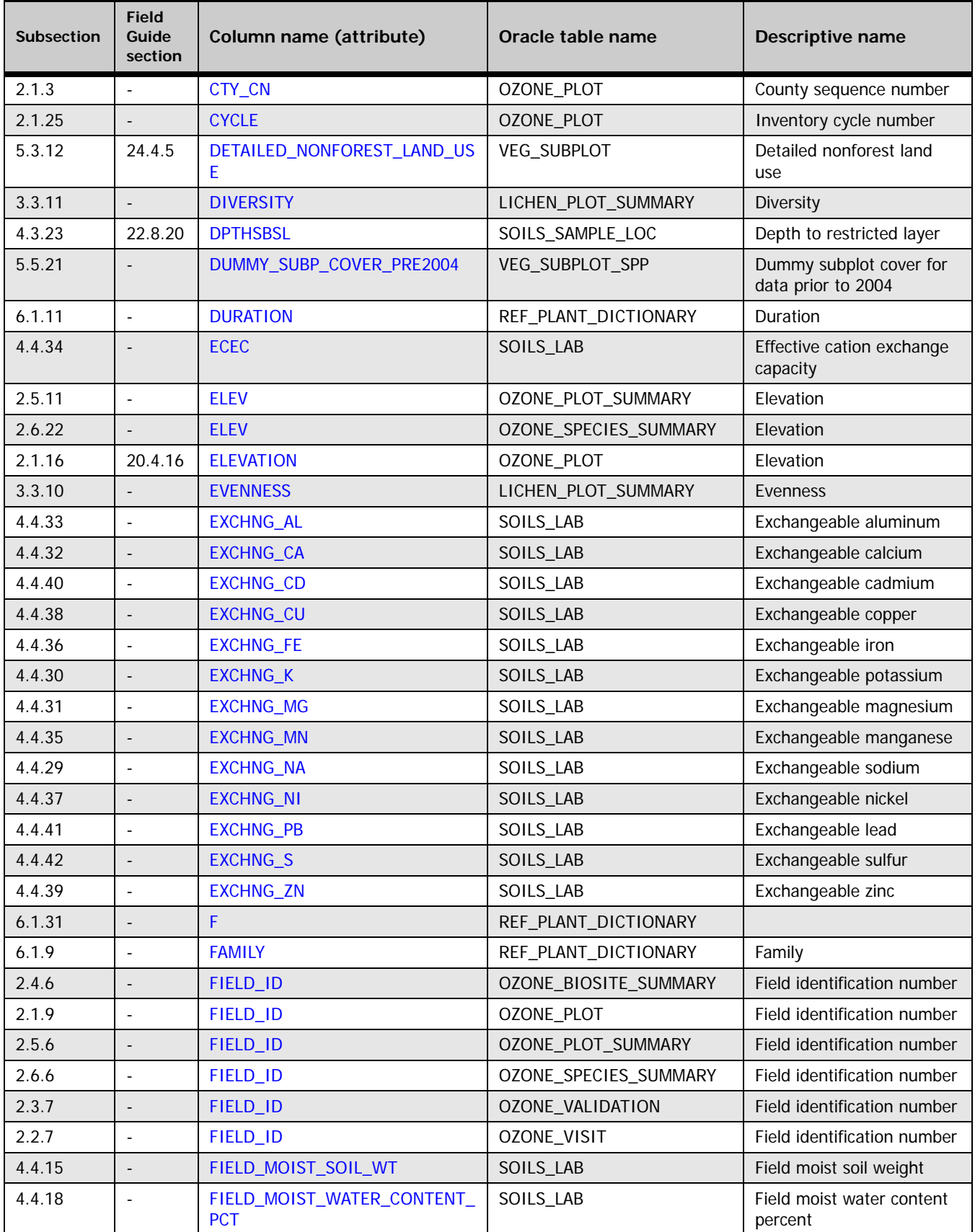

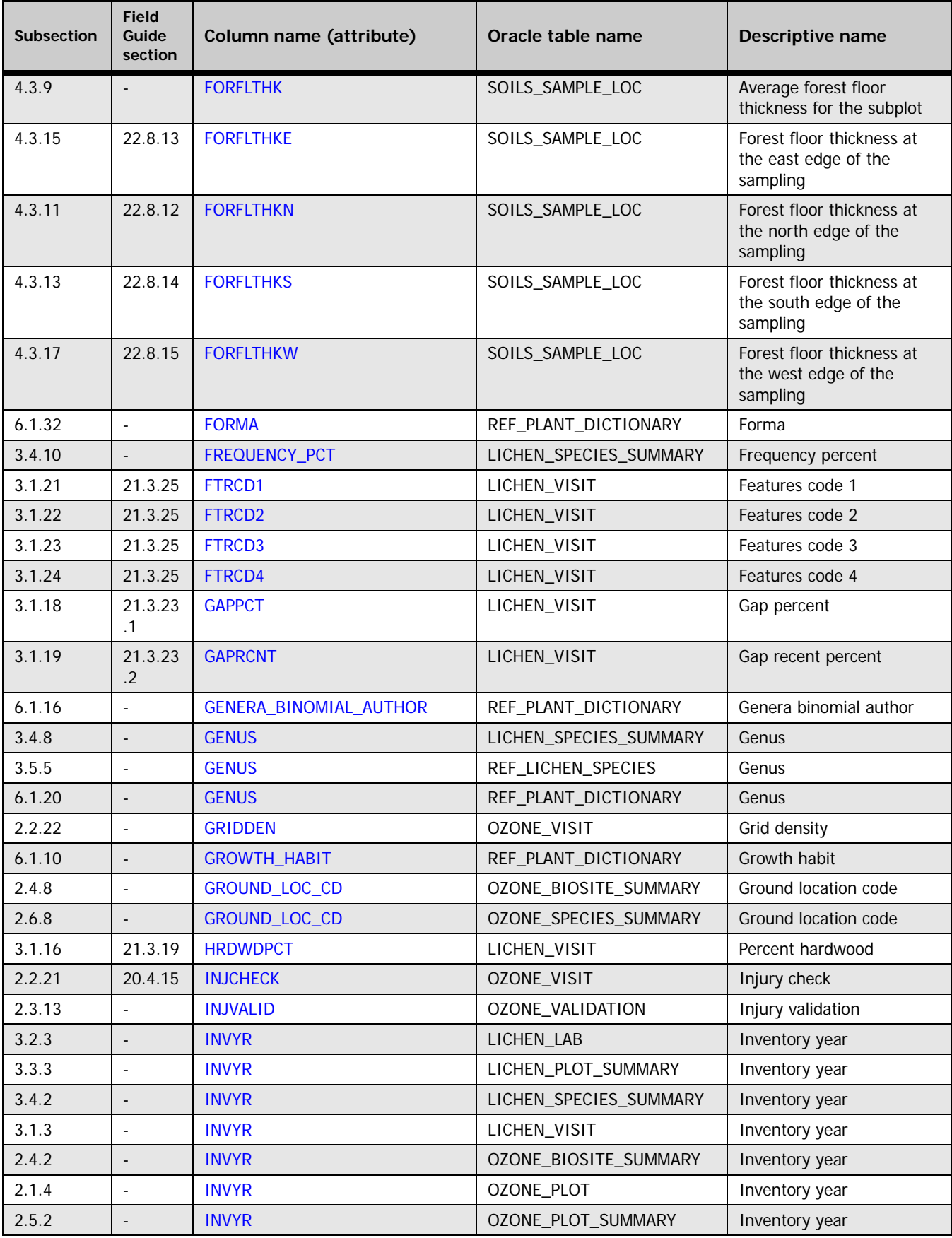

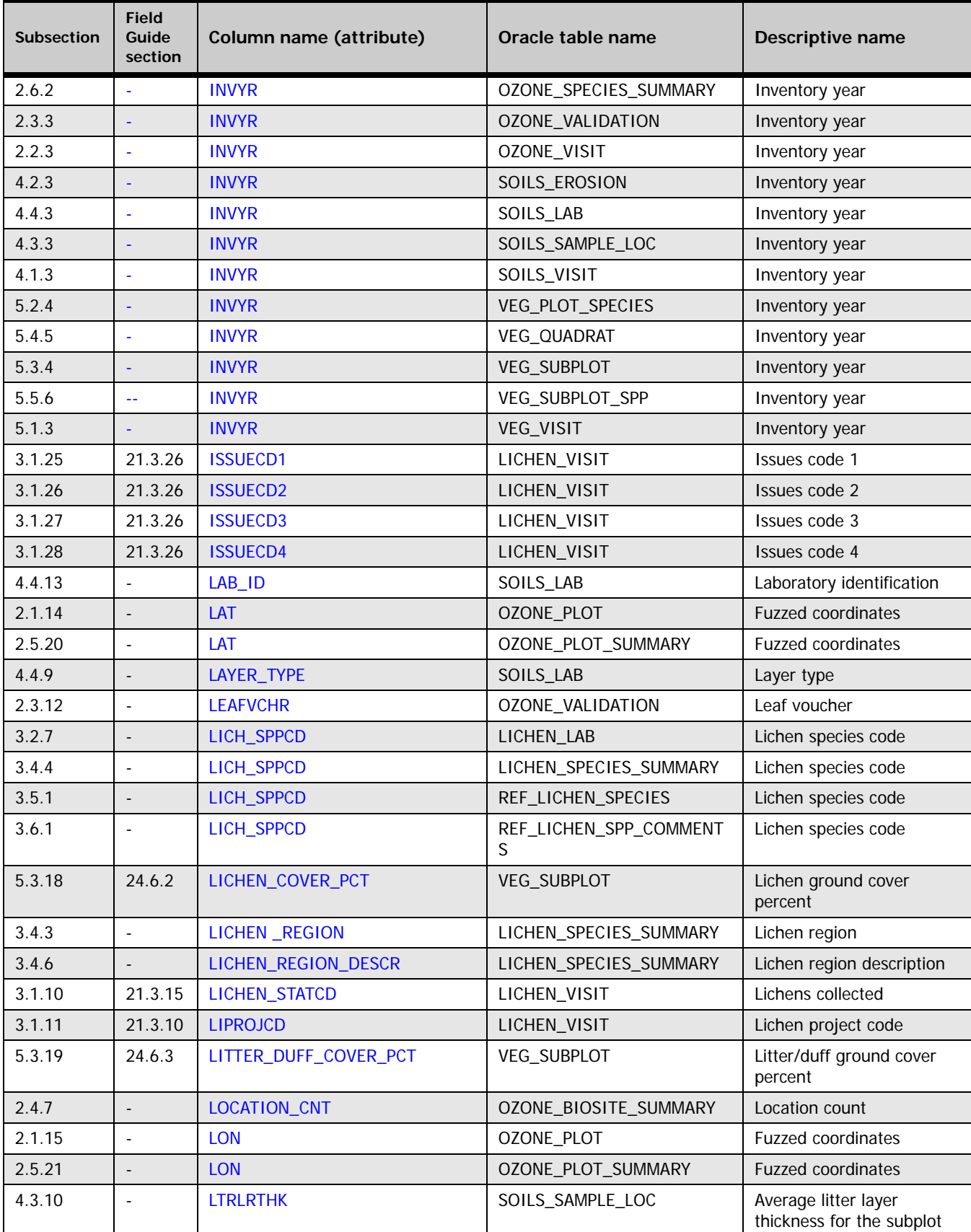

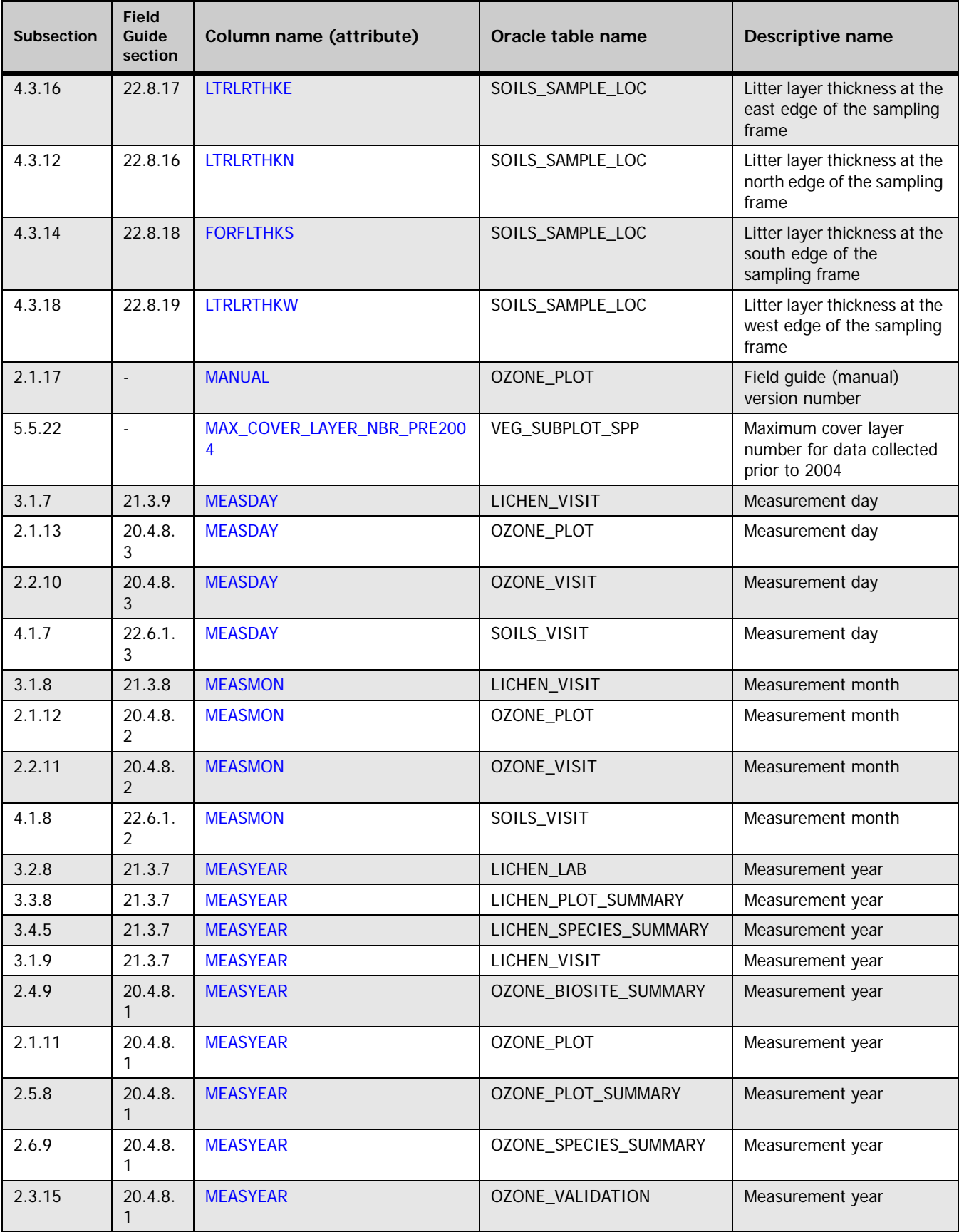

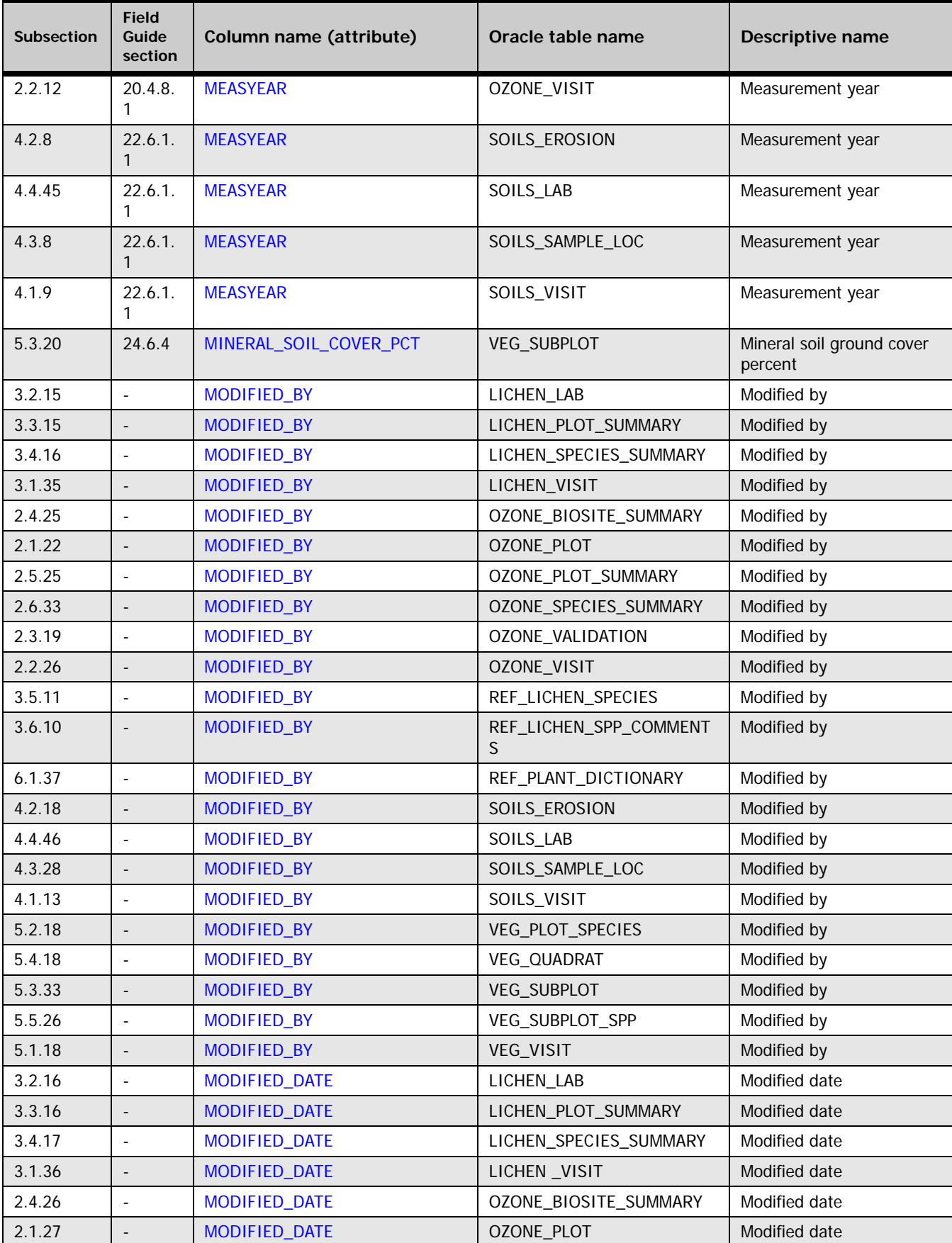

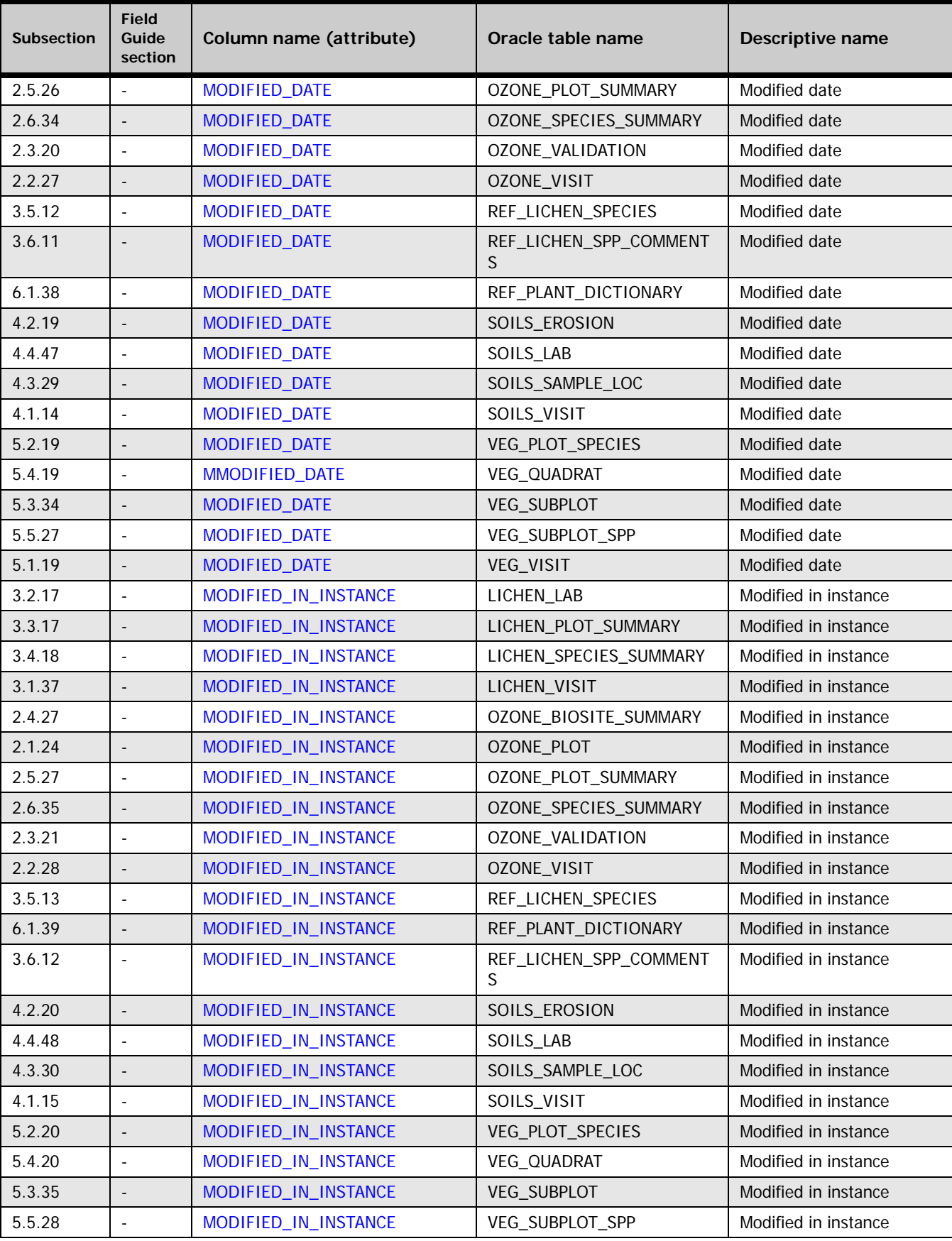
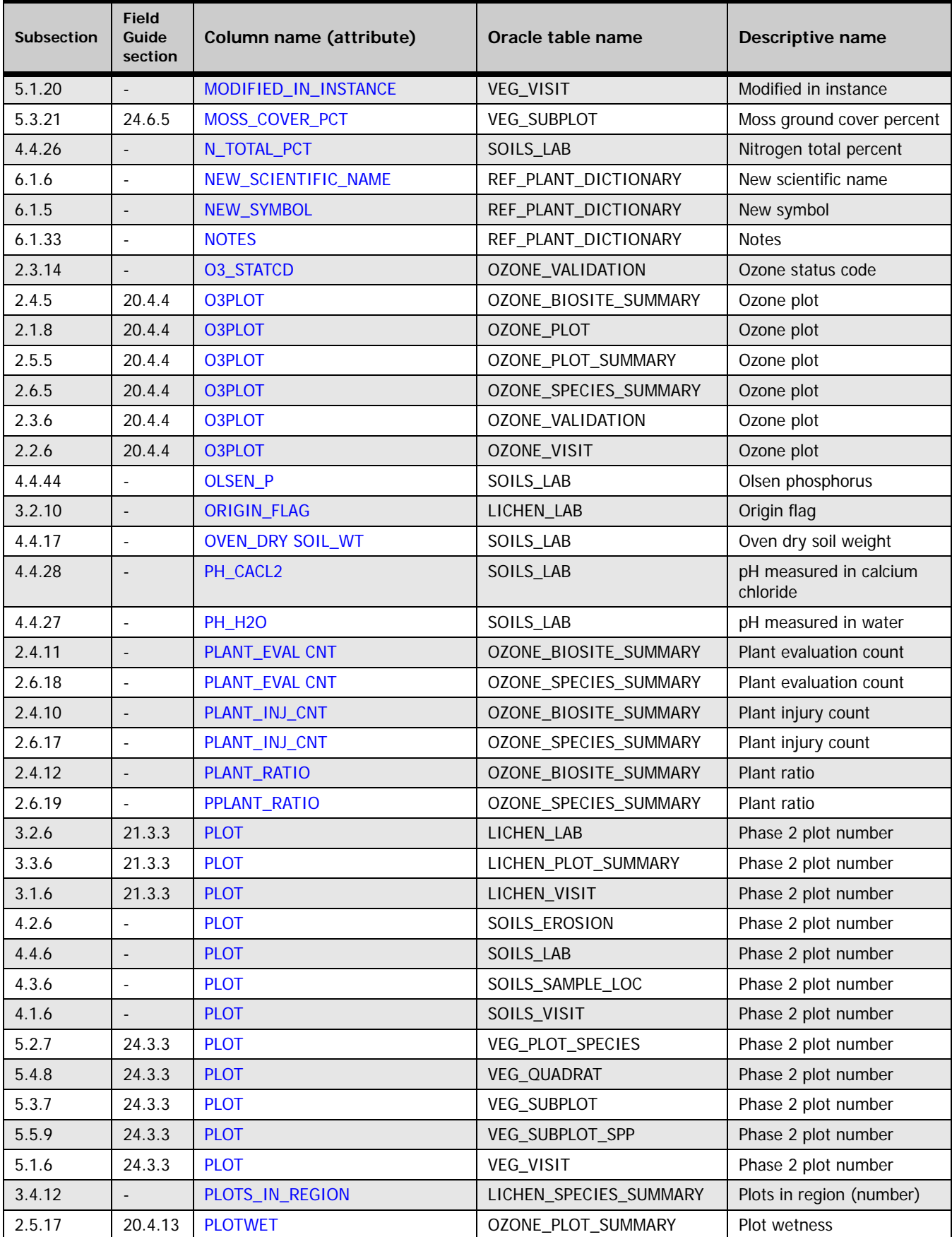

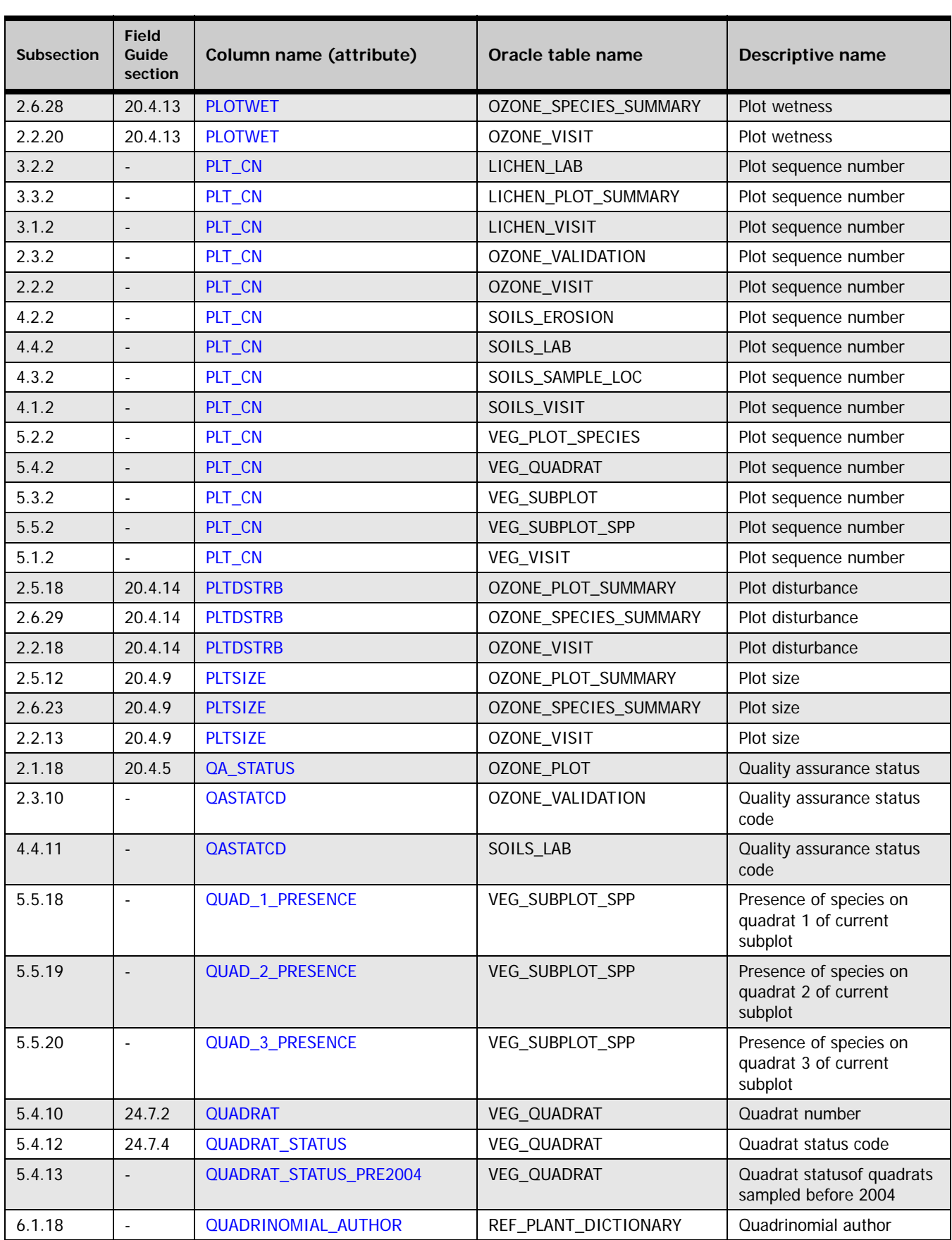

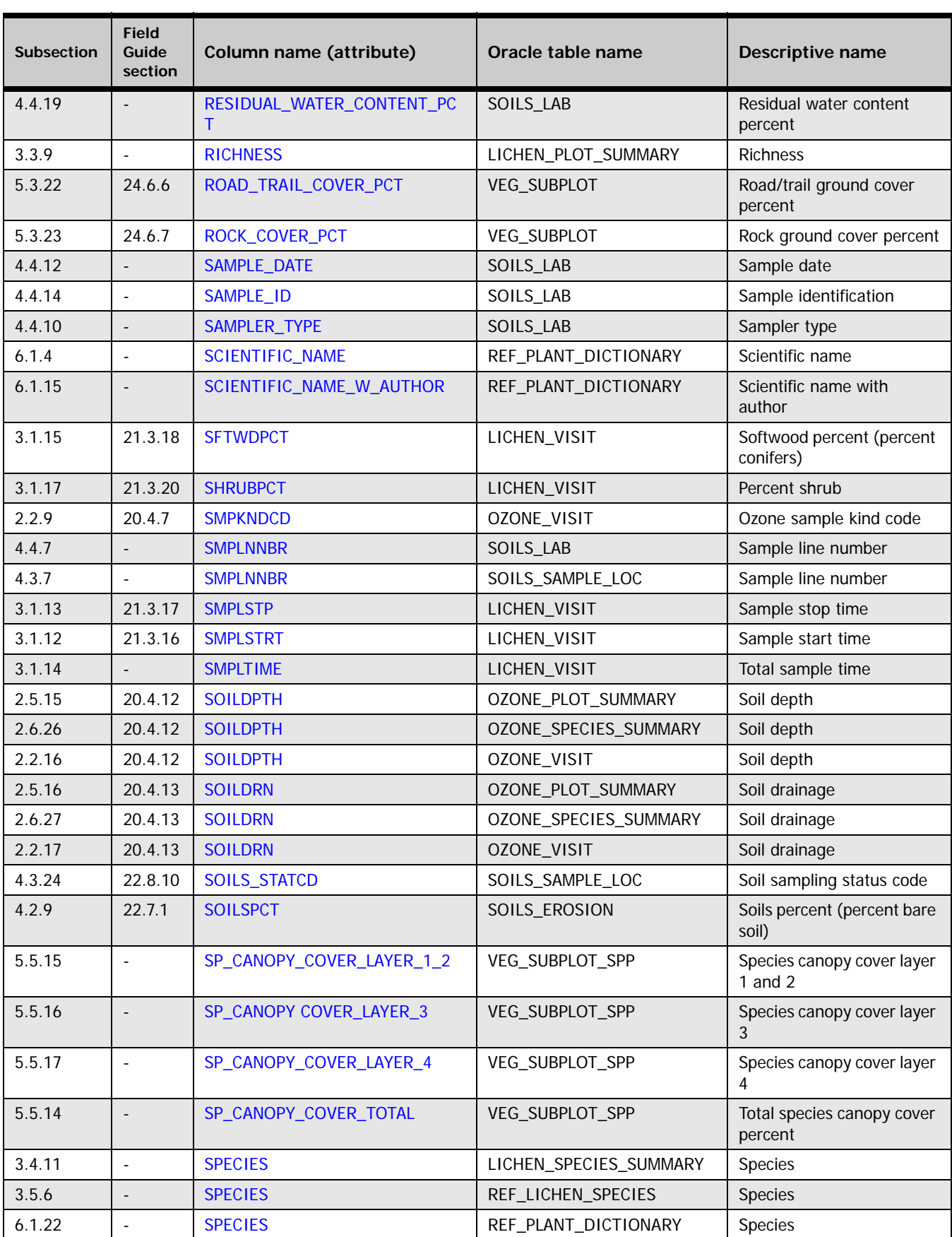

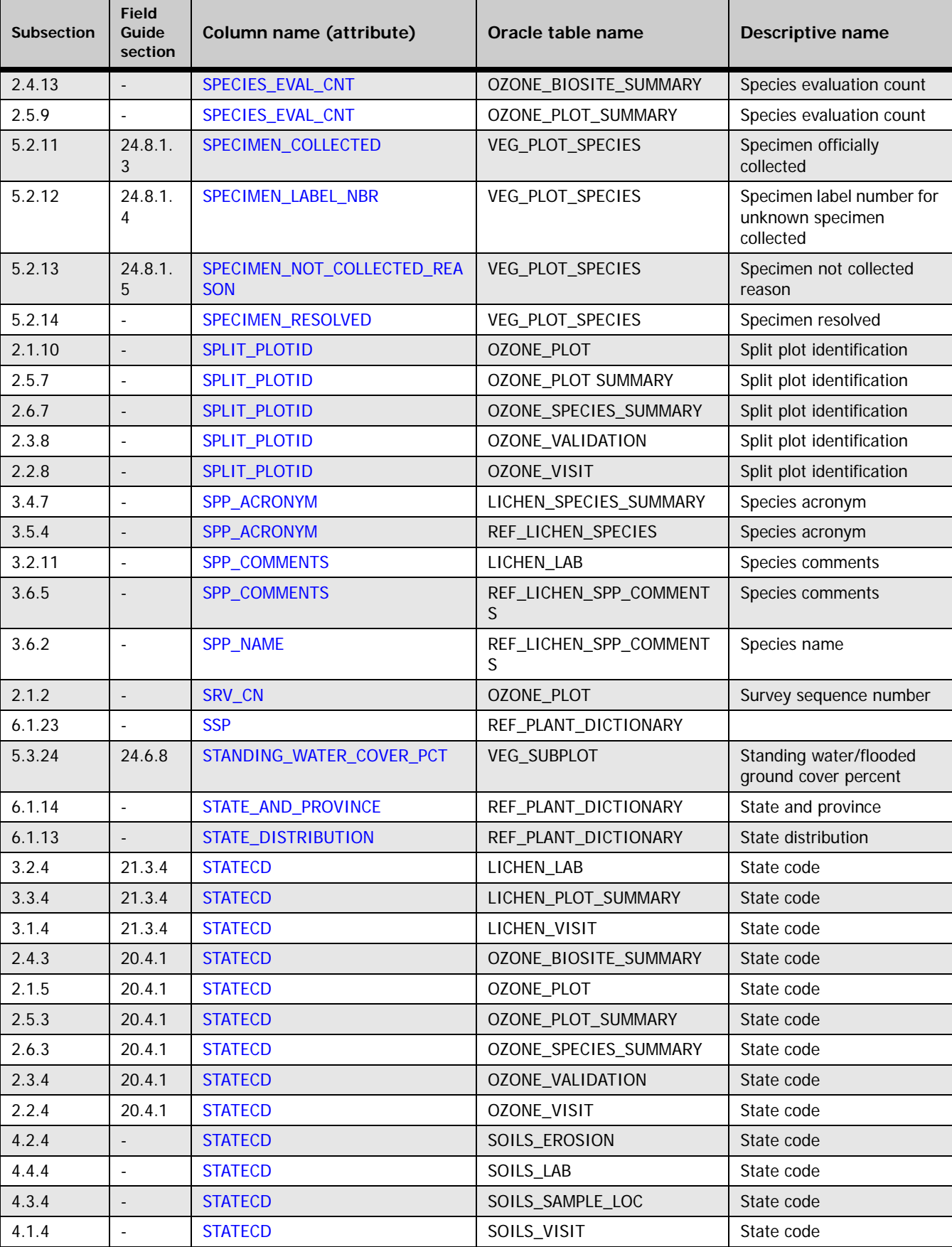

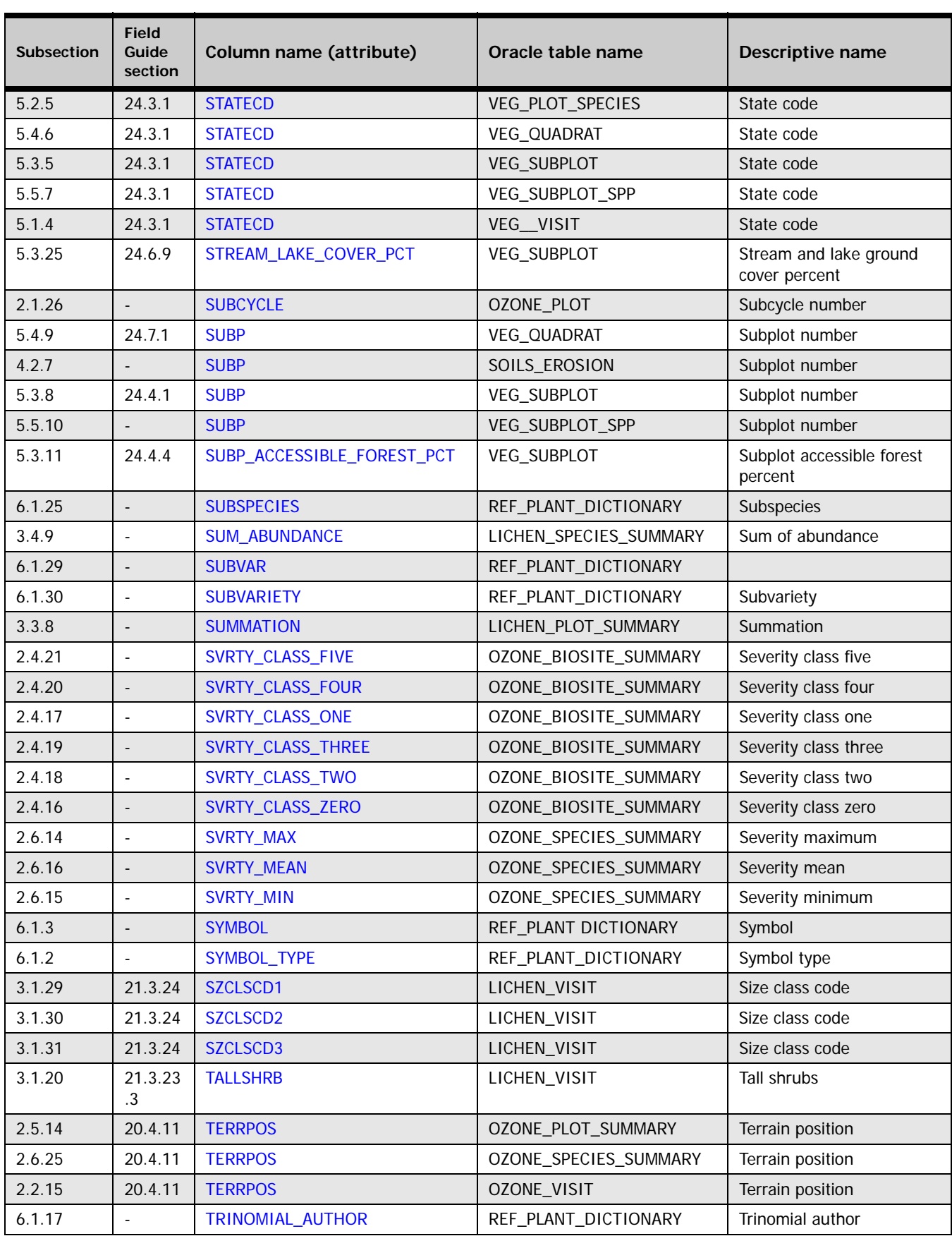

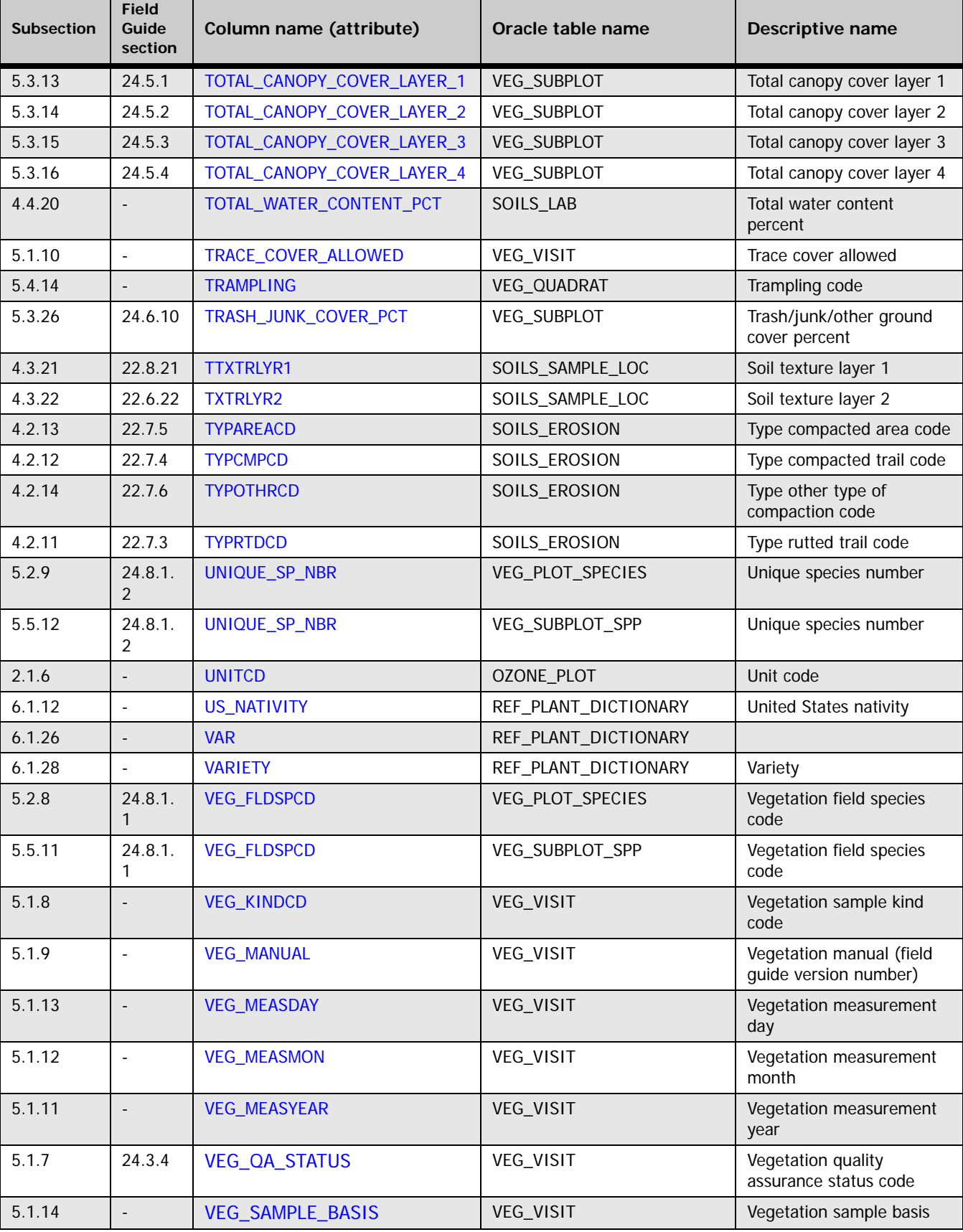

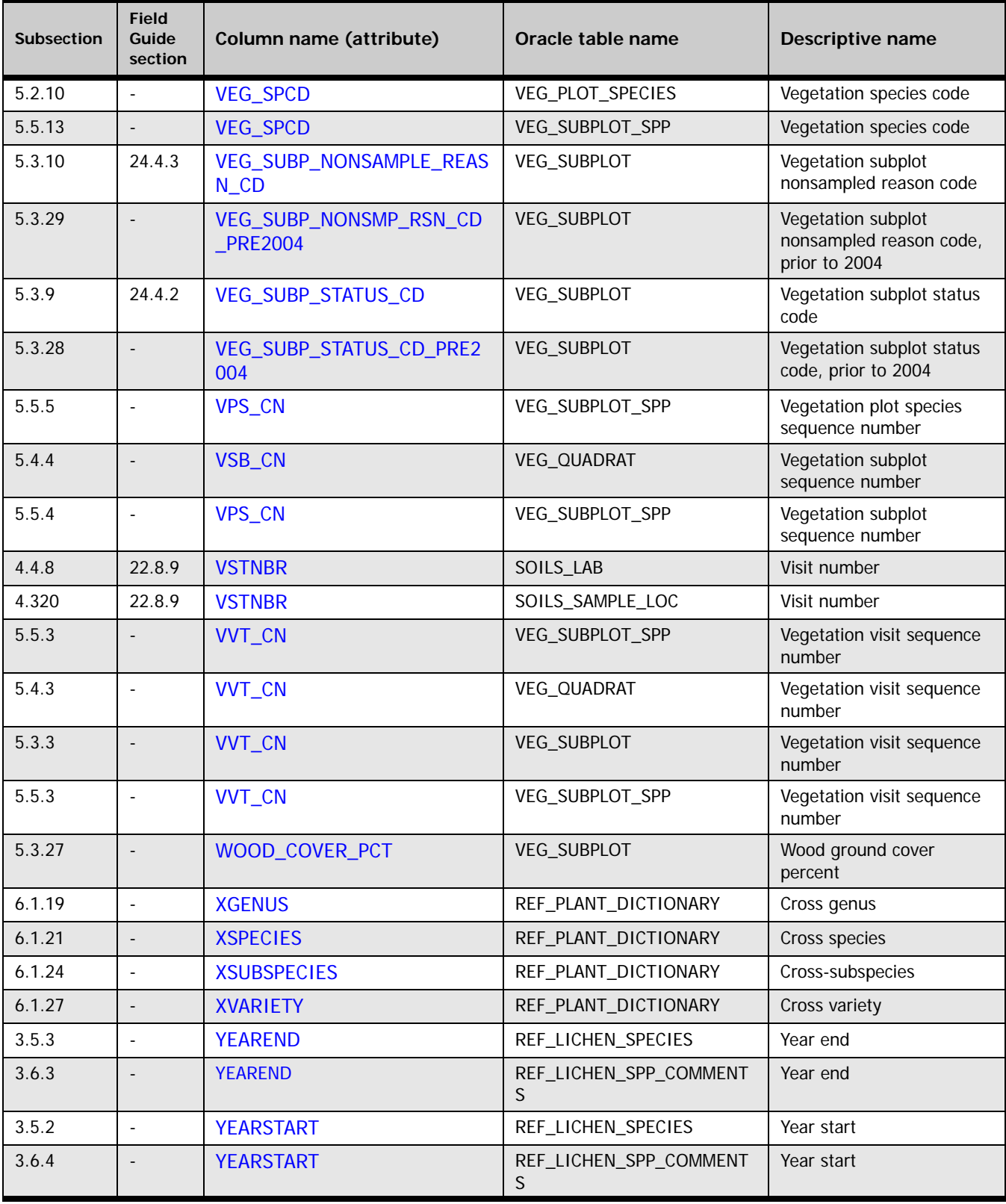